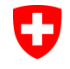

<span id="page-0-9"></span><span id="page-0-8"></span><span id="page-0-7"></span><span id="page-0-6"></span><span id="page-0-5"></span>Schweizerische Eidgenossenschaft Confédération suisse Confederazione Svizzera Confederaziun svizra

Office fédéral des routes OFROU

# <span id="page-0-1"></span>**DOCUMENTATION** MISE EN ŒUVRE DE L'AKS-CH EES

<span id="page-0-4"></span><span id="page-0-3"></span><span id="page-0-2"></span><span id="page-0-0"></span>*Édition 2023 V1.14 ASTRA 83013*

# <span id="page-1-0"></span>**Impressum**

# **Auteurs / groupe de suivi**

Crausaz Bernard **OFROU N-ST** Bregy Valentin OFROU F2-EP Frei Urs Morel Dominique **AWP**, Zurich

OFROU N-ST, présidence Rieke Daniel **AWP**, Zurich, élaboration Guglielmini Enrico Fideplus, Lugano, élaboration

#### **Traduction**

La version originale en allemand fait foi. Guglielmini Enrico<br>
Morel Dominique<br>
Version 1.11 Morel Dominique Services linguistiques OFROU version 1.10

#### **Éditeur**

Office fédéral des routes OFROU Division Réseaux routiers N Standards et sécurité de l'infrastructure SSI 3003 Berne

#### **Diffusion**

Le présent document peut être téléchargé gratuitement sur le site [www.ofrou.admin.ch](http://www.astra.admin.ch/lesstandards)

© OFROU [2023](#page-0-3)

Reproduction à usage non commercial autorisée avec indication de la source.

# Table des matières

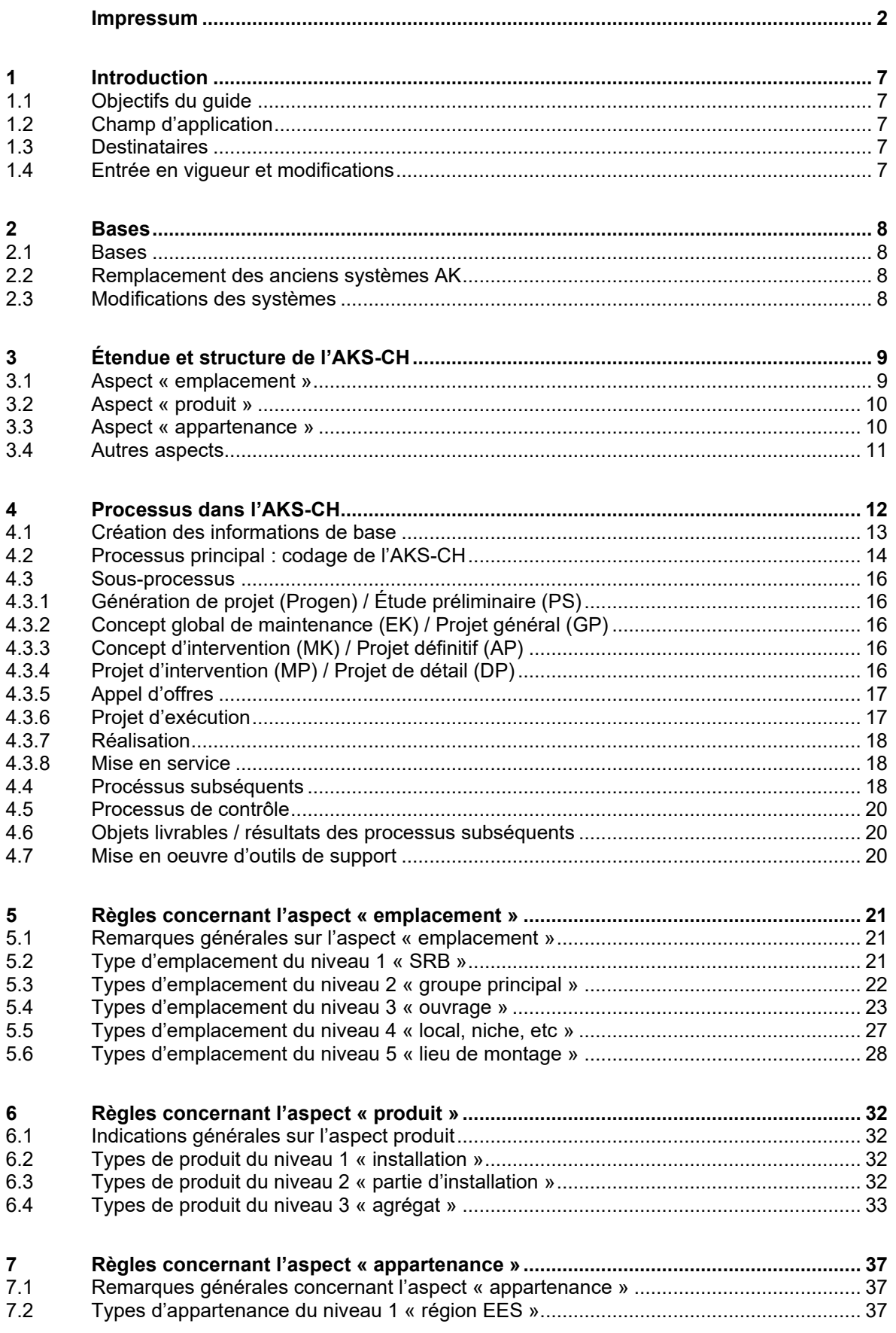

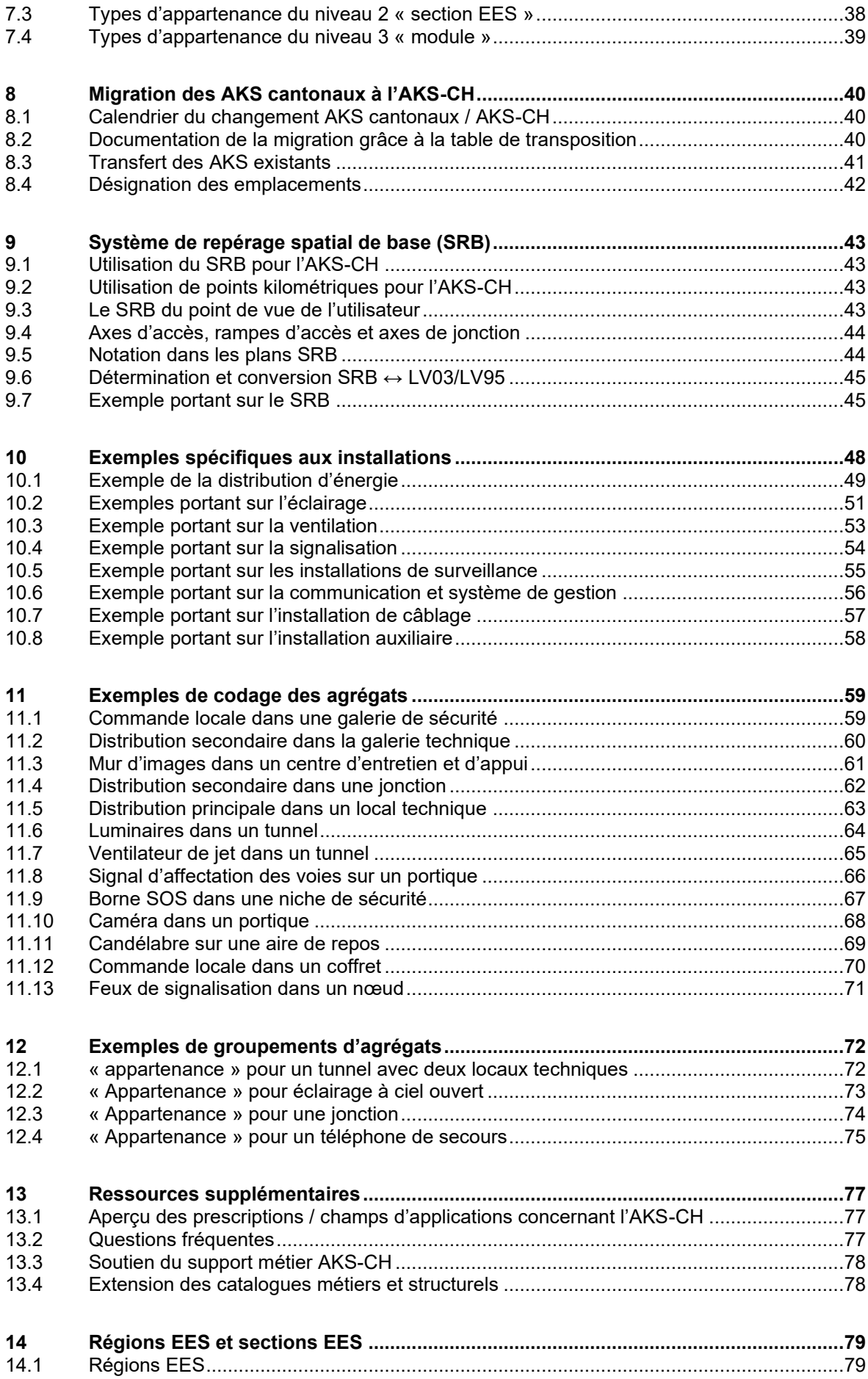

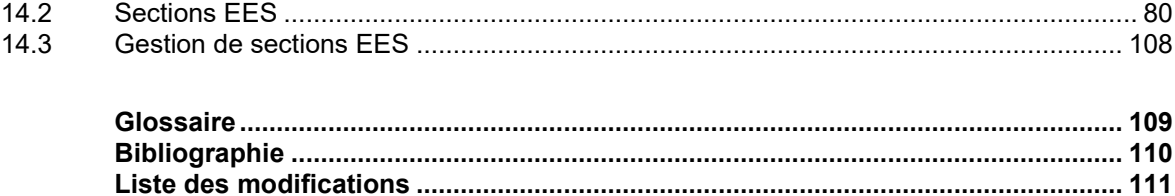

# <span id="page-6-0"></span>**1 Introduction**

# <span id="page-6-1"></span>**1.1 Objectifs du guide**

La directive ASTRA 13013 « Structure et désignation des équipements d'exploitation et de sécurité (AKS-CH)<sup>1</sup>» [\[3\]](#page-109-1) définit la structure des équipements d'exploitation et de sécurité (EES).

Les principes et règles formulés dans le présent guide [\(§R\)](#page-108-1) précisent et complètent les prescriptions de la directive ASTRA 13013. Ils constituent une aide pour la conception, la réalisation et l'exploitation en rapport avec la génération et l'utilisation de codes AKS-CH.

# <span id="page-6-2"></span>**1.2 Champ d'application**

La présente documentation s'applique à tous les mandats de l'OFROU pour lesquels la directive ASTRA 13013 est utilisée. Elle s'applique donc :

- à tous les nouveaux EES ;
- aux nouveaux EES incorporés aux EES existants (compléments) ;
- aux modifications concernant les EES existants.

# <span id="page-6-3"></span>**1.3 Destinataires**

La présente documentation s'adresse à tous les utilisateurs de la directive ASTRA 13013 :

- spécialistes de l'OFROU (PM, EP EES, FU EES, exploitation BSA, etc.) ;
- spécialistes des unités territoriales ;
- aux bureaux d'ingénieurs et aux entreprises opérant sur les EES sur mandat de l'OFROU ;
- aux développeurs, réalisateurs et exploitants d'applications informatiques dans les domaines spécialisés « commandes d'installation et systèmes de gestion du trafic » et « entretien courant ».

# <span id="page-6-4"></span>**1.4 Entrée en vigueur et modifications**

La présente documentation entre en vigueur le [23.11.2018.](#page-110-1) La [liste des modifications](#page-110-0) se trouve à la page [111.](#page-110-0)

<sup>1</sup> « AKS-CH » est l'abréviation de *Anlagekennzeichnungssystem Schweiz,* soit système suisse d'identification d'installations Suisse

# <span id="page-7-0"></span>**2 Bases**

# <span id="page-7-1"></span>**2.1 Bases**

La structure des équipements d'exploitation et de sécurité de l'OFROU est définie dans la directive ASTRA 13013 « Structure et désignation des équipements d'exploitation et de sécurité (AKS-CH) » [\[2\].](#page-109-2)

Le présent guide se fonde sur les bases suivantes :

- directive ASTRA 13013 « Structure et désignation des équipements d'exploitation et de sécurité (AKS-CH) [»\[2\]](#page-109-2) ;
- directive ASTRA 10001 « Le réseau des routes nationales comme système de repérage spatial de base (SRB) » [\[1\]](#page-109-3) ;
- directive ASTRA 13031 « Architecture des systèmes de gestion et de commande des équipements d'exploitation et de sécurité ».

# <span id="page-7-2"></span>**2.2 Remplacement des anciens systèmes AK**

L'AKS-CH remplace les AKS cantonaux. L'AKS-CH se distingue principalement des AKS cantonaux par les éléments suivants :

- L'aspect « emplacement » se réfère au SRB dans le niveau 1. L'attribution à des locaux techniques, liaisons transversales, etc, se fait à partir du niveau 3 « ouvrage » ;
- Chaque agrégat doit avoir un code AKS-CH complet ; en d'autres termes, aucun niveau ne peut être supprimé ;
- L'appartenance permet de mettre en évidence l'architecture EES.

# <span id="page-7-3"></span>**2.3 Modifications des systèmes**

Si de légères modifications des systèmes sont effectuées, il convient en principe de continuer à utiliser le système existant avec la systématique AKS pour les EES avec laquelle la partie d'installation a été élaborée.

Lorsque des parties d'installation et, par là même, la documentation concernant les installations, sont remplacées, la version actuelle de la directive ASTRA 13013 s'applique.

L'appartenance est modifiée en cas de changements apportés aux systèmes existants, en particulier en cas de changements de l'architecture (par ex. deux installations de gestion du trafic sont combinées en une seule installation). Ceci aura éventuellement des conséquences sur les autres agrégats : même s'ils ne sont pas concernés par la modification technique concrète, leur appartenance s'en verra modifiée.

La procédure suivante est définie :

- Chaque EES garde son AKS sans modification ;
- La documentation concernant les installations des EES existants n'est pas modifiée ;
- Pour les compléments, une documentation supplémentaire sera élaborée ;
- Les nouveaux agrégats sont désignés avec le nouvel AKS ;
- Une table de transposition selon le chap. [8.2](#page-39-2) met en évidence les agrégats de tout le système.

# <span id="page-8-0"></span>**3 Étendue et structure de l'AKS-CH**

La structure et les paramètres sont définis dans les bases. Le présent chapitre résume les éléments principaux.

Aperçu de la structure de l'AKS-CH :

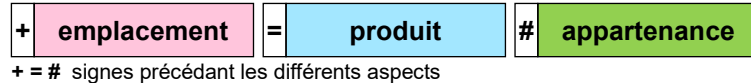

*Fig. 3.1 Les aspects de l'AKS-CH.*

L'élément de base de l'AKS-CH est l'agrégat. Un code AKS-CH se réfère toujours à un agrégat individuel.

# <span id="page-8-1"></span>**3.1 Aspect « emplacement »**

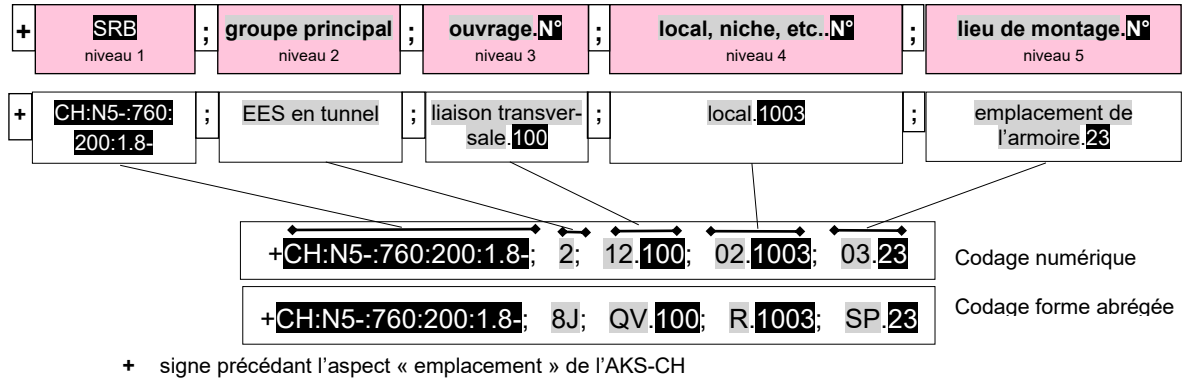

**;** séparateur des niveaux

**.** signe précédant la numérotation

Codes de couleurs<br>Trame GRISE :<br>Trame **NOIRE** :

désignation prescrite. numéro ou forme abrégée selon prescriptions.

*Fig. 3.2 aspect « emplacement » de l'AKS-CH.*

L'aspect « emplacement » montre où se trouve l'agrégat :

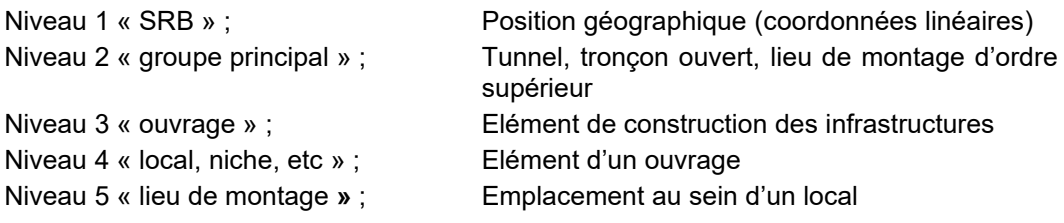

# <span id="page-9-0"></span>**3.2 Aspect « produit »**

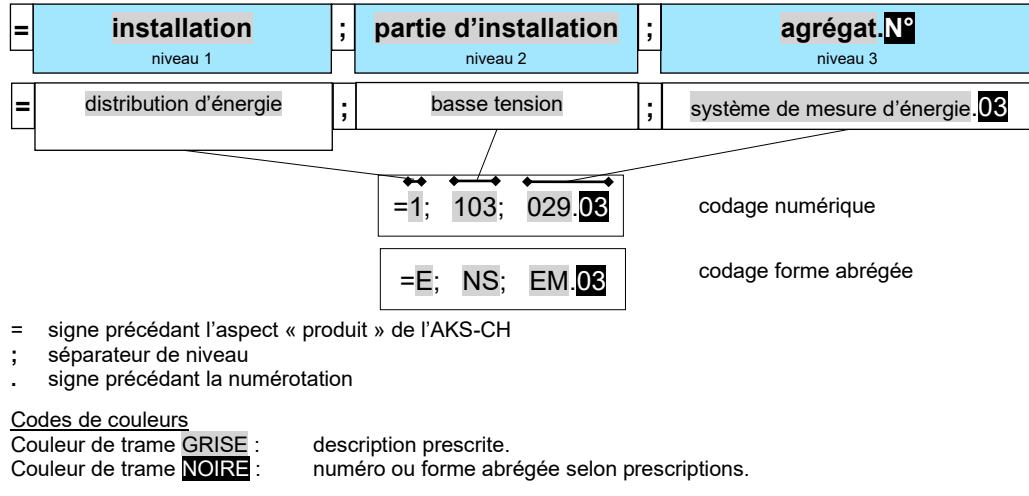

*Fig. 3.3 Aspect « produit » de l'AKS-CH.*

L'aspect « produit » montre la composition de l'agrégat :

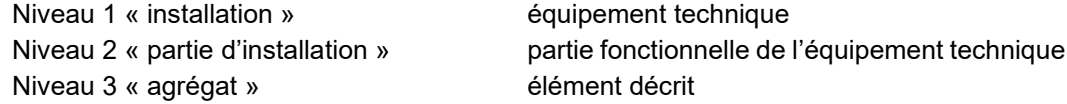

# <span id="page-9-1"></span>**3.3 Aspect « appartenance »**

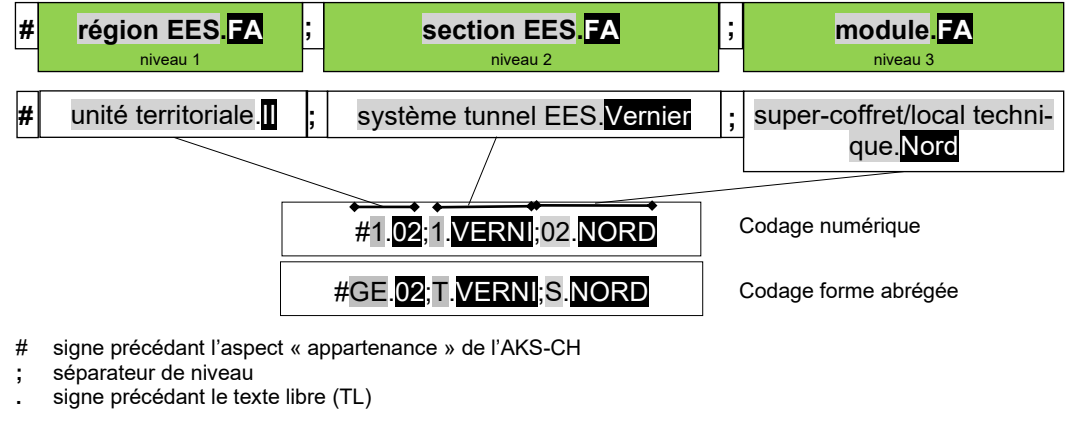

# Codes de couleurs

Couleur de trame **NOIRE** :

Couleur de trame GRISE : description prescrite.<br>Couleur de trame NOIRE : forme abrégée (FA).

*Fig. 3.4 Aspect « appartenance » de l'AKS-CH.*

L'aspect « appartenance » précise les interdépendances entre les agrégats :

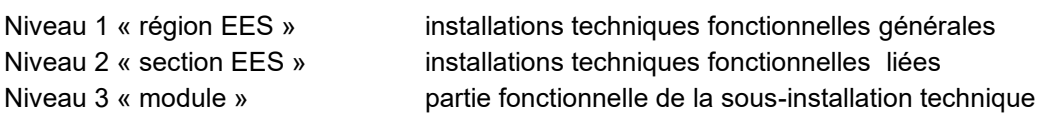

# <span id="page-10-0"></span>**3.4 Autres aspects**

Les projets peuvent avoir besoin de coder d'autres aspects avec l'AKS-CH, même ci ceuxcis ne sont pas prévus dans les documents de base.

Si un projet convient que d'autres aspects peuvent être utilisés, la structure ci-après doit être respectée. Au sein de la structure, les consignes spécifiques au projet doivent être définies et la documentation des EES (plans de l'ouvrage exécuté – PAW) doit en faire partie.

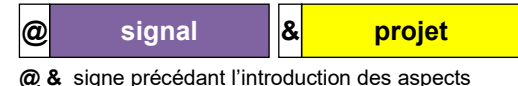

*Fig. 3.5 Autres aspects.*

# **3.4.1 Autre aspect « signal »**

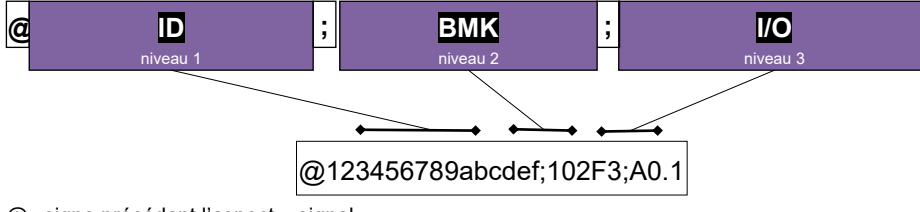

@ signe précédant l'aspect « signal »

**;** séparateur de niveau

*Fig. 3.6 aspect « signal ».*

L'aspect « signal » donne des informations sur l'environnement contrôle-commande :

- ID libre, exemple ID de BSA ; max. 16 signes
- BMK repérage d'équipements (*Betriebsmittelkennzeichen*) selon la norme EN/SN-81346-2
- I/O SPS I/O (peut également être vide)

#### <span id="page-10-1"></span>**3.4.2 Autre aspect « projet »**

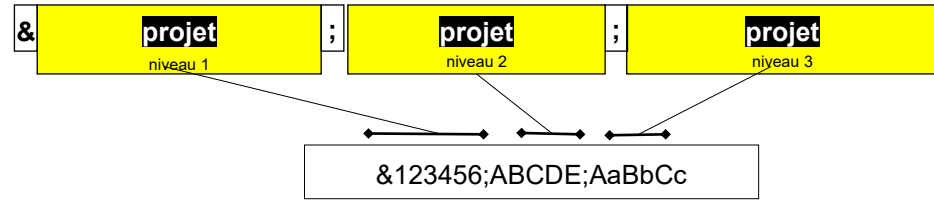

& signe précédant l'aspect « projet »

**;** séparateur de niveau

*Fig. 3.7 aspect » projet ».*

L'aspect « projet » donne des informations spécifiques au projet. Le nombre de niveaux n'est pas défini.

# <span id="page-11-0"></span>**4 Processus dans l'AKS-CH**

Le codage par l'AKS-CH ne peut être effectué de manière judicieuse et efficace que lorsque l'on entreprend des démarches préparatoires spécifiques au projet.

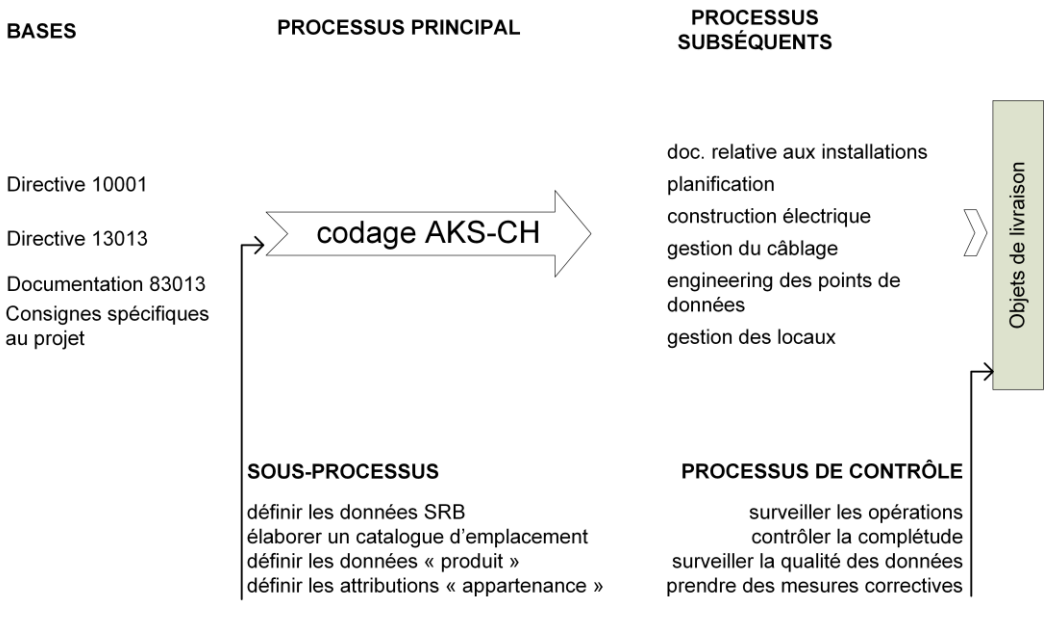

*Fig. 4.1 Processus principal : codage de l'AKS -CH.*

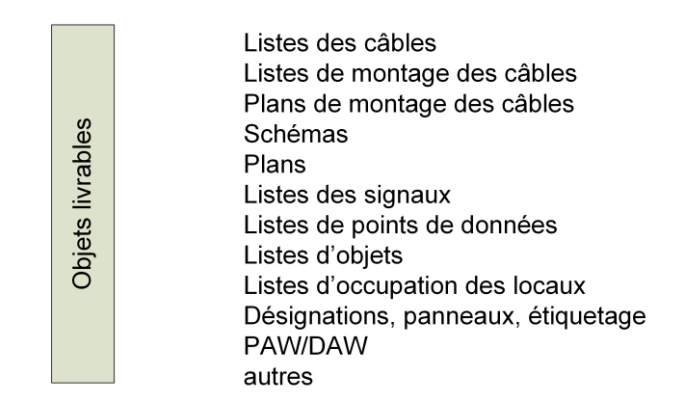

*Fig. 4.2 Objets livrables / résultat du codage de l'AKS-CH* 

# <span id="page-12-0"></span>**4.1 Création des informations de base**

La création des informations de base est une partie essentielle des tâches de la gestion de projet. Les informations sur les agrégats à coordonner doivent être disponibles pour pouvoir générer des codes AKS-CH.

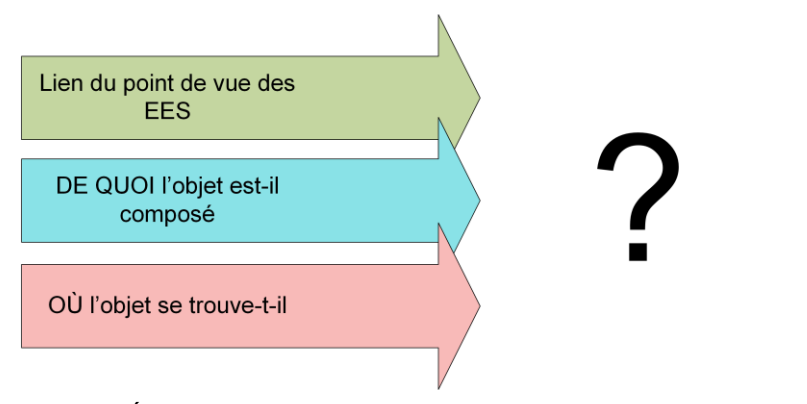

*Fig. 4.3 Étape 1 : recueillir des informations.*

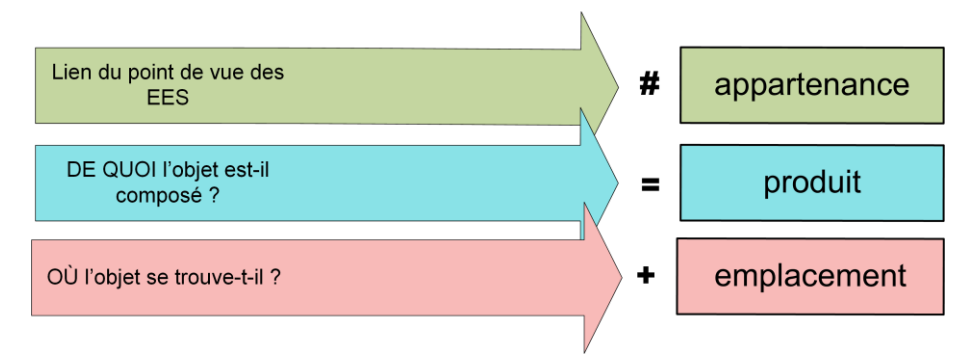

*Fig. 4.4 Étape 2 : organiser les données.*

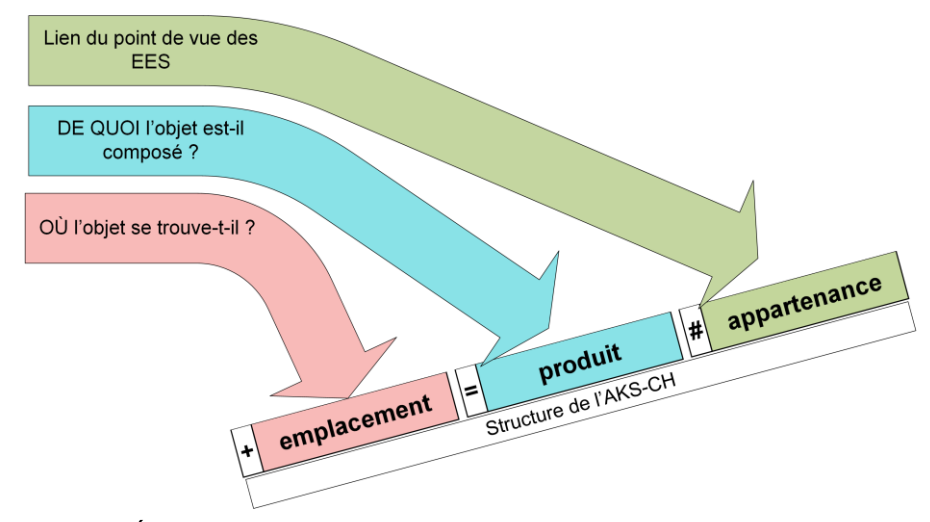

*Fig. 4.5 Étape 3 : classer les données dans la structure AKS-CH.*

# <span id="page-13-0"></span>**4.2 Processus principal : codage de l'AKS-CH**

# **4.2.1 Processus : application de l'AKS-CH**

Les activités concernant l'application et l'entretien de l'AKS-CH sont illustrées dans la figure ci-après ; explications au chapitre [4.3.](#page-15-0)

Les rôles suivants sont impliqués dans le processus :

- FS : support métier AKS-CH / BSA, voir chap. [13.3](#page-77-0) et ASTRA 13013 chap. 7.1 ;
- PL OFROU : chef de projet responsable EES de la filiale de l'OFROU ;
- FU : support technique EES de l'OFROU ;
- EP : spécialiste technique responsable EES de la planification de la maintenance de la filiale de l'OFROU ;
- PV EES: auteur du projet EES mandaté, y compris pour la direction des travaux ;
- UN : entreprise EES mandatée ;
- UT : unité territoriale responsable de l'entretien d'exploitation.

# **4.2.2 Dénominations spécifiques aux installations dans le code AKS-CH**

Le code AKS-CH englobe des numérotations d'installations de tiers, comme :

- les numéros des compteurs des EAE ;
- les numéros des cabines des EAE ;
- les numéros des mâts des gestionnaires de réseaux ;
- les numéros tirés des plans d'intervention des services d'intervention ;
- etc.

Si les numérotations en question peuvent être intégrées dans la structure de l'AKS-CH, elles doivent l'être dans les champs de forme abrégée. Elles ne peuvent toutefois pas modifier la structure ni dépasser le nombre maximal de signes.

# **4.2.3 Extension du code AKS-CH**

Pour que l'objectif d'uniformisation soit atteint, le code ne peut être modifié dans aucune application de l'AKS-CH. Des extensions précédant, ou à l'intérieur du code ne sont pas admises ; les extensions suivant le code doivent être indiquées de manière claire comme faisant partie des autres aspects « projet » (voir [3.4.2\)](#page-10-1).

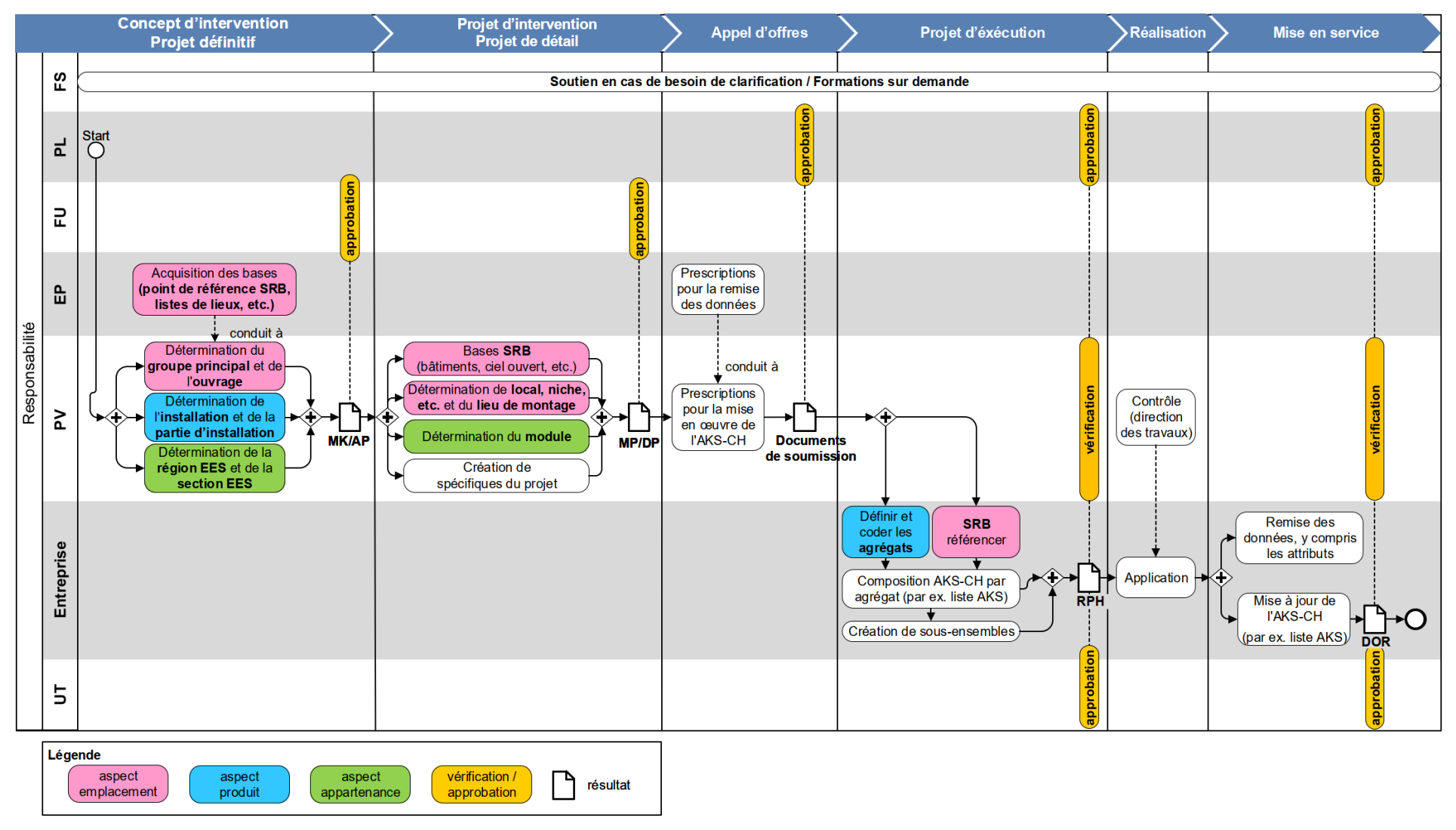

*Fig. 4.6 Processus : application de l'AKS-CH.*

# <span id="page-15-0"></span>**4.3 Sous-processus**

# <span id="page-15-1"></span>**4.3.1 Génération de projet (Progen) / Étude préliminaire (PS)**

Correspond à la phase 1 selon SIA 103.

La génération du projet est effectuée par l'EP EES. Dans la génération de projet, l'utilisation de l'AKS-CH doit être exigée, sans indication de la version.

## <span id="page-15-2"></span>**4.3.2 Concept global de maintenance (EK) / Projet général (GP)**

Correspond à la phase 2 selon SIA 103.

Identification des AKS existants concernés par le projet (canton ou UT) comme préparation à la migration.

# <span id="page-15-3"></span>**4.3.3 Concept d'intervention (MK) / Projet définitif (AP)**

Correspond à la phase 31 selon SIA 103.

*Fig. 4.7 Tâches dans la phase Concept d'intervention (MK) / Projet définitif (AP)*

| Tâche                                                                       | Activité                                                                                                    | Responsable   |
|-----------------------------------------------------------------------------|----------------------------------------------------------------------------------------------------|---------------|
| Acquisition des bases<br>(point de référence SRB, listes de<br>lieux, etc.) | Les points de repère SRB ainsi que les listes de lieux exis- EP<br>tants doivent être obtenus par le PL OFROU auprès de la<br>planification de la maintenance (EP) dans les filiales. En<br>outre, le PL OFROU reçoit avec la génération de projet<br>(PG) un extrait de la FA BSA avec les EES concernés par<br>le projet. Les documents et données mentionnés doivent<br>être mis à disposition de la PV EES par le PL OFROU.                                                                                                    |               |
| Détermination du groupe princi-<br>pal et de l'ouvrage                      | Dans le MK ou le AP, les groupes principaux et les ou-<br>vrages doivent être définis par la PV EES pour l'aspect<br>emplacement. Les indications doivent être consignées de<br>manière à ce que l'AKS-CH puisse être déduite lors d'une<br>étape ultérieure.                                                                                                    | <b>PV EES</b> |
| Détermination de l'installation et<br>de la partie d'installation           | Les informations sur les installations et les parties d'instal- PV EES<br>lation sont implicitement données par la structure du<br>MK/AP selon 23001-20310.                                                                                                    |               |
| Détermination de la région EES<br>et de la section EES                      | La ou les régions et sections EES concernées par le pro-<br>jet, ainsi que leurs périmètres d'influence, doivent être pré-<br>cisés par le PV EES. Si la région EES et/ou la(les) sec-<br>tion(s) EES n'ont pas encore été définies pour le périmètre<br>du projet, elles doivent être définies par le PV EES avec le<br>concours de l'EP de la filiale. Si nécessaire, le PL SA-CH<br>de la filiale doit également être impliqué. Les exigences du<br>chapitre 7 doivent être respectées.<br>A la fin de la phase MK/AP, la région et la section EES doi-<br>vent être claires pour chaque agrégat concerné par le pro-<br>jet. | PV EES        |

Les résultats sont documentés dans le concept d'intervention / projet définitif et validés par le FU.

# <span id="page-15-4"></span>**4.3.4 Projet d'intervention (MP) / Projet de détail (DP)**

Correspond à la phase 32 selon SIA 103.

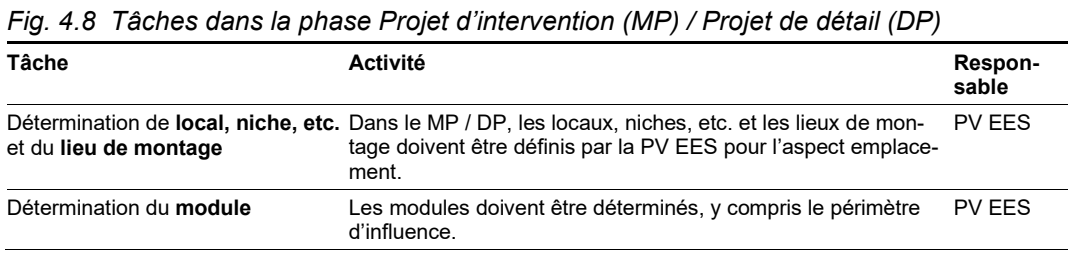

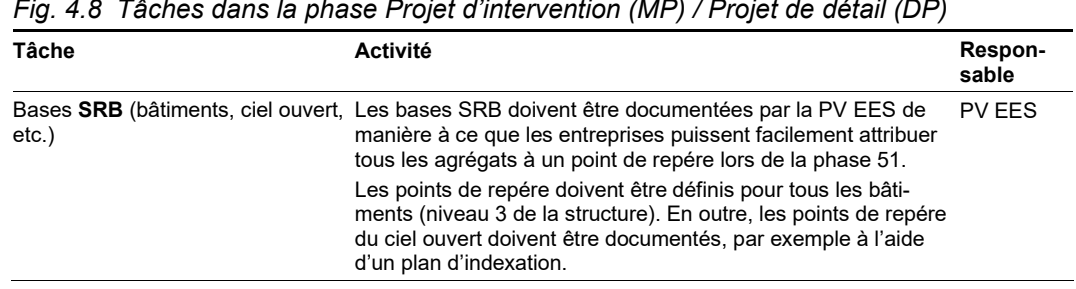

*Fig. 4.8 Tâches dans la phase Projet d'intervention (MP) / Projet de détail (DP)*

Les résultats sont documentés dans le projet d'intervention / projet de détail et validés par le FU.

# <span id="page-16-0"></span>**4.3.5 Appel d'offres**

Correspond à la phase 41 selon SIA 103.

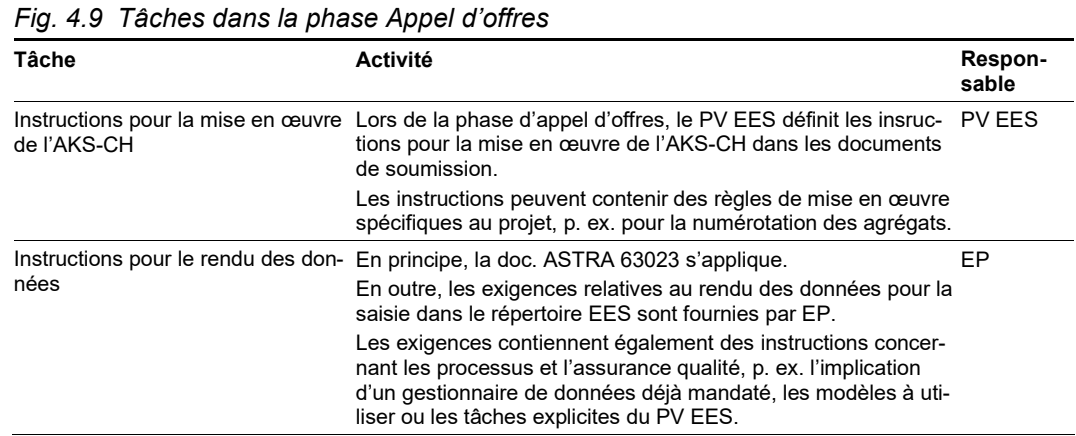

Les résultats sont documentés dans les documents de soumission et validés par le PL OFROU.

#### <span id="page-16-1"></span>**4.3.6 Projet d'exécution**

Correspond à la phase 51 selon SIA 103.

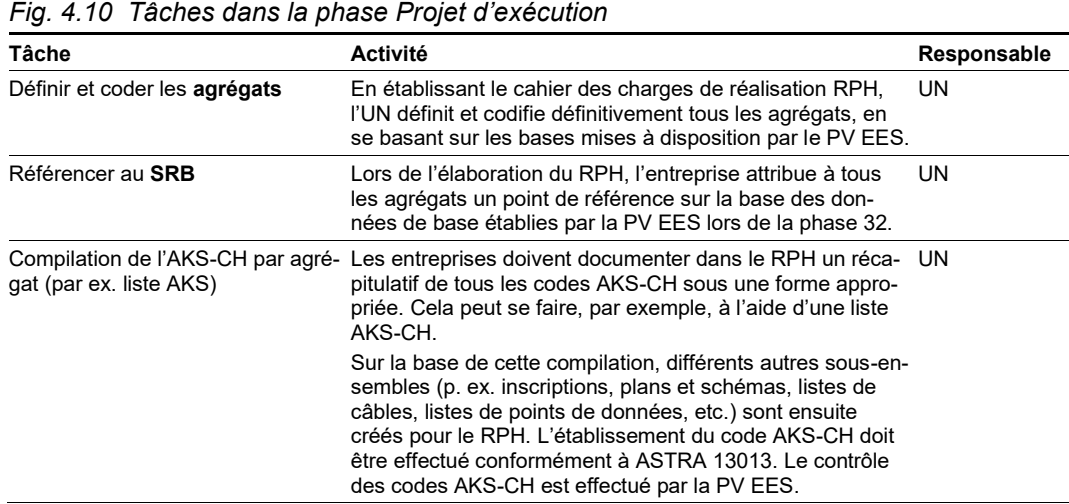

Pour les étiquettes et les inscriptions, le manuel technique 23001-12231 [\[10\]](#page-109-4) s'applique.

Les résultats sont documentés dans le cahier des charges de réalisation, vérifiés par le PV EES et validés par le PL OFROU.

# <span id="page-17-0"></span>**4.3.7 Réalisation**

Correspond à la phase 52 selon SIA 103.

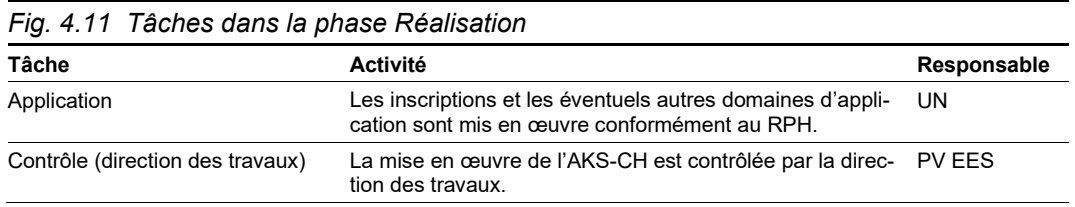

L'AKS-CH est mis en œuvre conformément aux spécifications du cahier des charges de réalisation.

Les résultats sont vérifiés par la direction des travaux dans le cadre de ses tâches habituelles.

#### <span id="page-17-1"></span>**4.3.8 Mise en service**

Correspond à la phase 53 selon SIA 103.

*Fig. 4.12 Tâches dans la phase Mise en service*

| Tâche                                          | <b>Activité</b>                                                                                                    | Responsable |
|------------------------------------------------|----------------------------------------------------------------------------------------------------|-------------|
| Mise à jour de l'AKS-CH<br>(par ex. liste AKS) | Outre la création du DOR, l'entreprise actualise et finalise UN<br>tous les codes AKS-CH créés. En outre, ces codes doivent<br>être complétés par les attributs correspondants (année de<br>construction, indications du fabricant, etc.). |             |
| attributs                                      | Rendu des données, y compris les Les données, y compris les attributs, sont saisies dans le<br>répertoire EES ou remises sous une forme appropriée<br>pour la saisie (conformément aux « Directives pour la re-<br>mise des données »).    | - UN        |

Les résultats sont consignés dans la documentaion de l'ouvrage réalisé (DOR), contrôlés par le PV EES et acceptés par le PL OFROU dans le cadre de la réception générale.

La DOR, y compris les données, sont remises par le PL OFROU à l'EP ou reprises par l'EP.

La saisie des données dans le répertoire EES s'effectue conformément à ASTRA 63023 [\[11\],](#page-109-5) complétée le cas échéant par des directives spécifiques au projet ou à la filiale ; toutes les exigences relatives à la saisie des données doivent figurer dans la tâche « Directives pour la remise des données » (cf. chap. [4.3.5\)](#page-16-0).

# <span id="page-17-2"></span>**4.4 Procéssus subséquents**

Le codage par l'AKS-CH est par la suite utilisé dans différents processus.

Une sélection d'applications est présentée ci-dessous.

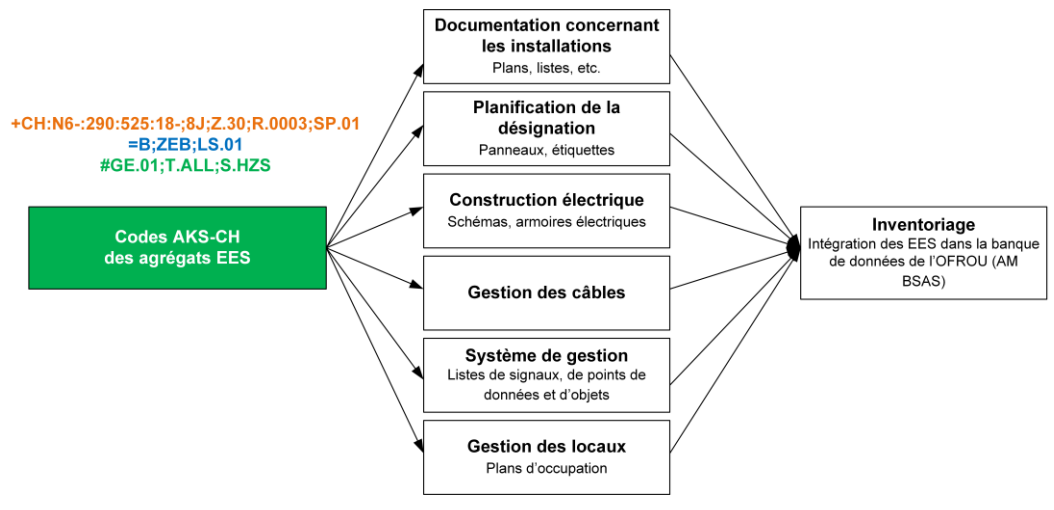

*Fig. 4.13 Application de l'AKS-CH.*

# **4.4.1 Documentation concernant les installations**

Dans les documents concernant les installations, l'AKS-CH est utilisé pour le référencement des EES, ceci afin de représenter leur position univoque et leur étendue.

## **4.4.2 Planification, étiquetage**

Durant la planification, les EES sont décrits au moyen de l'AKS-CH dans les documents et les plans. Cette disposition permet de créer une langue uniforme et des attributions claires, et exclut les confusions.

Pour les étiquettes et les inscriptions, le manuel technique 23001-12231 s'applique [\[10\].](#page-109-4)

## **4.4.3 Construction électrique**

Les données des EES sont saisies et les liens fonctionnels sont établis. Les secteurs d'influence du contrôle-commande et de l'alimentation électrique sont définis, la distribution d'énergie est déterminée. Par ailleurs, les schémas sont élaborés et la construction des équipements de distribution et de contrôle-commande est définie. L'AKS-CH est utilisé pour la désignation des agrégats.

Le repérage d'équipements (BMK) est utilisé selon la norme EN/SN 81 346-2 et sert à procéder à des désignations plus approfondies.

## **4.4.4 Gestion du câblage**

Les définitions d'emplacement de l'AKS-CH sont utilisées pour le câblage. Le référencement des agrégats et des composants subordonnés se fait au moyen de l'AKS-CH et du BMK.

L'AKS-CH est utilisé pour la gestion des câbles FO.

## **4.4.5 Liste de signaux, liste des points de données, listes d'objets**

L'AKS-CH joue un rôle central dans les systèmes de gestion et de commande. Il est utilisé pour le référencement de l'ensemble des objets. Il est également utilisé dans les listes de messages et d'alarmes pour un référencement sûr.

## **4.4.6 Gestion des locaux**

Une utilisation ciblée de l'espace est nécessaire afin de structurer de manière claire les systèmes complexes des EES. Dans les catalogues d'emplacement spécifiques au projet, l'emplacement est défini jusqu'à l'échelon de l'armoire de distribution.

#### **4.4.7 Inventoriage**

Les données sont intégrées dans le l'inventaire des EES avec l'achèvement du projet.

La saisie des données dans le répertoire EES s'effectue conformément à ASTRA 63023 [\[11\],](#page-109-5) complétée le cas échéant par des directives spécifiques au projet ou à la filiale ; toutes les exigences relatives à la saisie des données doivent figurer dans la tâche « Directives pour la remise des données » (cf. chap. [4.3.5\)](#page-16-0).

# <span id="page-19-0"></span>**4.5 Processus de contrôle**

De nombreux intervenants sont impliqués dans les projets EES. Il est donc impératif de coordonner le travail de codage de l'AKS-CH et de le surveiller afin d'éviter les erreurs et les doublons.

Les processus de contrôle ci-après doivent être réalisés dans le cadre du projet :

- surveillance des processus organisationnels ;
- contrôles de complétudedes codes AKS-CH ;
- surveillance de la qualité des données, à savoir s'assurer de l'exactitude des codes AKS-CH générés ;
- prise de mesures correctives nécessaires.

# <span id="page-19-1"></span>**4.6 Objets livrables / résultats des processus subséquents**

Liste non exhautive des livrables pouvant être impactés :

- POR/DOR (DAW/PAW) ;
- plans ;
- désignations, panneaux, étiquettes ;
- schémas électriques ;
- listes de câbles ;
- listes de montage des câbles ;
- plans de montage des câbles ;
- listes de signaux ;
- listes des points de données ;
- listes d'objets OPC-UA ;
- listes d'occupation des locaux.

# <span id="page-19-2"></span>**4.7 Mise en oeuvre d'outils de support**

## **4.7.1 Le générateur de codes AKS de l'application métier BSA**

Le générateur AKS-CH pour la AM BSA est en cours d'élaboration.

# <span id="page-20-0"></span>**5 Règles concernant l'aspect « emplacement »**

Le présent chapitre contient des conseils et des règles concernant la formation de codes de références dans l'aspect « emplacement » et doit être considéré comme un élément de précision de la directive ASTRA 13013 [\[3\].](#page-109-1) Les définitions de l'annexe I de la directive ASTRA 13013 s'appliquent toujours en priorité.

# <span id="page-20-1"></span>**5.1 Remarques générales sur l'aspect « emplacement »**

#### **5.1.1 Conformité avec les coordonnées SRB**

Les types d'emplacement des niveaux 2 à 5 sont définis indépendamment des coordonnées SRB mais en concordance avec celles-ci.

Lors du choix de la numérotation / de la forme abrégée, il faut éviter les contradictions avec le SRB.

### **5.1.2 Point de repère pour les agrégats de grande dimension**

Un point de repère est défini pour les agrégats de grande dimension (par ex. panneaux à messages variables, câbles). L'aspect emplacement se réfère ensuite entièrement à ce point de repère. Pour les câbles, le départ (câbles d'alimentation ou de commande) doit servir de point de référence.

# <span id="page-20-2"></span>**5.2 Type d'emplacement du niveau 1 « SRB »**

<span id="page-20-3"></span>Les éléments du niveau 1 « SRB » de l'aspect emplacement proviennent directement de l'application de la directive ASTRA 10001 « Le réseau des routes nationales comme système de repérage spatial de base (SRB) » [1]. Les bases SRB sont définies et entretenues de manière pluridisciplinaire. Le chap. [9](#page-42-0) fournit une introduction au SRB.

Les points de repère doivent être vérifiés par le domaine Gestion du patrimoine des filiales. La vérification ne devrait pas dater de plus d'une année au moment du début de chaque phase de projet.

Les coordonnées SRB doivent être indiquées pour chaque agrégat.

## **5.2.1 Règles pour le référencement avec le SRB**

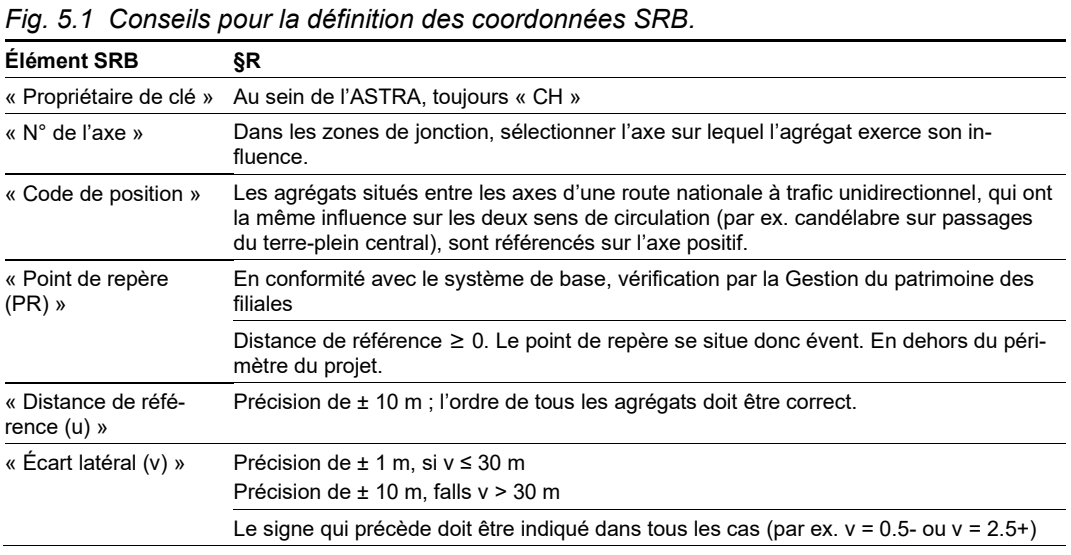

# **5.2.2 Choix de points de référence**

Concernant les emplacements des [fig.](#page-21-2) 5.2 et fig. [5.2,](#page-21-2) il faut définir un point de référence auquel tous les agrégats de cet emplacement seront référencés.

Le point de référence doit être uniforme pour tous les projets. Les points de référence déjà définis sont gérés par la gestion de patrimoine des EES des filiales.

<span id="page-21-2"></span>*Fig. 5.2 Indications sur le choix des points de référence des ouvrages.*

| N°<br>Ouvrage                                                            | §R                                                                                    |
|--------------------------------------------------------------------------|---------------------------------------------------------------------------------------|
| 08<br>ouvrages spéciaux                                                  | Entrée principale ou milieu                                                           |
| 09<br>super coffret de terrain                                           | Entrée principale                                                                     |
| 11<br>galerie de fuite                                                   | Porte de sortie de secours menant de l'espace de circulation à la galerie             |
| liaison transversale                                                     | Milieu                                                                                |
| centrale technique                                                       | Entrée ; de préférence une entrée avec parking ou accès sans réduction de voie        |
| pui                                                                      | centre d'entretien et d'ap-Entrée (portail), centre de la zone ou entrée principale   |
| police                                                                   | centre d'intervention de la Entrée (portail), centre de la zone ou entrée principale  |
| centrale de gestion du<br>trafic                                         | Entrée (portail), centre de la zone ou entrée principale                              |
| autres locaux                                                            | Entrée principale                                                                     |
| station de pompage                                                       | Emplacement des éléments principaux (exemple commande, pompe) ou centre de la<br>zone |
| système d'évacuation et<br>de traitement des eaux<br>de chaussée (SETEC) | Emplacement des éléments principaux (exemple commande, pompe) ou centre de la<br>zone |
| chambre                                                                  | Milieu                                                                                |

*Fig. 5.3 Indications sur le choix des points de référence des emplacements de type local, niche, etc.*

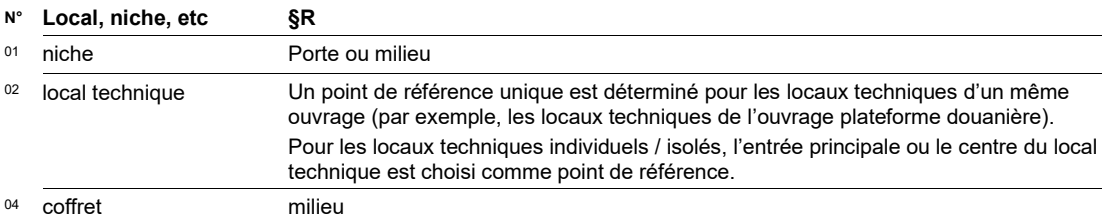

#### **5.2.3 Emplacements sans coordonnées SRB**

Si, pour un emplacement, il n'est pas possible de se référer aux coordonnées SRB de l'OFROU selon les indications du chapitre [9](#page-42-0) (exemple, chapitre [9.7.1\)](#page-46-0), il est possible de recourir aux coordonnées nationales suisses selon le standard LV95 au lieu des coordonnées RBBS.

Au lieu de la notation RBBS (par ex. +CH:N5-:760:200:1.8), le modèle suivant du standard LV95 doit être utilisé pour le niveau 1 :

<span id="page-21-1"></span> $\bullet$  -  $+LV:2xxxxxx:1xxxxxx$ 

# <span id="page-21-0"></span>**5.3 Types d'emplacement du niveau 2 « groupe principal »**

Le choix du groupe principal dépend de l'ouvrage et de l'emplacement géographique de l'installation.

Les ouvrages « chaussée » et « chambre » sont admis à la fois en « EES à ciel ouvert » et en « EES en tunnel ou galerie ». Dans ce cas, le portail du tunnel est la frontière. Les agrégats au portail du tunnel sont affectés au groupe principal « EES en tunnel ou galerie ».

Aucune numérotation n'est admise pour le groupe principal.

# <span id="page-22-0"></span>**5.4 Types d'emplacement du niveau 3 « ouvrage »**

<span id="page-22-1"></span>L'ouvrage se réfère à une construction d'infrastructure.

Le choix du type d'ouvrage pour un code AKS-CH est régi par les limites de la construction. Si plusieurs types d'emplacement sont applicables à l'emplacement d'un agrégat, les règles suivantes s'appliquent : En premier lieu, **les bâtiments sont à préférer aux ouvrages ouverts** (par exemple, à ciel ouvert, « [super-coffret de terrain](#page-22-2) » au lieu de « [jonc](#page-22-3)[tion](#page-22-3) »). En second lieu, il faut choisir, parmi les ouvrages possibles, celui ayant la priorité la plus élevée conformément à la fig. 5.4. La priorité I est la plus élevée (par exemple, à ciel ouvert, « jonction » au lieu de « pont »).

<span id="page-22-17"></span><span id="page-22-16"></span><span id="page-22-15"></span><span id="page-22-14"></span><span id="page-22-13"></span><span id="page-22-12"></span><span id="page-22-11"></span><span id="page-22-10"></span><span id="page-22-9"></span><span id="page-22-8"></span><span id="page-22-7"></span><span id="page-22-6"></span><span id="page-22-5"></span><span id="page-22-4"></span><span id="page-22-3"></span><span id="page-22-2"></span>*Fig. 5.4 Priorité pour le choix des ouvrages.* **N° Forme longue Priorité EES à ciel ouvert** <sup>01</sup> [chaussée](#page-22-4) **III**  $\rm ^{02}$  jonction I is a set of the set of the set of the set of the set of the set of the set of the set of the set of the set of the set of the set of the set of the set of the set of the set of the set of the set of t <sup>04</sup> route d'entretien **III**  $^{05}$  pont III 06 passage supérieur **III** et al. et al. et al. et al. et al. et al. et al. et al. et al. et al. et al. et al. et al. et al. et al. et al. et al. et al. et al. et al. et al. et al. et al. et al. et al. et al. et al. et al. <sup>07</sup> passage inférieur **III** 08 ouvrages spéciaux **III** 09 super-coffret de terrain **II** <sup>24</sup> chambre III <sup>25</sup> aire de repos **EES en tunnel ou en galerie** <sup>01</sup> chaussée II <sup>10</sup> canal de ventilationl I 11 galerie de fuite **III** galerie de fuite **III** galerie de fuite **II** and the *II* and the *II* and the *II* and the *III* and the *III* and the *III* and the *III* and the *III* and the *III* and the *III* and the *III* <sup>12</sup> liaison transversale I 13 galerie de sécurité **International de la contratacte de sécurité** II de la contratacte de sécurité II de la contratacte de la contratacte II de la contratacte de la contratacte II de la contratacte de la contratacte II <sup>14</sup> galerie technique **I** <sup>15</sup> centrale technique **II** <sup>24</sup> [chambre](#page-22-5) III **EES avec des fonctions d'ordre supérieur** 08 [ouvrages spéciaux](#page-22-6) **III** <sup>16</sup> centre d'entretien et d'appui I 17 centre d'entretien de la police internationale de la police internationale de la police internationale de la police internationale de la police de la police de la police de la police de la police de la police de la poli 18 plateforme douanière **II** <sup>19</sup> centrale de gestion du trafic I <sup>20</sup> centre de compétence pour le trafic lourd **I** <sup>21</sup> autres locaux **III** <sup>22</sup> station de pompage **III** <sup>23</sup> système d'évacuation et de traitement des eaux de chaussée (SETEC) I

La directive ASTRA 13013 indique à l'annexe I.2.3 quels ouvrages peuvent être utilisés. Le principe de base est que tous les ouvrages doivent être numérotés ou désignés par une forme abrégée selon les prescriptions suivantes.

Une lettre (A-Z) peut précéder la numérotation. La limitation de caractères (nombre maximum) doit être respectée.

#### **5.4.1 Désignation des chaussées et ouvrages parallèles**

Ouvrages concernés (N° / abréviation) :

- [chaussée](#page-22-4) (01 / F)
- [canal de ventilationl](#page-22-7) (10 / L)
- [galerie de sécurité](#page-22-8) (13 / SIS)
- qalerie technique (14 / W)

La désignation de l'ouvrage est donnée par une forme abrégée. La forme abrégée indique toujours la destination principale de l'axe de base dans le sens de la circulation. Les formes abrégées des axes sont précisées dans la directive ASTRA 13013, annexe I.1. Voir également les exemples des [fig.](#page-25-0) 5.7 und [fig.](#page-25-1) 5.8 .

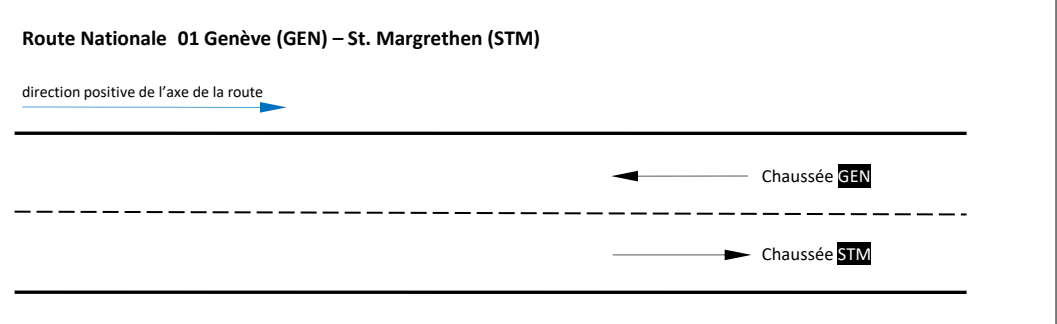

*Fig. 5.5 « EES à ciel ouvert » : Désignation de l'ouvrage « [chaussée](#page-22-4) ».*

#### **5.4.2 Numérotation des jonctions**

La numérotation de l'ouvrage « jonction » (02 / 3C) se fait conformément à la norme SN 640824a « Signaux : Numérotation des jonctions et des ramifications d'autoroutes et de semi-autoroutes ». Cette norme régit la numérotation univoque des jonctions, qui est également indiquée sur site et sur la plupart des cartes.

Le numéro de route est inclus dans le SRB, il n'est pas répété dans la numérotation de l'ouvrage « [jonction](#page-22-3) ».

Exemple : La jonction N° 67 Effretikon, sur la N1 est codé +02.67 ou +3C.67.

#### **5.4.3 Numérotation des ouvrages de tronçon**

Ouvrages concernés (N° / abréviation) :

- route d'[entretien](#page-22-10) (04 / 3E)
- [pont](#page-22-11) (05 / 4A)
- [passage supérieur](#page-22-12) (06 / 4B)
- [passage inférieur](#page-22-13) (07 / 4C)

La numérotation de l'ouvrage est effectuée dans le sens positif de l'axe de la route, par pas croissants de 10.

La numérotation est univoque au moins au sein d'une section EES. Si pertinent, une consolidation de la numérotation avec celle des bâtiments assignés à un tunnel doit être envisagée (indépendemment du type d'ouvrage).

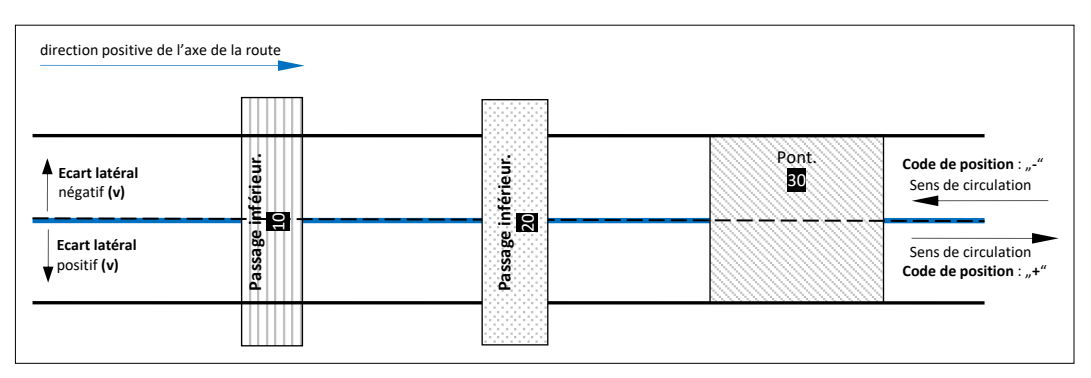

*Fig. 5.6 « EES à ciel ouvert » : Désignation des ouvrages de section.*

# <span id="page-24-0"></span>**5.4.4 Désignation de bâtiments d'une section**

Bâtiments concernés (N° / abréviation) :

- [ouvrages spéciaux](#page-22-6) (08 / 7Q)
- [super-coffret de terrain](#page-22-2) (09 / S)
- [galerie de fuite](#page-22-14) (11 / FST)
- [liaison transversale](#page-22-15) (12 / QV)
- [centrale technique](#page-22-16) (15 / Z)

Les ouvrages sont numérotés dans l'ordre croissant, dans la direction positive de l'axe routier. On attribue des numéros dont le chiffre des dizaines est pair aux ouvrages situés sur l'axe routier positif et des numéros dont le chiffre des dizaines est impair sur l'axe négatif. La numérotation se fait par pas de dix afin de permettre des extensions futures.

La numérotation est univoque au moins à l'intérieur d'une section EES. Dans le cadre d'un projet, il convient de définir dans quelle mesure la systèmatique de numérotation dépend du type d'ouvrage.

Les numérotations ou formes abrégées existantes peuvent être reprises dans les nouveaux projets, si une adaptation de celles-ci entraînait des efforts disproportionnés. Si une forme abrégée est utilisée, elle doit être alignée avec celle employée pour les modules (aspect appartenance).

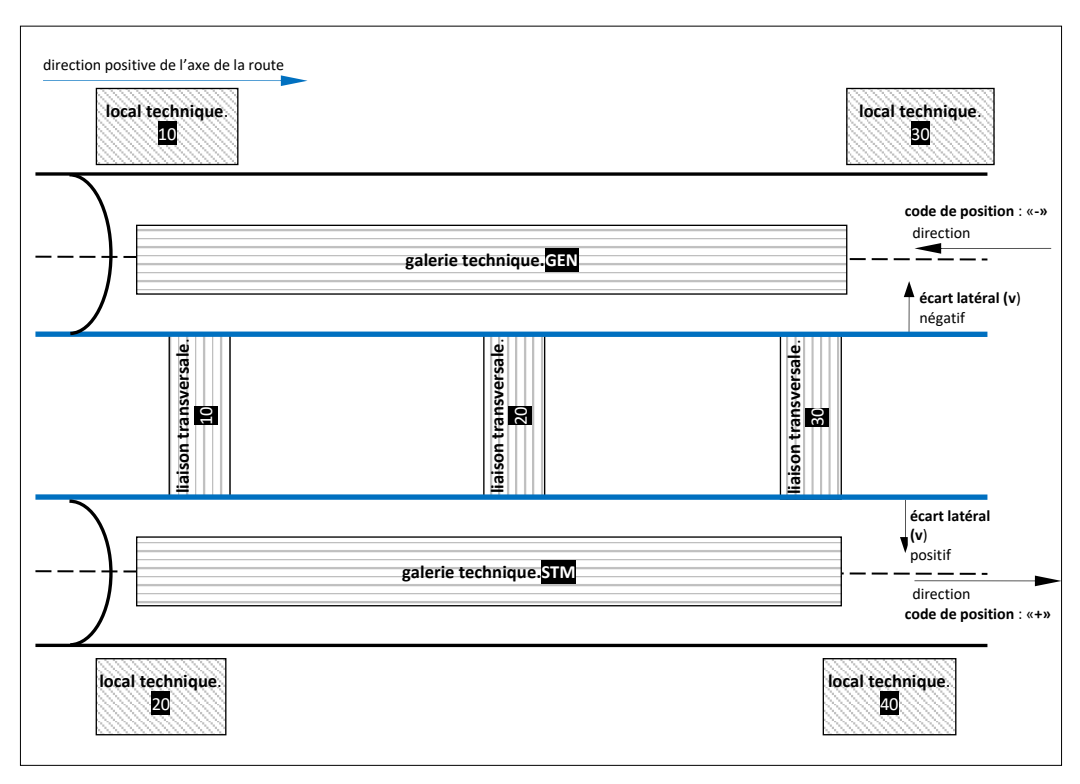

<span id="page-25-0"></span>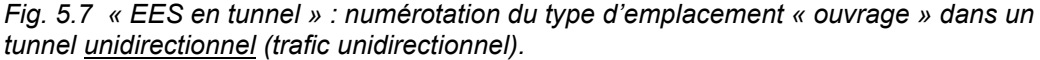

Dans le cas des routes sans séparation des sens de cirulation (trafic bidirectionnel), les types d'emplacement sont désignés dans la direction croissante de l'axe de la route :

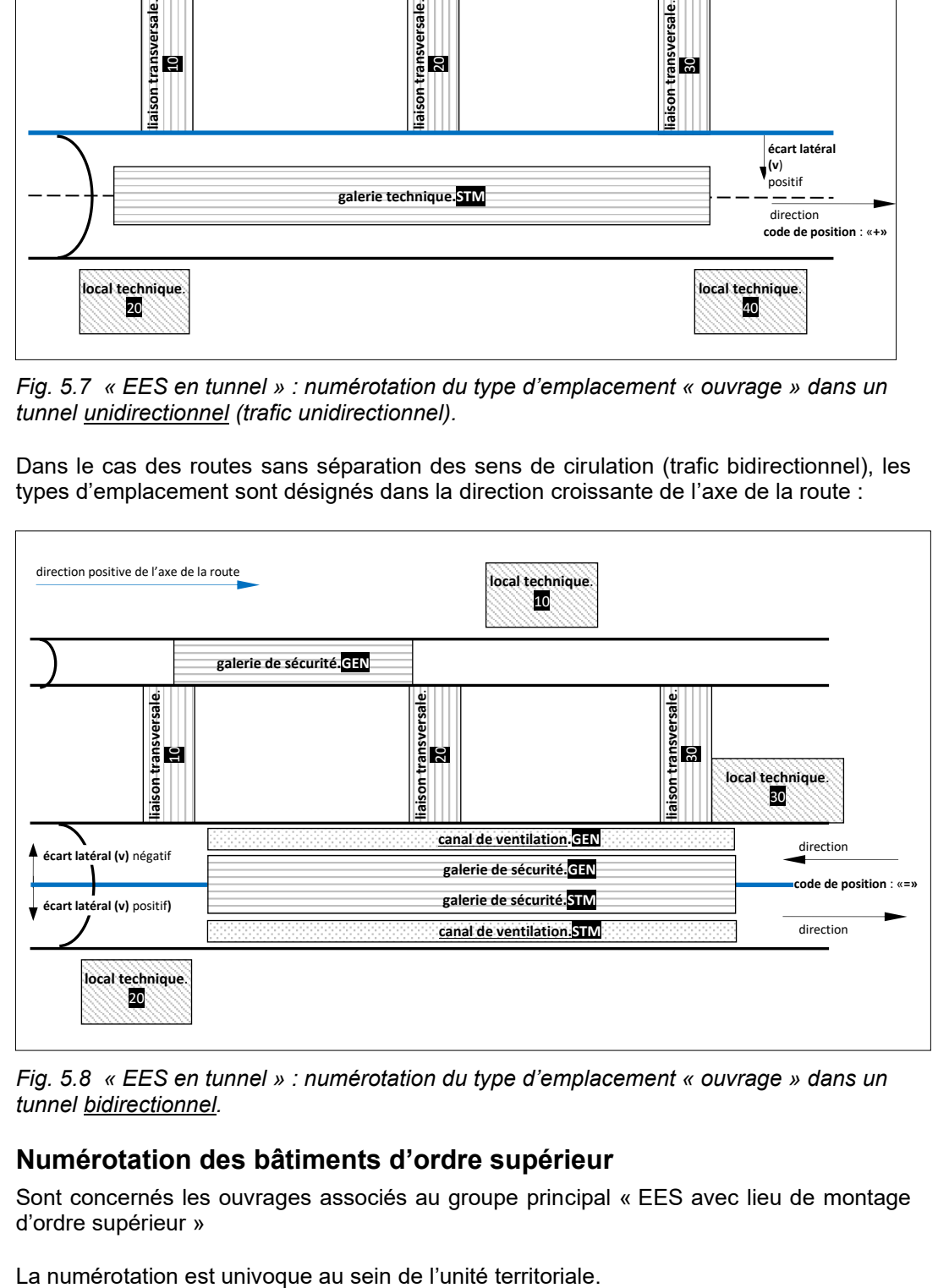

*Fig. 5.8 « EES en tunnel » : numérotation du type d'emplacement « [ouvrage](#page-22-1) » dans un tunnel bidirectionnel.*

## <span id="page-25-1"></span>**5.4.5 Numérotation des bâtiments d'ordre supérieur**

Sont concernés les ouvrages associés au groupe principal « EES avec lieu de montage d'ordre supérieur »

#### **5.4.6 Numérotation des chambres**

La numérotation des chambres (24 / SCH) doit être convenue avec l'unité territoriale et, le cas échéant, avec le secteur des ouvrages d'art.

### **5.4.7 Désignation des aires de repos**

Les aires de repos et de ravitaillement (25 / RP) ont leurs propres axes de rampe SRB. Le nom de l'ouvrage « [aire de repos](#page-22-17) » doit être basé sur le nom de l'axe de la rampe (sans numéro de route).

Les aires de ravitaillement accessibles depuis les deux sens de circulation ne sont désignées différemment uniquement si les deux parties d'aire ne sont pas reliées.

Des numérotations ou désignations existantes peuvent être réutilisées.

<span id="page-26-1"></span>Exemple : l'axe de rampe de l'aire de repos de Büsisee possède le numéro d'axe N1\_RBUS. L'ouvrage et codé +25.BUS ou +RP.BUS.

# <span id="page-26-0"></span>**5.5 Types d'emplacement du niveau 4 « local, niche, etc »**

Le niveau « local, niche, etc. » permet une classification plus précise de l'ouvrage.

Le choix du type d'emplacement se fonde sur les limites de l'ouvrage. Il convient par ailleurs d'appliquer les indications et les délimitations de la fig. [5.9.](#page-26-2)

<span id="page-26-2"></span>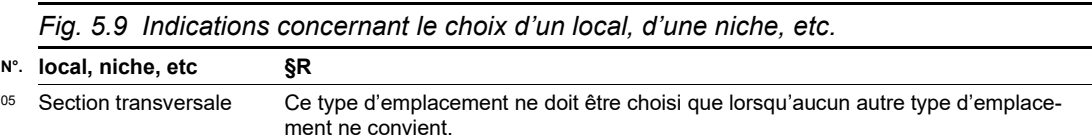

#### **5.5.1 Numérotation de niches**

La systématique de numérotation est analogue à celle des bâtiments d'une section, voir Chap. [5.4.4.](#page-24-0)

Dans les projets, une systématique différente peut être appliquée en fonction de la situation. Celle-ci doit être coordonnée avec les organisations opérationnelles (unité territoriale et police).

La numérotation est univoque au moins dans la section EES.

#### **5.5.2 Numérotation de locaux**

La numérotation des locaux au sein d'un bâtiment comprend la désignation des étages et le numéro des locaux.

L'étage se trouvant à hauteur de la chaussée de l'axe le plus bas d'une route est considéré comme point zéro. Il est désigné par le numéro 00. Les étages se situant en-dessous de celui-ci sont désignés par U1, U2, …, U9. Quant aux étages situés au-dessus de l'étage 00, ils sont désignés par 01, 02, …, 99.

Les cages d'escalier sont considérées comme des locaux. Une cage d'escalier est associée à l'étage sous-jacent en tant que local.

Les espaces extérieurs situés à proximité immédiate (par ex. les parvis) sont considérés comme des locaux.

Les toits sont considérés comme le dernier étage.

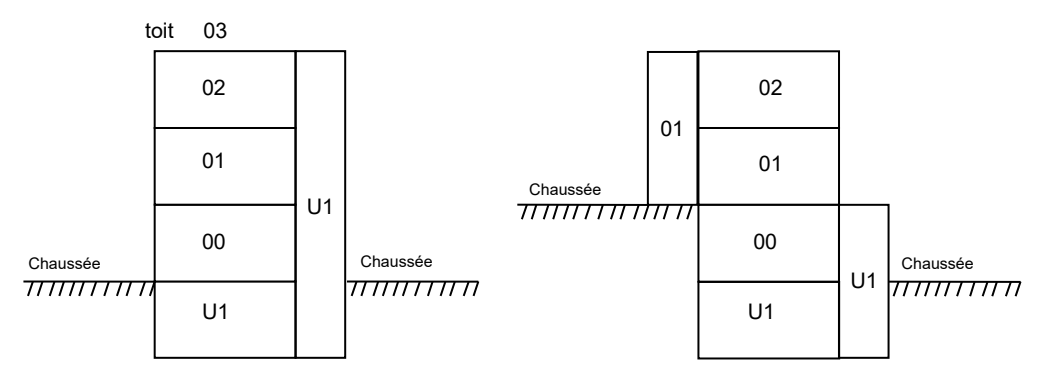

*Fig. 5.10 La numérotation des étages d'un local se fait à partir de la chaussée la plus basse.*

La numérotation des locaux se fait dans le sens des aiguilles d'une montre et commence depuis l'entrée principale. L'espace extérieur ou un toit porte le numéro 00.

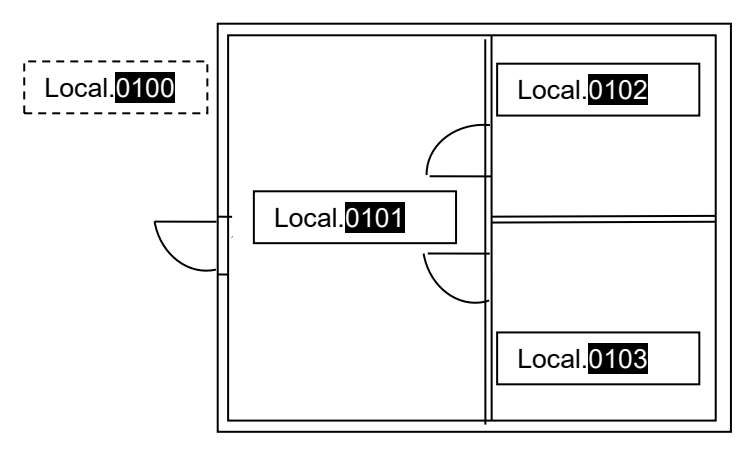

*Fig. 5.11 La numérotation d'un local se fait dans le sens des aiguilles d'une montre et comprend les numéros des étages.*

Ainsi, « Local. 0103 » désigne le local 03 situé à l'étage 01.

## **5.5.3 Numérotation de portiques**

Les portiques sont numérotés d'entente avec l'ingénieur trafic.

La numérotation alphanumérique est admise. Les redondances avec d'autres éléments de l'AKS-CH sont à éviter.

Un portique couvrant plusieurs directions peut être virtuellement séparé. Ainsi, les agrégats se trouvant sur le même portique (sur la même structure métallique) mais indiquant des directions différentes peuvent porter des numéros différents.

#### **5.5.4 Numérotation de coffrets et de section transversales**

La systématique de numérotation est analogue à celle des bâtiments d'une section, voir Chap. [5.4.4.](#page-24-0)

Dans les projets, une systématique différente peut être appliquée en fonction de la situation. Il est possible de s'affanchir de la numérotation, dans ce cas, le numéro est « X ». Ces deux cas doivent être coordonnés avec les organisations opérationnelles (unité territoriale et police).

# <span id="page-27-0"></span>**5.6 Types d'emplacement du niveau 5 « lieu de montage »**

<span id="page-27-1"></span>Le « lieu de montage » définit l'emplacement exact des agrégats au mètre carré près.

Le choix du lieu de montage dépend des limites structurelles et des marquages (signalisation horizontale). Les remarques et les limitations de la fig. [5.12](#page-28-0) s'appliquent également.

<span id="page-28-0"></span>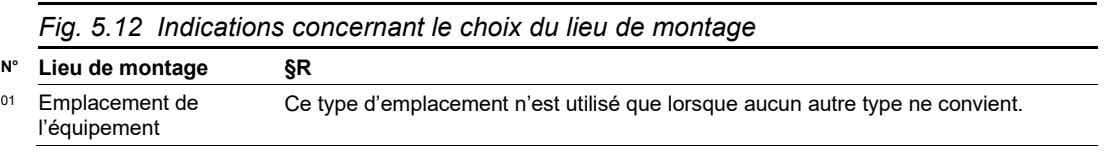

## **5.6.1 Numérotation d'emplacements d'équipement ou de sites de montage**

La numérotation d'« emplacements d'équipement » et de « sites de montage » est univoque ä l'intérieur du type d'emplacement du niveau 4 (p. ex. niches).

## **5.6.2 Numérotation d'emplacements d'armoires et de places de travail**

La numérotation du lieu de montage « emplacement d'armoires » s'effectue dans le sens des aiguilles d'une montre, à partir de l'entrée dans le local technique. Elle a lieu indépendamment de l'occupation des emplacements.

La même systématique est appliquée au lieu de montage « place de travail ». Les places de travail peuvent être nummérotées indépendamment des emplacements d'armoires, cela signifie qu'il peut y avoir une place de travail n° 1 et un emplacement d'armoire n° 1.

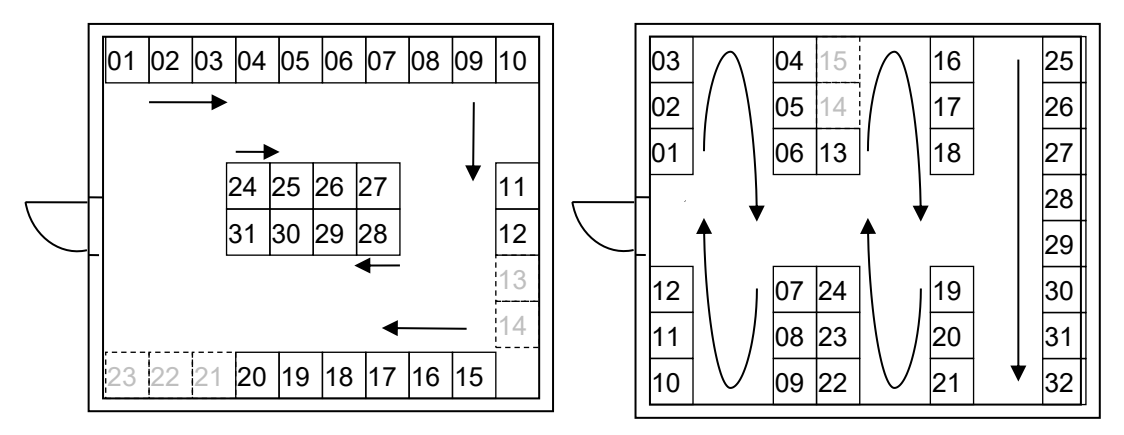

*Fig. 5.13 « Lieu de montage » : numérotation « emplacement d'armoire ».*

## **5.6.3 Numérotation de voies de circulation et bande d'arrêt d'urgence**

La numérotation du lieu de montage « voie de circulation » doit être effectué depuis la ligne médiane, en commençant par la « voie de circulation 1 », vers le bord de la chaussée.

Si la bande d'arrêt d'urgence peut être ouverte à la circulation (PUN, temporaire ou permanent), la numérotation du lieu de montage « bande d'arrêt d'urgence » est intégrée à celle de la voie et continue. Sinon, sa numérotation est toujours « X ».

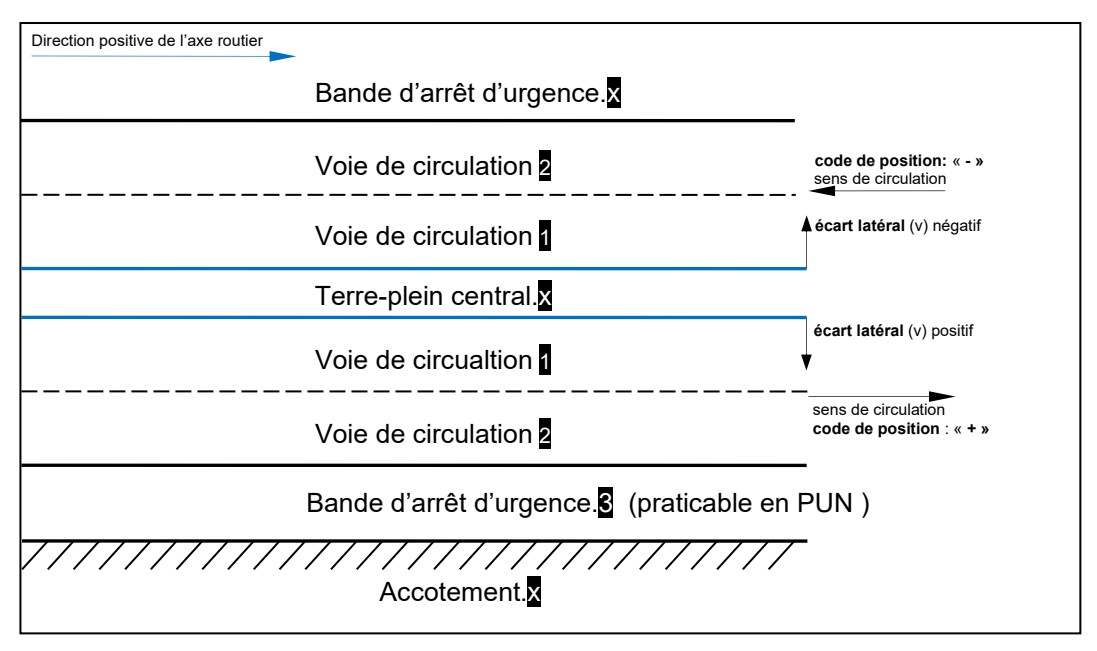

*Fig. 5.14 « Lieu de montage » : numérotation « voie de circulation » et « bande d'arrêt d'urgence ».*

Les signaux qui sont montés au milieu de deux voies et qui sont valables pour les deux voies sont toujours affectés à la voie de droite (par exemple, un signal centré sur la voie 1 + 2 est affecté à la voie 2).

En raison d'incohérences dans la désignation des voies entre la gestion du trafic et l'AKS-CH (13013), une numérotation alternative du texte libre pour l'AKS-CH est listée dans le tableau de correspondance suivant.

Ce tableau doit permettre d'identifier clairement les voies de circulation dans le contexte de la gestion du trafic.

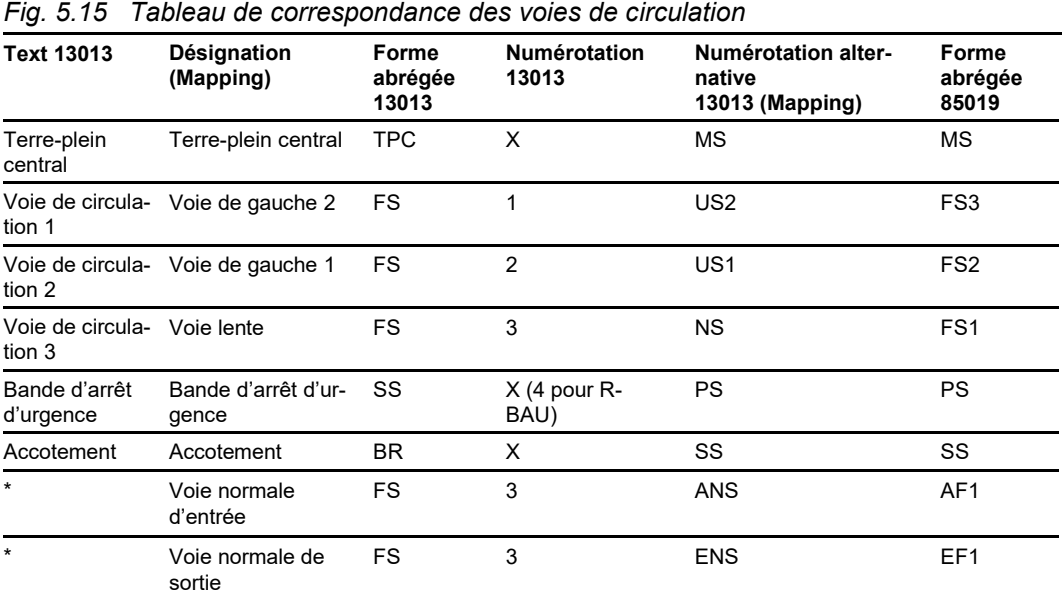

\* Les voies normales d'entrée et de sortie n'existent pas selon l'AKS-CH, cette information est définie au niveau de structure 3 (jonction).

#### **5.6.4 Numérotation des accotements terre-plein central**

La numérotation des lieux de montage « accotement » et « terre-plein central » est toujours « X ».

#### **5.6.5 Numérotation des mâts**

La systématique de numérotation est analogue à celle des bâtiments d'une section, voir Chap. [5.4.4.](#page-24-0)

Dans les projets, une systématique différente peut être appliquée en fonction de la situation. Il est possible de s'affranchir de la numérotation, dans ce cas, le numéro est « X ». Ces deux cas doivent être coordonnés avec les organisations opérationnelles (unité territoriale et police).

# <span id="page-31-0"></span>**6 Règles concernant l'aspect « produit »**

Le présent chapitre contient des indications et des règles servant à la formation de caractères de référence pour l'aspect « produit » et doit être considéré comme un élément de précision de la directive ASTRA 13013 [\[3\].](#page-109-1) Les définitions de l'annexe II de la directive ASTRA 13013 s'appliquent toujours en priorité.

# <span id="page-31-1"></span>**6.1 Indications générales sur l'aspect produit**

<span id="page-31-4"></span>Le choix de l'installation ou de la partie d'installation dépend en premier lieu de la fonction, en second lieu de l'architecture et ensuite seulement du périmètre de livraison.

# <span id="page-31-2"></span>**6.2 Types de produit du niveau 1 « installation »**

*Fig. 6.1 Indications sur les installations.*

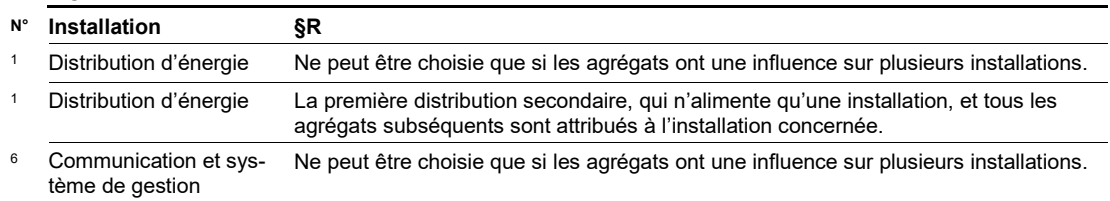

<span id="page-31-5"></span>Aucune dénomination supplémentaire n'est admise pour les installations.

# <span id="page-31-3"></span>**6.3 Types de produit du niveau 2 « partie d'installation »**

<span id="page-31-8"></span><span id="page-31-7"></span><span id="page-31-6"></span>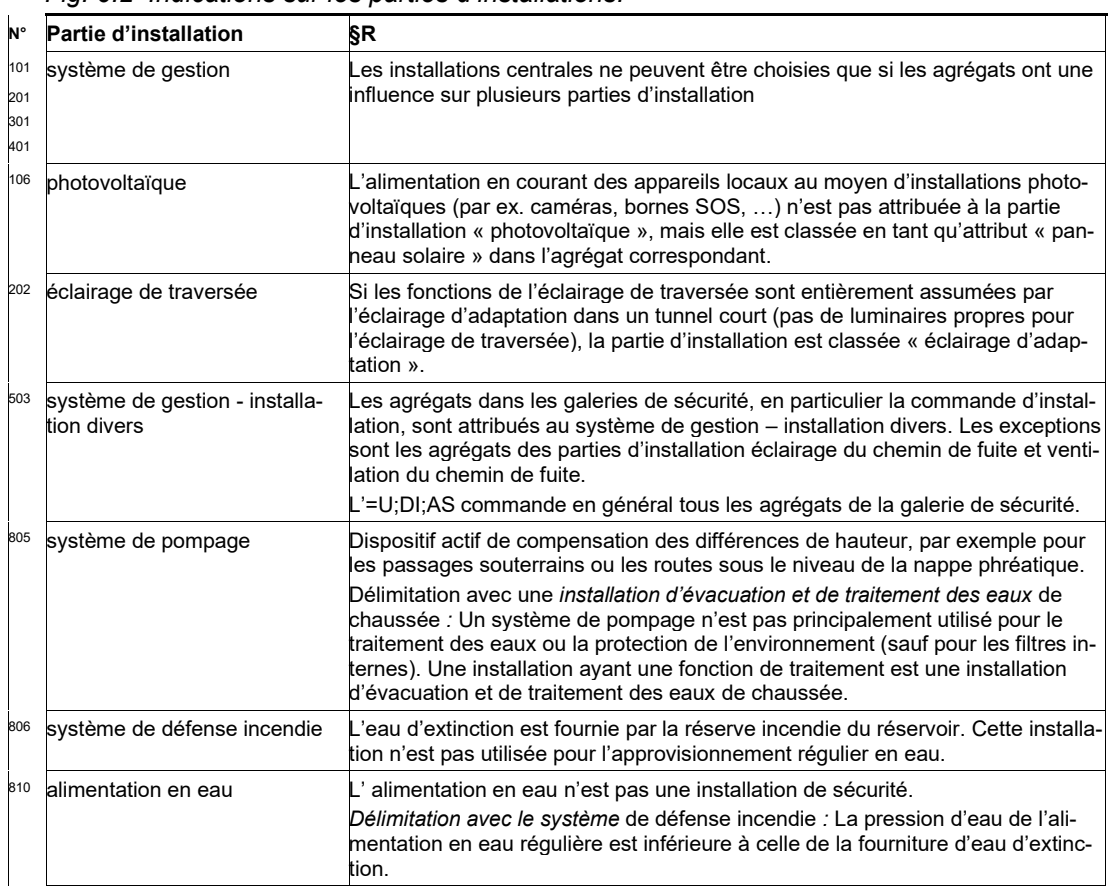

#### *Fig. 6.2 Indications sur les parties d'installations.*

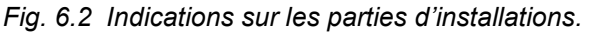

<span id="page-32-2"></span>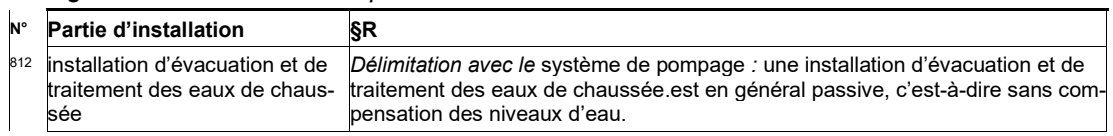

<span id="page-32-1"></span>Aucune dénomination supplémentaire n'est autorisée pour les parties d'installation.

# <span id="page-32-0"></span>**6.4 Types de produit du niveau 3 « agrégat »**

<span id="page-32-3"></span>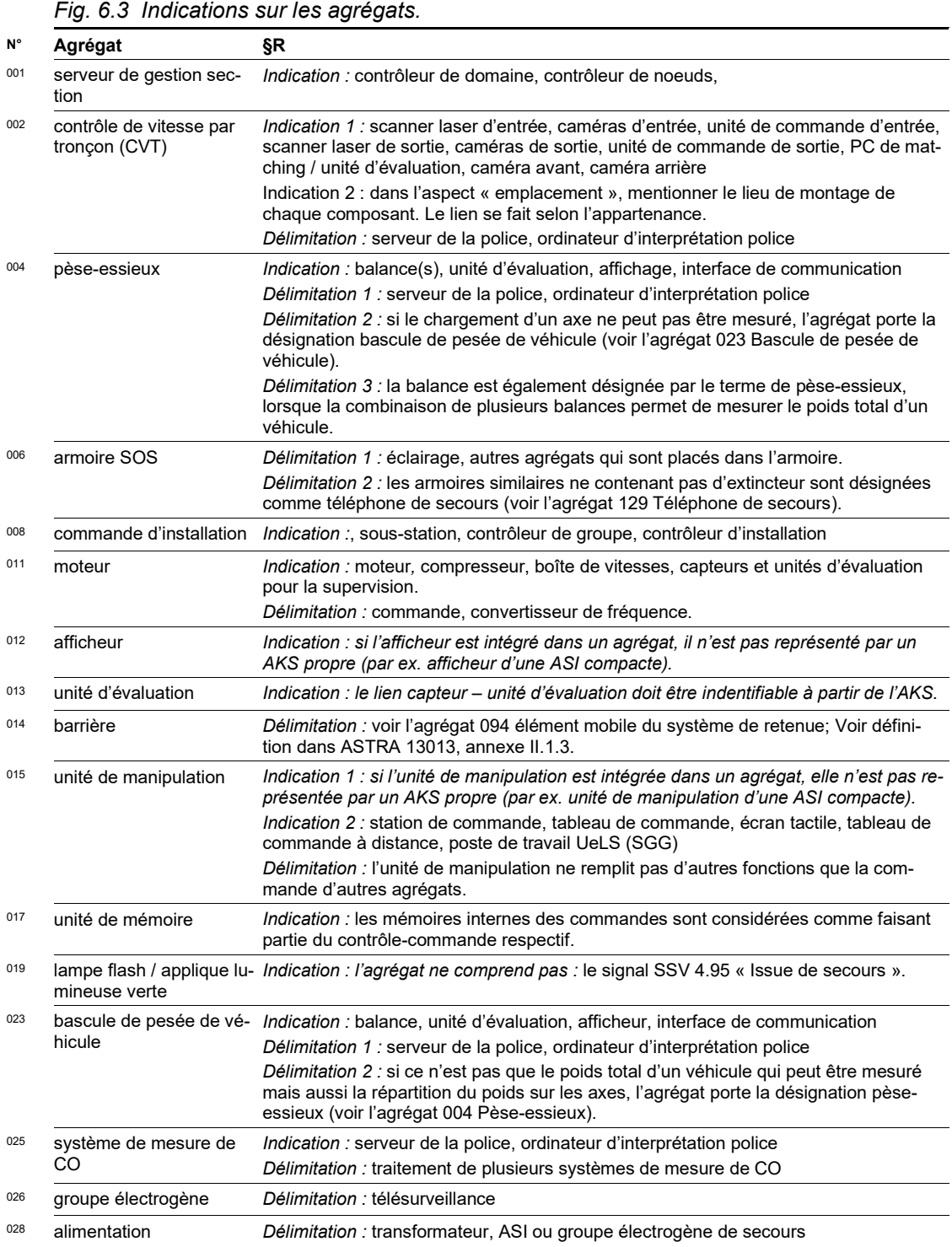

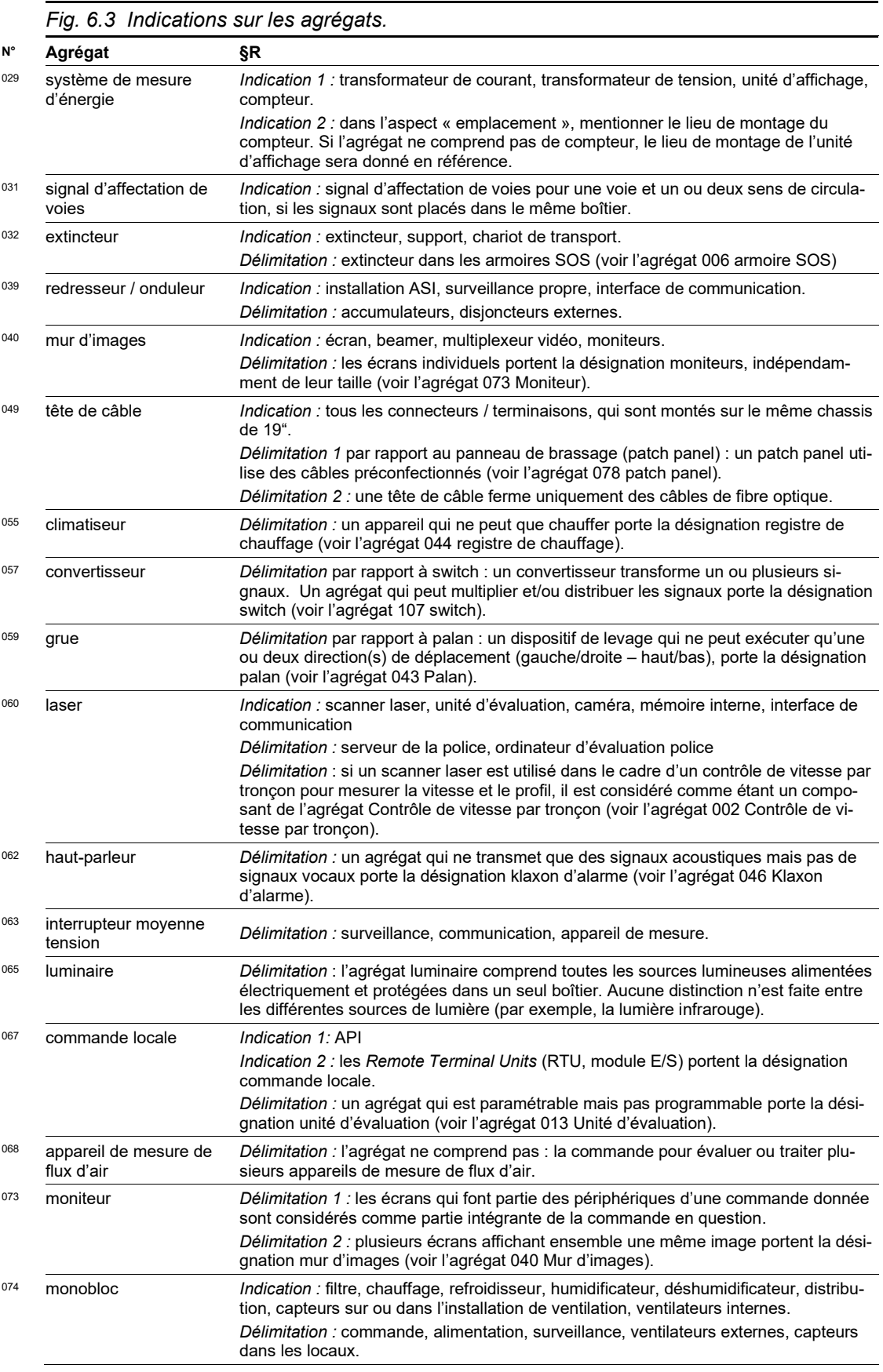

<span id="page-34-1"></span><span id="page-34-0"></span>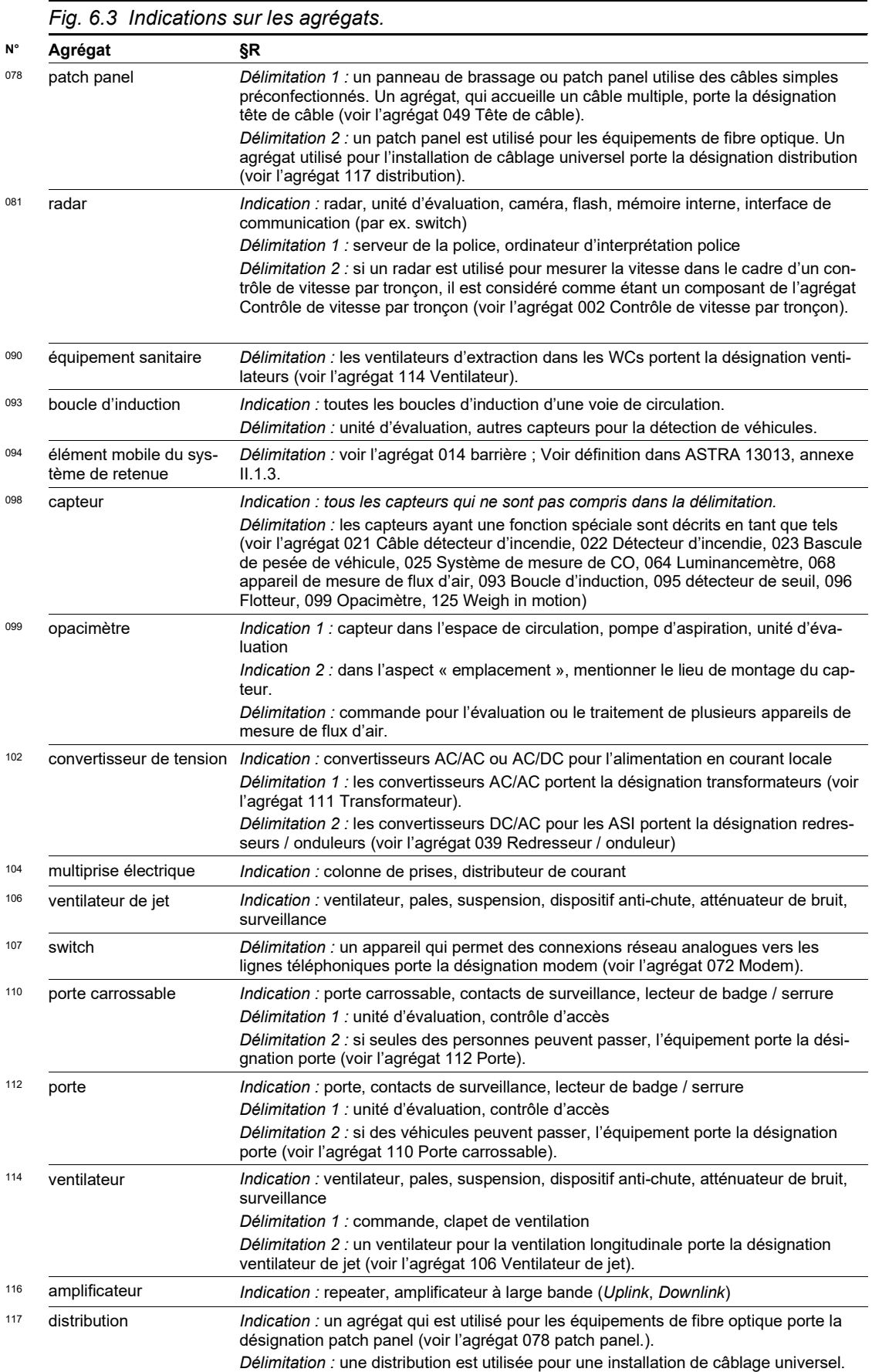

<span id="page-35-0"></span>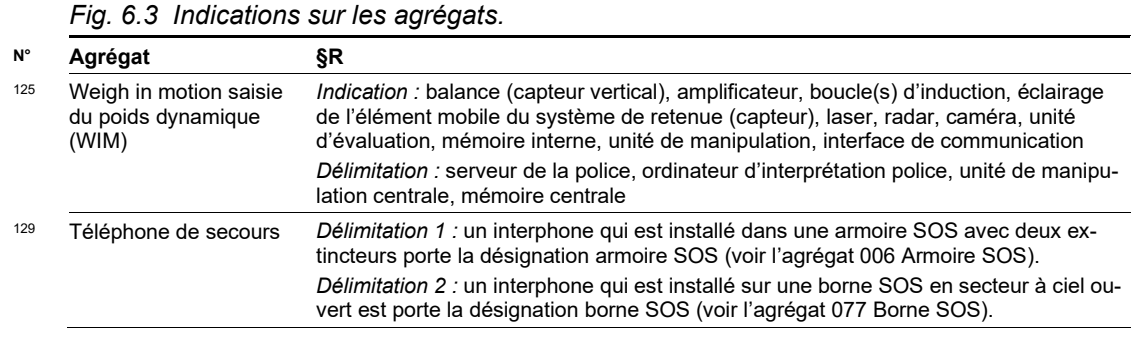

# **6.4.1 Numérotation des agrégats**

La systématique de numérotation des agrégats doit permettre l'ajouts d'agrégats sans que la systématique soit rompue (pas de numérotation continue par pas de 1).

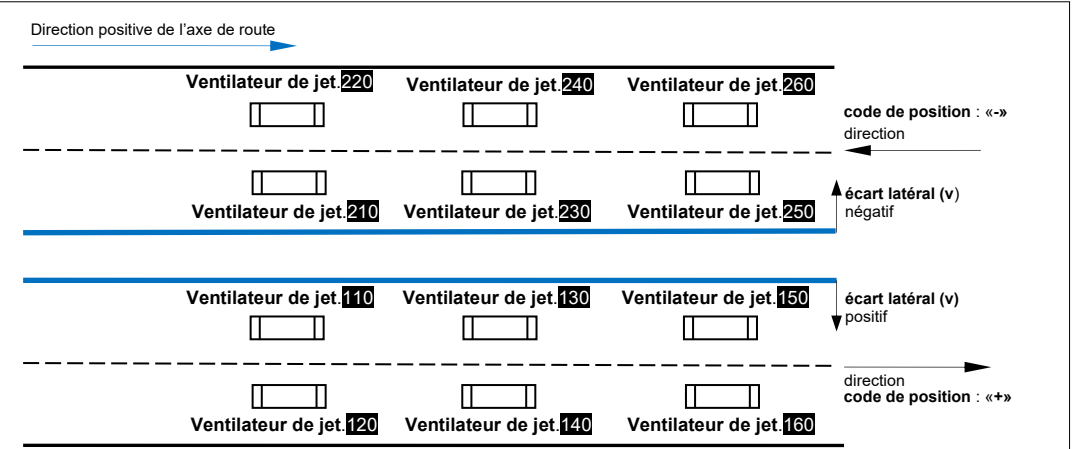

*Fig. 6.4 Numérotation de ventilateurs de jet.*
# **7 Règles concernant l'aspect « appartenance »**

<span id="page-36-4"></span>Ce chapitre contient des conseils et des règles concernant la formation de codes de référence dans l'aspect « appartenance » et doit être considéré comme un élément de précision de la directive ASTRA 13013 [\[3\].](#page-109-0) Les définitions de l'annexe III de la directive ASTRA 13013 s'appliquent toujours en priorité.

### **7.1 Remarques générales concernant l'aspect « appartenance »**

Les régions et les sections EES ne sont pas définis par des aspects locaux (p. ex. tronçons d'entretien ou régions), mais par des domaines d'action fonctionnels (p. ex. architecture de système ou architecture énergétique). Dans des cas exceptionnels, il est possible d'adapter des régions / sections EES déjà définis.

#### **7.1.1 Délimitation avec l'aspect « emplacement »**

Les désignations dans l'aspect « emplacement » s'orientent aux noms de lieux-dits et, plus largement, aux emplacements. Au contraire, l'aspect « appartenance » montre l'architecture des systèmes. Elle dépend du système en question et non des facteurs géographiques. En cas de changements du système considéré, l'appartenance peut changer aussi.

#### **7.1.2 Délimitation avec l'aspect produit**

L'aspect appartenance regroupe les agrégats ayant le même périmètre d'influence. Les installations ayant le le même périmètre d'influence ne se différencient que par l'aspect produit.

#### **7.1.3 Reprise de désignations existantes**

La reprise de formes abrégées existantes pour région EES et section EES n'est pas admise. La forme abrégée d'une région EES ou d'une section EES doit toujours être sélectionnée dans la liste mise à disposition (voir le chapitre [4.3.4\)](#page-15-0).

Pour des raisons historiques, il est possible que la liste contienne des formes abrégées publiées qui ne le seraient plus selon les règles applicables. Ces formes abrégées peuvent être utilisées. Les nouvelles formes abrégées sont cependant publiées conformément aux règles applicables, même si cela peut entraîner des incohérences.

### <span id="page-36-2"></span>**7.2 Types d'appartenance du niveau 1 « région EES »**

<span id="page-36-0"></span>« Le niveau de la région EES contient les systèmes nécessaires pour l'exécution des fonctions régionales et donc dépassant le cadre d'une section. » [\[3\]](#page-109-0)

<span id="page-36-1"></span>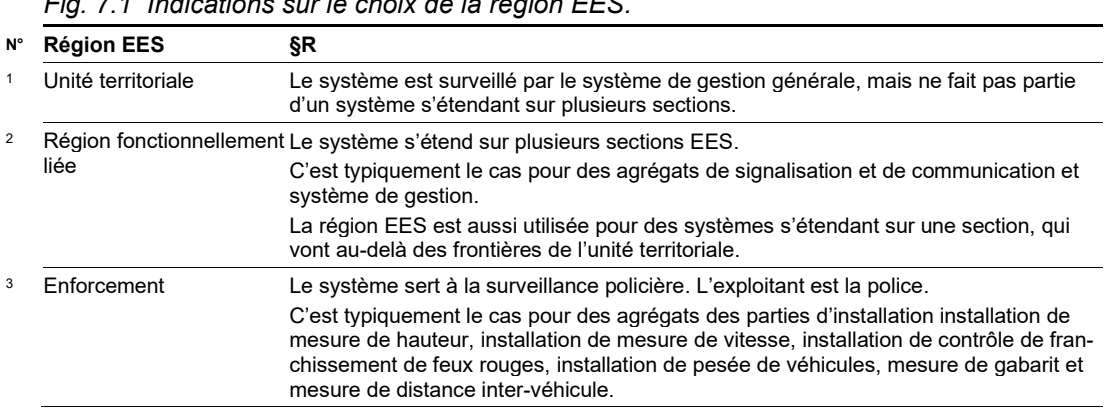

<span id="page-36-3"></span>*Fig. 7.1 Indications sur le choix de la région EES.*

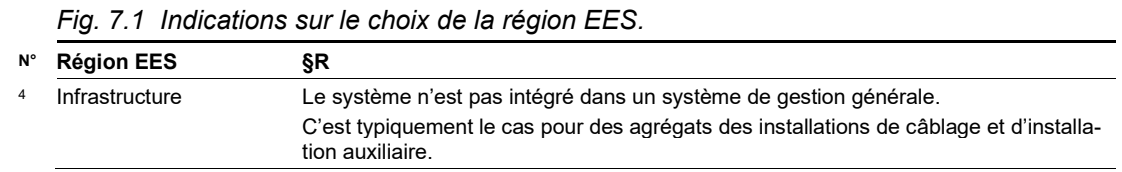

#### **7.2.1 Dénomination de « [région EES](#page-36-0) »**

La dénomination et la forme abrégée doivent être choisies sur la base de la liste à disposition. La liste est mise à jour par le [support métier](#page-108-1) AKS-CH.

Le [support métier](#page-108-1) AKS-CH applique les principes suivants lors de l'attribution des désignations :

<span id="page-37-6"></span>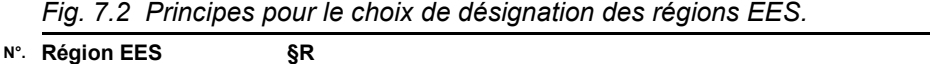

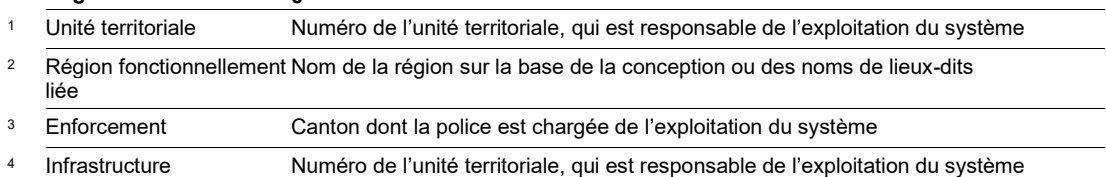

## <span id="page-37-7"></span>**7.3 Types d'appartenance du niveau 2 « section EES »**

<span id="page-37-1"></span>« Le niveau section EES contient le serveur de gestion section (AR).» [\[3\]](#page-109-0)

Le choix de la section EES est régi par le caractère et l'étendue d'un tronçon, qui est surveillé par un serveur de gestion section. Par ailleurs, il convient d'appliquer les conseils et délimitations indiqués dans la fig. [7.3.](#page-37-0)

<span id="page-37-4"></span><span id="page-37-3"></span><span id="page-37-2"></span><span id="page-37-0"></span>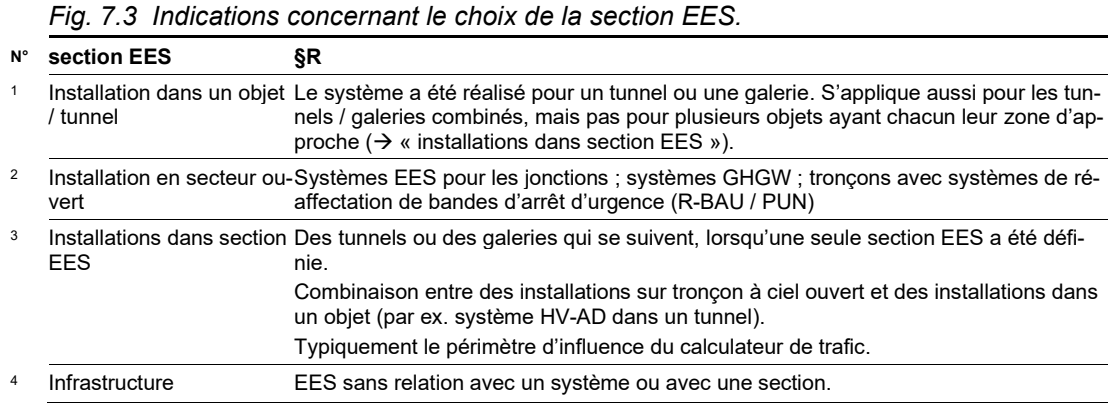

#### **7.3.1 Dénomination de « [section EES](#page-37-1) »**

<span id="page-37-5"></span>La dénomination et la forme abrégée doivent être choisies sur la base de la liste à disposition. La liste est mise à jour par le [support métier](#page-108-1) AKS-CH.

Le [support métier](#page-108-1) AKS-CH applique les principes suivants lors de l'attribution des dénominations :

<span id="page-37-8"></span>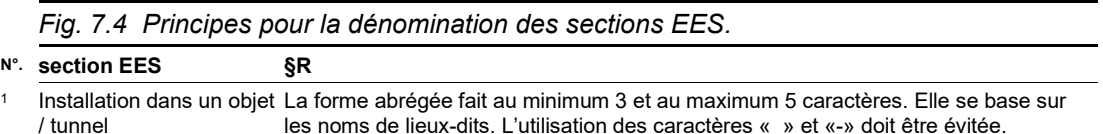

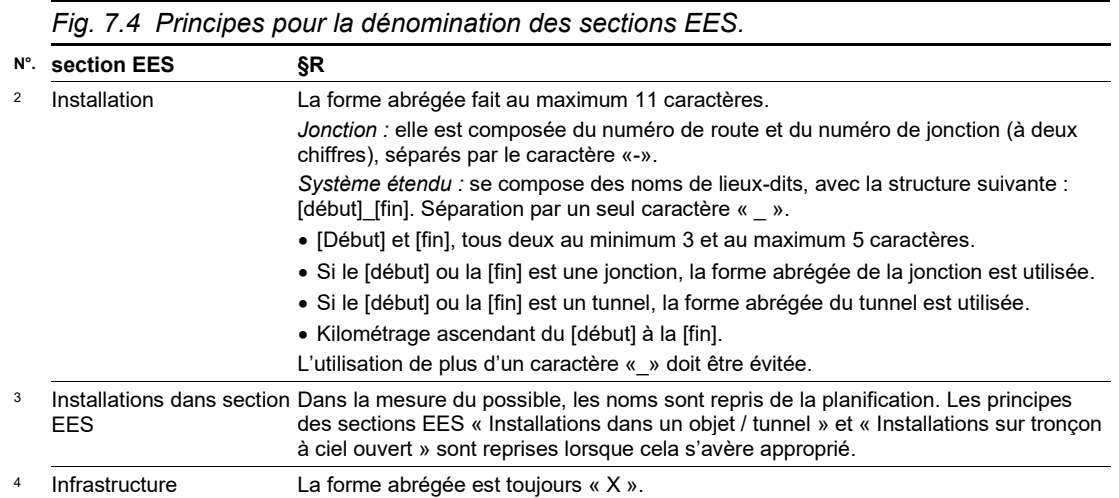

#### <span id="page-38-2"></span>**7.3.2 Lien avec le réseau IP EES**

Les sections EES ne concernent pas seulement l'AKS-CH, mais aussi l'architecture du réseau IP EES. Les sections EES sont référencées dans la structure d'adresse Ipv6 (AS-TRA 13040, chapitre 5.3). Il faut tenir compte de ce lien.

## **7.4 Types d'appartenance du niveau 3 « module »**

<span id="page-38-1"></span>Le module fait référence à la sous-section EES.

Le choix du module repose sur le lieu qui devra vraisemblablement être inspecté pour corriger les disfonctionnements de l'agrégat. Les indications et délimitations mentionnées dans la [fig.](#page-38-0) 7.5 s'appliquent également.

<span id="page-38-0"></span>*Fig. 7.5 Indications concernant le choix du module.*

#### **N°. Module [§R](#page-108-0)**

<sup>04</sup> Niche Si seules la boîte de dérivation ou l'unité déportée de la commande locale (*Remote Terminal Unit*, RTU) sont placées dans la niche, le module « super coffret/ local technique » doit être utilisé.

#### **7.4.1 Dénomination de « [module](#page-38-1) »**

La dénomination des modules peut être convenue avec l'unité territoriale. Si le module se réfère aux noms de lieux-dits, il faut donner la priorité aux dénominations des objets d'inventaire par rapport à celles de l'unité territoriale.

Si l'emplacement est désigné par une forme abrégée dans l'aspect emplacement, le nom du module doit être basé sur cette forme abrégée.

La désignation des modules doit être présentée à la Gestion du patrimoine de l'OFROU pour avis. Dans le cas de référencement à un même lieu-dit, la Gestion du patrimoine garantit l'utilisation uniforme des formes abrégées.

Si plusieurs modules (différents) se réfèrent au même emplacement (par exemple, une architecture avec deux tubes séparés avec une seule centrale), une systématique pertinente, qui représente la vue du système, doit être définie dans le projet.

# **8 Migration des AKS cantonaux à l'AKS-CH**

En principe, les codes AKS cantonaux des installations existantes ne sont pas migrés vers l'AKS-CH.

Dans le cadre des projets de maintenance, les nouveaux EES sont exécutés avec l'AKS-CH. La documentation des installations et la signalétique sont élaborées de manière commune dans la nouvelle structure.

### **8.1 Calendrier du changement AKS cantonaux / AKS-CH**

La dernière version de la directive ASTRA 13013 doit être appliquée dans les projets ; celle-ci est publiée au début de la phase « PI / Pdét » (DP/MP). Cela vaut également lorsque d'autres AKS ou des versions antérieures de la directive ont été utilisés dans des étapes antérieures du projet.

### **8.2 Documentation de la migration grâce à la table de transposition**

Si, dans le cadre des projets de maintenance avec des agrégats désignés par un AKS cantonal, on perd les liens et la vue d'ensemble, le nouveau code ainsi que l'ancien doivent être représentés dans des tables de transposition par les chefs de projet.

Il est possible de renoncer à utiliser une table de transposition si la désignation cantonale existante (documentation comprise) est entièrement remplacée.

#### **8.2.1 Principe de la table de transposition**

La table de transposition AKS-CH ↔ AKS Ct. relie, pour chaque agrégat, le code AKS-CH aux codes AKS cantonaux par l'intérmédiaire d'une identification interne (fig. [8.1\)](#page-39-0).

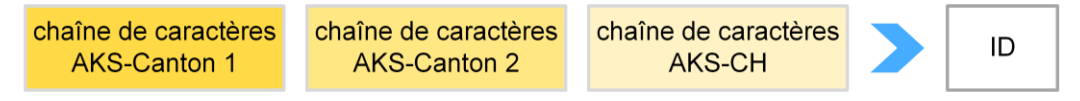

*Fig. 8.1 Principe de la table de transposition.*

#### <span id="page-39-0"></span>**8.2.2 Table de transposition**

Une table de transposition AKS-CH ↔ AKS-Ct peut être créée dans Excel. Une colonne séparée est prévue pour chaque élément et chaque signe de séparation. Une autre colonne contient un identificateur, grâce auquel les liens peuvent être trouvés.

Le [support métier](#page-108-1) AKS-CH peut fournir des modèles.

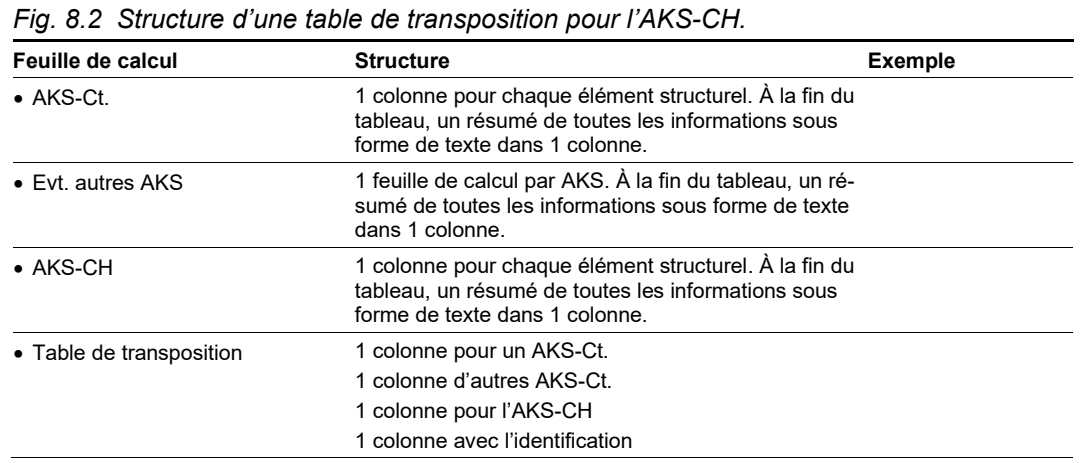

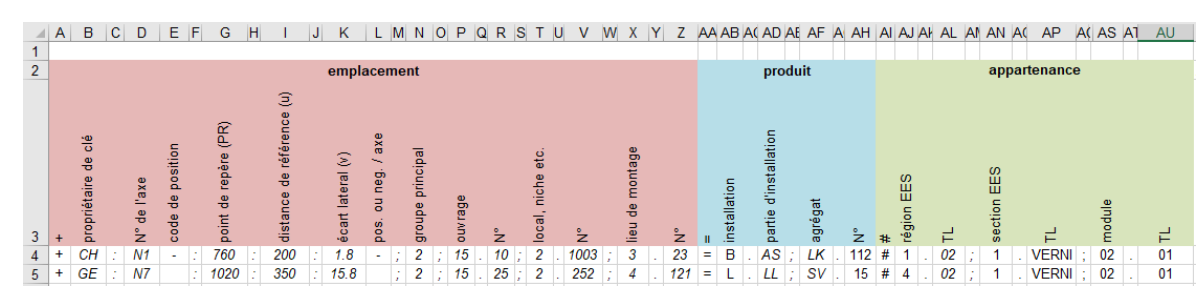

*Fig. 8.3 Table de transposition, feuille de calcul « AKS-CH ».*

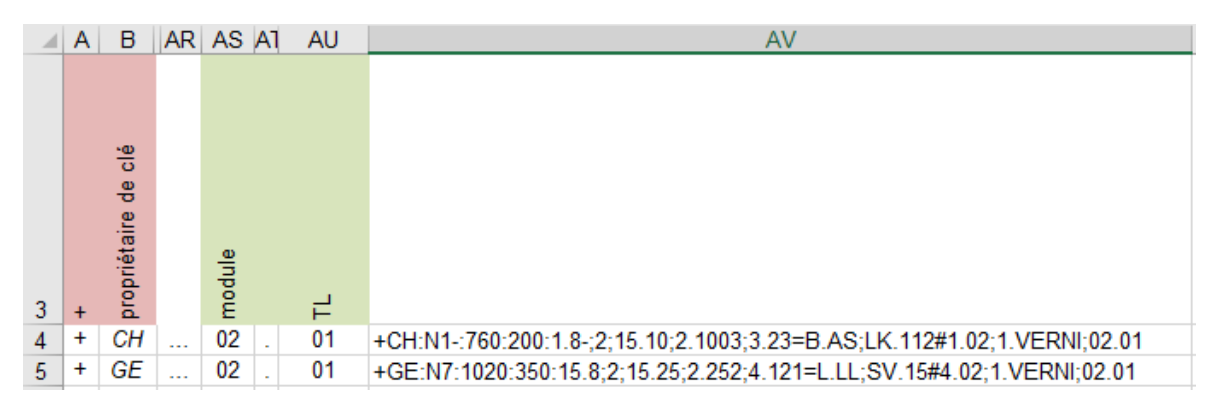

*Fig. 8.4 Table de transposition, feuille de calcul « AKS-CH » : représentation du code en tant que chaîne de caractères.*

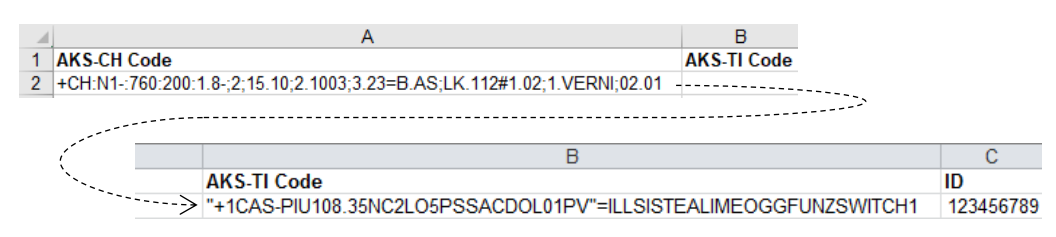

*Fig. 8.5 Table de transposition, feuille de calcul, « identification ».*

### **8.3 Transfert des AKS existants**

Le processus et les règles concernant le transfert des AKS existants sont définis. Dans le cahier des charges de réalisation, l'entrepreneur est tenu d'élaborer une table de transposition, instrument central, qui sera ensuite vérifiée par l'auteur du projet. Elle doit être établie en cas d'extension d'un serveur de gestion section (AR) conformément aux cas 1 et 2 de la fig. [8.6.](#page-41-0) Pour un nouveau serveur de gestion section (AR), les points de données doivent être mis en œuvre uniquement avec l'AKS-CH (cas 3 dans la fig. [8.6\)](#page-41-0).

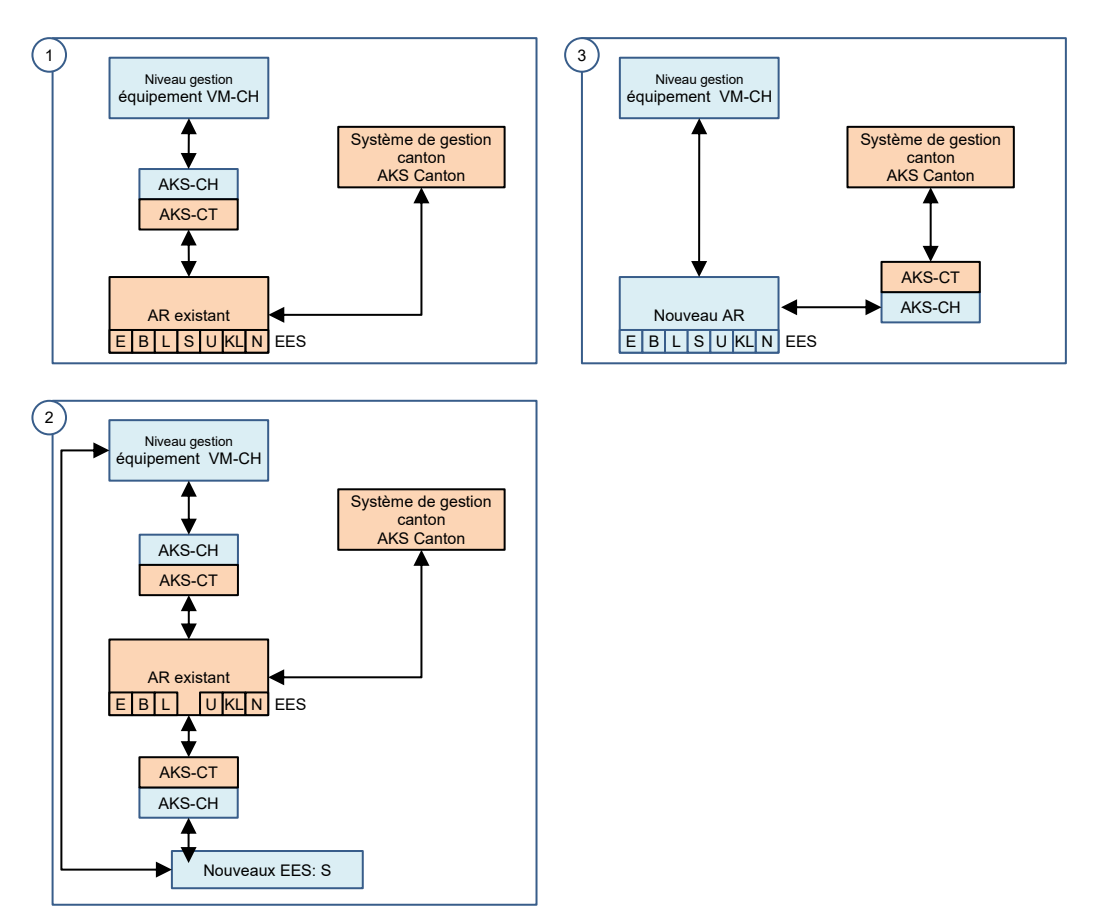

<span id="page-41-0"></span>*Fig. 8.6 Les cas 1 et 2 montrent la mise en œuvre de l'AKS-CH pour les serveurs de gestion section existants (AR). Le cas 3 représente la mise en œuvre dans un nouveau serveur de gestion section.*

### **8.4 Désignation des emplacements**

La désignation au moyen de l'AKS-CH doit se faire conformément à la fiche technique 23001-12231 en vigueur.

Si, dans le cadre de la migration AKS-Ct. → AKS-CH, la vue d'ensemble et les liens sont perdus, les tables de transposition ou des extraits de celles-ci peuvent être placés sur site (par ex. dans le coffret ou dans l'armoire). Les agrégats ne sont pas doublement étiquettés.

# **9 Système de repérage spatial de base (SRB)**

Le système de repéarage spatial de base (SRB) est un système de référence linéaire. Il est défini dans les normes SN 640911 à SN 640914 [\[6\]](#page-109-1)[\[7\]](#page-109-2)[\[8\]](#page-109-3)[\[9\]](#page-109-4) et décrit la route du point de vue del'usager, sans tenir compte de son tracé dans le paysage.

La directive ASTRA 10001 [\[1\]](#page-109-5) décrit la structuration et l'application du SRB pour tous les domaines métiers de l'OFROU.

### **9.1 Utilisation du SRB pour l'AKS-CH**

L'AKS-CH utilise le SRB dans l'aspect « emplacement » pour la localisation des agrégats. La notation et les conditions cadres pour le référencement sont indiquées dans la directive ASTRA 13013, chapitre [4.1.](#page-12-0)

Par ailleurs la directive ASTRA 13013 contient également, dans la fig. IV.1, la liste des caractères spéciaux et leur signification.

### **9.2 Utilisation de points kilométriques pour l'AKS-CH**

Sur les routes nationales, les points kilométriques sont signalisés tout comme le SRB et utilisés pour le référencement des emplacements (« réseau A »), par différents AKS cantonaux, entre autres. Pour l'AKS-CH, les kilomètres ne sont pas pertinents.

## **9.3 Le SRB du point de vue de l'utilisateur**

Selon son utilisation, le SRB peut être extrêmement complexe. Lorsqu'il est lié à l'AKS-CH, sa complexité diminue fortement.

#### **Les données sont mises à disposition dans le système de base de MISTRA.**

Les données SRB (axes et points de repère) sont gérées par l'OFROU de manière interdisciplinaire. La Gestion du patrimoine des filiales est responsable des données. Pour que le SRB puisse être appliqué dans l'AKS-CH, les bases nécessaires doivent être validées par le domaine Gestion du patrimoine de l'OFROU (I-EP). Les utilisateurs de l'AKS-CH ne doivent ni élaborer, ni vérifier, ni modifier les bases.

#### **La compatibilité avec les points kilométriques standard est assurée.**

Extrait de la directive ASTRA 10001 [\[1\],](#page-109-5) chap.5.1: « Les numéros des points de repère sont tirés de l'hectomètre correspondant au kilomètre signalisé. Ainsi, le point de repère PR 450 est situé au kilomètre signalisé KM 45 (règle dite de l'hectomètre) ».

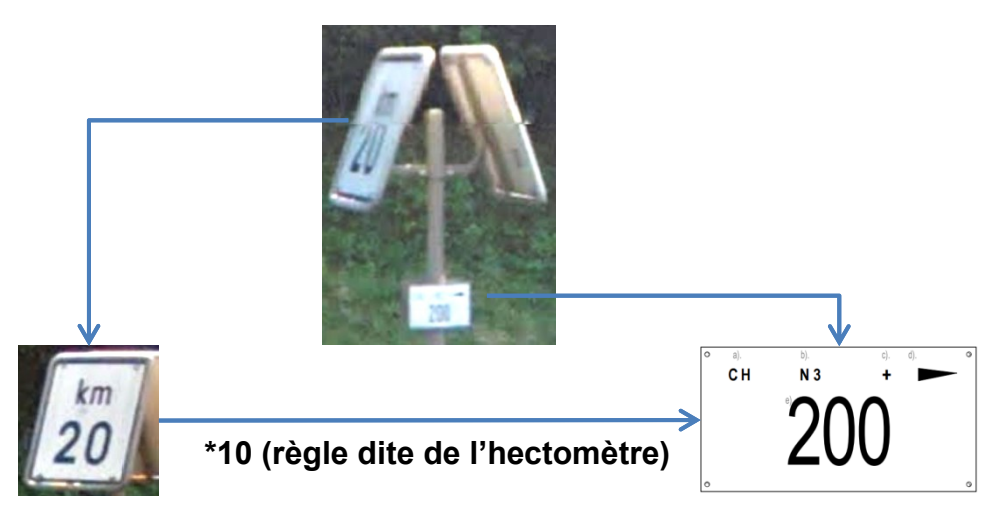

*Fig. 9.1 Le point de repère correspond normalement au kilomètre multiplié par dix.*

#### **Les écarts par rapport au principe ci-dessus sont maîtrisables.**

Les points kilométriques standard sont indépendants de la chaussée. La distance entre deux panneaux kilométriques n'est donc pas dans tous les cas exactement de 1000 m ; toutefois la distance est toujours divisée par 10. Il se peut donc que le point « point de repère = 1230, distance de référence = 600 m » ne soit pas exactement au même emplacement que le « km 123.6 ». Pour l'application du SRB dans l'AKS-CH, la différence est dans bien des cas négligeable.

Il existe des cas dans lesquels le point de repère SRB ne peut pas correspondre à dix fois le point kilométrique. La compatibilité avec le point kilométrique standard est également garantie. La gestion de ces cas est réglée dans la directive ASTRA 10001 [\[1\].](#page-109-5)

### **9.4 Axes d'accès, rampes d'accès et axes de jonction**

En principe, tous les agrégats peuvent être référencés sur les axes principaux pour l'AKS-CH.

Si les axes d'accès, les rampes d'accès et les axes de jonction, points de repère y compris, sont validés par la Gestion du patrimoine des filiales de l'OFROU pour être utilisés dans le cadre du projet, ils peuvent également être utilisés dans le cadre de l'AKS-CH.

### **9.5 Notation dans les plans SRB**

Les données mises à disposition doivent être identifiées de manière correcte, même en cas de notations divergentes.

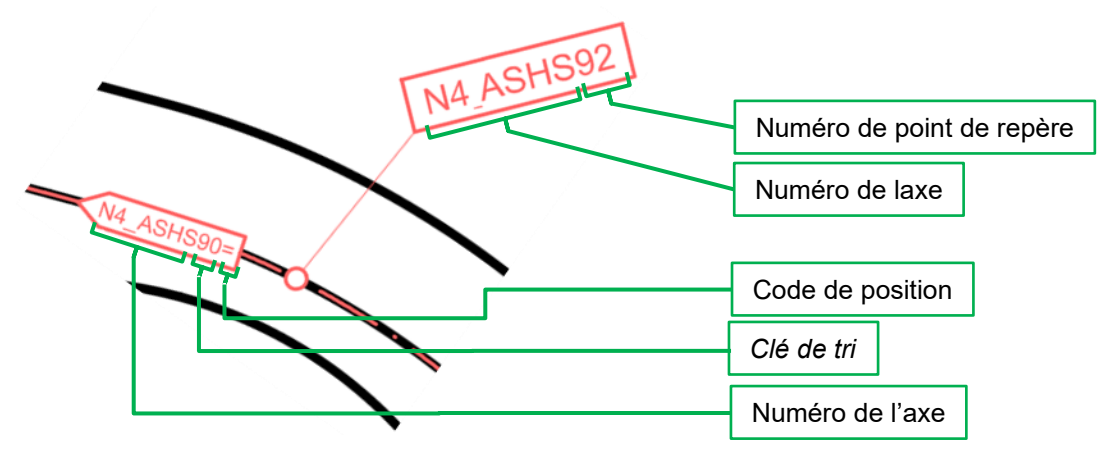

<span id="page-43-0"></span>*Fig. 9.2 Données dans les plans RBS.*

**La clé de tri n'est pas utilisée pour l'AKS-CH**

La « clé de tri » est un attribut des points de repère / secteurs ; elle n'est pas utilisée pour l'AKS-CH. La « clé d'identification de l'axe de route » pour l'exemple de la [fig.](#page-43-0) 9.2 est la suivante : **CH:N4\_ASHS=**

### **9.6 Détermination et conversion SRB ↔ LV03/LV95**

#### **9.6.1 Directement dans le système de base MISTRA**

Dans le système de base MISTRA, les coordonnées SRB et LV03/95 peuvent être mises en évidence pour chaque point :

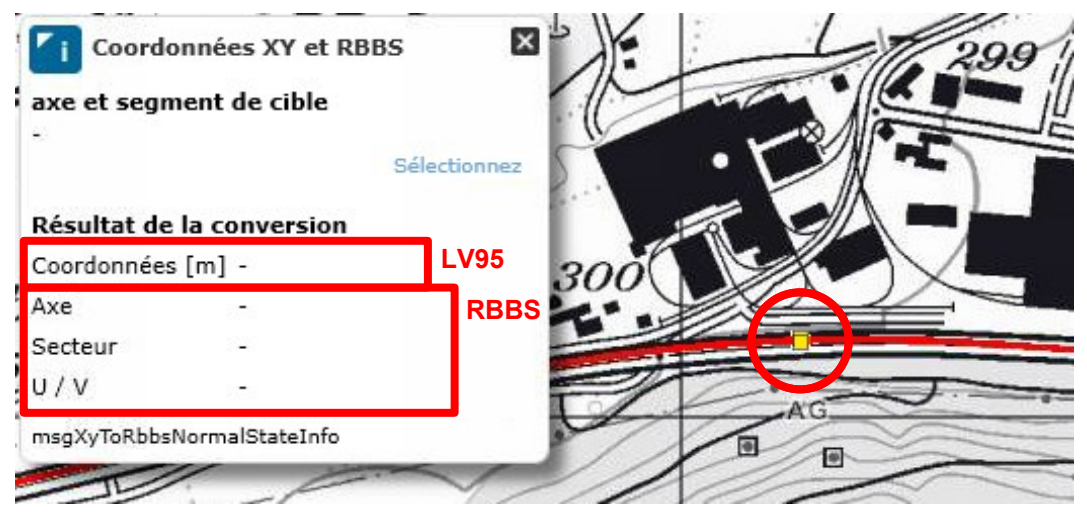

*Fig. 9.3 Affichage de coordonnées XY et RBS dans le système de base MISTRA.*

#### **9.6.2 Service web**

Le service web « TransformationService » fournit les méthodes nécessaires à la transformation des points entre différents systèmes de coordonnées : <http://bs.mistra.ch/confluence/display/MISTRABS/TransformationService>

#### **9.6.3 AM BSA**

Le service web est mis en place dans l'application métier BSAS et il est donc accessible aux utilisateurs. Il permet la conversion de coordonnées nationales en coordonnées SRB.

### **9.7 Exemple portant sur le SRB**

Les contenus du niveau 1 « SRB » de l'aspect « emplacement » découlent directement de l'application de la directive ASTRA 10001 [\[1\].](#page-109-5) L'ordre des contenus et les signes de séparation sont définis dans la directive ASTRA 13013 [\[2\].](#page-109-6) La notation des données de repère du SRB sur les plans peut différer de la notation des codes AKS-CH.

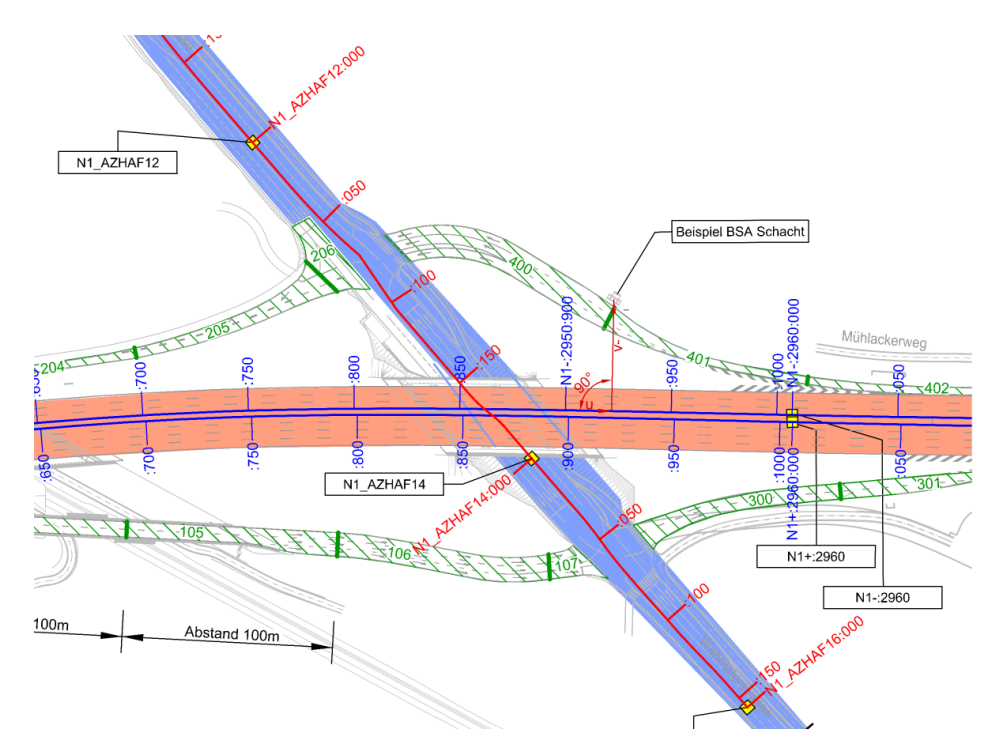

<span id="page-45-0"></span>*Fig. 9.4 Extrait d'un plan avec utilisation du SRB.*

La [fig.](#page-45-0) 9.4 montre une section de la route nationale N1 entre le tunnel du Gubrist et le contournement de Zurich Nord. Outre l'axe principal SRB de la N1, l'axe SRB de la jonction 61 est visible. Si l'auteur du projet EES a besoin d'un deuxième axe SRB en plus de l'axe principal afin de coder les agrégats de manière judicieuse, il doit dans tous les cas en convenir avec la filiale concernée.

Les informations ci-après, concernant cette section de la N1 ont été mises à la disposition des entreprises de réalisation par l'auteur du projet EES :

- Points de repère de l'axe principal : N1+:2960, N1-:2960 et N1-:2950 (non visible sur l'extrait)
- Points de repère de l'axe de jonction : N1\_AZHAF12, N1\_AZHAF14 et N1\_AZHAF16
- La division du parcours de l'itinéraire en tronçons de 50 mètres
- L'attribution des tronçons selon les types d'emplacement (chaussée, jonction, route d'accès)

L'auteur du projet EES ou les entreprises EES peuvent déterminer les coordonnées SRB exactes pour tous les agrégats sur la base de ces informations.

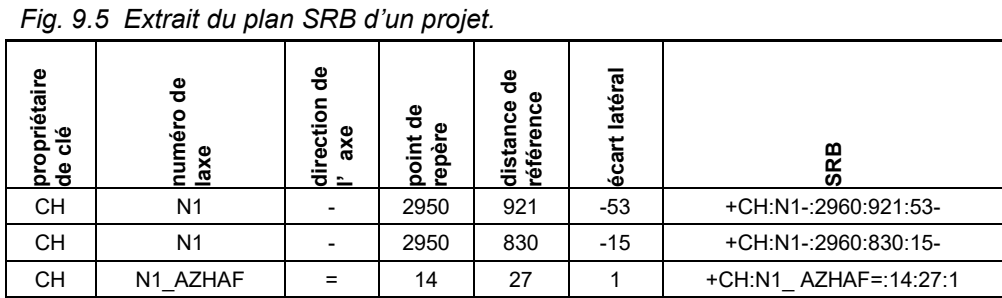

### **9.7.1 Exemple de emplacements sans coordonnées SRB**

Dans l'exemple de projet ci-dessous, les agrégats BSA de l'OFROU, qui se trouvent dans la centrale d'appel d'urgence cantonale (KNZ) de Glaris, sont concernés. Ces agrégats seront désormais identifiés et étiquetés AKS-CH. Le KNZ de Glaris n'est pas la propriété de l'OFROU et n'est pas non plus situé le long d'une route nationale. C'est pourquoi, selon la figure 9.6, il n'y a pas d'axe OFROU auquel il est possible de se référer.

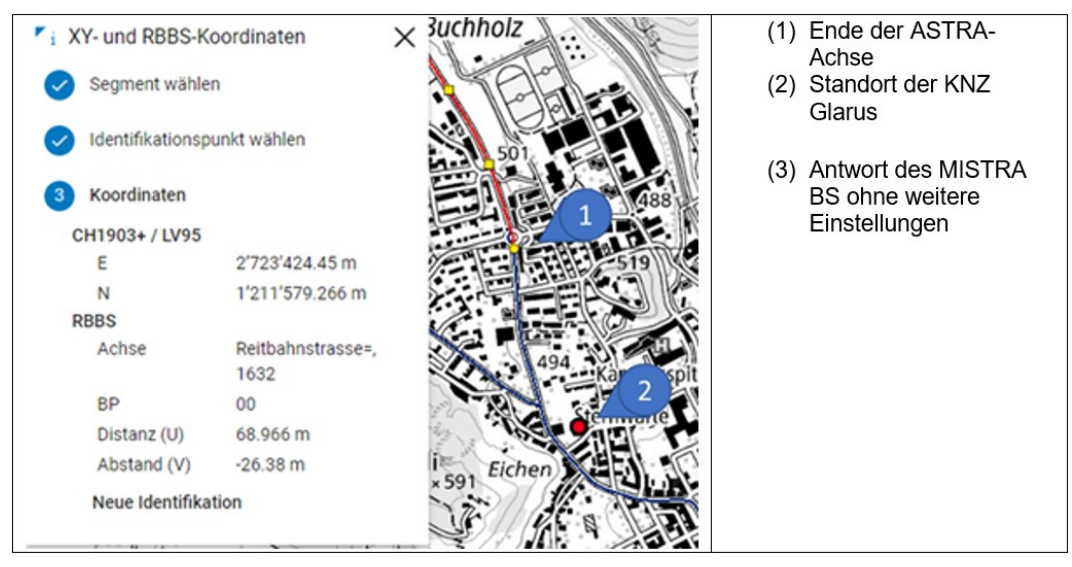

*Fig. 9.6 Pas de coordonnées SRB de l'OFROU correctes pour KNZ Glaris.*

Dans les cas où il n'est pas possible de se référer à une coordonnée ASTRA-SRB correcte pour le code AKS-CH, on renonce à la coordonnée SRB et on peut utiliser à la place les coordonnées géographiques selon le standard LV95 comme dans l'exemple suivant :

• - +LV:2723424:1211579

# **10 Exemples spécifiques aux installations**

Un ou deux exemple(s) par installation sont présentés ci-après pour le codage des aspects « produit » et « appartenance ». L'aspect « emplacement » n'est pas mentionné pour des raisons de clarté (voir chap. [11](#page-58-0) pour des exemples avec les trois aspects).

La détermination des codes se fait conformément à la directive ASTRA 13013 et aux compléments du présent guide.

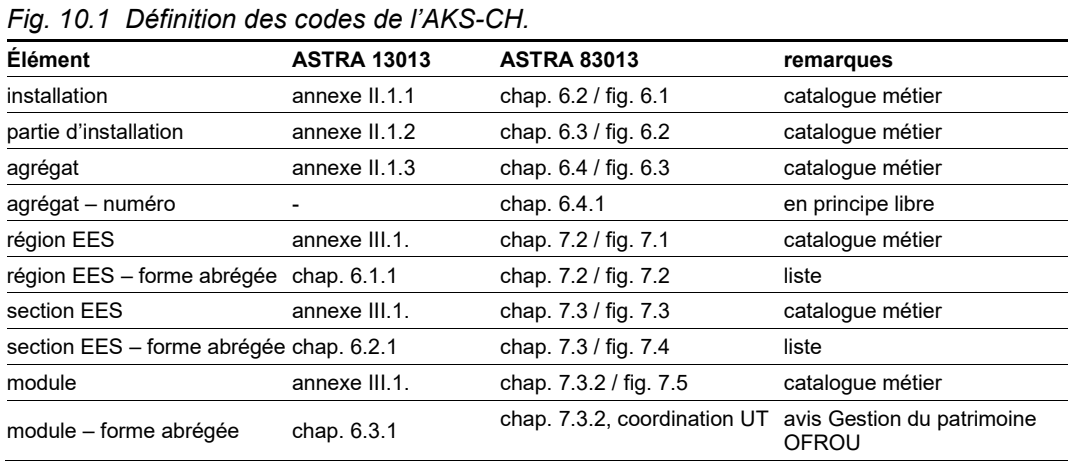

Les abréviations utilisées pour l'appartenance doivent être comprises comme des exemples, dans le but de mettre en évidence les relations. Pour que des codes AKS-CH valables soient générés, seules les abréviations approuvées peuvent être utilisées, indépendamment des exemples cités ici.

Sauf indication contraire, on admet dans ces exemples ce qui suit :

- Les installations sont exploitées par l'UT I
- L'abréviation approuvée pour une section EES est »  $SPEC$  » (pour spécimen)
- Les abréviations des locaux techniques Est, Milieu, Ouest, sont : SPE-E, SPE-M et SPE-O

## **10.1 Exemple de la distribution d'énergie**

### **10.1.1 Distribution d'énergie pour l'éclairage du tunnel**

La fig. [10.2](#page-48-0) représente la distribution d'énergie du tunnel « Spécimen ». Ce dernier est un tunnel à trafic unidirectionnel équipé d'un éclairage d'adaptation de contre sens pour l'exploitation bidirectionnelle.

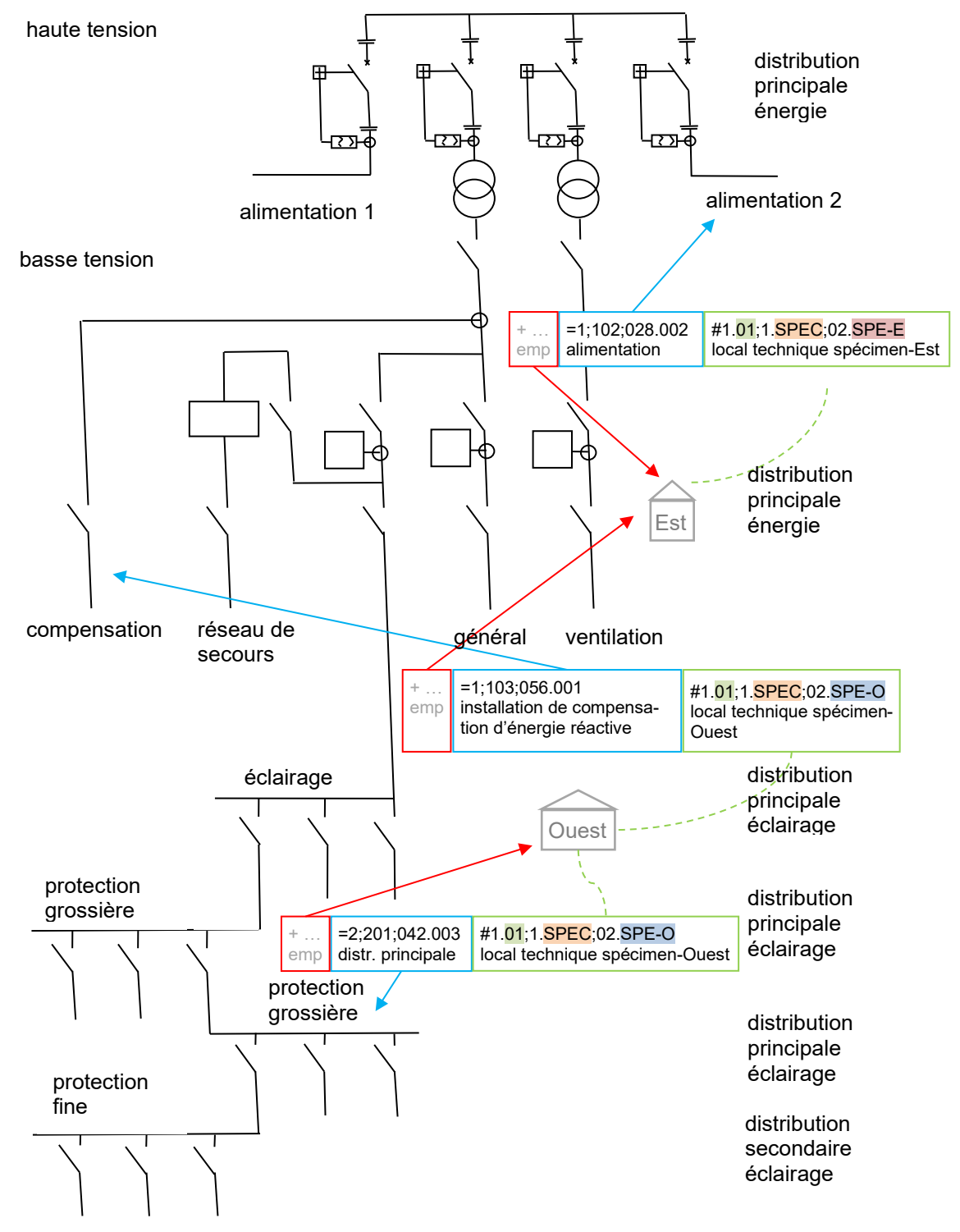

<span id="page-48-0"></span>*Fig. 10.2 Schéma de l'approvisionnement énergétique pour l'éclairage d'un tunnel.*

| instal-                | partie d'ins-<br>tallation     | agrégat                                                 |           | code AKS-CH       |                       |  |  |
|------------------------|--------------------------------|---------------------------------------------------------|-----------|-------------------|-----------------------|--|--|
| lation                 |                                |                                                         |           | +emp =produit     | #appartenance         |  |  |
| distribution d'énergie |                                |                                                         |           | $=1$              |                       |  |  |
|                        | haute tension                  |                                                         |           | $=1:102$          |                       |  |  |
|                        |                                | alimentaiton                                            | $+$       | $=1:102:028.001$  | #1.01,1.SPEC,02.SPE-E |  |  |
|                        |                                | alimentation                                            | $+$       | $=1:102:028.002$  | #1.01:1.SPEC:02.SPE-E |  |  |
|                        |                                | interrupteur moyenne<br>tension                         | $+$       | $=1:102:063.001$  | #1.01.1.SPEC:02.SPE-E |  |  |
|                        | basse tension                  |                                                         |           | $=1:103$          |                       |  |  |
|                        |                                | distribution principale                                 | $+$       | $=1;103;042.001$  | #1.01:1.SPEC:02.SPE-O |  |  |
|                        |                                | Installation de com-<br>pensation d'énergie<br>réactive | $+$       | $=1:103:056.001$  | #1.01:1.SPEC:02.SPE-O |  |  |
| éclairage              |                                |                                                         |           | $=2$              |                       |  |  |
|                        | système de gestion - éclairage |                                                         |           | $=2:201$          |                       |  |  |
|                        |                                | distribution principale                                 | $+ \dots$ | $= 2:201:042.001$ | #1.01.1.SPEC.02.SPE-O |  |  |
|                        |                                | distribution principale                                 | $+$       | $=2:201:042.002$  | #1.01:1.SPEC:02.SPE-O |  |  |
|                        |                                | distribution principale                                 | $+$       | $=2,201,042.003$  | #1.01:1.SPEC:02.SPE-O |  |  |
|                        |                                | distribution secondaire                                 | $+$       | $= 2;201;113.001$ | #1.01.1.SPEC.02.SPE-O |  |  |

*Fig. 10.3 Codage pour l'exemple « Distribution d'énergie pour l'éclairage du tunnel ».*

## **10.2 Exemples portant sur l'éclairage**

### **10.2.1 Tunnel avec éclairage d'adaptation de contre sens**

La fig. [10.4](#page-50-0) représente l'éclairage d'adaptation du tunnel « Spécimen ». Ce dernier est un tunnel à trafic unidirectionnel équipé d'un éclairage d'adaptation de contre sens pour l'exploitation bidirectionnelle. Les agrégats sont connectés au local technique le plus proche (pas de séparation des tubes).

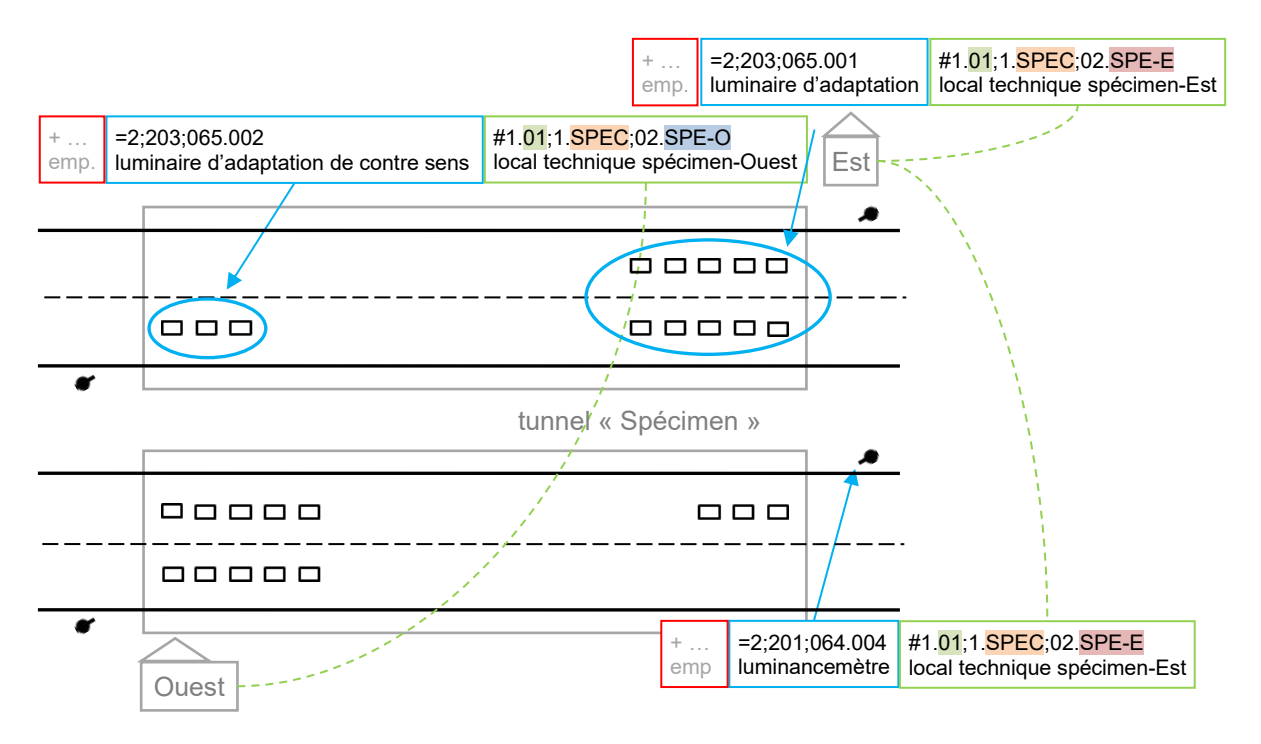

<span id="page-50-0"></span>*Fig. 10.4 Exemple « Tunnel avec éclairage d'adaptation de contre sens ».*

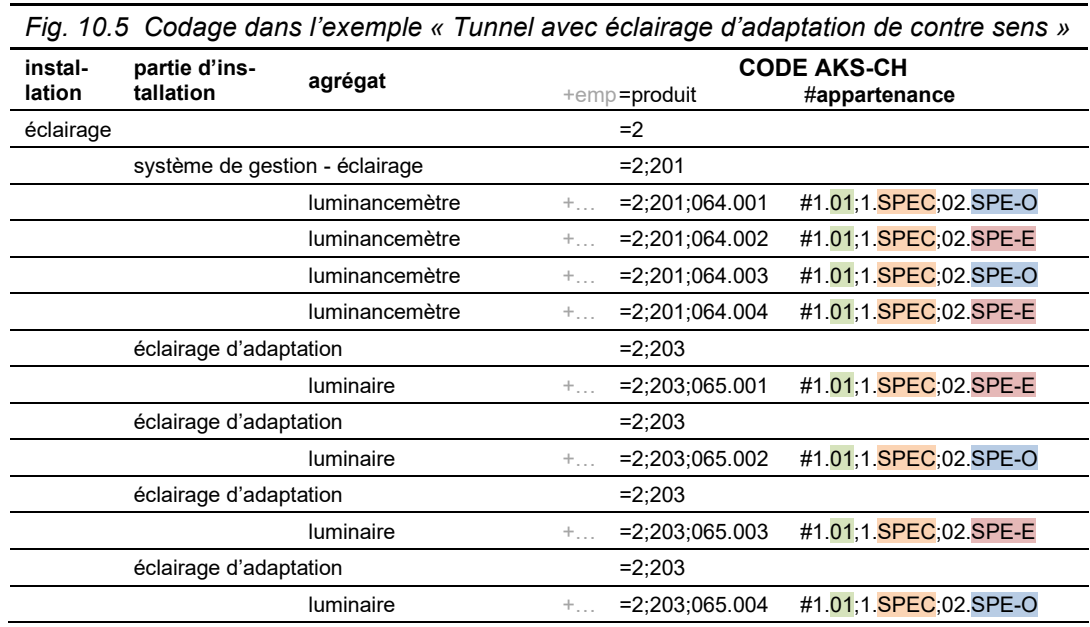

#### **10.2.2 Tunnel comprenant plusieurs commandes d'installation**

La fig. [10.6](#page-51-0) représente la commande d'éclairage du tunnel « Spécimen ». Dans ce tunnel, une commande d'installation a été installée pour la commande de l'éclairage de traversée et de l'éclairage d'adaptaion. Une commande d'installation propre et indépendante a été installée pour la commande de l'éclairage de secours en cas d'incendie et du balisage lumineux ; elle est toutefois située dans le même local technique.

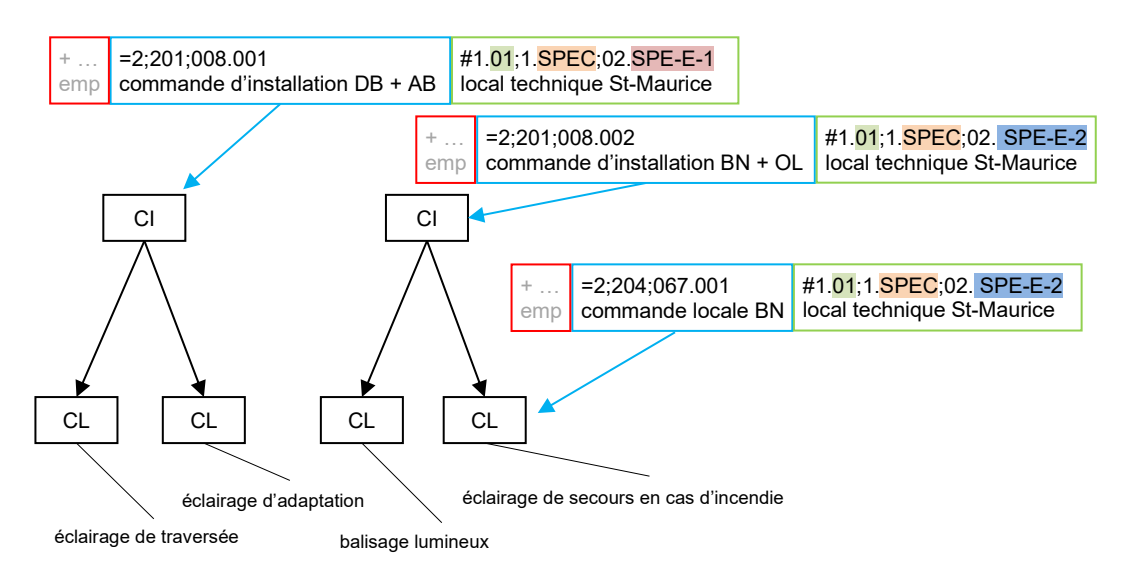

<span id="page-51-0"></span>*Fig. 10.6 Exemple « Tunnel comprenant plusieurs commandes d'installation ».*

Cette architecture permet la réalisation de deux installations du même type au sein de la même section EES. Ces installations relèvent de la même région EES et de la même section EES. Pour que les systèmes puissent tout de même être différenciés dans le code AKS, il a été décidé par le projet de définir différents modules SPE-E-1 et SPE-E-2.

| d'installation ».                      |                                |                              |             |                   |                         |  |  |  |  |
|----------------------------------------|--------------------------------|------------------------------|-------------|-------------------|-------------------------|--|--|--|--|
| instal-                                | partie d'instal-               | agrégat                      | Code AKS-CH |                   |                         |  |  |  |  |
| lation                                 | lation                         |                              |             | +emp=produit      | #appartenance           |  |  |  |  |
| éclairage                              |                                |                              |             | $=2$              |                         |  |  |  |  |
|                                        | système de gestion - éclairage |                              |             | $=2:201$          |                         |  |  |  |  |
|                                        |                                | commande d'installa-<br>tion | $+$         | $=2:201:008.001$  | #1.01;1.SPEC;02.SPE-E-1 |  |  |  |  |
|                                        |                                | commande d'installa-<br>tion | $+$         | $=2:201:008.002$  | #1.01;1.SPEC;02.SPE-E-2 |  |  |  |  |
|                                        | éclairage de traversée         |                              |             | $=2:202$          |                         |  |  |  |  |
|                                        |                                | commande locale              | $+$         | $= 2:202:067.001$ | #1.01:1.SPEC:02.SPE-E-1 |  |  |  |  |
| éclairage d'adaptation                 |                                |                              |             | $=2:203$          |                         |  |  |  |  |
|                                        |                                | commande locale              | $+$         | $= 2:203:067.001$ | #1.01:1.SPEC:02.SPE-E-1 |  |  |  |  |
| éclairage de secours en cas d'incendie |                                |                              |             | $=2:204$          |                         |  |  |  |  |
|                                        |                                | commande locale              | $+$         | $= 2:204:067.001$ | #1.01:1.SPEC:02.SPE-E-2 |  |  |  |  |
| balisage lumineux                      |                                |                              |             | $= 2:205$         |                         |  |  |  |  |
|                                        |                                | commande locale              | $+$         | $= 2:205:067.001$ | #1.01.1.SPEC.02.SPE-E-2 |  |  |  |  |

*Fig. 10.7 Codage dans l'exemple « Tunnel comprenant plusieurs commandes* 

## **10.3 Exemple portant sur la ventilation**

### **10.3.1 Tunnel avec air vicié et ventilation longitudinale**

La fig. [10.8](#page-52-0) reprèsente le concept « système de gestion » de la documentation des EES (PAW) pour la ventilation du tunnel de Aescher. L'exemple montre aussi certains agrégats.

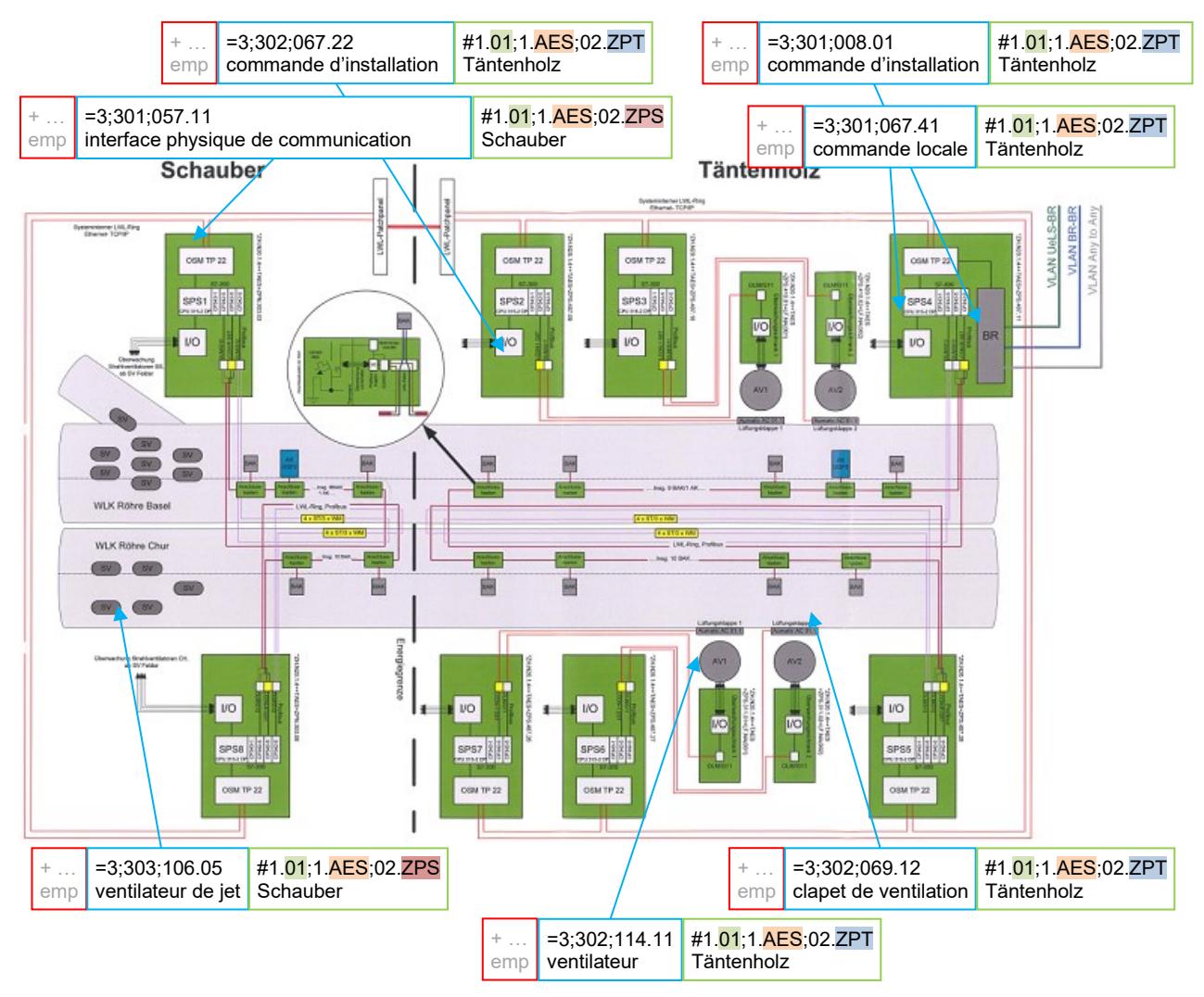

<span id="page-52-0"></span>*Fig. 10.8 Exemple « Tunnel avec air vicié et ventilation longitudinale».*

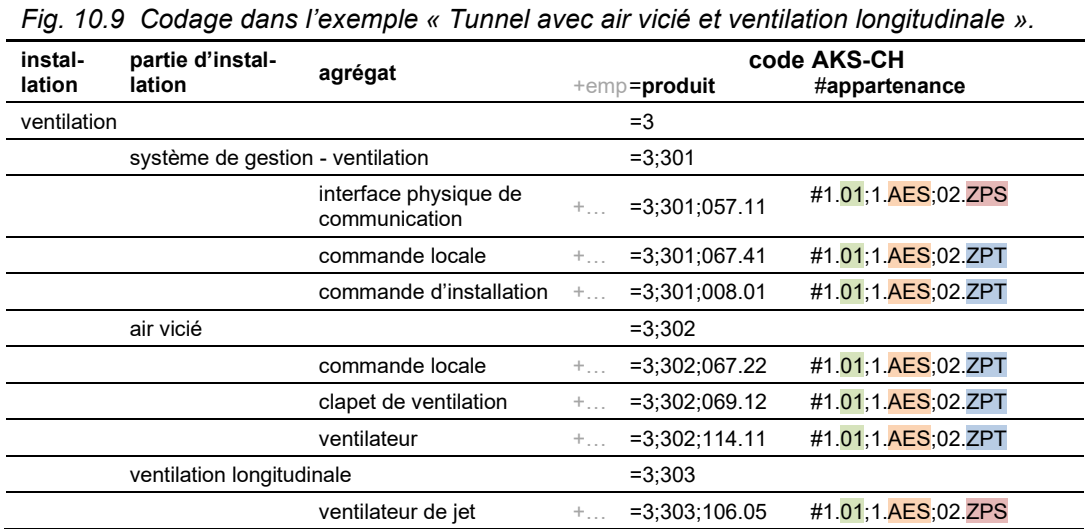

### **10.4 Exemple portant sur la signalisation**

### **10.4.1 Signalisation dynamique à l'intérieur du tunnel et après**

La fig. [10.10](#page-53-0) représente la signalisation dynamique du tunnel « Spécimen ».

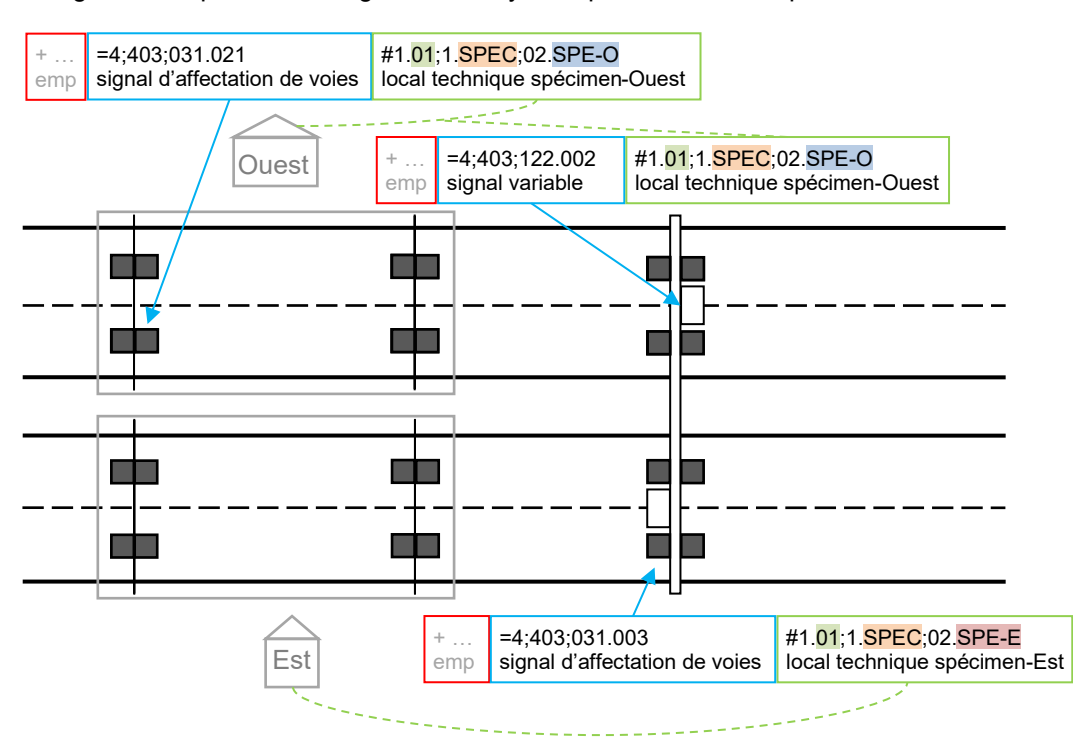

<span id="page-53-0"></span>*Fig. 10.10 Exemple « Signalisation dynamique à l'intérieur du tunnel et après aux abords ».*

*Fig. 10.11 Codage dans l'exemple « Signalisation dynamique à l'intérieur du tunnel et aux abords ».*

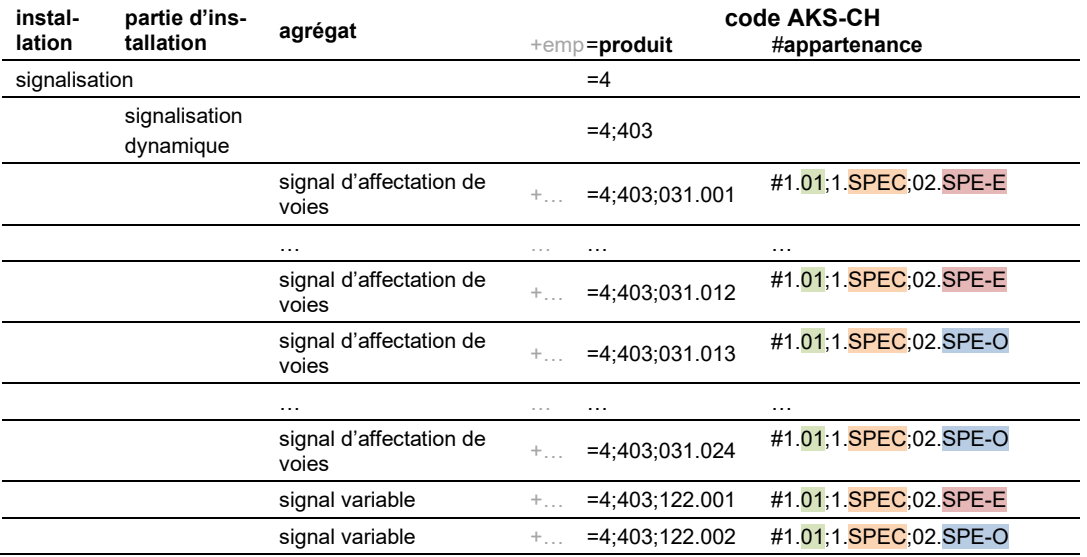

## **10.5 Exemple portant sur les installations de surveillance**

### **10.5.1 Communication DIV**

La fig. [10.12](#page-54-0) représente la « communication DIV » du tunnel de Lopper et son intégration dans le système de gestion « BLE NW/OW . Le système « BLE NW/OW » supervise uniquement une partie de l'UT X.

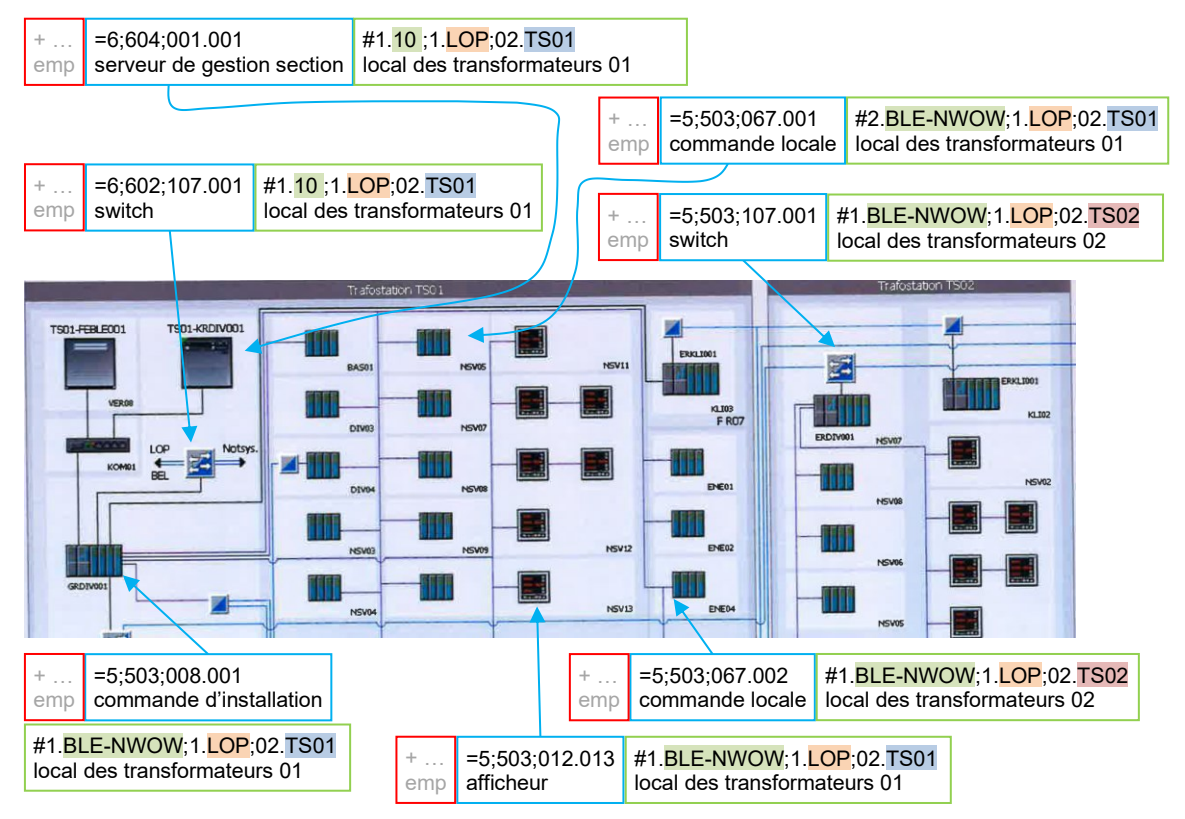

<span id="page-54-0"></span>*Fig. 10.12 Exemple « Communication DIV ».*

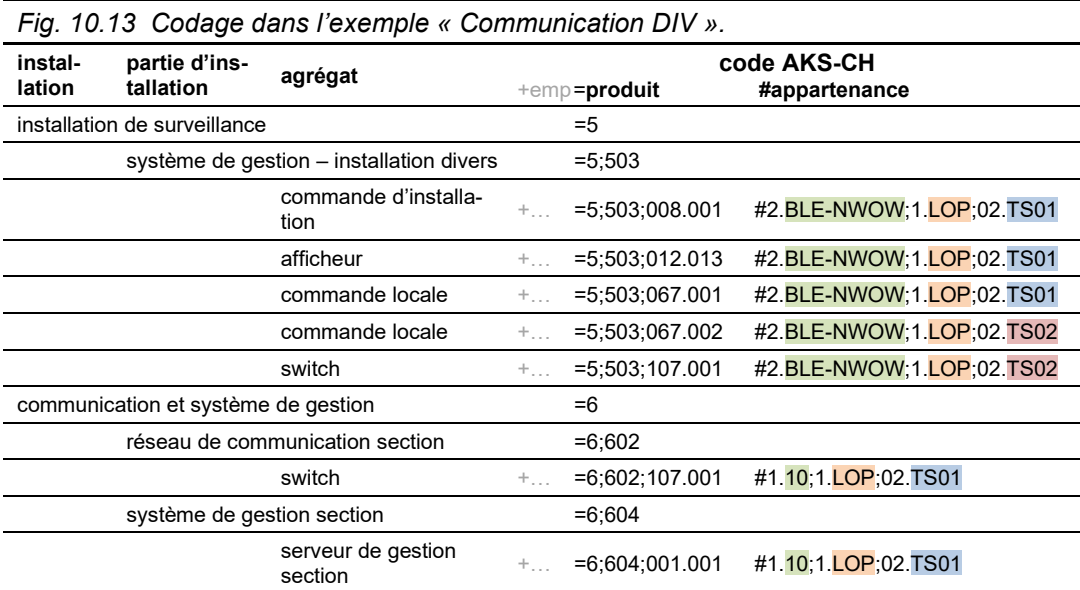

### **10.6 Exemple portant sur la communication et système de gestion**

#### **10.6.1 Téléphone de secours dans un tunnel et sur un tronçon à ciel ouvert**

La fig. [10.14](#page-55-0) représente l'installation de téléphone de secours du tunnel « Spécimen ». Ce dernier est un tunnel à trafic unidirectionnel. Le central téléphonique, auquel sont rattachés les armoires SOS, est installé dans le local technique du tunnel Est. Le central téléphonique est une installation de l'unité territoriale. Les bornes SOS sont intégrées directement via le réseau sur le tronçon Spécimen – Esempio.

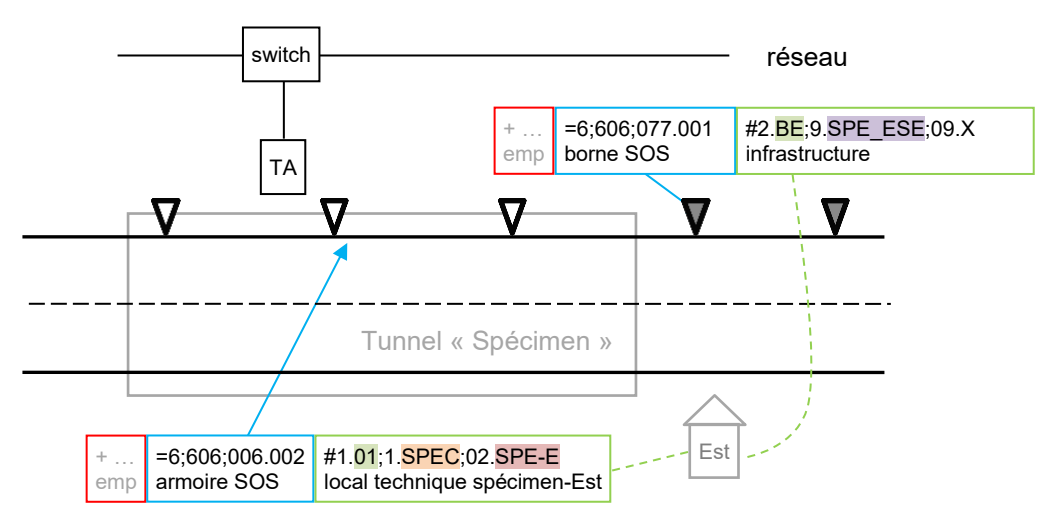

<span id="page-55-0"></span>*Fig. 10.14 Exemple « Téléphone de secours dans un tunnel et sur un tronçon à ciel ouvert ».*

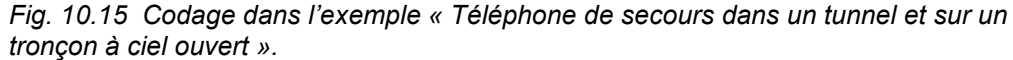

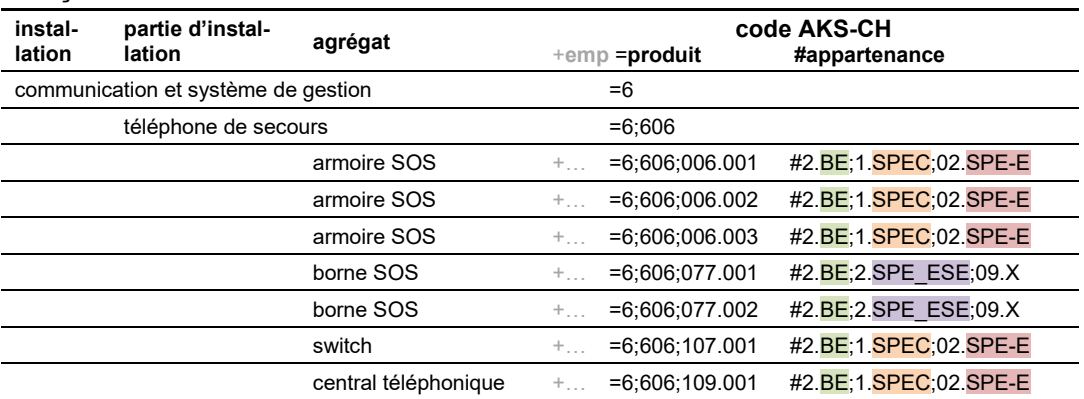

## **10.7 Exemple portant sur l'installation de câblage**

### **10.7.1 Équipements de fibre optique dans un tunnel et sur un tronçon à ciel ouvert**

La fig. [10.16](#page-56-0) représente les équipements de fibre optique du tunnel « Spécimen ».

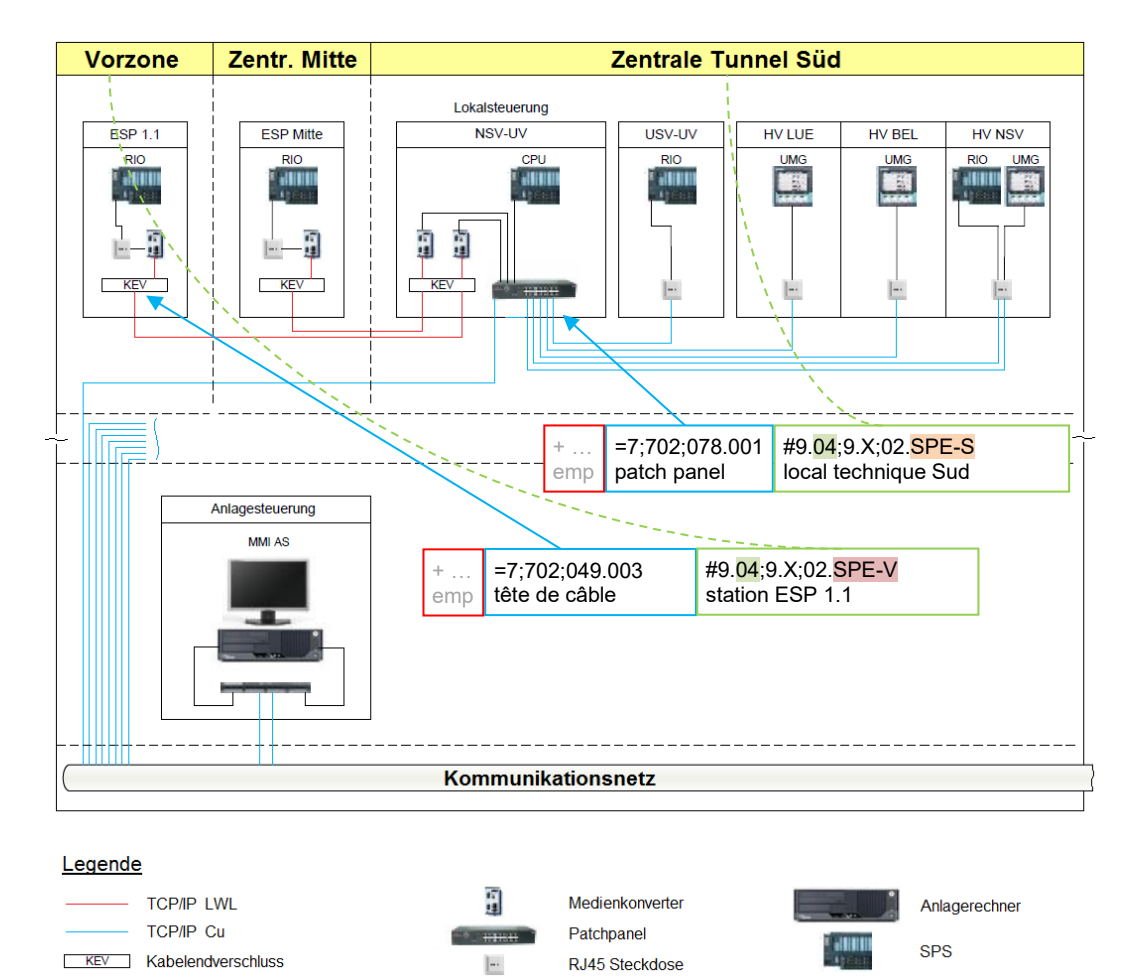

<span id="page-56-0"></span>*Fig. 10.16 Exemple « Équipements de fibre optique dans un tunnel et sur un tronçon à ciel ouvert ».*

*Fig. 10.17 Codage dans l'exemple « Équipements de fibre optique dans un tunnel et sur un tronçon à ciel ouvert ».*

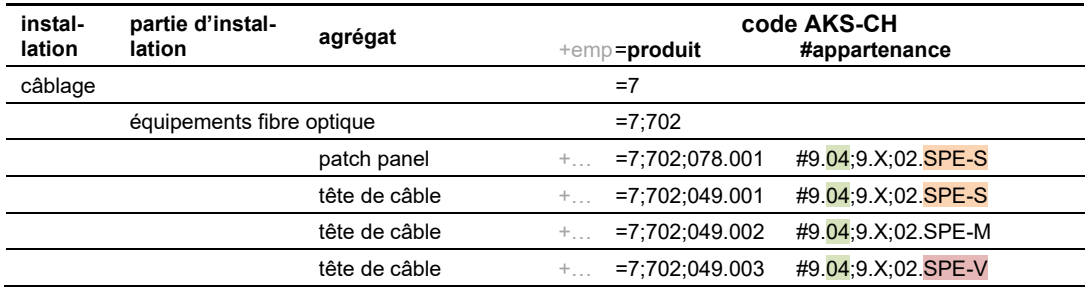

## **10.8 Exemple portant sur l'installation auxiliaire**

### **10.8.1 Super coffretsur un tronçon à ciel ouvert**

La fig. [10.18](#page-57-0) représente le plan d'un super-coffret de terrain, avec installation électrique intérieure et installation de détection incendie bâtiment. Les autres installations auxiliaires ne sont pas prises en compte dans l'exemple.

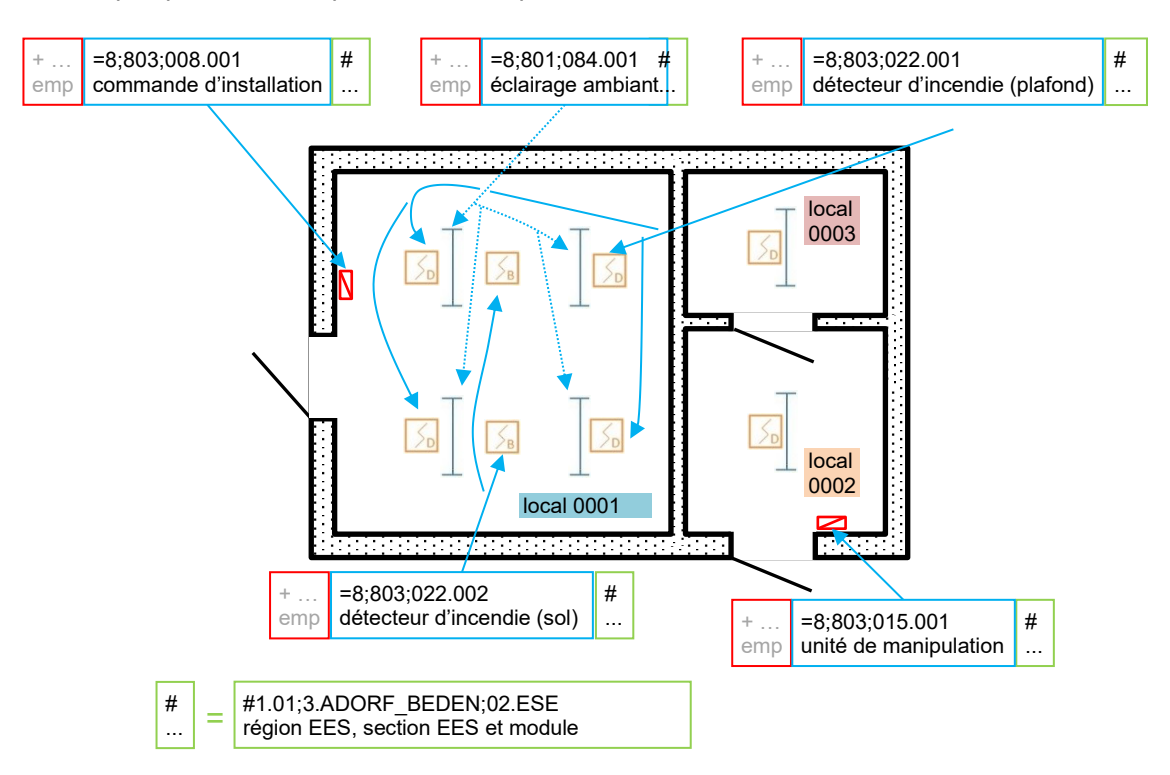

<span id="page-57-0"></span>*Fig. 10.18 Exemple « Super coffret sur un tronçon à ciel ouvert ».*

On présume que le super coffret « Esempio » alimente les systèmes EES sur le tronçon à ciel ouvert situé entre « Adorf » et « Bedenswil ».

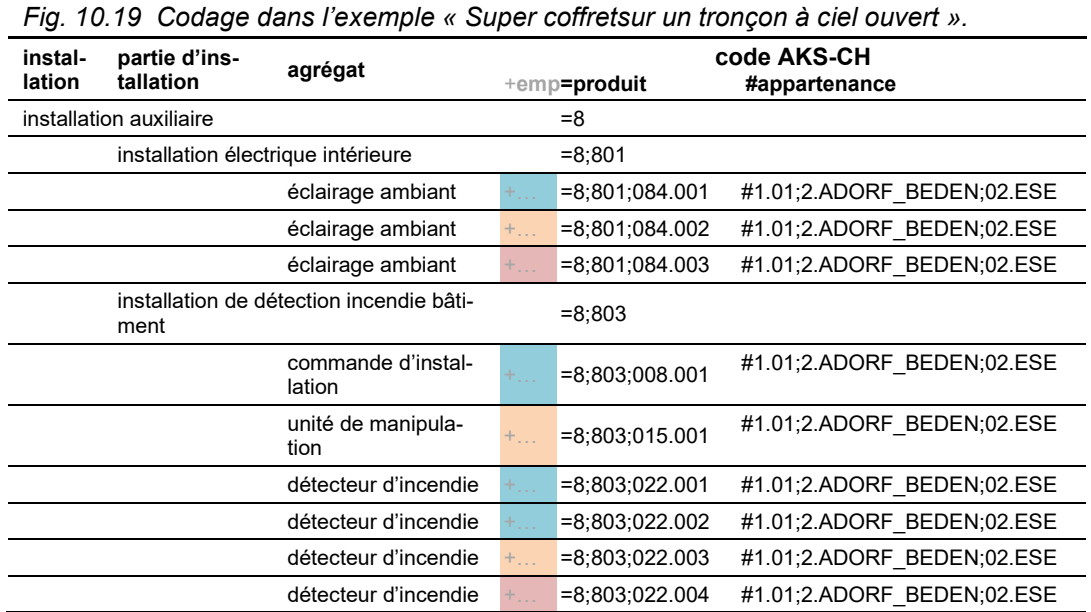

# <span id="page-58-0"></span>**11 Exemples de codage des agrégats**

## **11.1 Commande locale dans une galerie de sécurité**

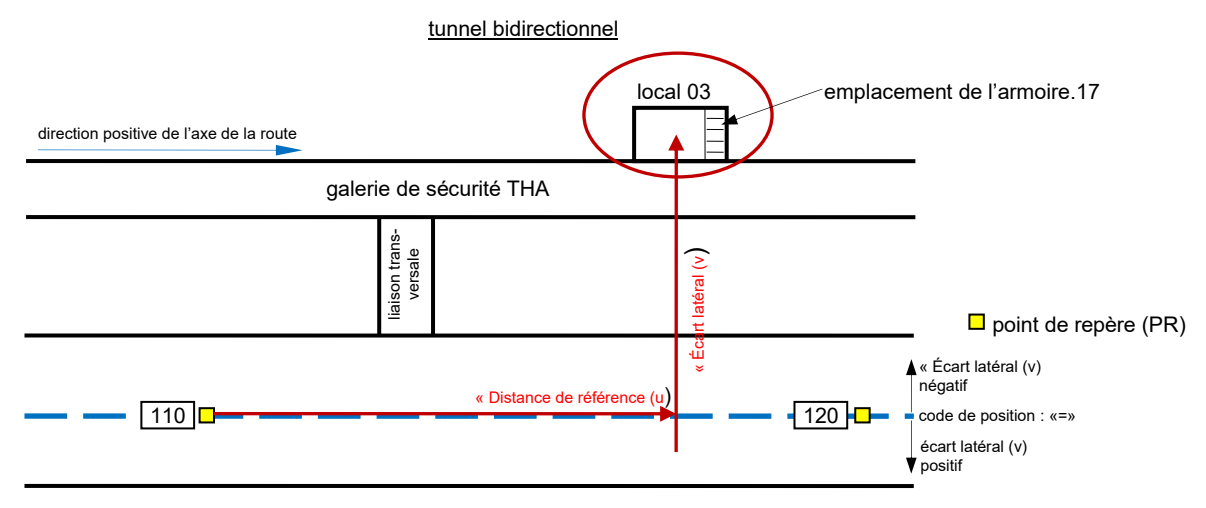

*Fig. 11.1 Exemple « Commande locale dans une galerie de sécurité ».*

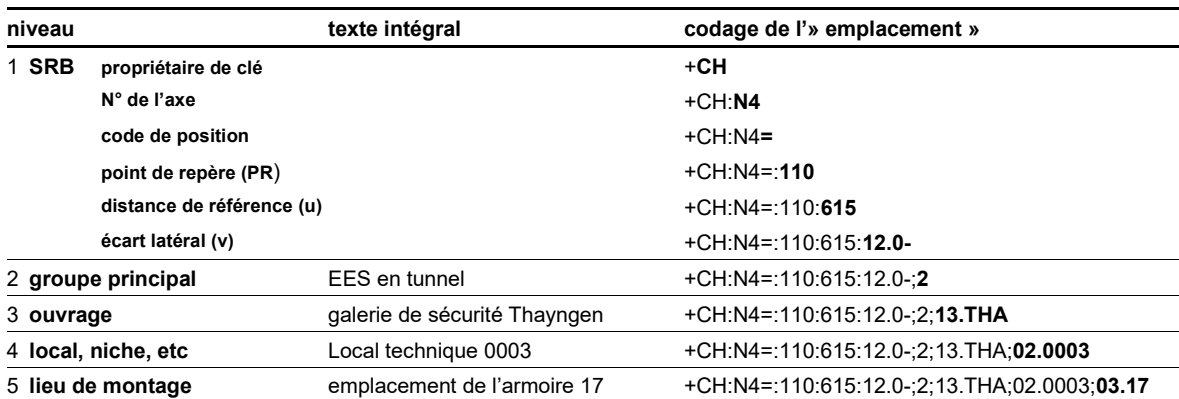

L'aspect « emplacement » donne lieu aux codes suivants :

L'aspect « produit » donne lieu aux codes suivants :

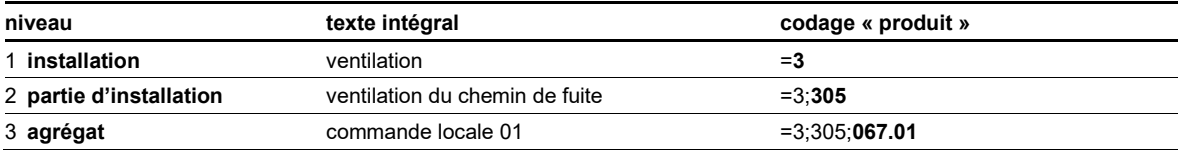

L'aspect « appartenance » donne lieu aux codes suivants :

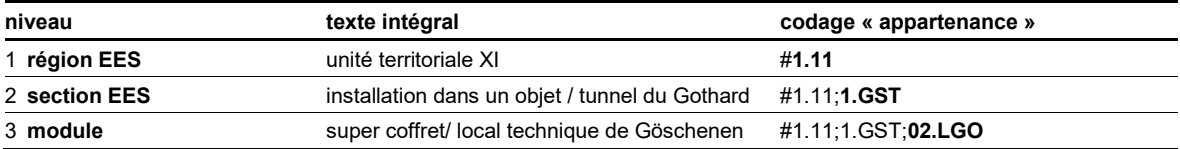

Une fois combinés, les codages des aspects « emplacement », « produit » et « appartenance » pour les « luminaires » sont les suivants :

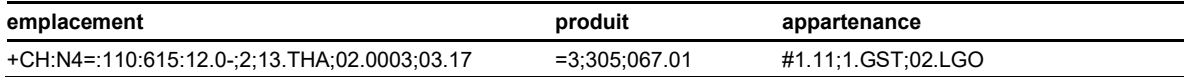

## **11.2 Distribution secondaire dans la galerie technique**

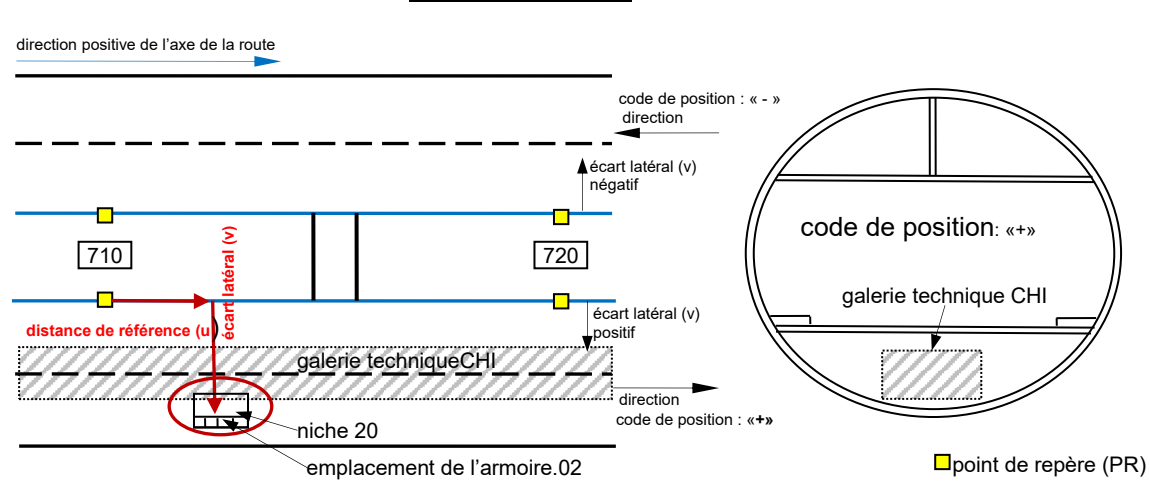

#### **tunnel unidirectionnel**

*Fig. 11.2 Exemple « Distribution secondaire dans la galerie technique ».*

L'aspect « emplacement » donne lieu aux codes suivants :

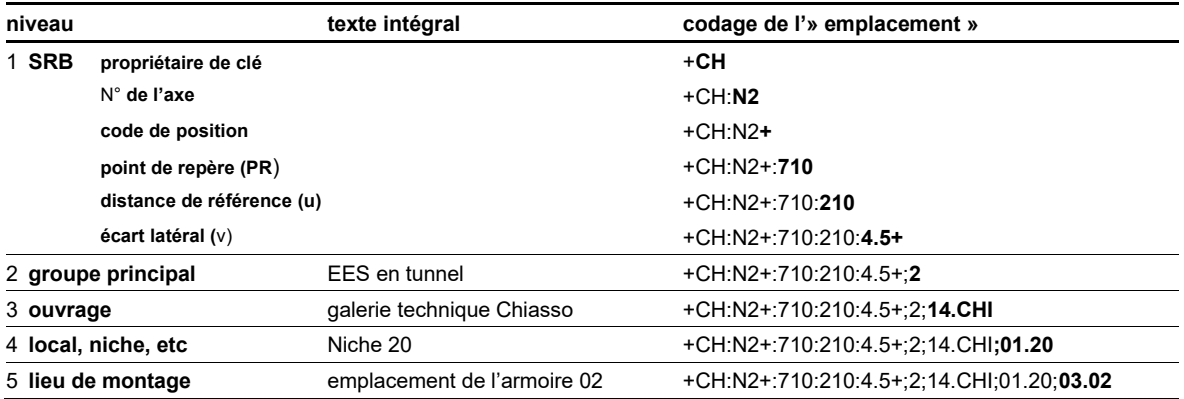

L'aspect « produit » donne lieu aux codes suivants :

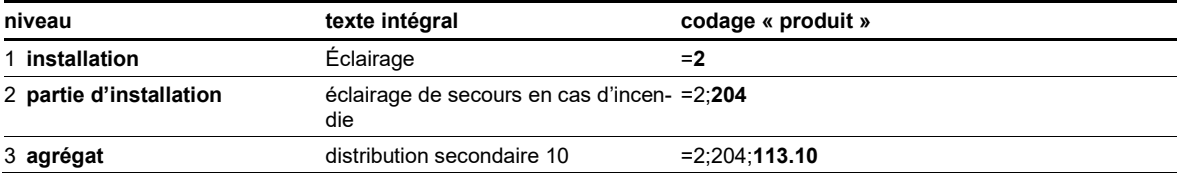

L'aspect « appartenance » donne lieu aux codes suivants :

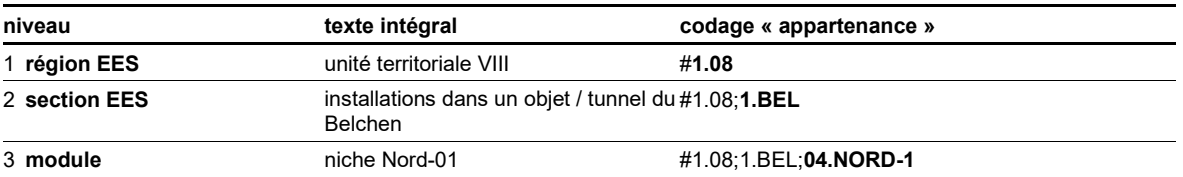

Une fois combinés, les codages des aspects « emplacement », « produit » et « appartenance » pour le « distribution secondaire » sont les suivants :

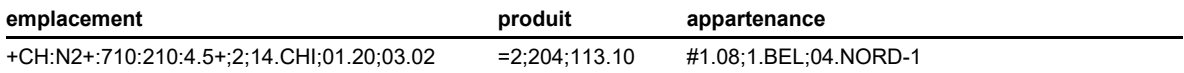

## **11.3 Mur d'images dans un centre d'entretien et d'appui**

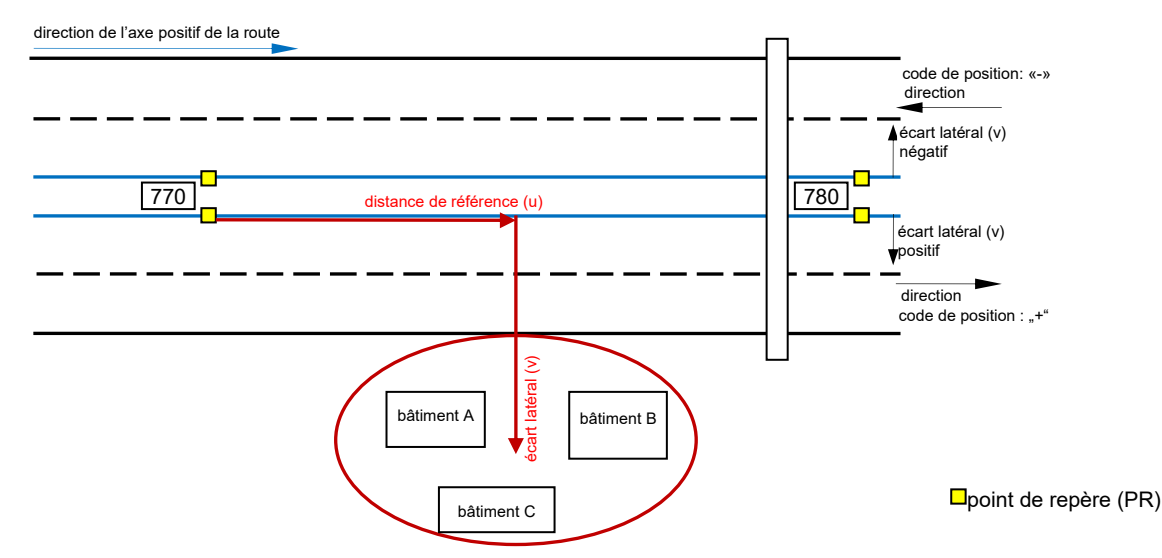

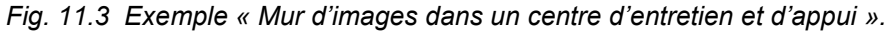

L'aspect « emplacement » donne lieu aux codes suivants pour les applications électroniques :

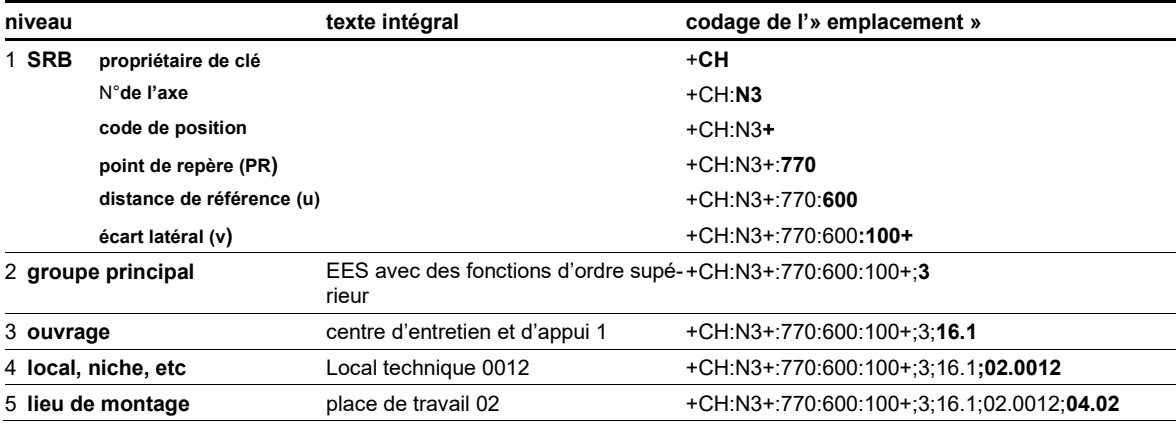

L'aspect « produit » donne lieu aux codes suivants :

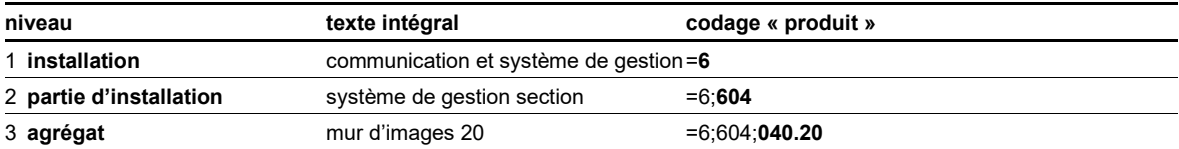

L'aspect « appartenance » donne lieu aux codes suivants :

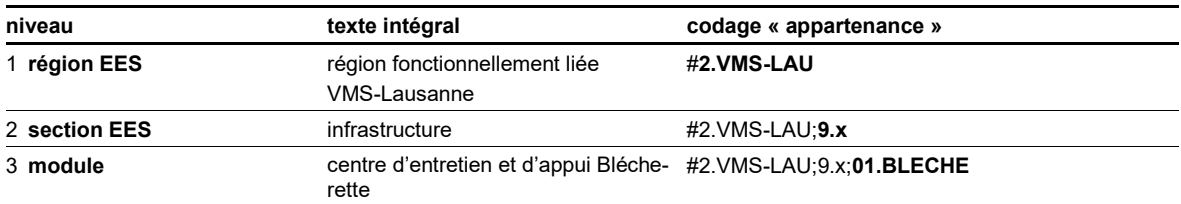

Une fois combinés, les codages des aspects « emplacement », « produit » et « appartenance » pour le « mur d'images » sont les suivants, pour ce qui est des applications électroniques :

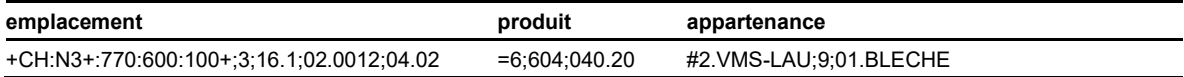

## **11.4 Distribution secondaire dans une jonction**

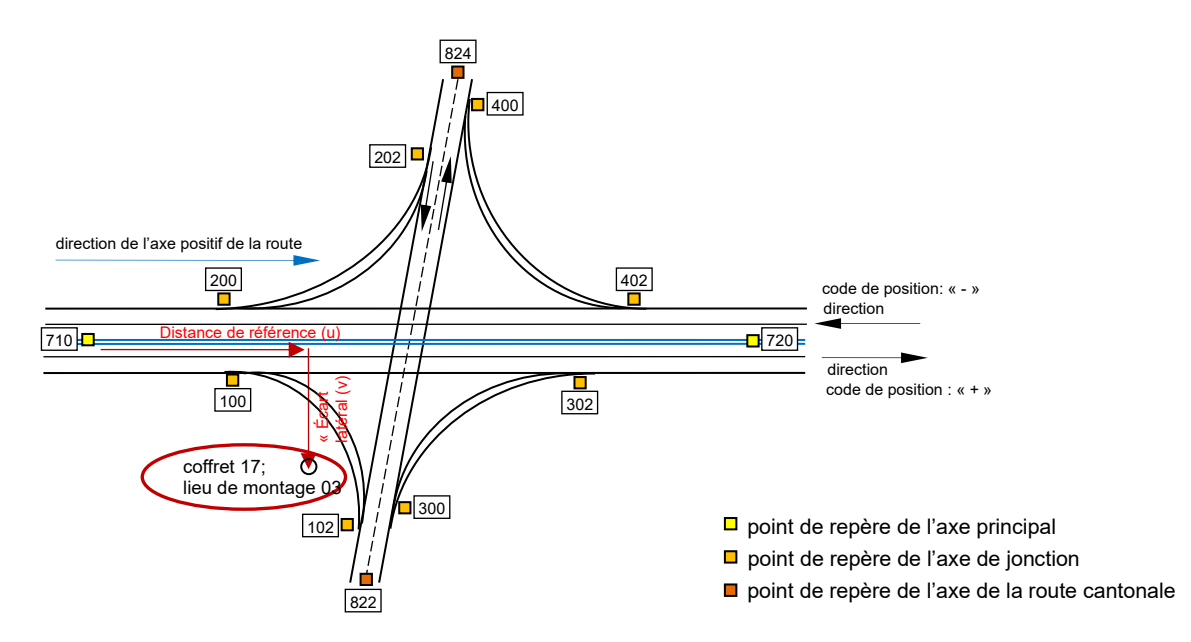

*Fig. 11.4 Exemple « Distribution secondaire dans une jonction ».*

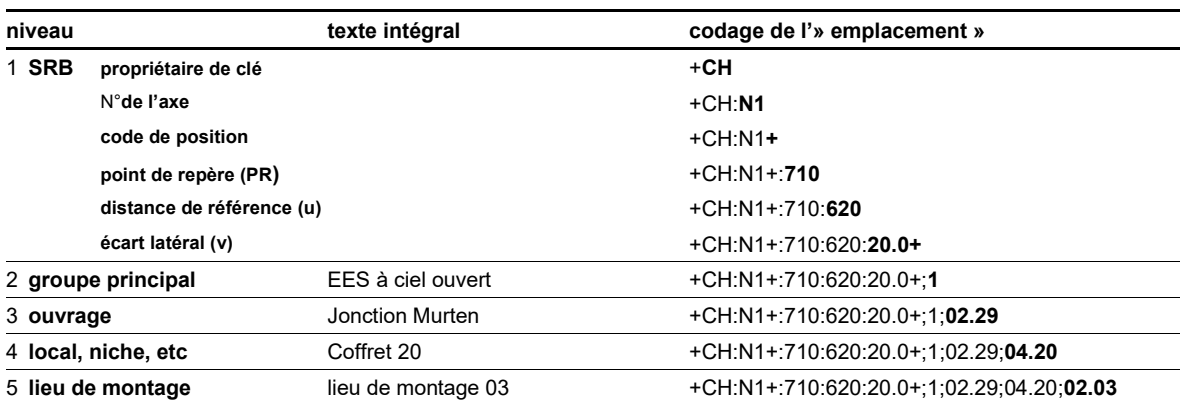

L'aspect « emplacement » donne lieu aux codes suivants :

L'aspect « produit » donne lieu aux codes suivants :

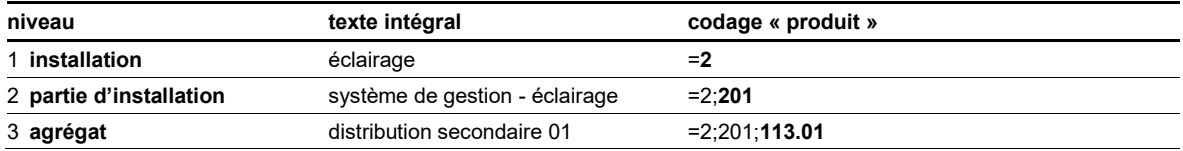

L'aspect « appartenance » donne lieu aux codes suivants :

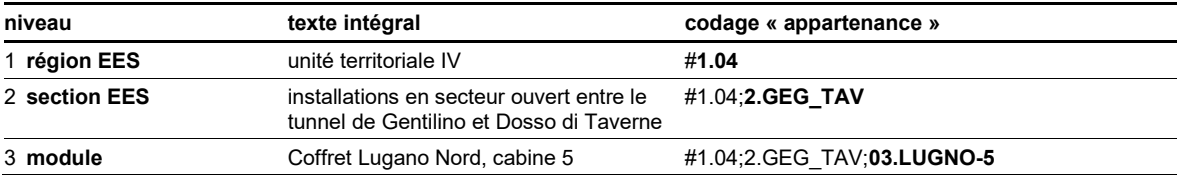

Une fois combinés, les codages des aspects « emplacement », « produit » et « appartenance » pour la « distribution secondaire » sont les suivants :

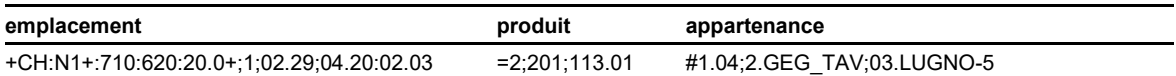

## **11.5 Distribution principale dans un local technique**

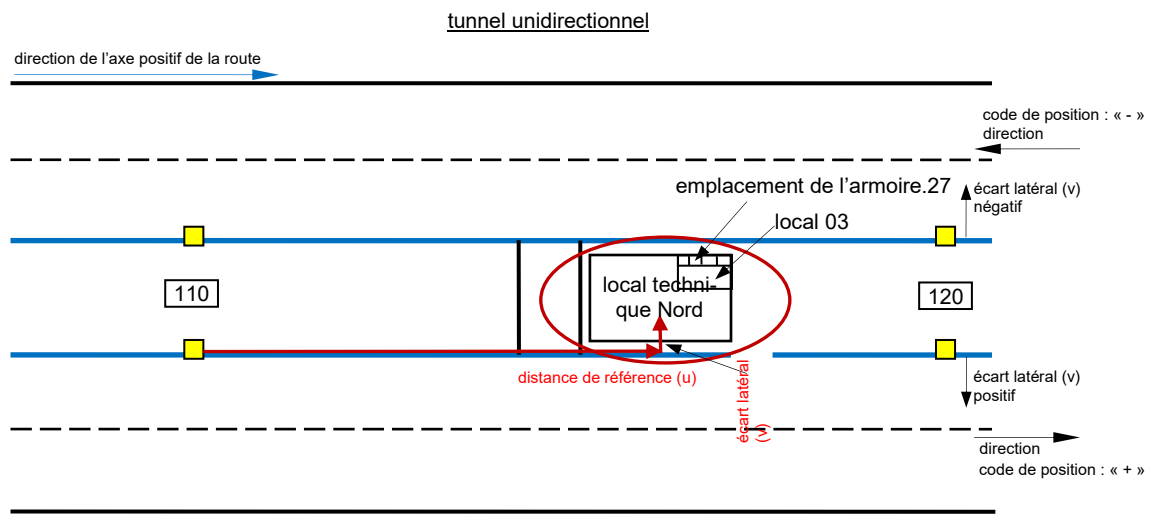

**□**point de repère (PR)

*Fig. 11.5 Exemple « Distribution principale dans un local technique ».*

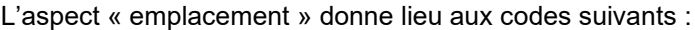

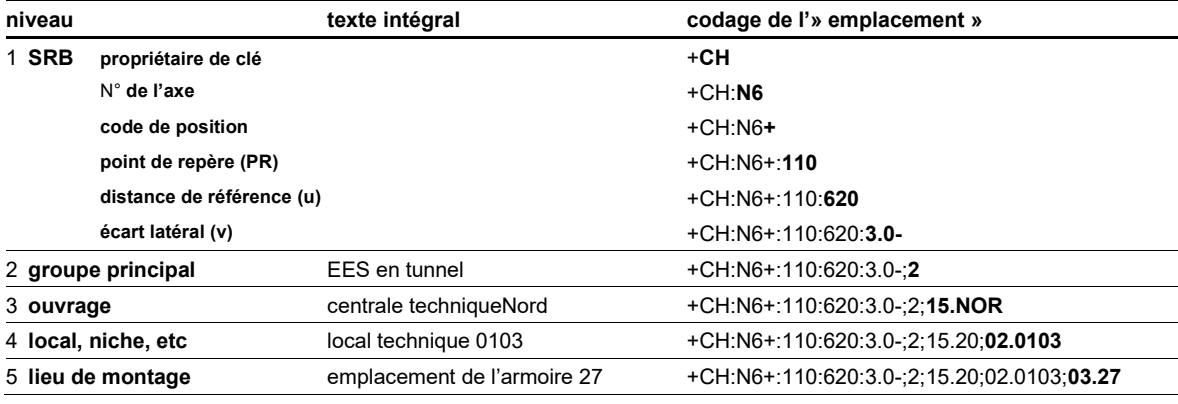

L'aspect « produit » donne lieu aux codes suivants :

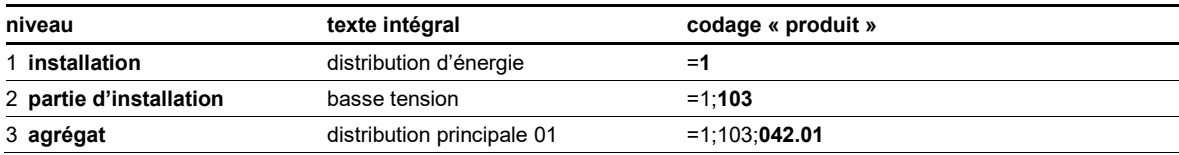

L'aspect « appartenance » donne lieu aux codes suivants :

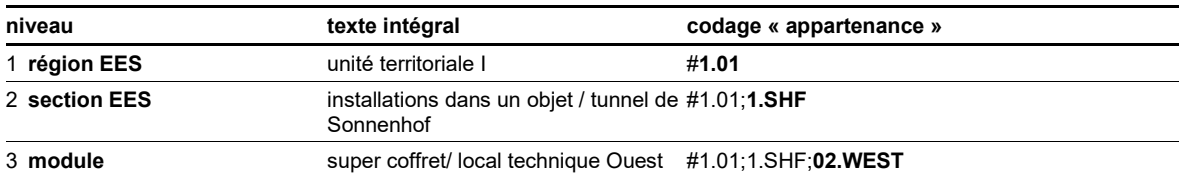

Une fois combinés, les codages des aspects « emplacement », « produit » et « appartenance » pour la « distribution principale » sont les suivants :

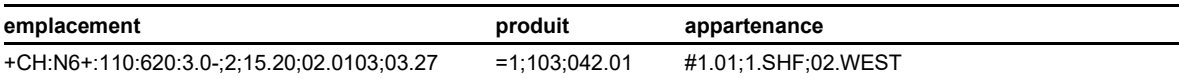

## **11.6 Luminaires dans un tunnel**

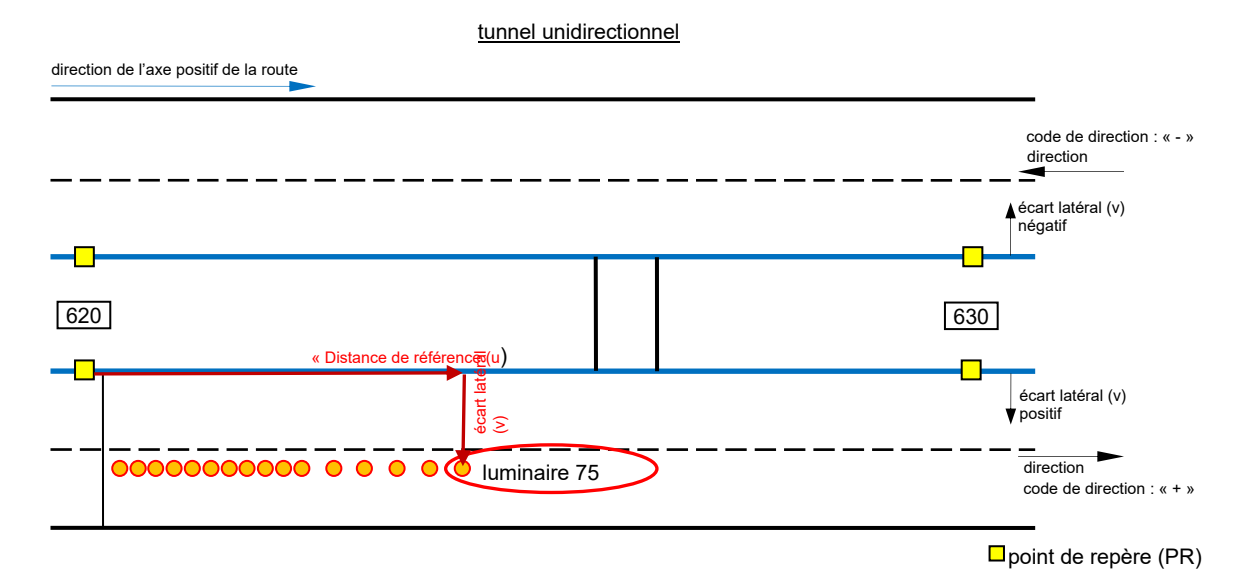

*Fig. 11.6 Exemple « Luminaires dans un tunnel ».*

L'aspect « emplacement » donne lieu aux codes suivants :

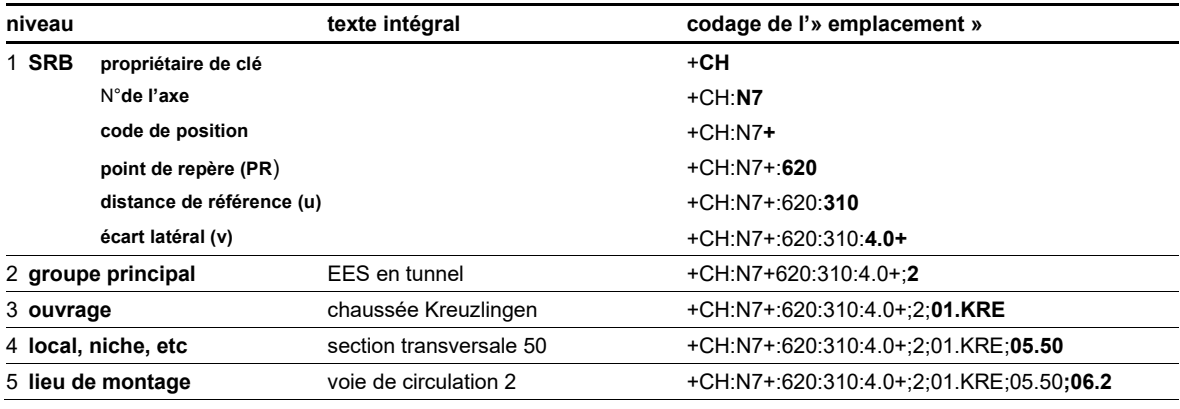

L'aspect « produit » donne lieu aux codes suivants :

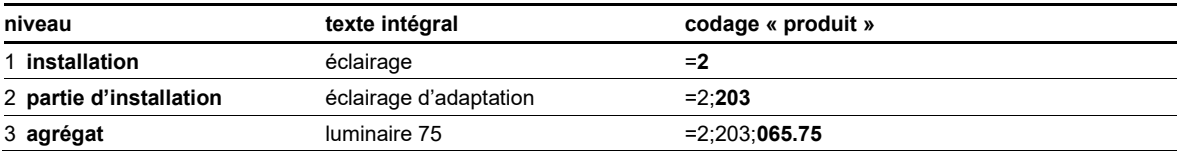

L'aspect « appartenance » donne lieu aux codes suivants :

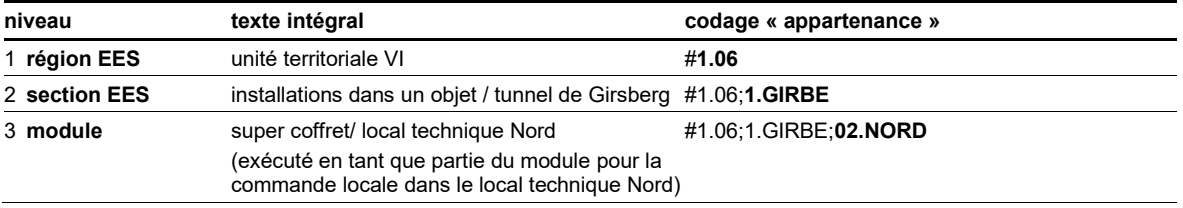

Une fois combinés, les codages des aspects « emplacement », « produit » et « appartenance » pour les « luminaires » sont les suivants :

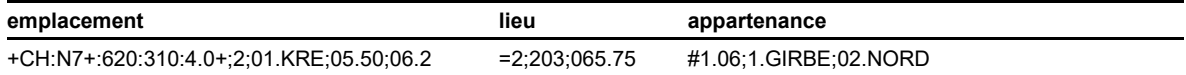

## **11.7 Ventilateur de jet dans un tunnel**

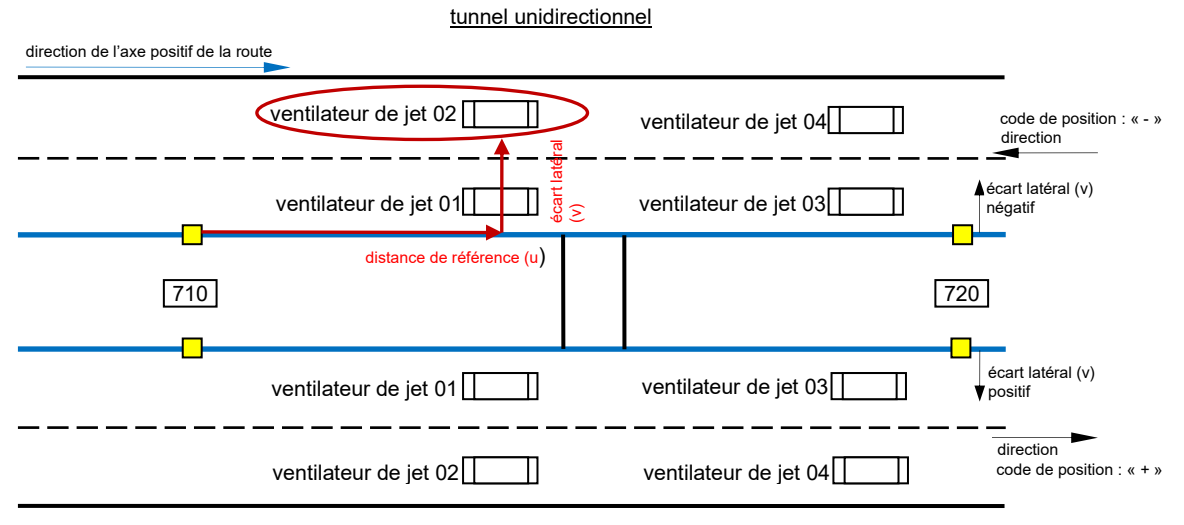

 $\n *Q*$ point de repère (PR)

*Fig. 11.7 Exemple « Ventilateur de jet dans un tunnel ».*

L'aspect « emplacement » donne lieu aux codes suivants :

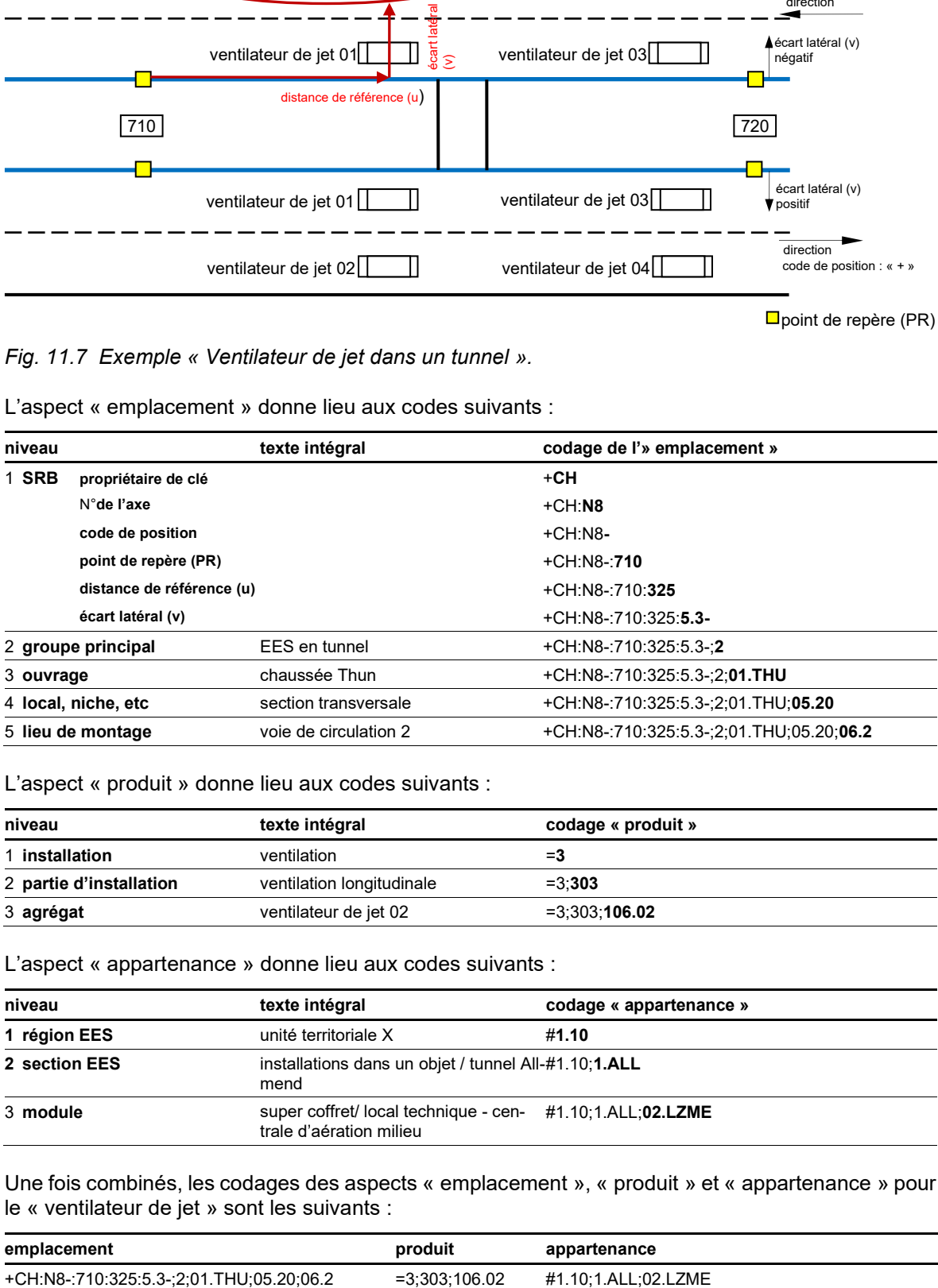

L'aspect « produit » donne lieu aux codes suivants :

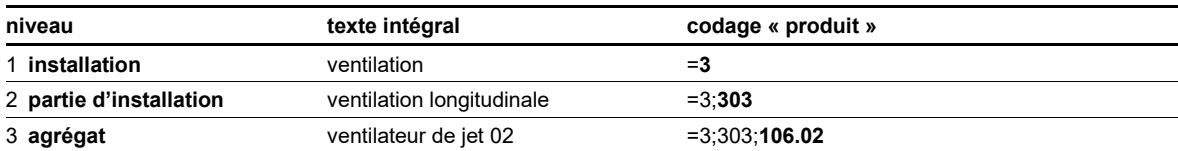

L'aspect « appartenance » donne lieu aux codes suivants :

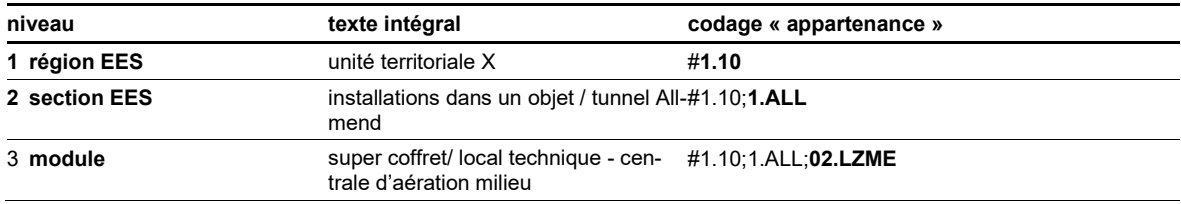

Une fois combinés, les codages des aspects « emplacement », « produit » et « appartenance » pour le « ventilateur de jet » sont les suivants :

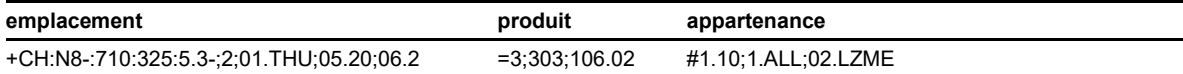

## **11.8 Signal d'affectation des voies sur un portique**

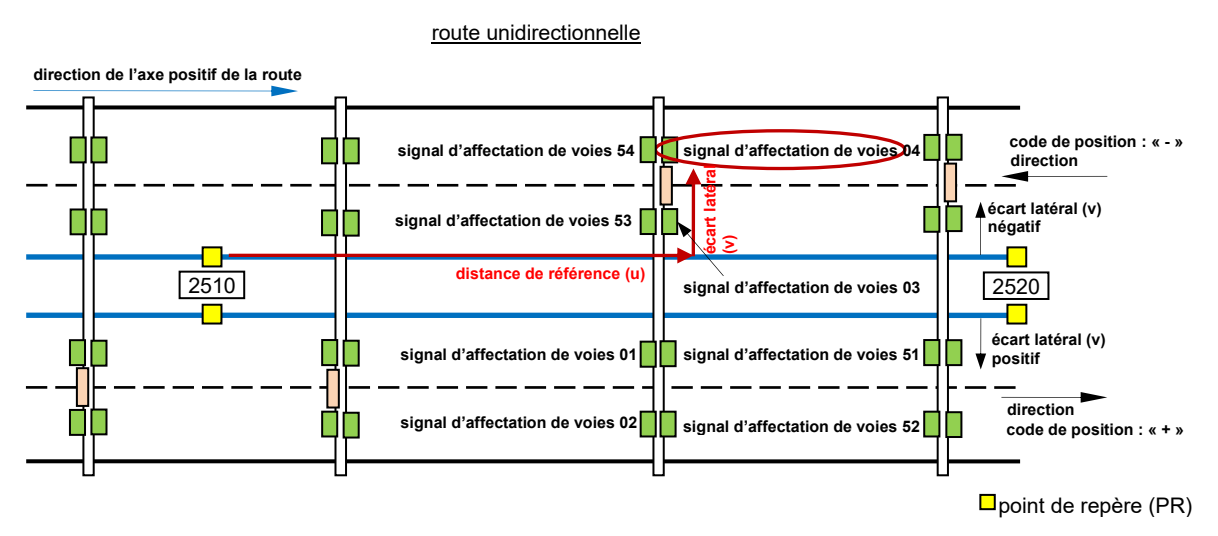

*Fig. 11.8 Exemple « Signal d'affectation des voies sur un portique ».*

L'aspect « emplacement » donne lieu aux codes suivants :

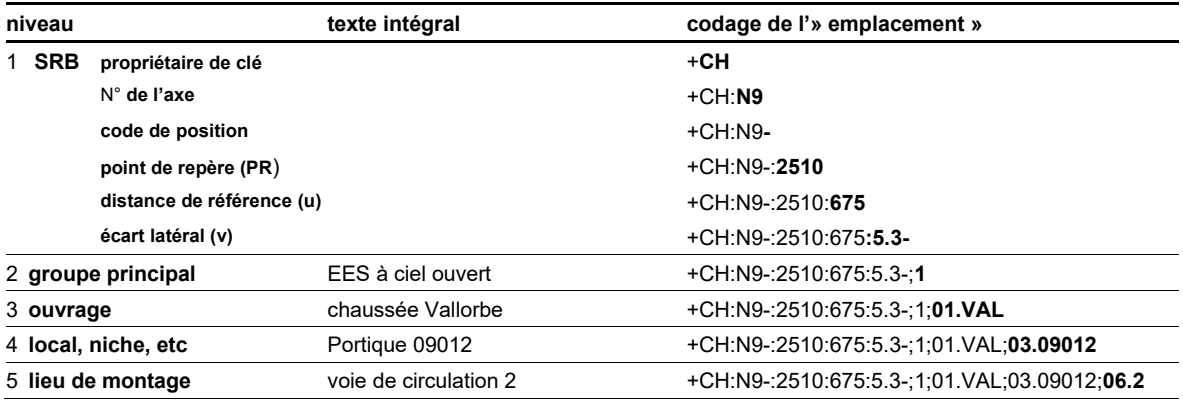

L'aspect « produit » donne lieu aux codes suivants :

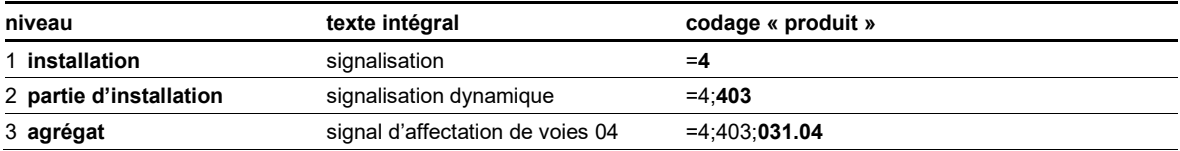

L'aspect « appartenance » donne lieu aux codes suivants :

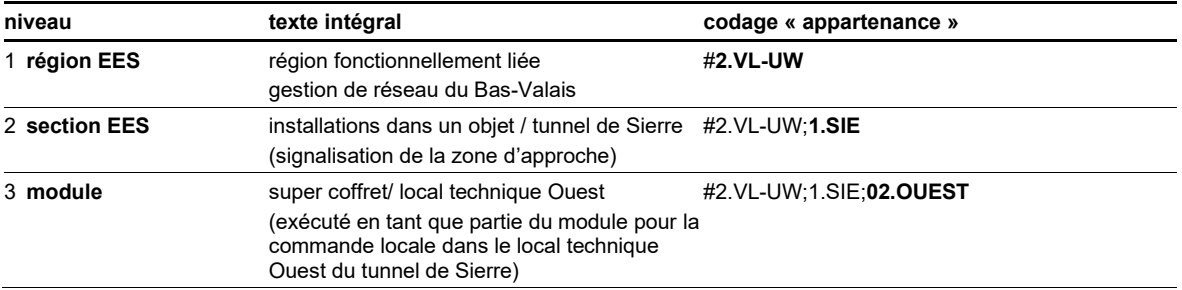

Une fois combinés, les codages des aspects « emplacement », « produit » et « appartenance » pour le « signal d'affectation de voies » sont les suivants :

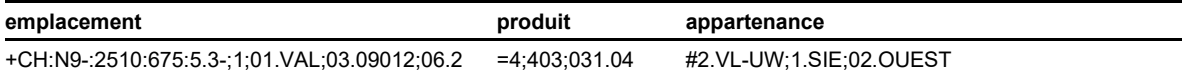

## **11.9 Borne SOS dans une niche de sécurité**

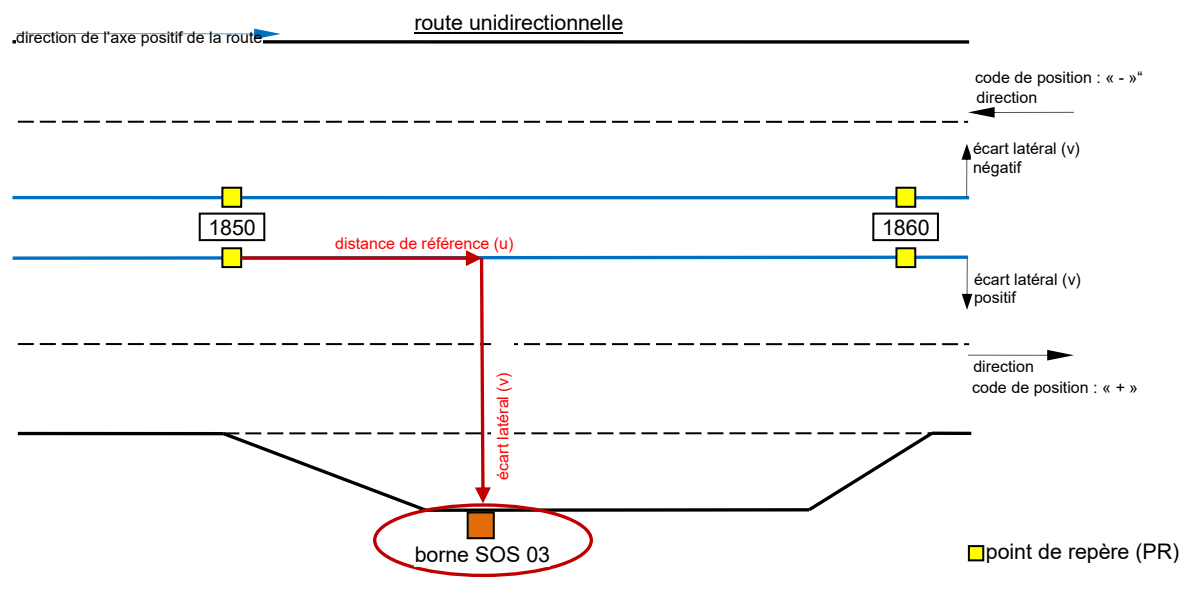

*Fig. 11.9 Exemple « Borne SOS dans une niche de sécurité ».*

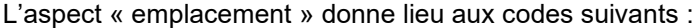

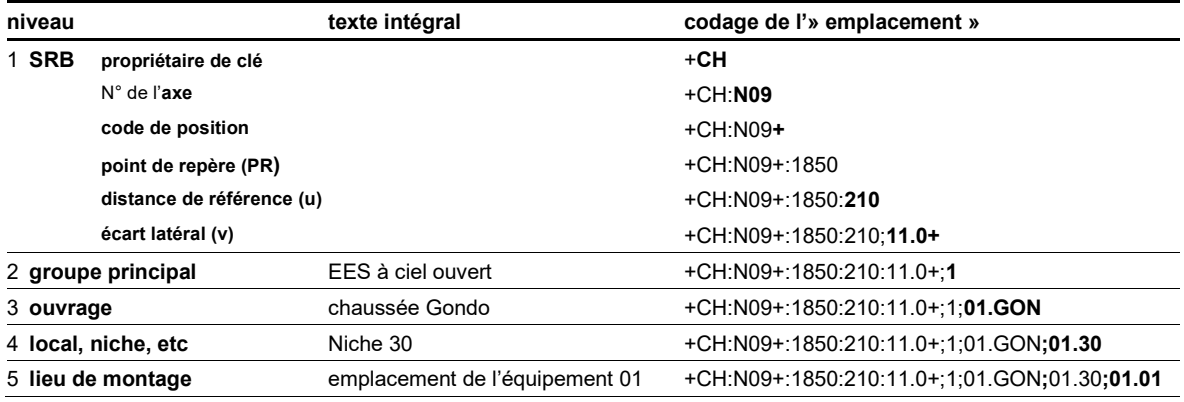

L'aspect « produit » donne lieu aux codes suivants :

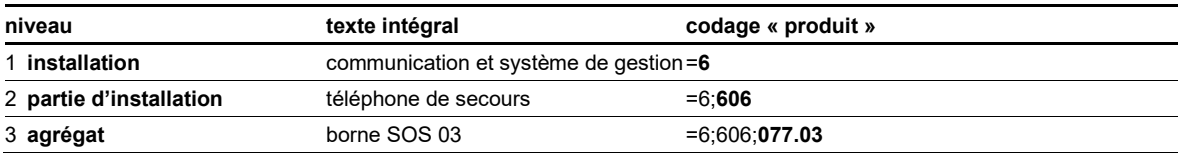

L'aspect « appartenance » donne lieu aux codes suivants :

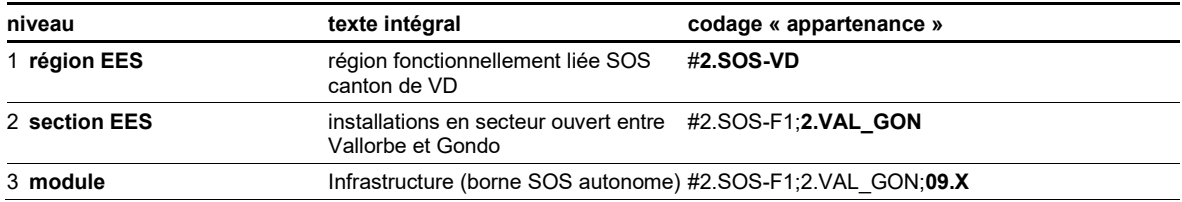

Une fois combinés, les codages des aspects « emplacement », « produit » et « appartenance » pour la « borne SOS » sont les suivants :

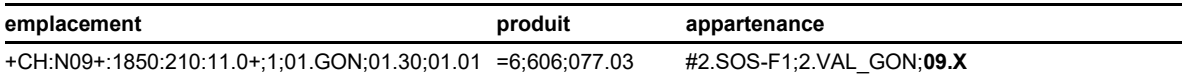

## **11.10 Caméra dans un portique**

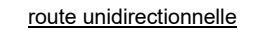

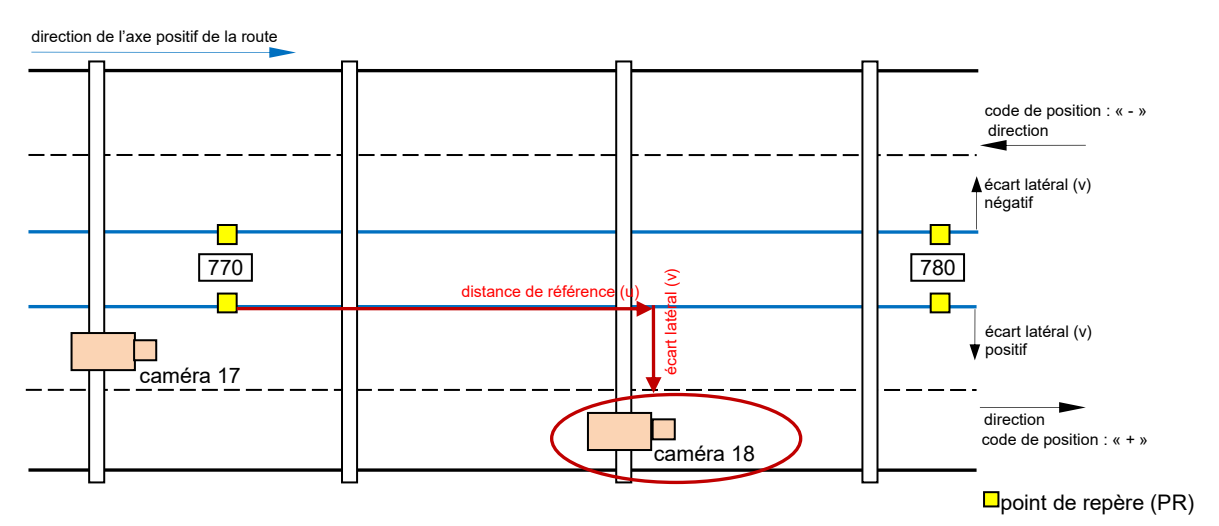

*Fig. 11.10 Exemple « Caméra dans un portique ».*

L'aspect « emplacement » donne lieu aux codes suivants pour les applications électroniques :

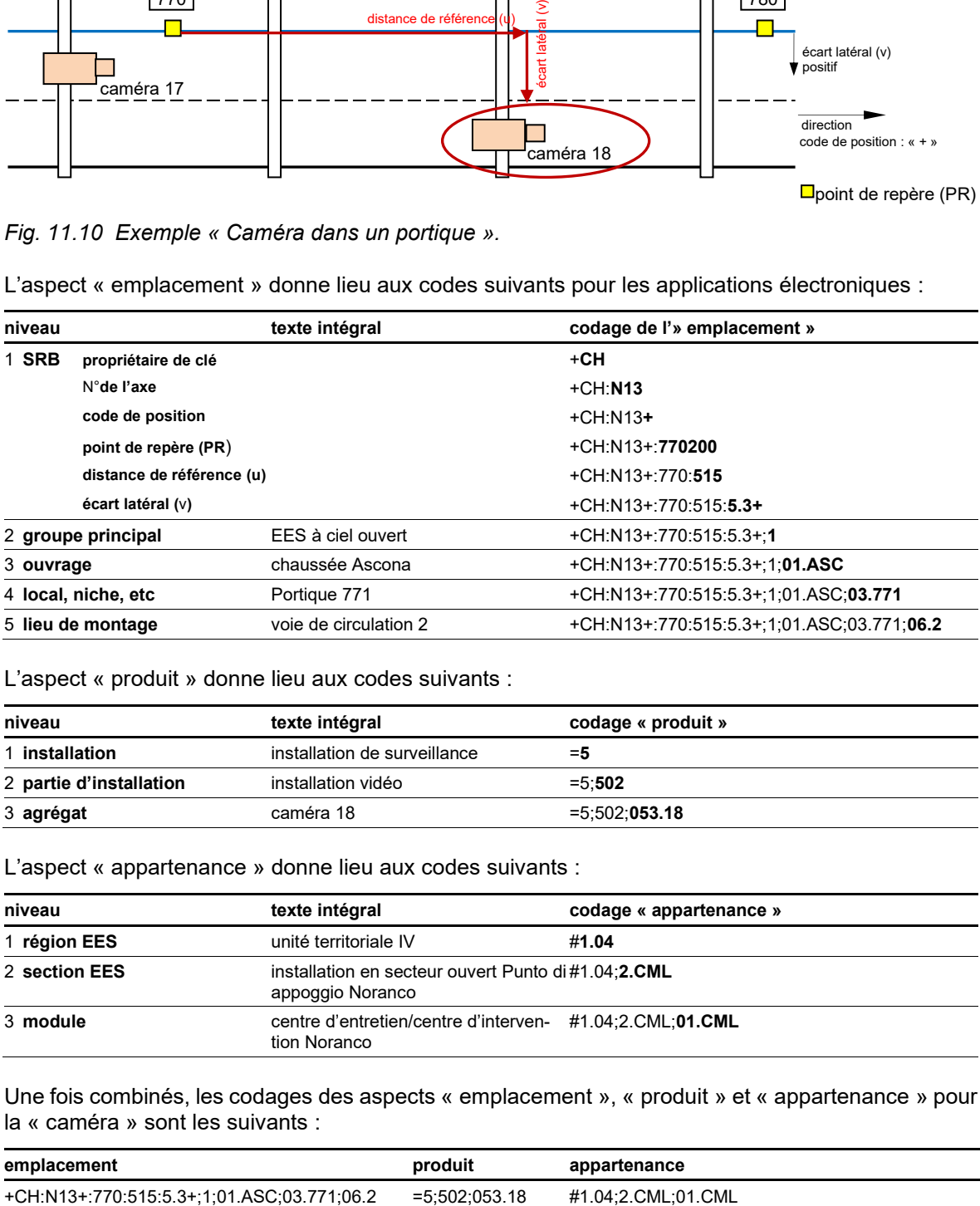

L'aspect « produit » donne lieu aux codes suivants :

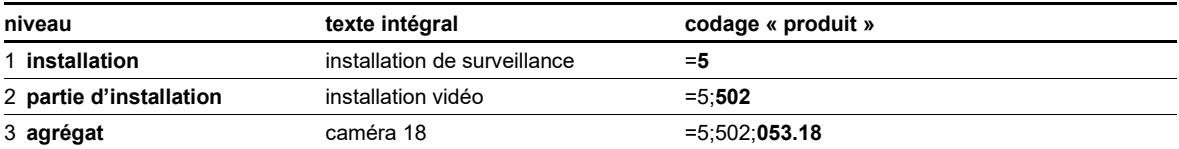

L'aspect « appartenance » donne lieu aux codes suivants :

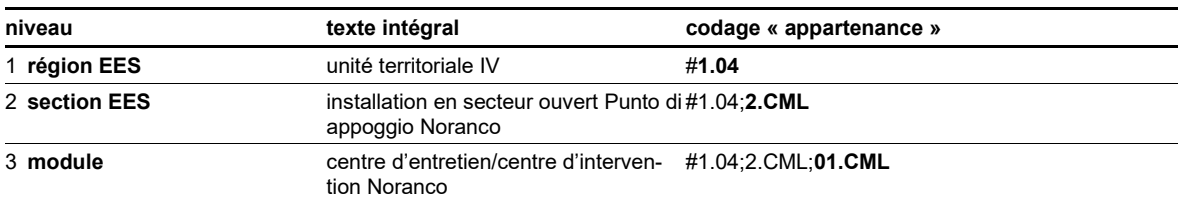

Une fois combinés, les codages des aspects « emplacement », « produit » et « appartenance » pour la « caméra » sont les suivants :

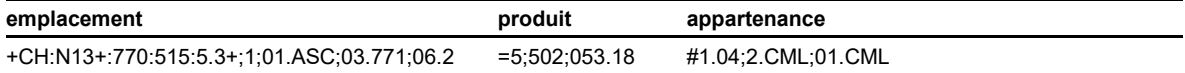

# **11.11 Candélabre sur une aire de repos**

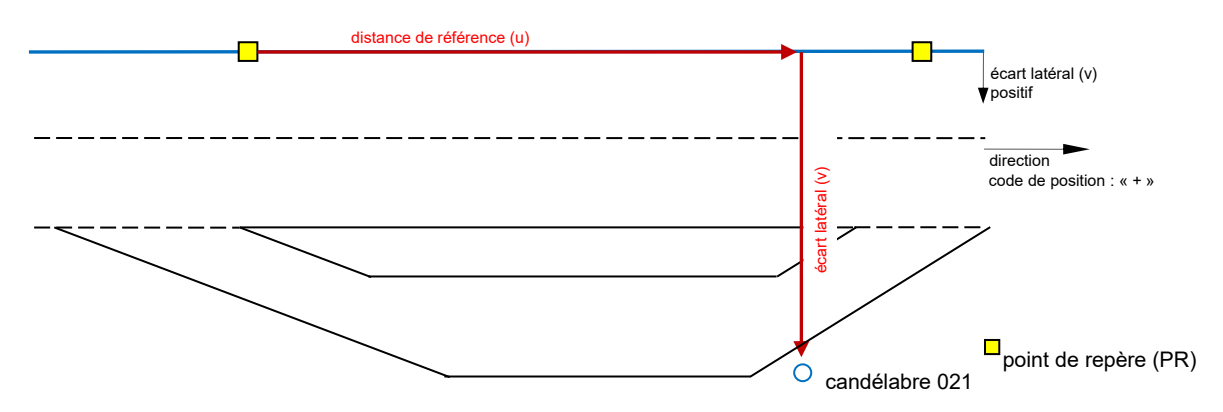

*Fig. 11.11 Exemple « Candélabre sur une aire de repos ».*

L'aspect « emplacement » donne lieu aux codes suivants :

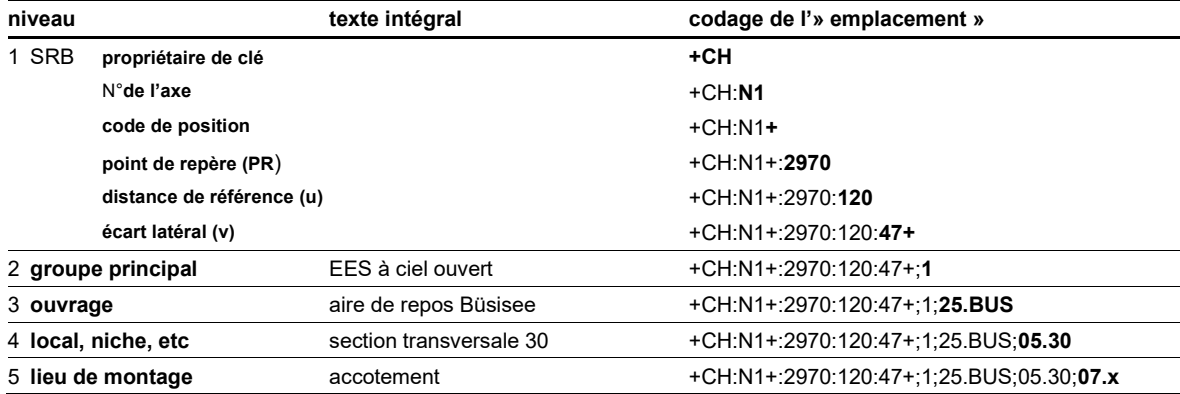

#### L'aspect « produit » donne lieu aux codes suivants :

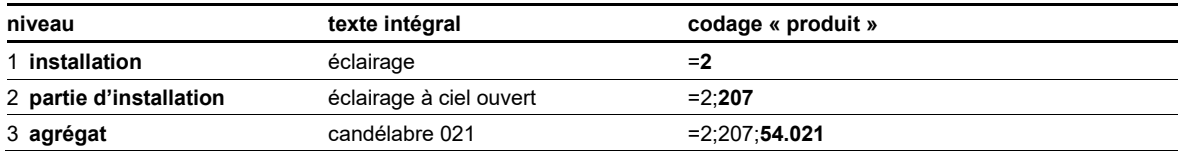

L'aspect « appartenance » donne lieu aux codes suivants :

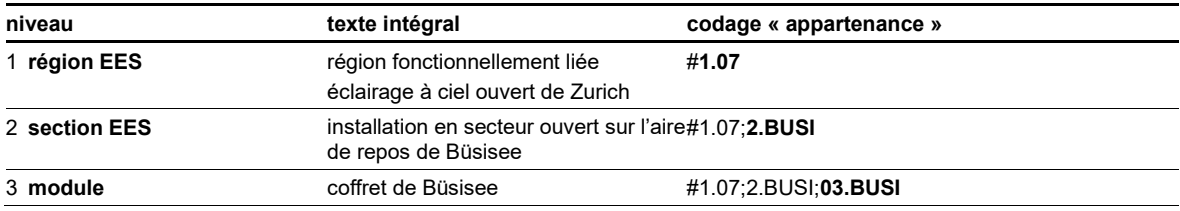

Une fois combinés, les codages des aspects « emplacement », « produit » et « appartenance » pour le « candélabre » sont les suivants :

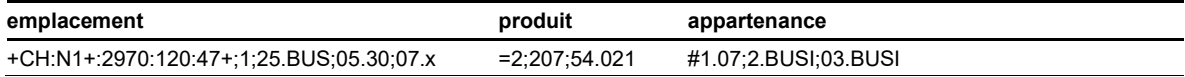

## **11.12 Commande locale dans un coffret**

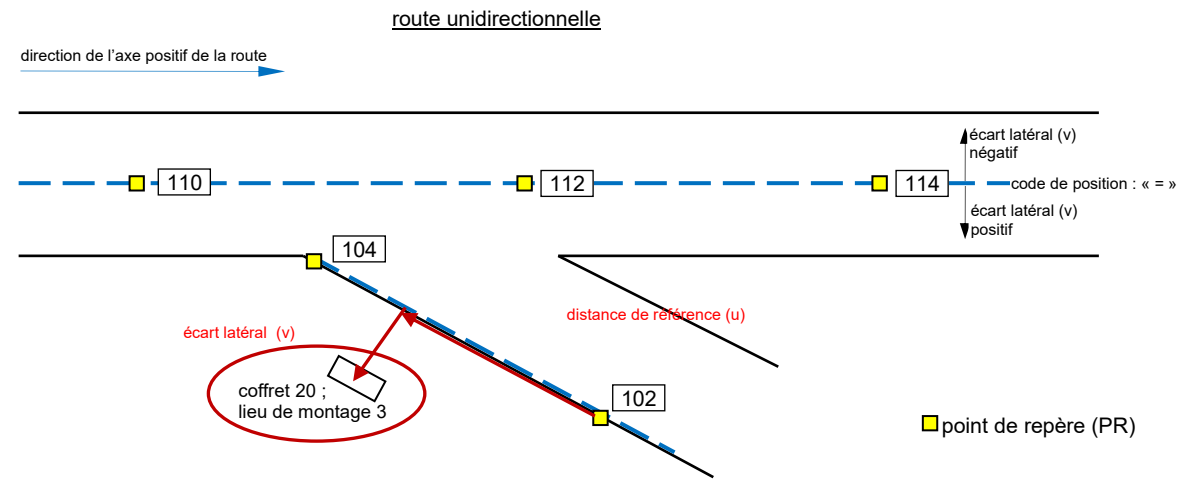

#### *Fig. 11.12 Exemple « Commande locale dans un coffret ».*

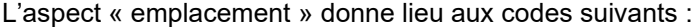

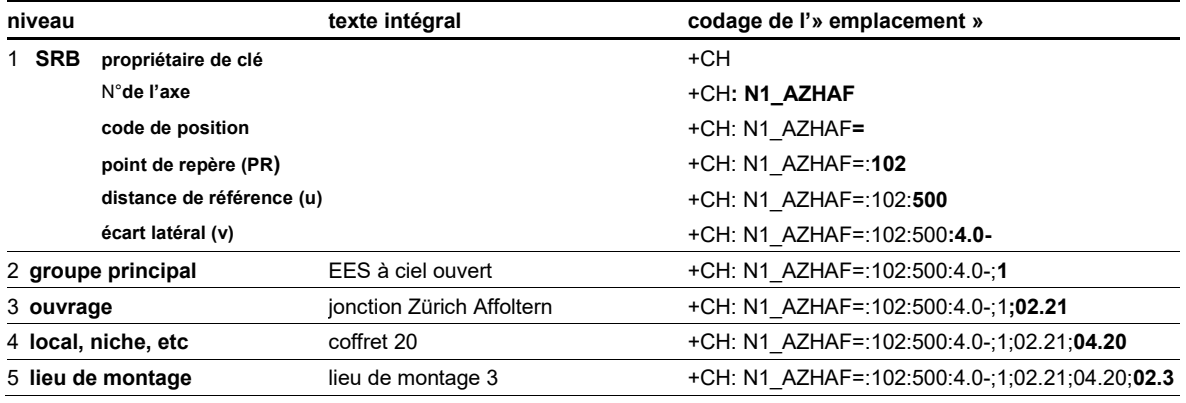

L'aspect « produit » donne lieu aux codes suivants :

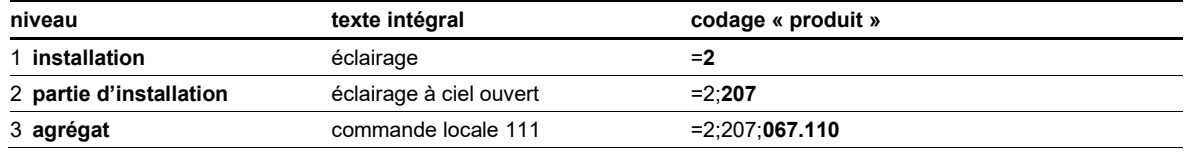

L'aspect « appartenance » donne lieu aux codes suivants :

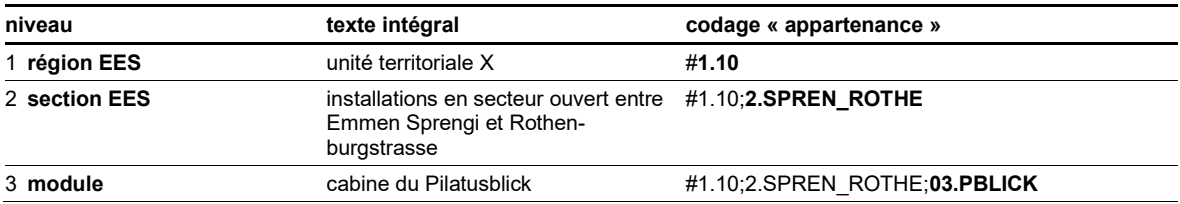

Une fois combinés, les codages des aspects « emplacement », « produit » et « appartenance » pour la « commande locale » sont les suivants :

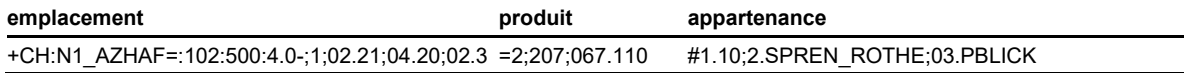

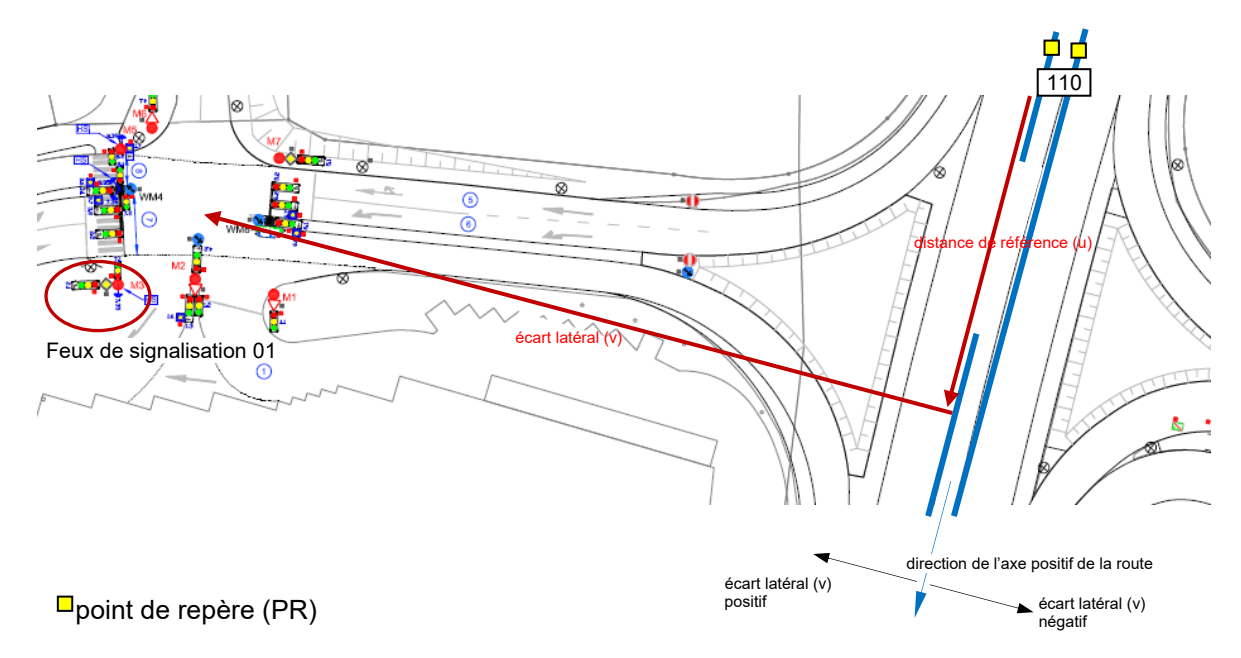

## **11.13 Feux de signalisation dans un nœud**

*Fig. 11.13 Exemple « Feux de signalisation dans un nœud ».*

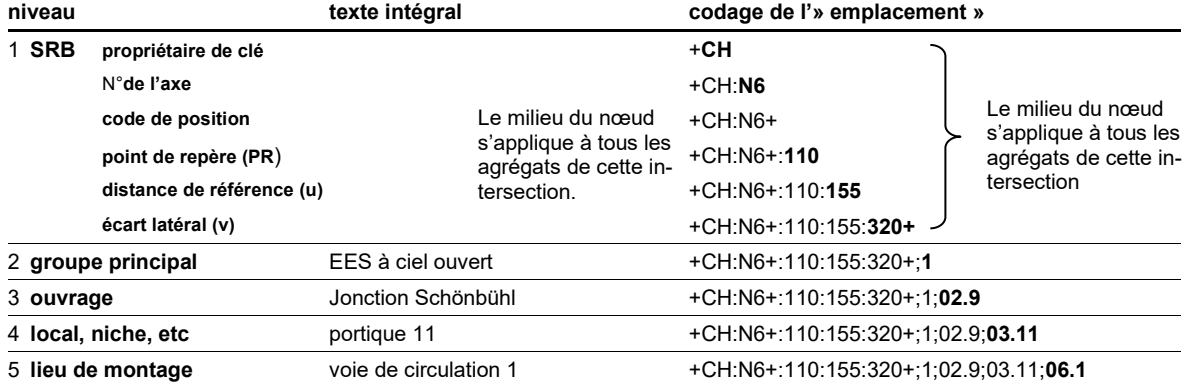

L'aspect « emplacement » donne lieu aux codes suivants :

L'aspect « produit » donne lieu aux codes suivants :

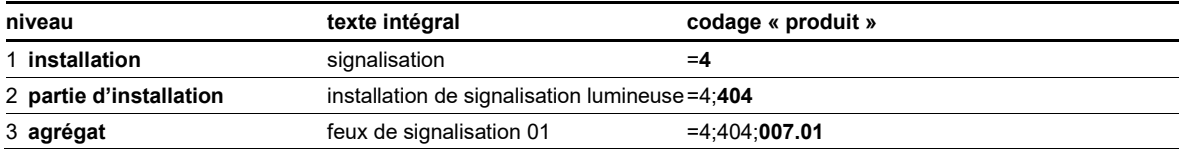

L'aspect « appartenance » donne lieu aux codes suivants :

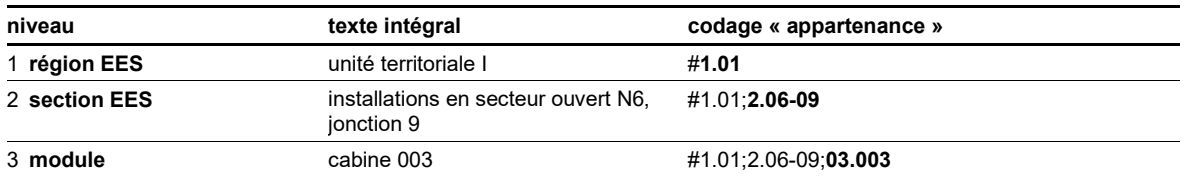

Une fois combinés, les codages des aspects « emplacement », « produit » et « appartenance » pour les « feux de signalisation » sont les suivants :

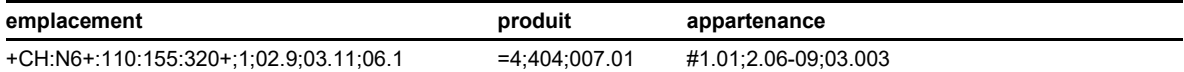

**12 Exemples de groupements d'agrégats**

### **12.1 « [appartenance](#page-36-4) » pour un tunnel avec deux locaux techniques**

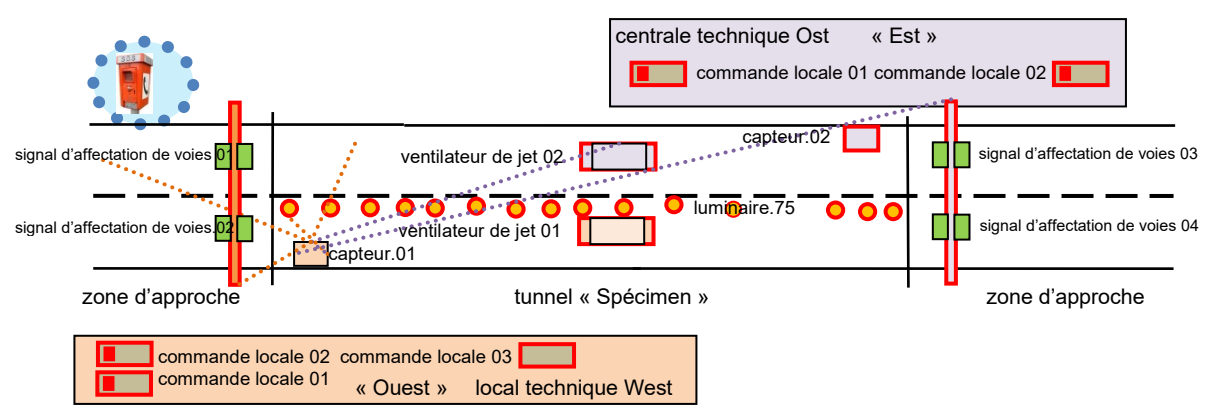

<span id="page-71-0"></span>*Fig. 12.1 Exemple « Appartenance pour un tunnel avec deux locaux techniques ».*

La fig. [12.1](#page-71-0) représente le tunnel « Spécimen » avec ses deux zones d'approche. Pour la ventilation et la signalisation, un module a été réalisé dans chaque centrale technique lors de l'exécution des travaux ; ils sont consignés dans la documentation des EES (PAW) avec la désignation « Est » et « Ouest ». L'éclairage a été réalisé en tant que module unique pour le tunnel. D'autres agrégats ont été installés à proximité. Une borne SOS qui est rattachée à la centrale technique Ouest figure dans la liste ci-dessous. Toutefois, elle a été exécutée en tant que partie du système EES « SOS UT I », de manière indépendante du tunnel.

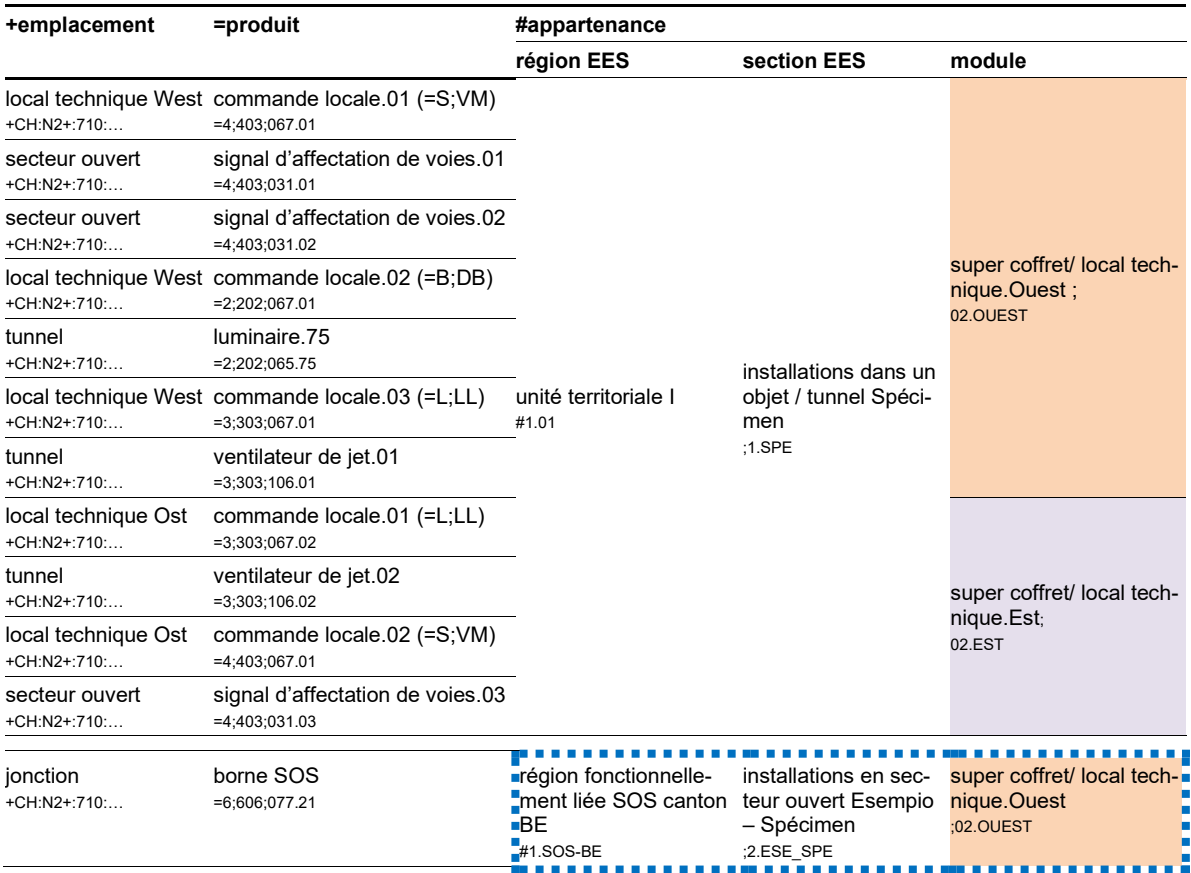
# **12.2 « [Appartenance](#page-36-0) » pour éclairage à ciel ouvert**

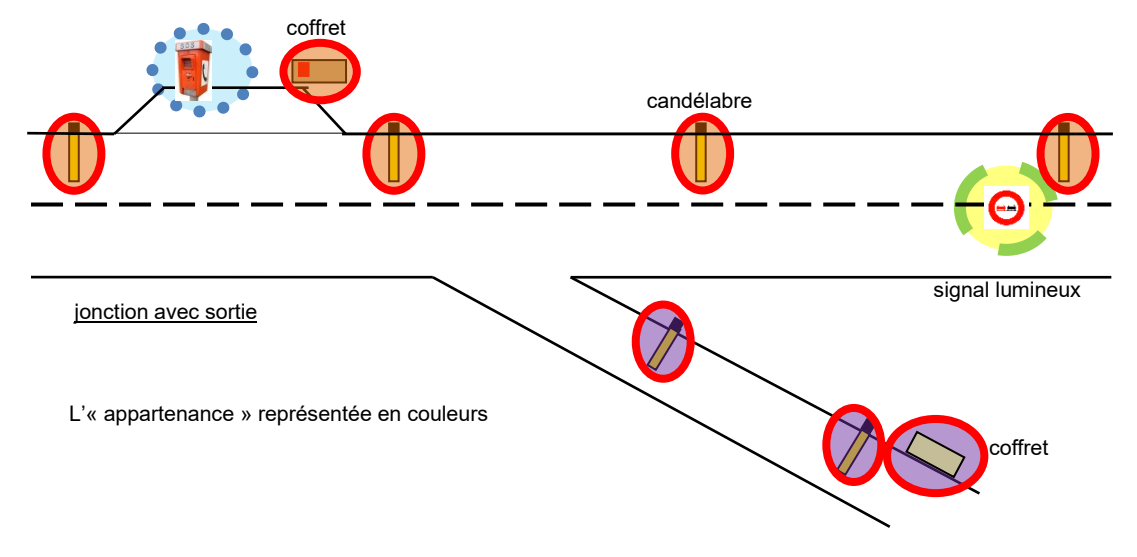

<span id="page-72-0"></span>*Fig. 12.2 Exemple « Appartenance » pour éclairage à ciel ouvert.*

La fig. [12.2](#page-72-0) représente une jonction comprenant une sortie. Les candélabres sont alimentés par deux distributeurs secondaires et gérés par un récepteur de télécommande centralisée (commande locale). Lors de l'exécution des candélabres, deux modules « VK-1 » et « VK-2 » ont été définis et inscrits dans la documentation des EES (PAW). D'autres agrégats ont été montés à proximité. La liste ci-dessous contient une borne SOS et un signal variable qui sont alimentés par la même distribution secondaire que les candélabres. Ils ont toutefois été exécutés indépendamment des candélabres en tant que partie des systèmes EES « VMS-Misura » et « SOS Ct. BE ».

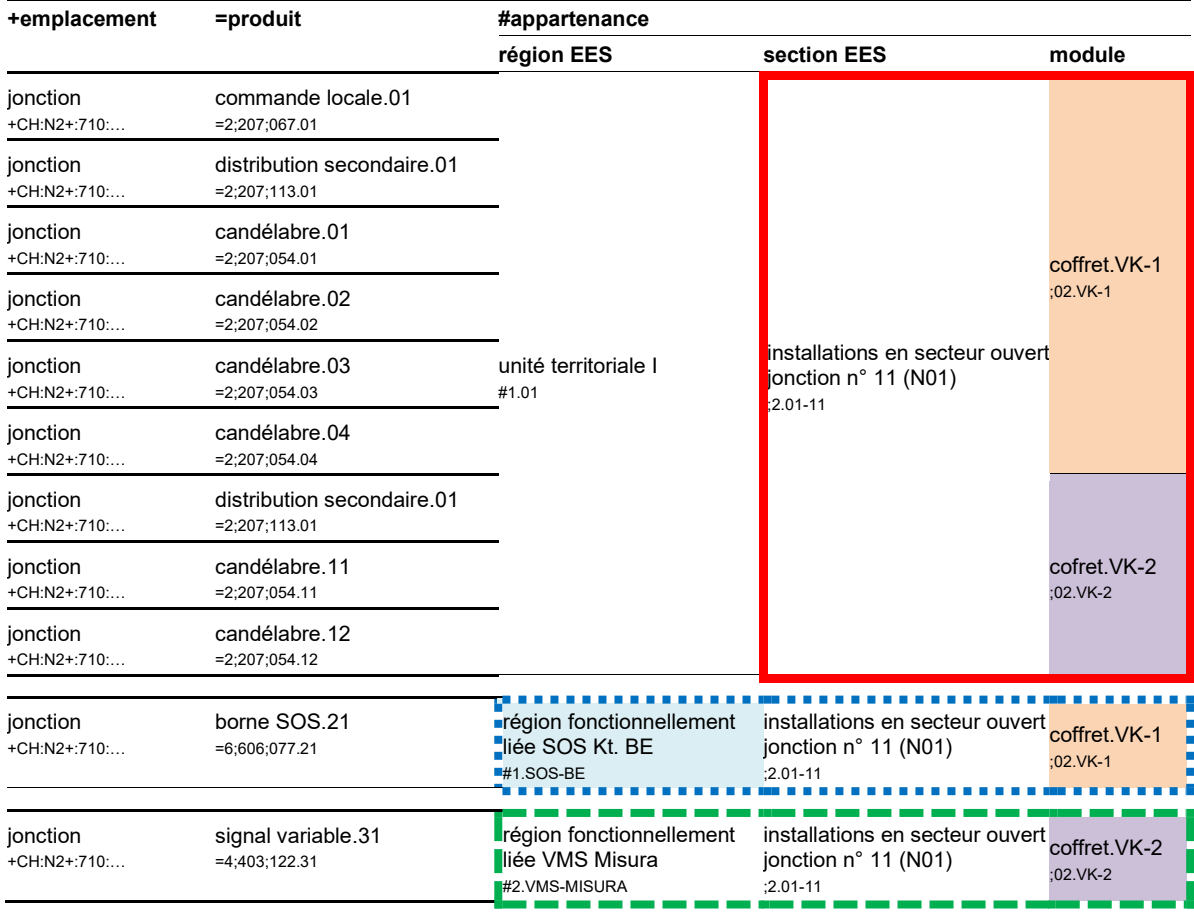

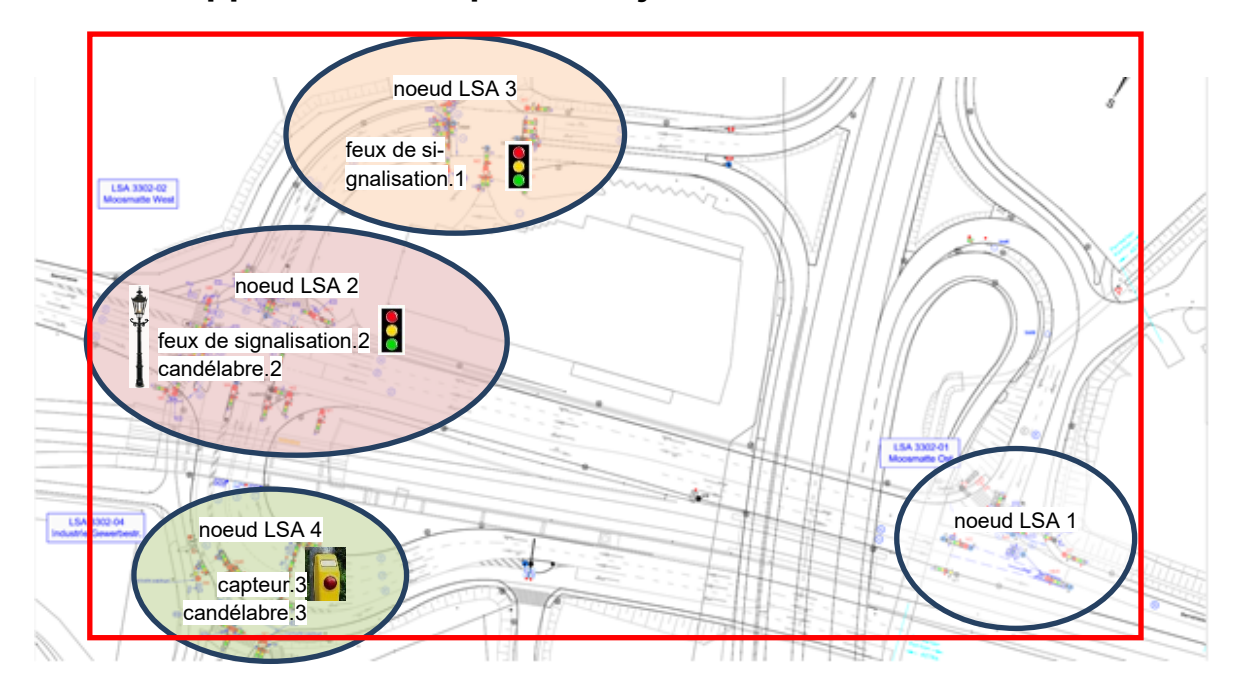

# **12.3 « Appartenance » pour une jonction**

<span id="page-73-0"></span>*Fig. 12.3 Exemple « Appartenance » pour une jonction.*

La fig. [12.3](#page-73-0) représente une jonction comportant des nœuds. Chaque nœud comprend une installation de signalisation lumineuse (LSA), avec chacune sa commande locale. Les LSA sont liés dans un même système du point de vue technique, mais forment un système totalement indépendant.

Les candélabres représentés dans la font fig. [12.3](#page-73-0) partie d'un système EES indépendant. Ils sont raccordés aux mêmes coffrets et ne sont pas intégrés dans un système de gestion générale (commande via le récepteur de télécommande centralisée).

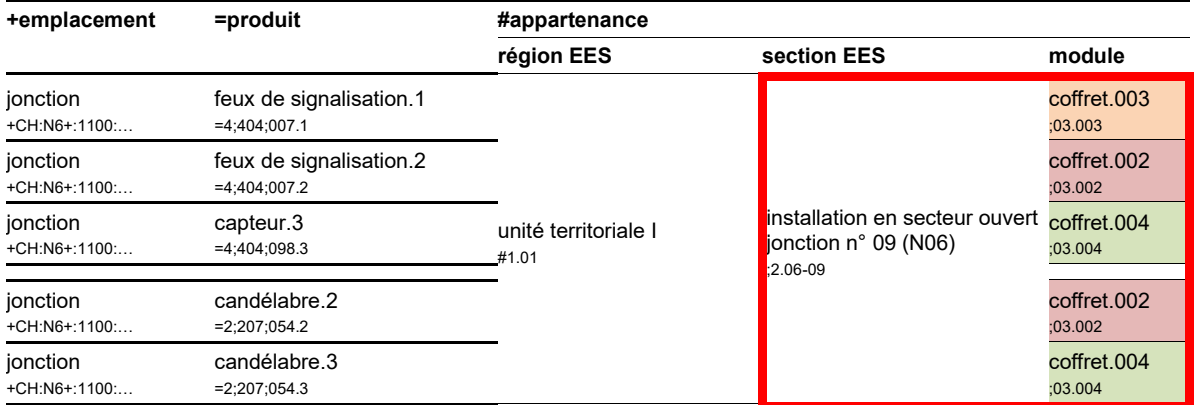

La LSA et l'éclairage à ciel ouvert ne dépendent pas l'un de l'autre. Ils ne peuvent toutefois pas être différenciés du point de vue de l'architecture des systèmes (aspect « appartenance ») ; pour cela, il faut se référer à l'aspect « produit ».

# **12.4 « Appartenance » pour un téléphone de secours**

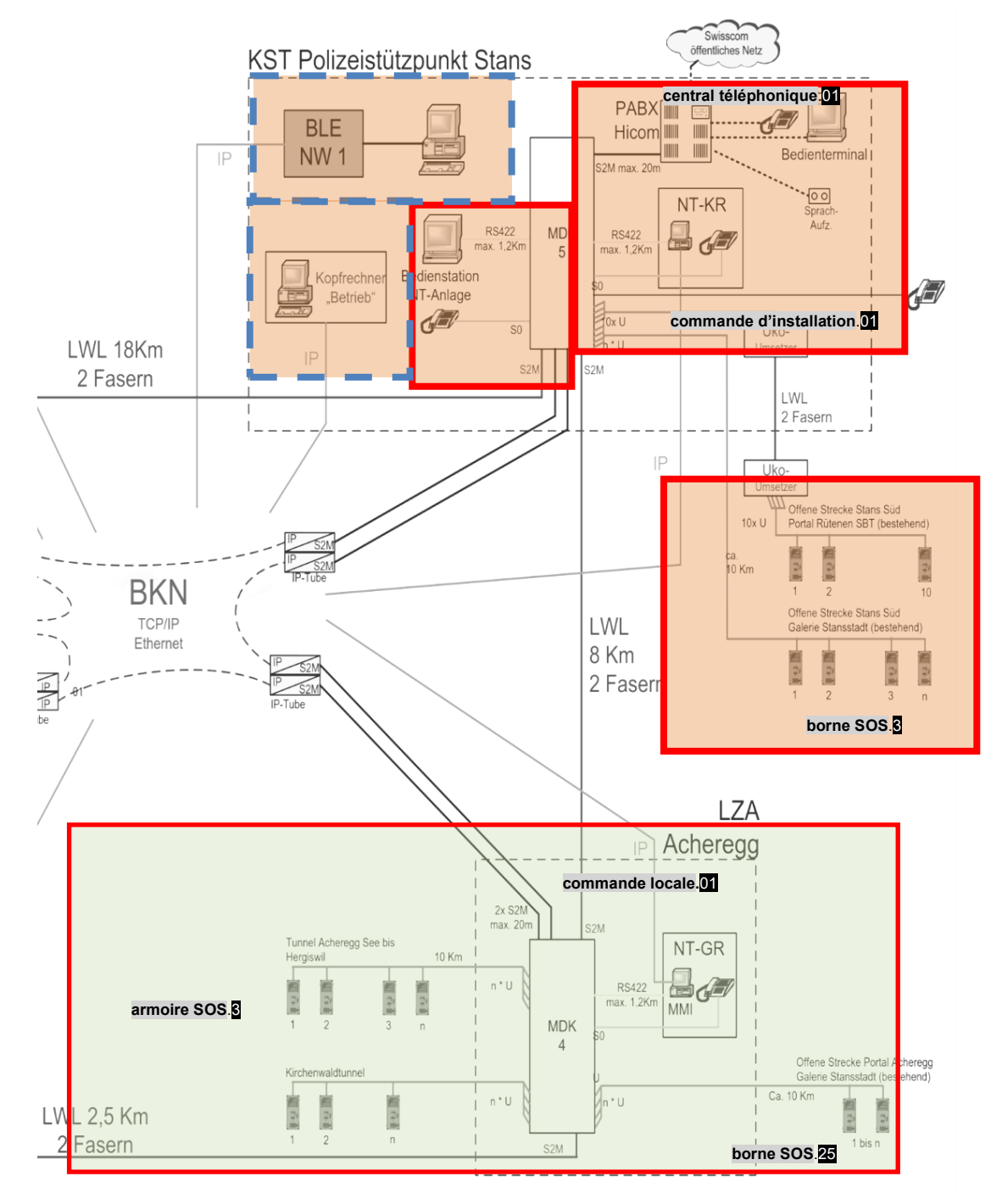

<span id="page-74-0"></span>*Fig. 12.4 Exemple « Appartenance » pour un téléphone de secours (extrait d'un schéma fonctionnel).*

La fig. [12.4](#page-74-0) représente un extrait du schéma fonctionnel du système de téléphone de secours « tunnel de Kirchenwald NTA A2/A8 », réparti sur plusieurs emplacements. Lors de l'exécution, les modules « centre d'intervention de la police de Stans (KST) » et « centrale d'intervention Acheregg (LZA) », entre autres, ont été réalisés et inscrits dans la documentation des EES (PAW). La liste cidessous contient quelques agrégats de ces modules. Ils se trouvent à différents emplacements, mais ont tous été exécutés en tant que partie des EES avec le nom d'installation « NTA A2A8 ». Par ailleurs, deux agrégats des modules de l'installation système de gestion « BLE-NWOW » sont aussi représentés.

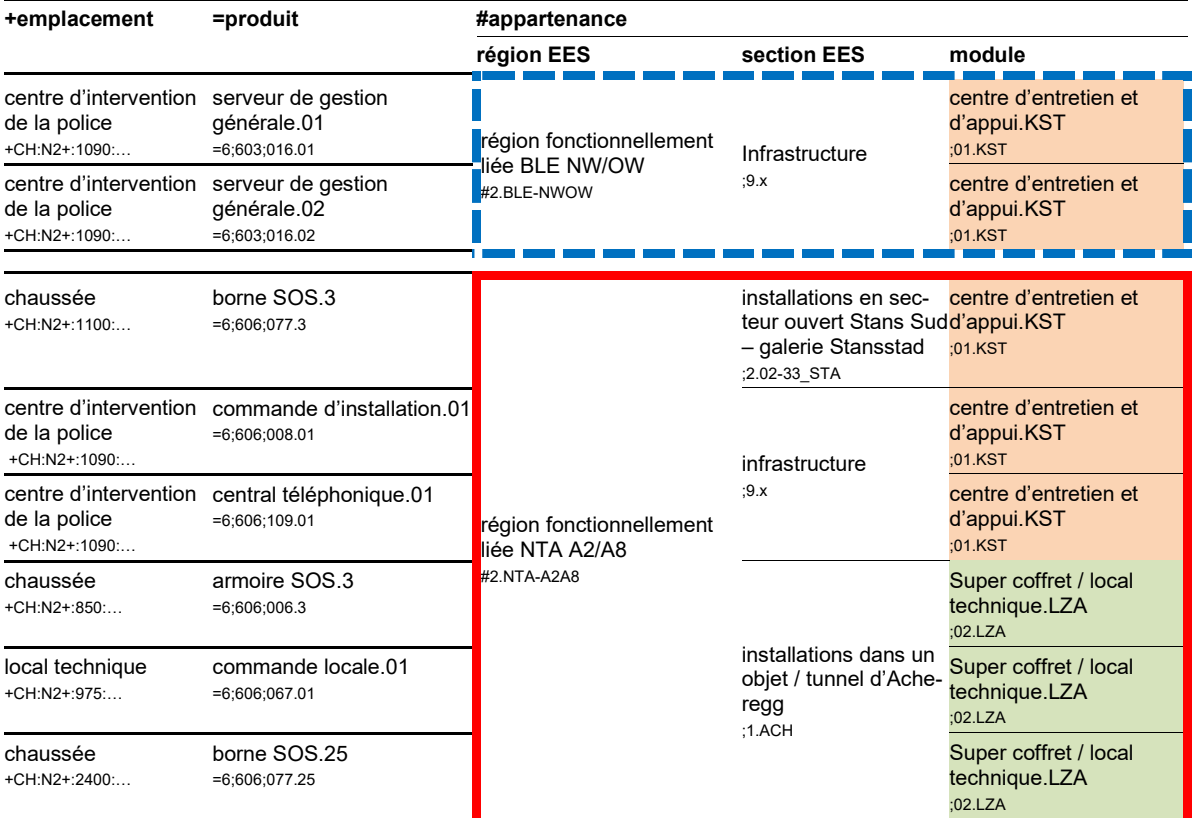

# **13 Ressources supplémentaires**

# **13.1 Aperçu des prescriptions / champs d'applications concernant l'AKS-CH**

L'aperçu ci-après présente les prescriptions relatives à l'AKS-CH qui ont été publiées.

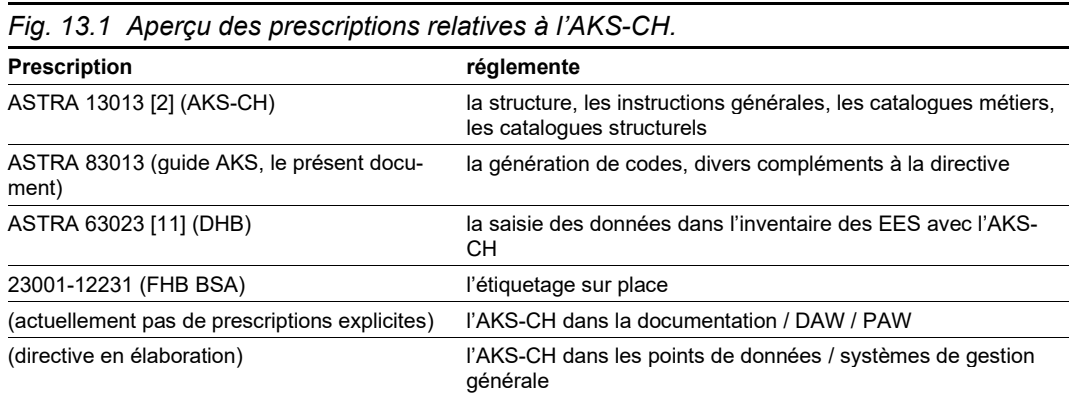

# **13.2 Questions fréquentes**

Quel agrégat dois-je choisir ? S'applique à tous les types dans les catalogues métier.

- Il convient de consulter la directive ASTRA 13013 [\[2\],](#page-109-0) annexes I III ;
- ou la documentation ASTRA 83013 (présent document), chap. [5,](#page-20-0) [6](#page-31-0) et [7.](#page-36-1)

Une entrée dans les catalogues métiers manque ou est incorrecte :

• Il faut faire une demande de saisie ou de changement au [support métier](#page-108-0) AKS-CH**.**

Comment s'effectue la saisie des données dans le répertoire EES?

• Voir le manuel de saisie des données ASTRA 63014 [\[11\].](#page-109-1)

# **13.3 Soutien du [support métier](#page-108-0) AKS-CH**

En cas d'incertitudes liées à la génération de codes AKS-CH, le [support métier](#page-108-0) AKS-CH se tient à disposition :

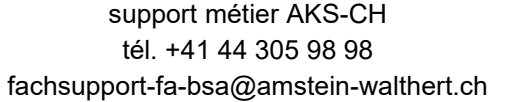

Les informations ci-après sont utiles au [support métier](#page-108-0) AKS-CH lors du traitement des questions :

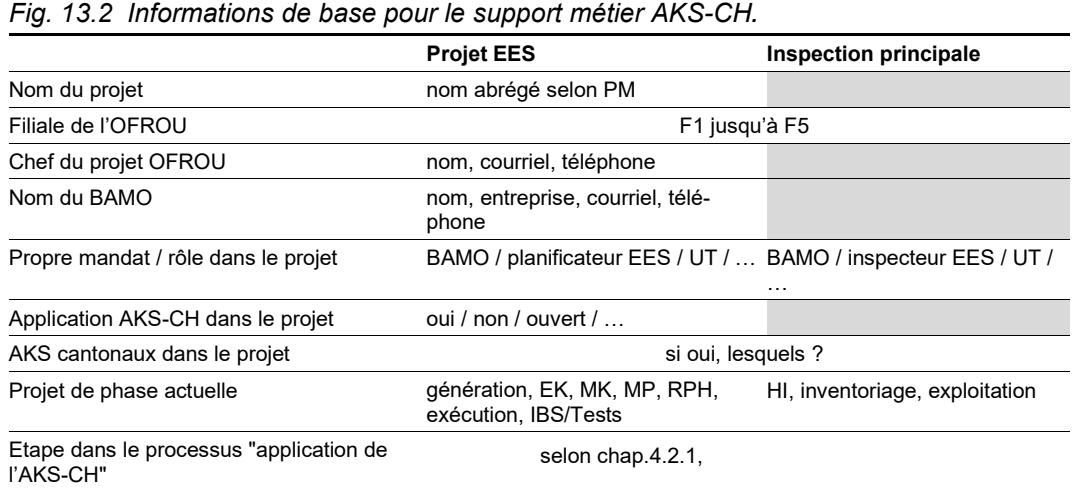

# **13.4 Extension des catalogues métiers et structurels**

Les catalogues métiers et structurels de la directive ASTRA 13013 doivent toujours être utilisés. Si de nouveaux types doivent être inclus pour le codage du BSA, il faut contacter le [support métier](#page-108-0) AKS-CH. Les demandes doivent être dûment motivées et la décision finale revient à ASTRA N-ST.

Les principes suivants s'appliquent à la gestion du catalogue métier des agrégats :

- Des agrégats ayant la même fonction, mais dont la composition ou les modes de fonctionnement diffèrent, sont désignés de la mêmem manière ;
- Seuls les éléments qui ne peuvent pas être décrits suffisemment précisément au moyen des désignations d'agrégats existantes, seront introduits en tant qu'agrégats distincts dans le catalogue.

Les principes suivants s'appliquent à la gestion des catalogues structurels :

• Les catalogues de structure des parties d'installation peuvent être complétés par des agrégats gérés dans les catalogues métiers.

# **14 Régions EES et sections EES**

Le [support métier](#page-108-0) AKS-CH tient à jour les listes des désignations admises au niveau national pour les types d'appartenance des niveaux 1 « région EES » et 2 « section EES ». Il s'agit notamment d'une forme abrégée unique de chaque section EES. La liste des sections EES doit rester stable et complète. D'éventuelles modifications ou des processus de modification pour le suivi peuvent être demandés au « [support métier](#page-108-0) AKS-CH ».

Le terme de « sections EES » est prescrit dans l'ASTRA 13031 et est utilisé pour le codage des agrégats selon l'AKS-CH.

# **14.1 Régions EES**

### **14.1.1 Région EES « Unité Territoriale »**

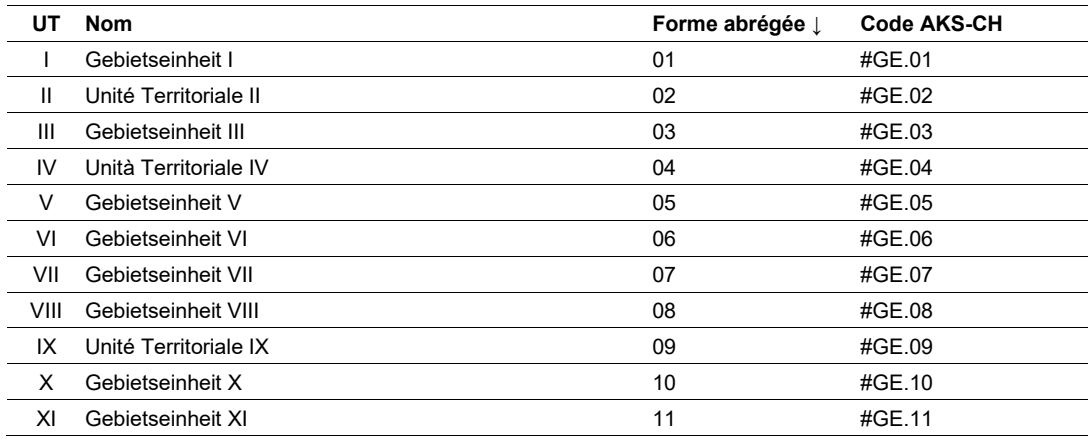

### **14.1.2 Régions EES « Régions fonctionnellement liées »**

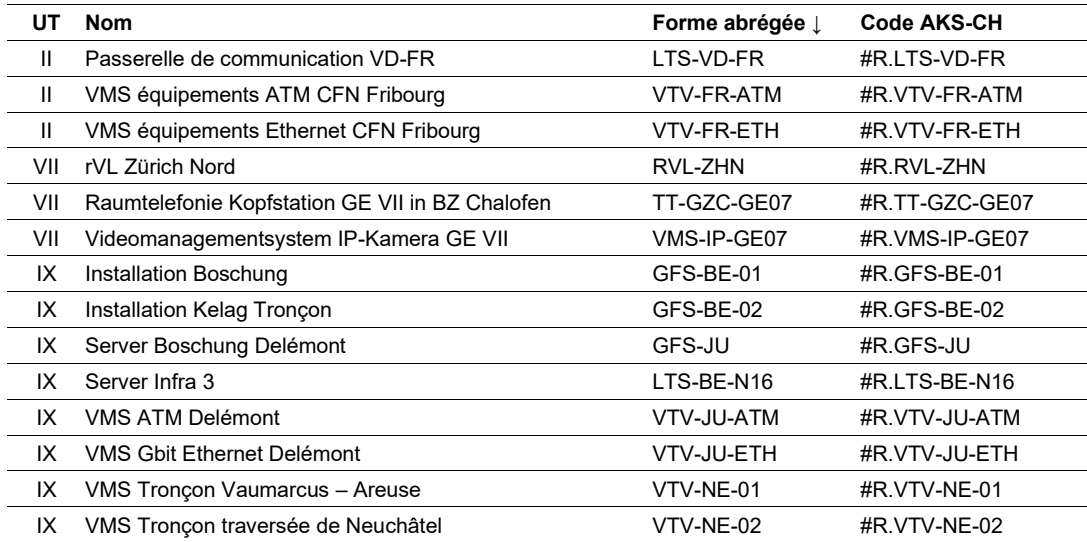

### **14.1.3 Régions EES « Infrastructure »**

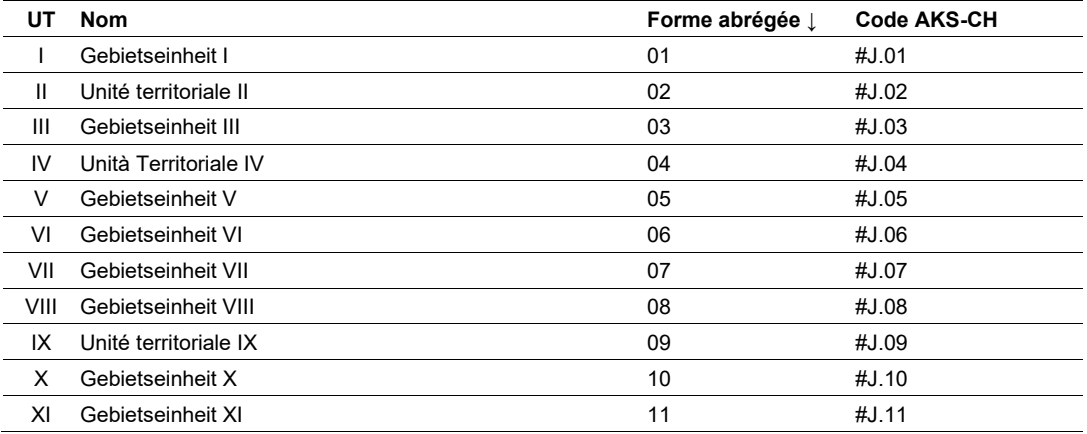

# **14.2 Sections EES**

Afin d'aider à la mise en œuvre des projets, les propositions pour le niveau 2 "section EES" de toutes les unités territoriales sont présentées ci-dessous. Il s'agit ici de propositions qui ne sont pas encore entièrement saisies dans l'AM BSA. Les décisions concernant la création de nouvelles sections EES sont prises lors de leur mise en œuvre par les filiales. Si une adaptation d'une section EES ou la création d'une nouvelle section EES est souhaitée, la proposition validée doit être adressée au support métier AKS-CH.

### **14.2.1 Sections EES UT I**

### **N1: jonction 30 Kerzers – limite BE-SO**

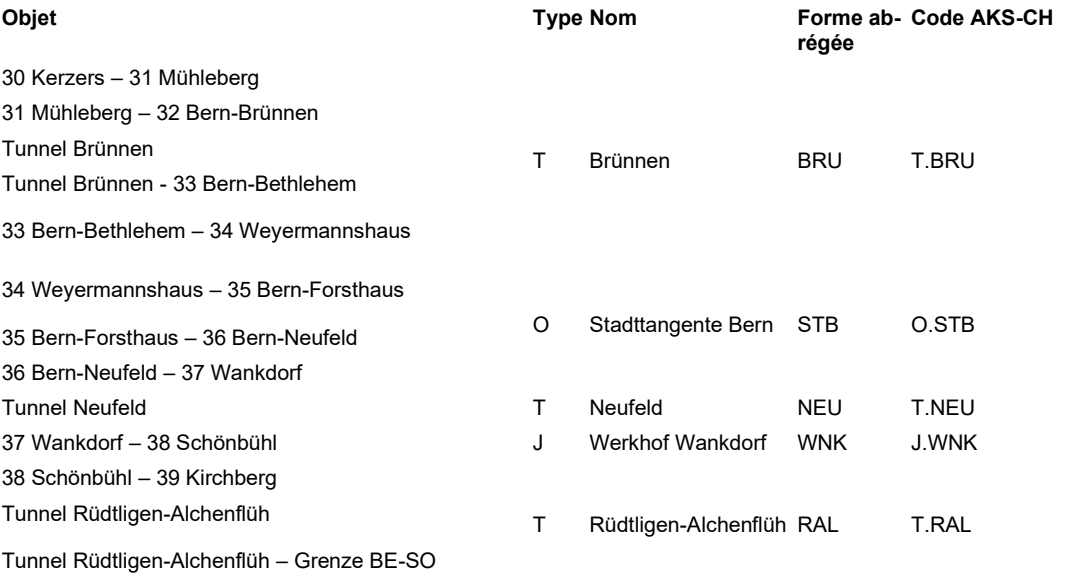

### **N5: jonction Biel-West – jonction 29 Lengnau**

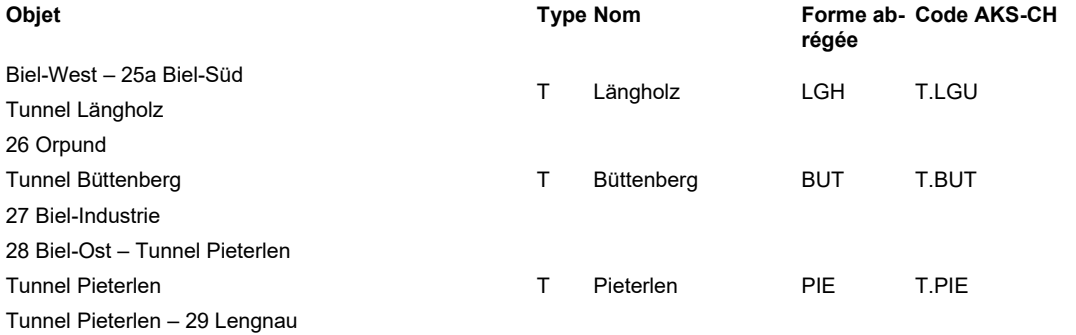

### **N6: jonction 3 Brügg – jonction Mülenen**

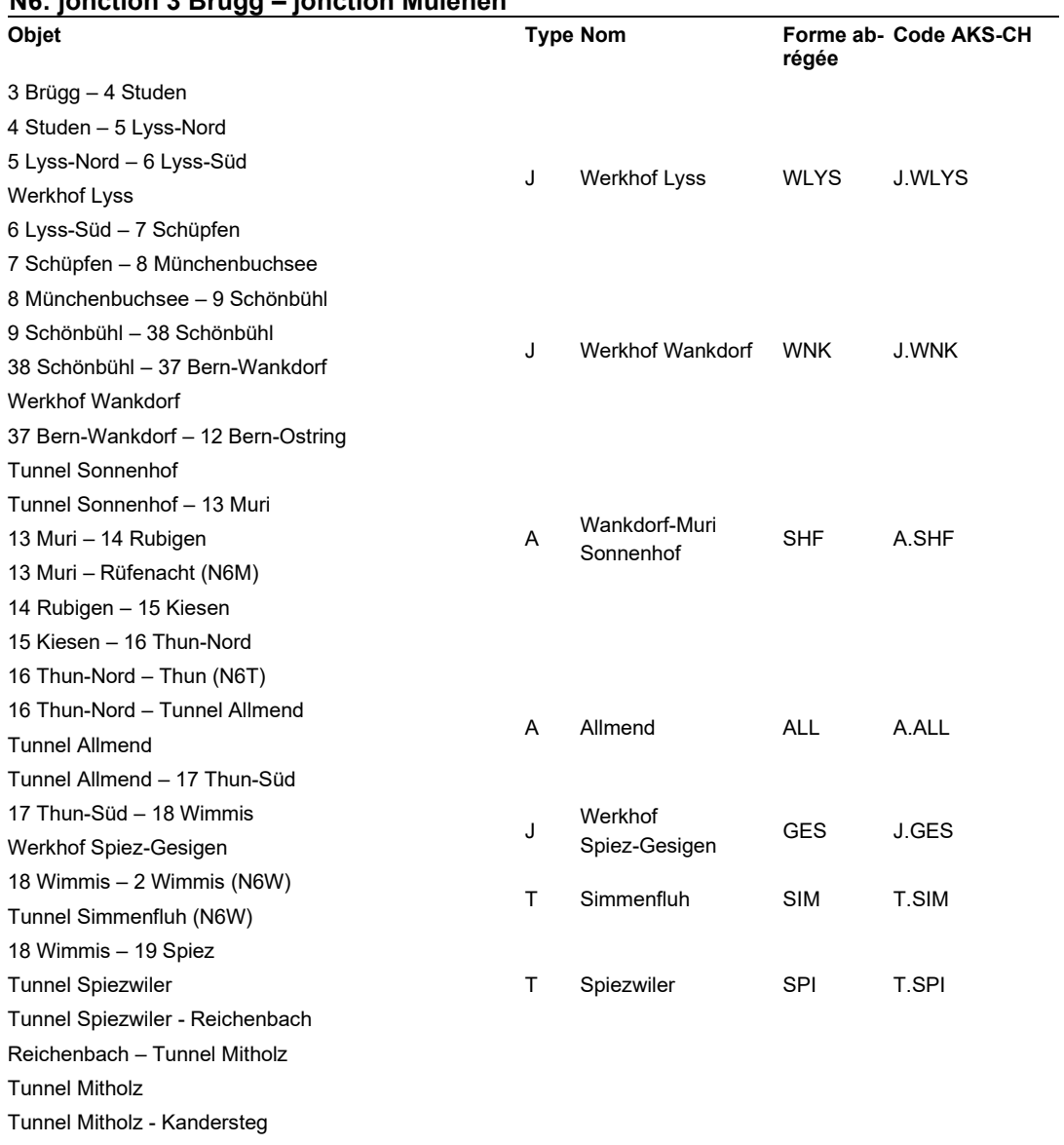

# **N8: jonction 19 Spiez – col du Brünig**

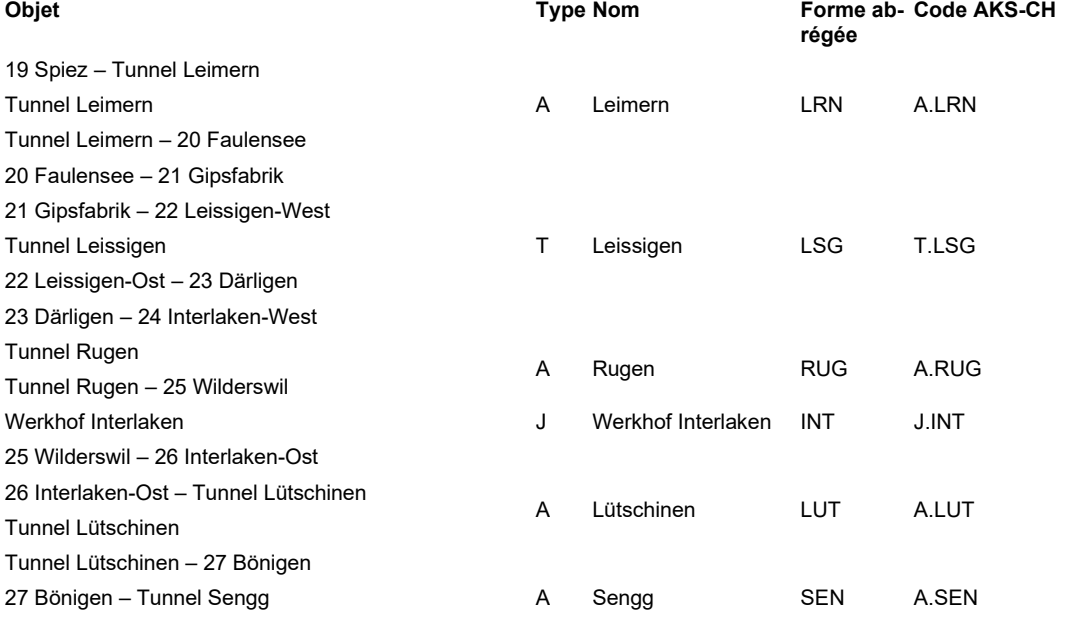

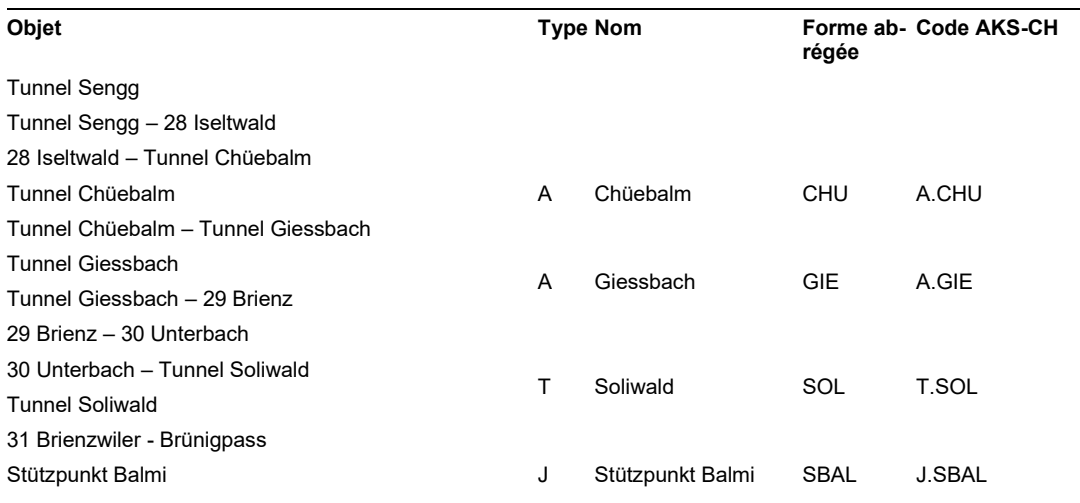

# **N12: limite FR-BE – jonction 34 Weyermannhaus**

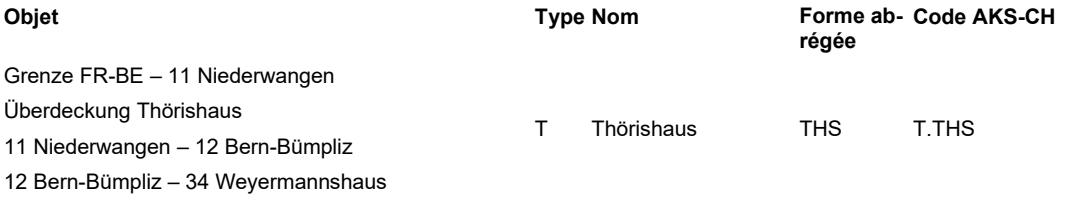

### **N16: jonction 15 Court – jonction 27 Biel-Industrie**

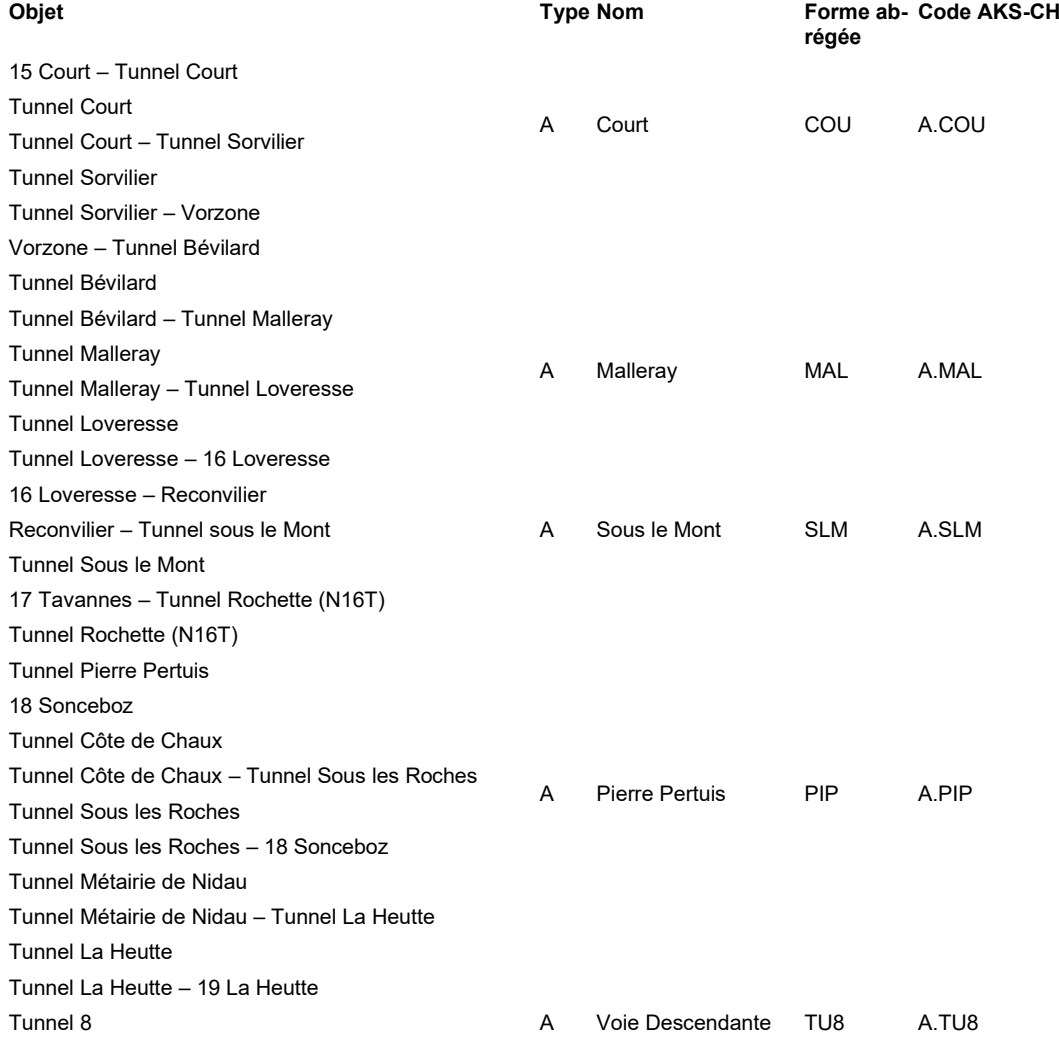

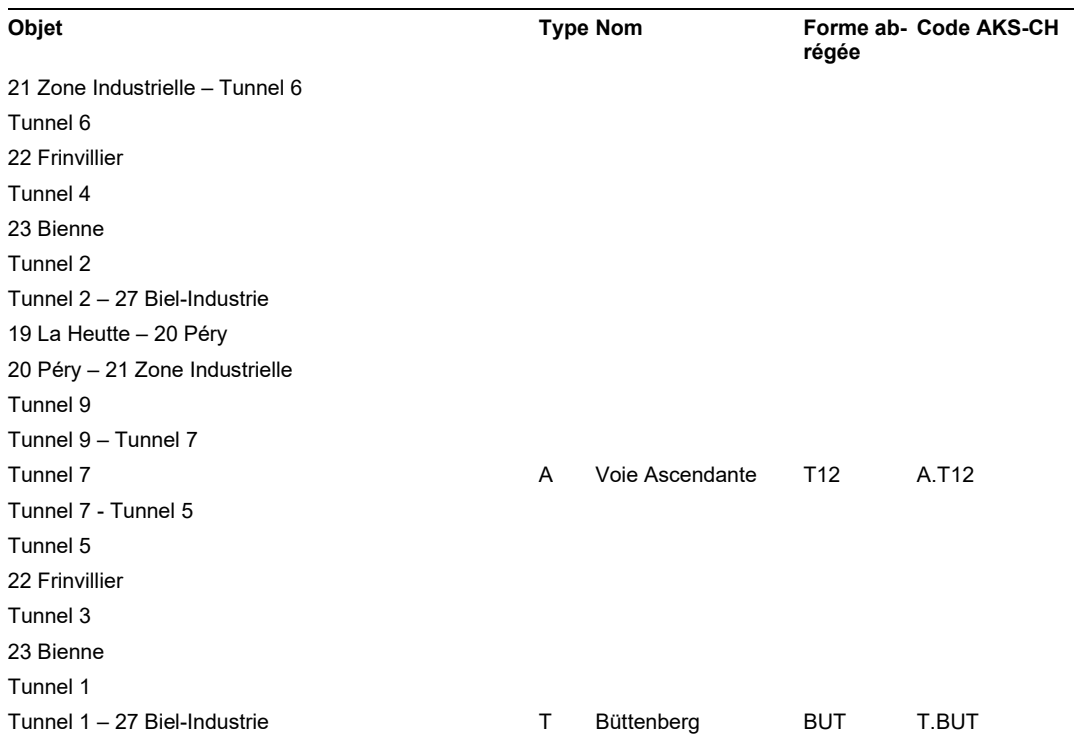

# **14.2.2 Sections EES UT II**

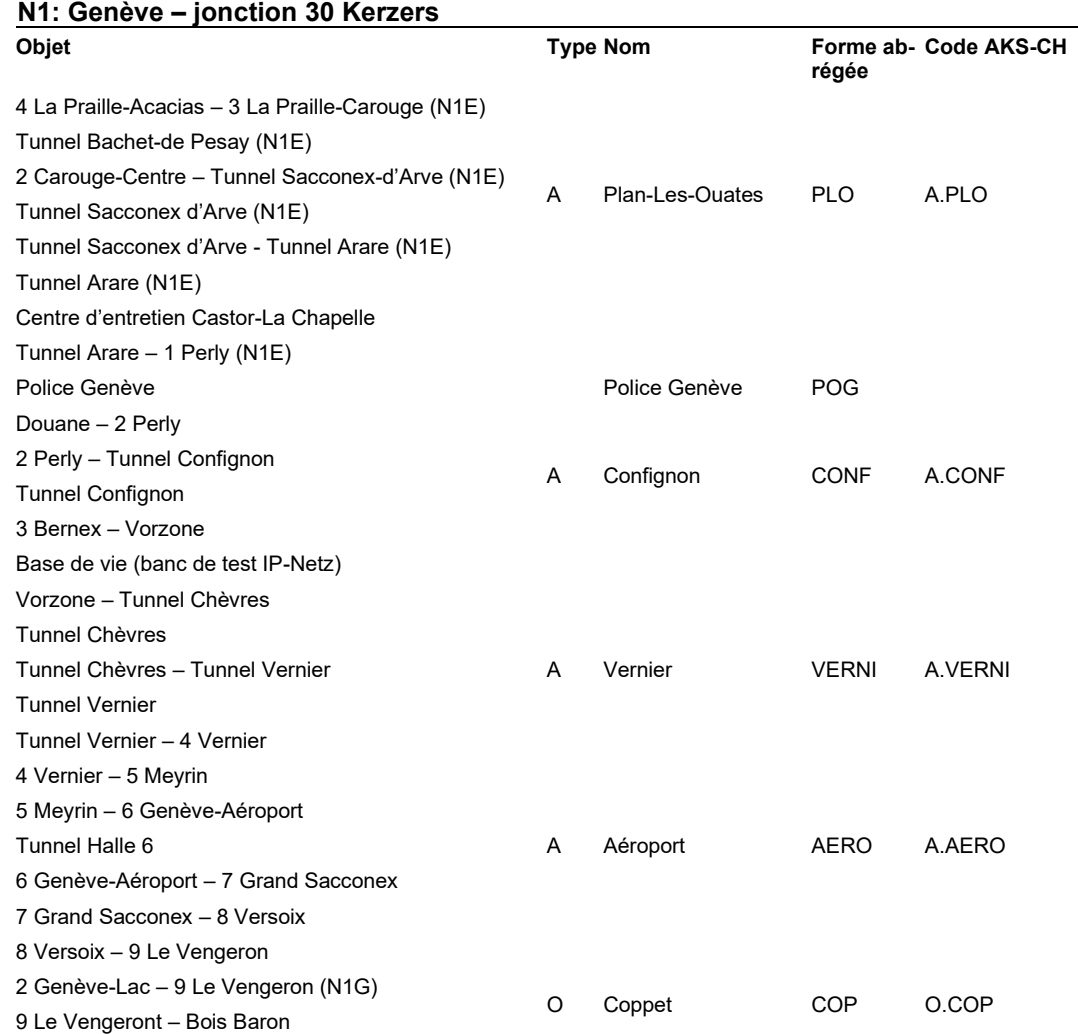

-

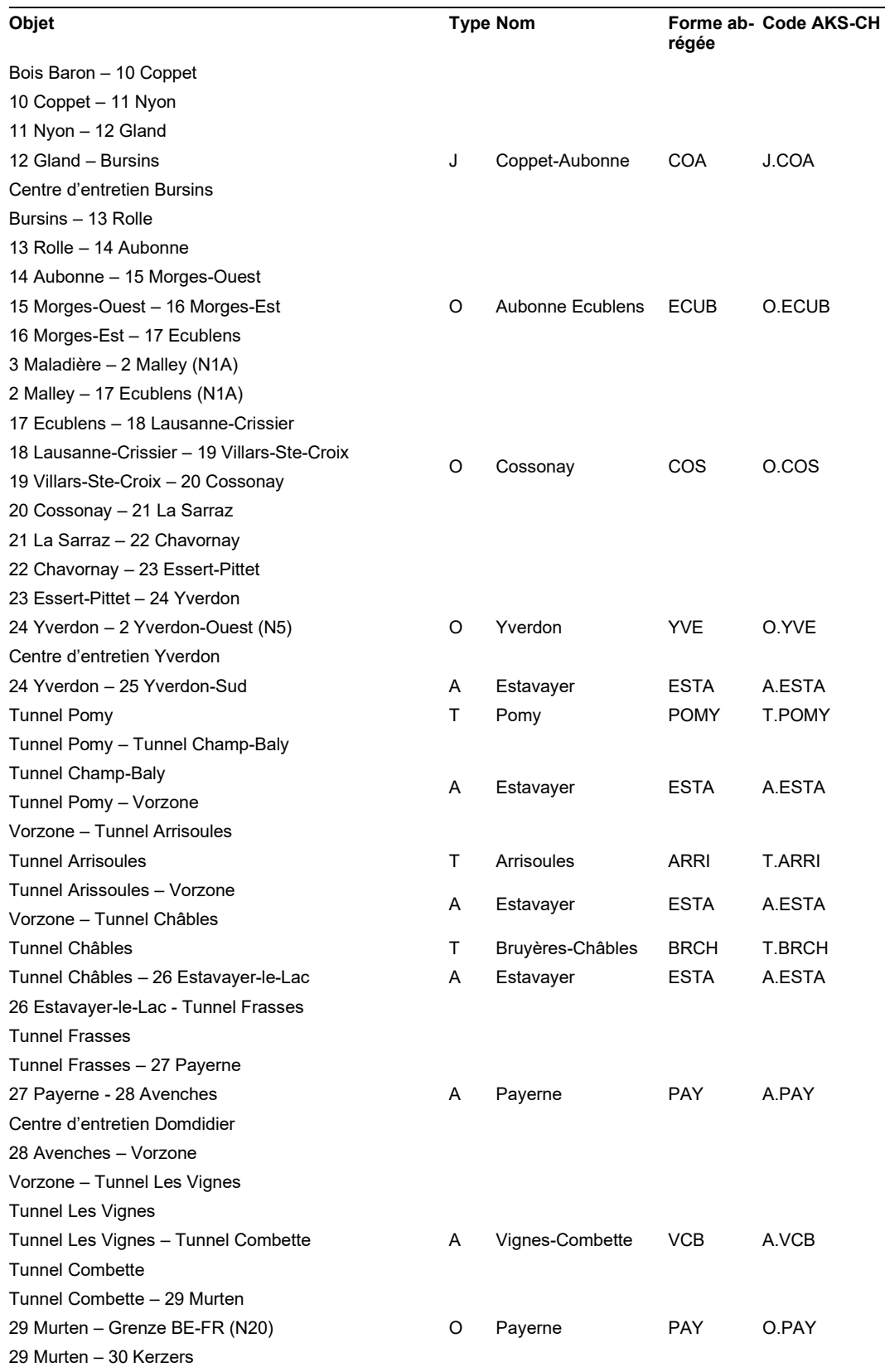

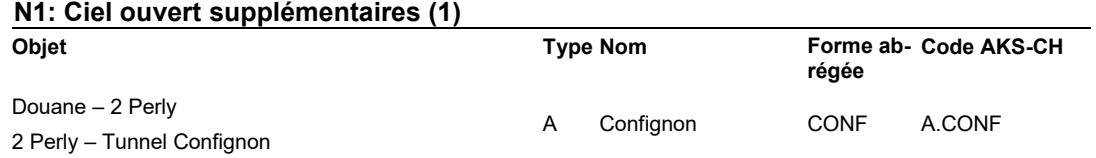

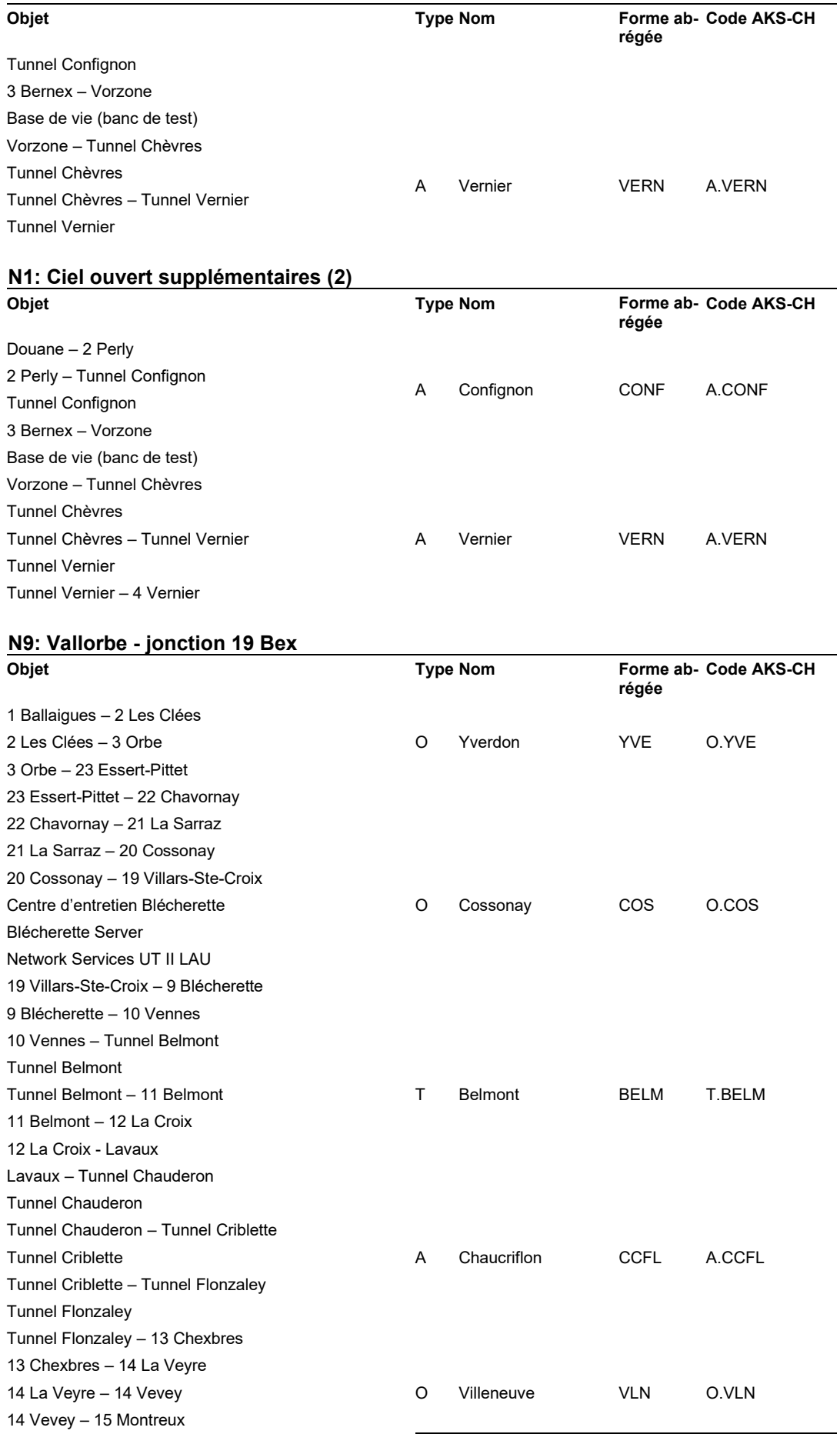

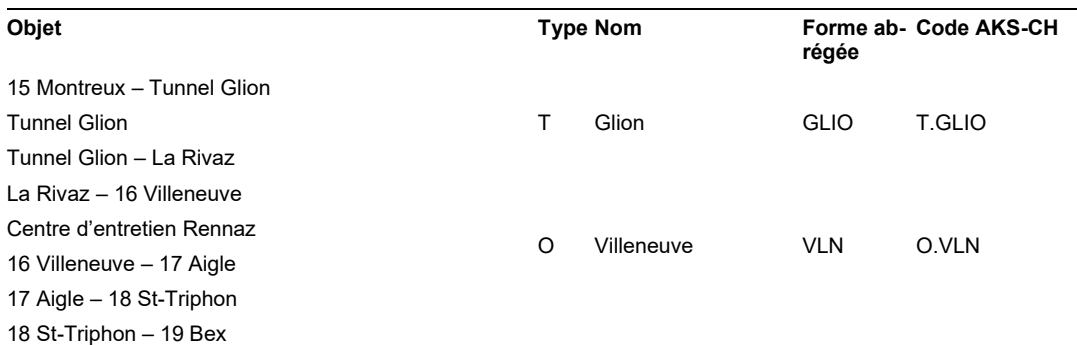

### **N12: Vevey – limite FR-BE**

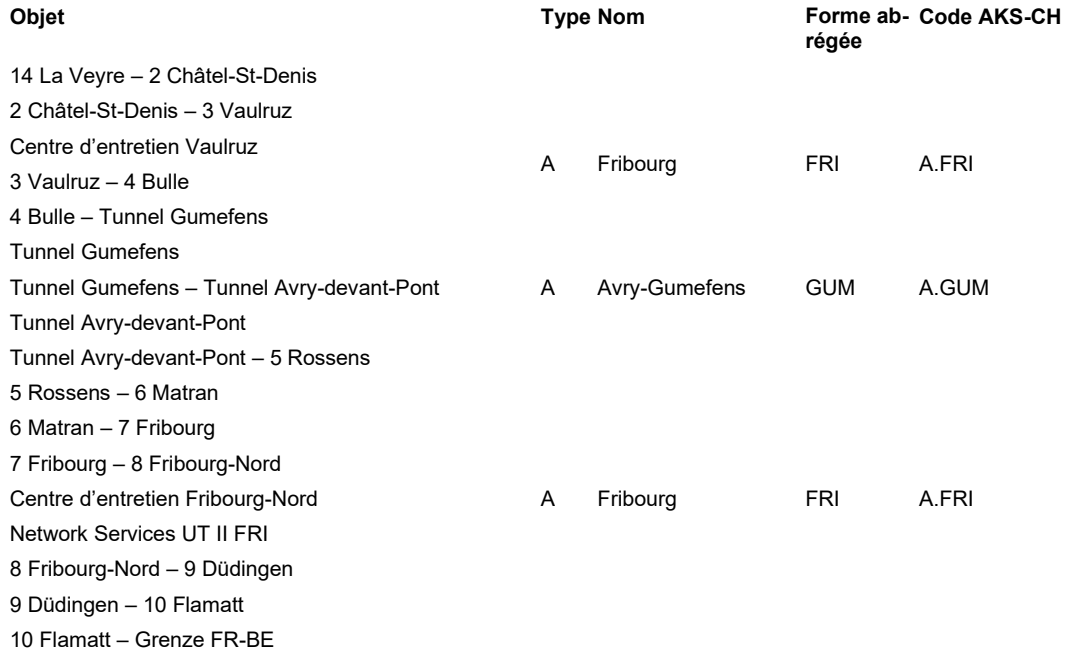

# **14.2.3 Sections EES UT III**

### **N9: jonction 19 Bex – zone douanière 44 Gondo**

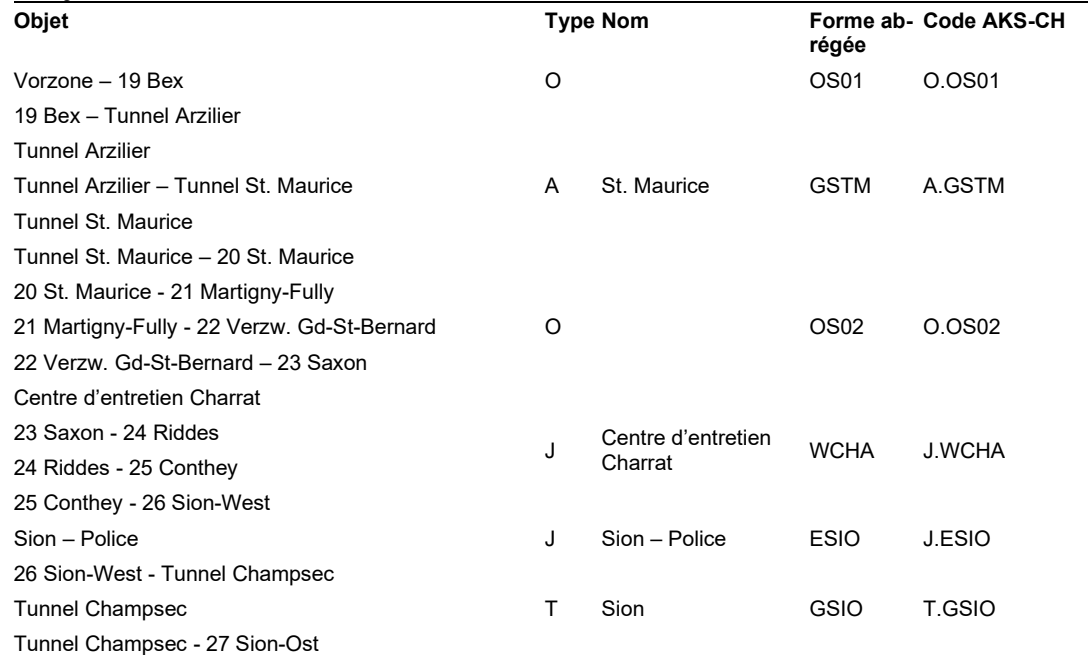

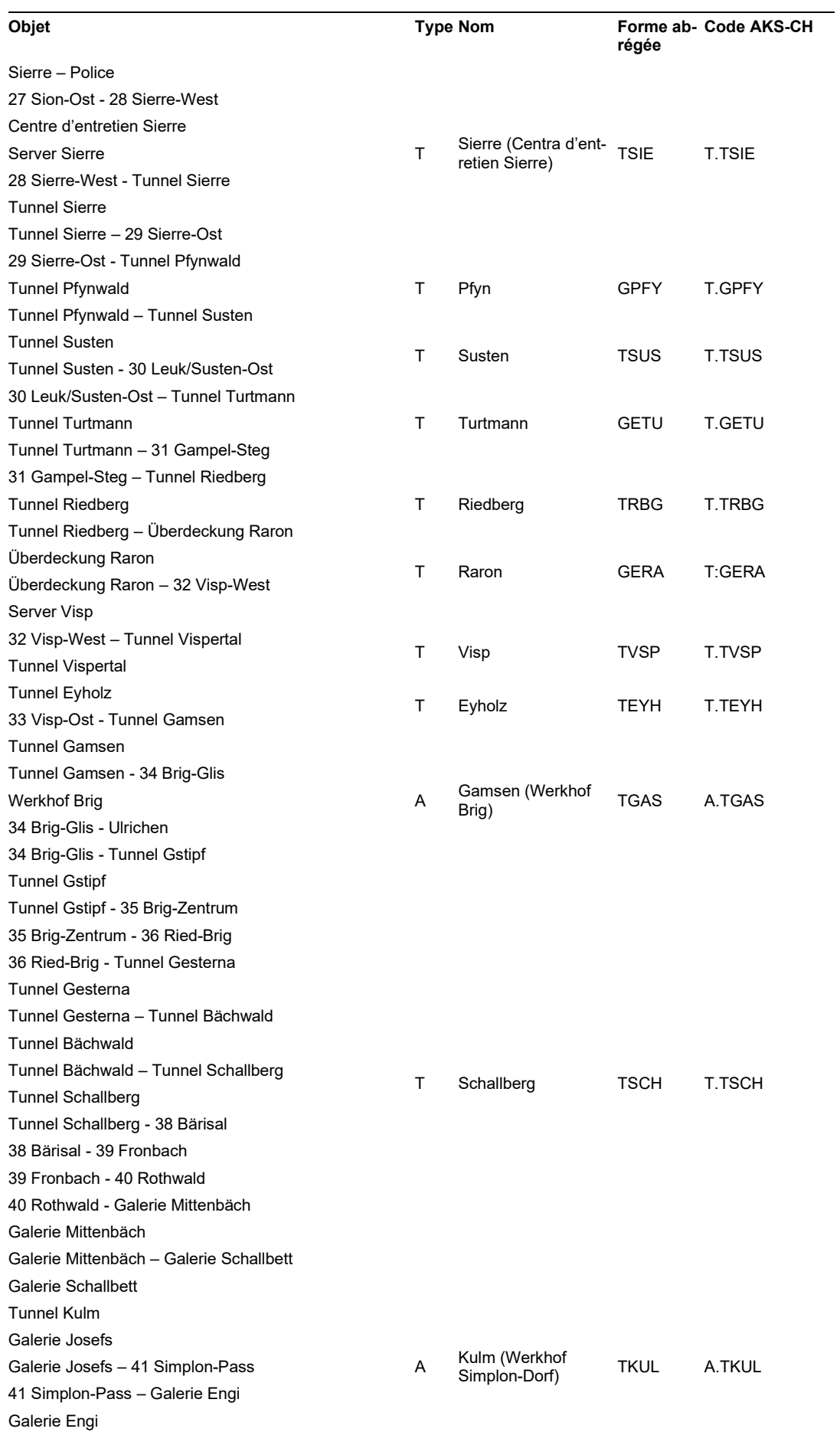

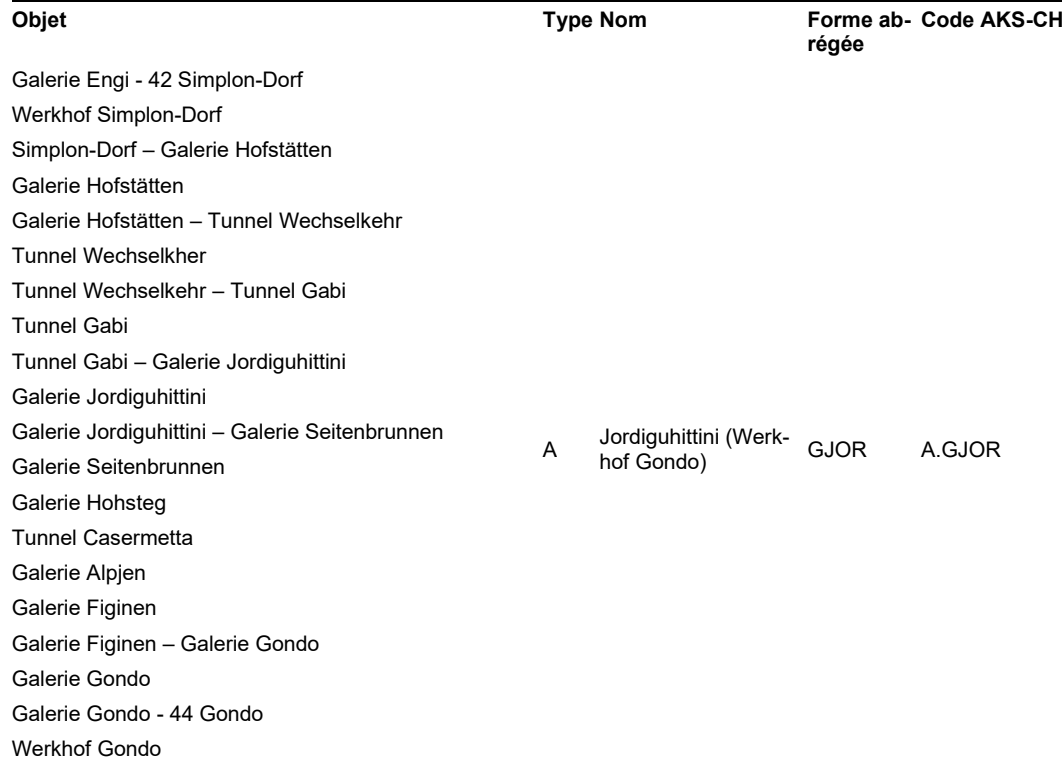

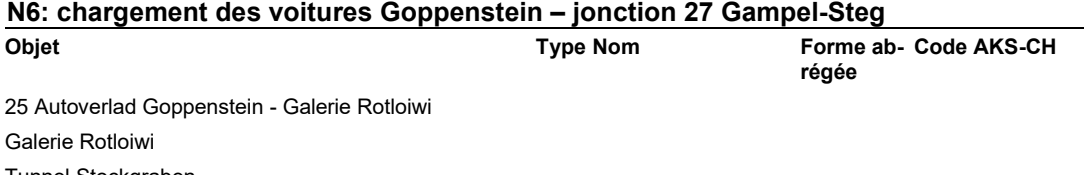

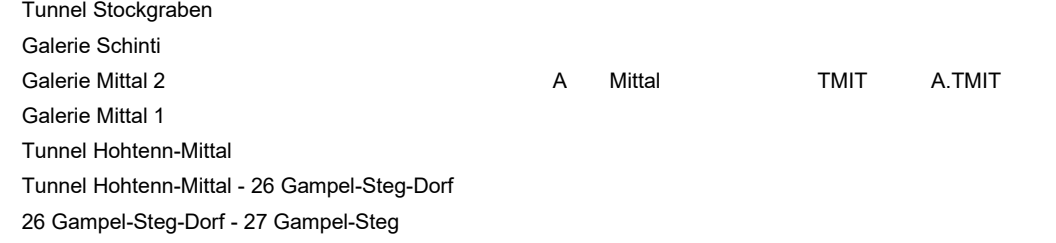

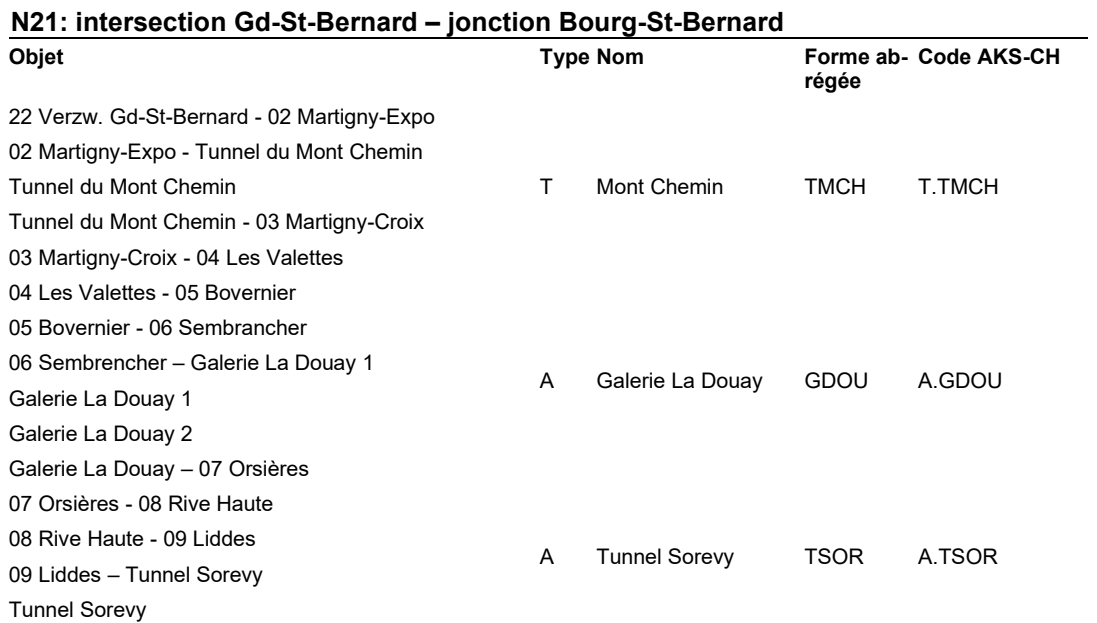

### **Type Nom**

**régée Forme ab- Code AKS-CH** 

Tunnel Sorevy – 10 Bourg-St-Pierre 10 Bourg-St-Pierre – Galerie-St-Pierre Galerie Les Toules Galerie Les Toules - 11 Bourg-St-Bernard

# **14.2.4 Sections EES UT IV**

### **N2: tunnel du St. Gothard – Chiasso Brogeda**

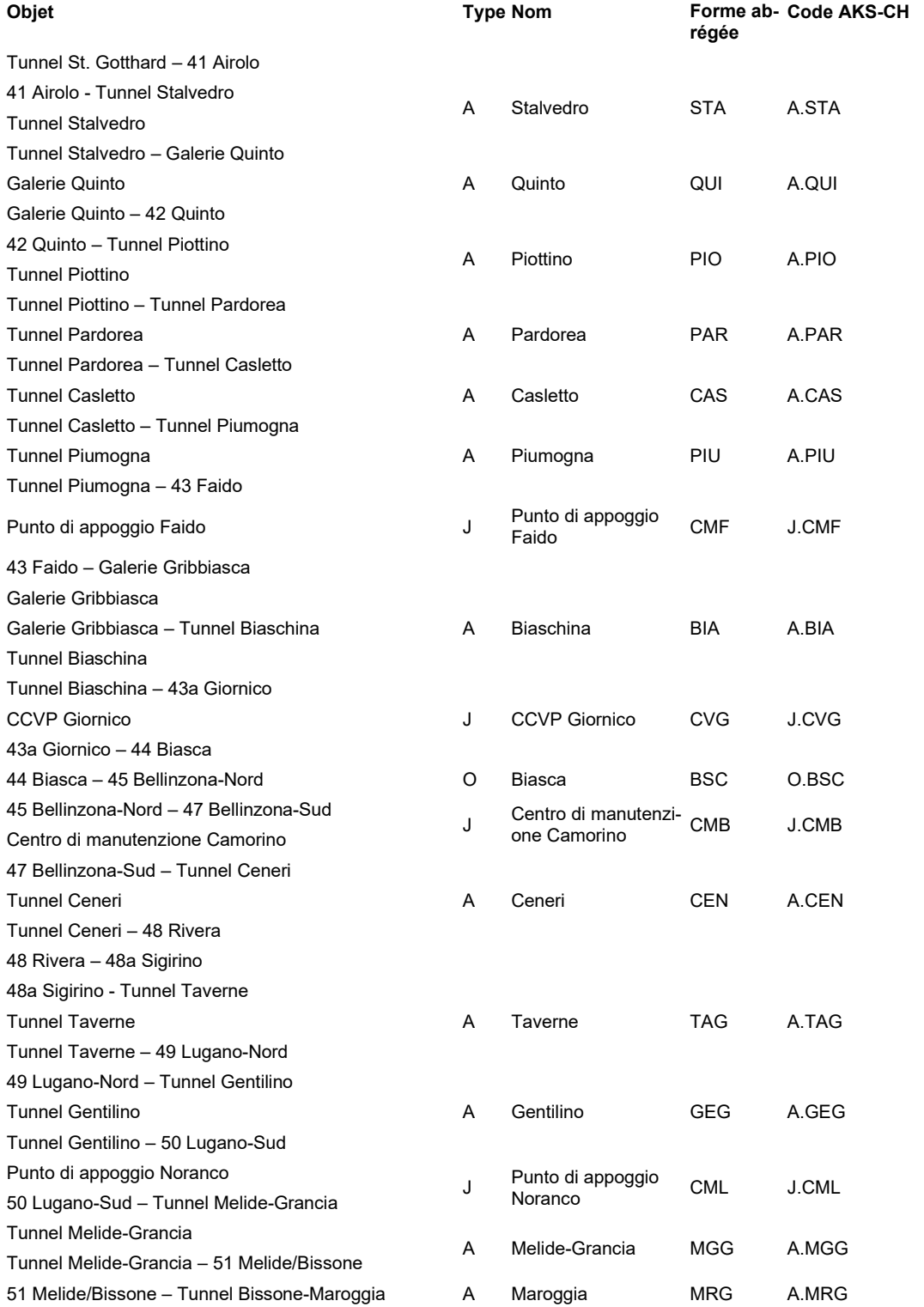

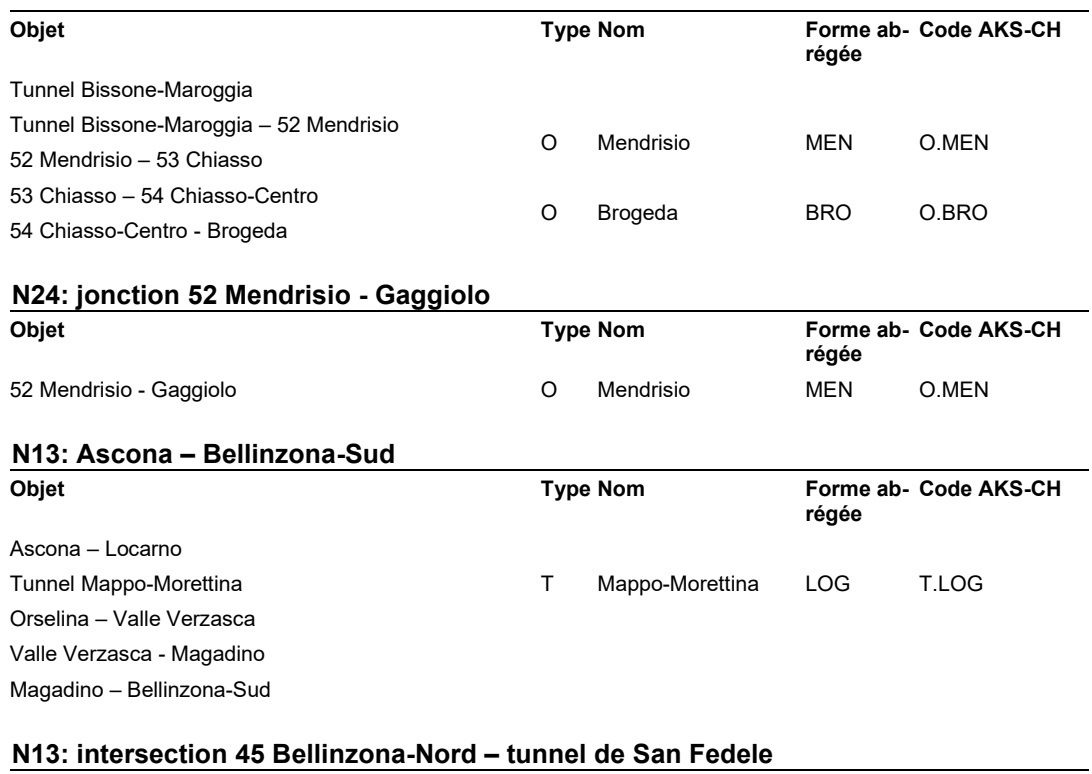

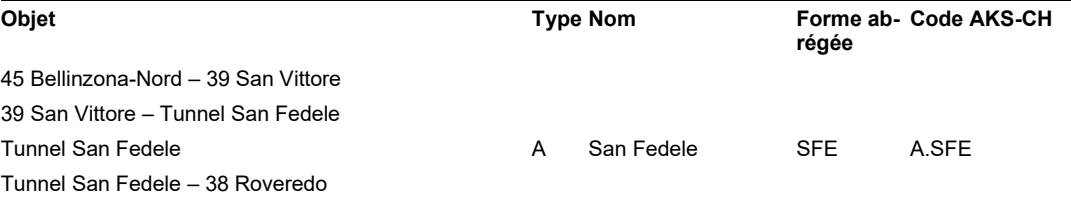

# **14.2.5 Sections EES UT V**

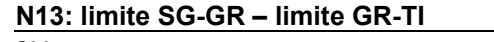

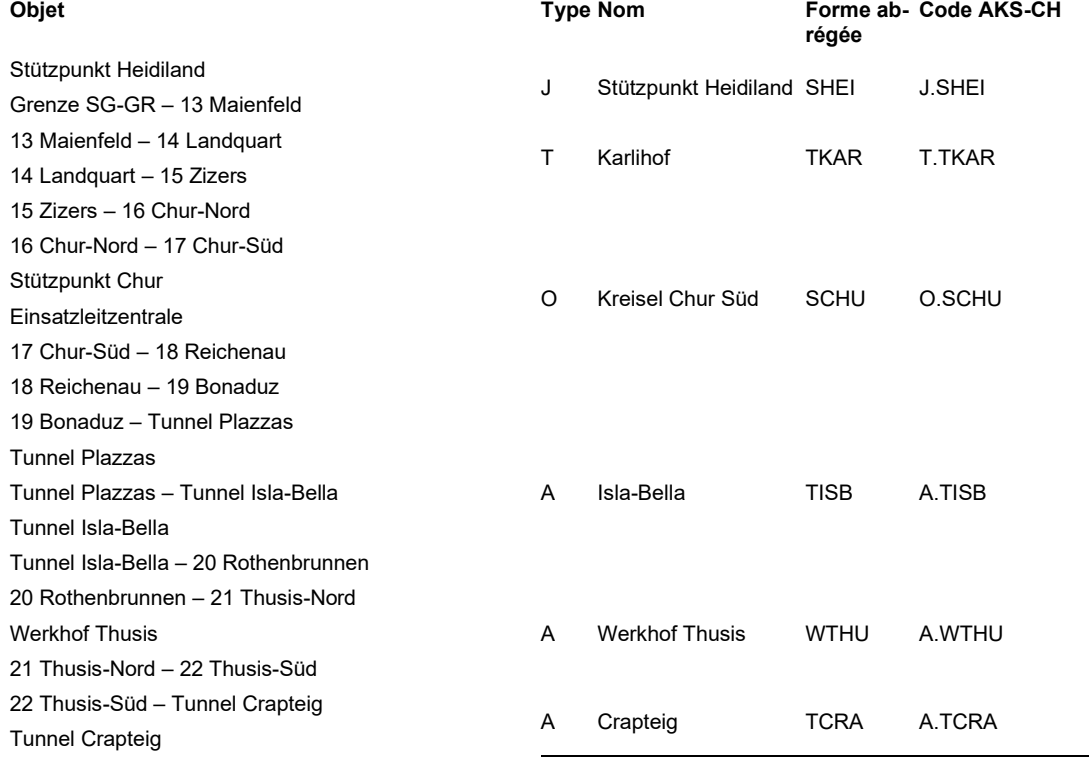

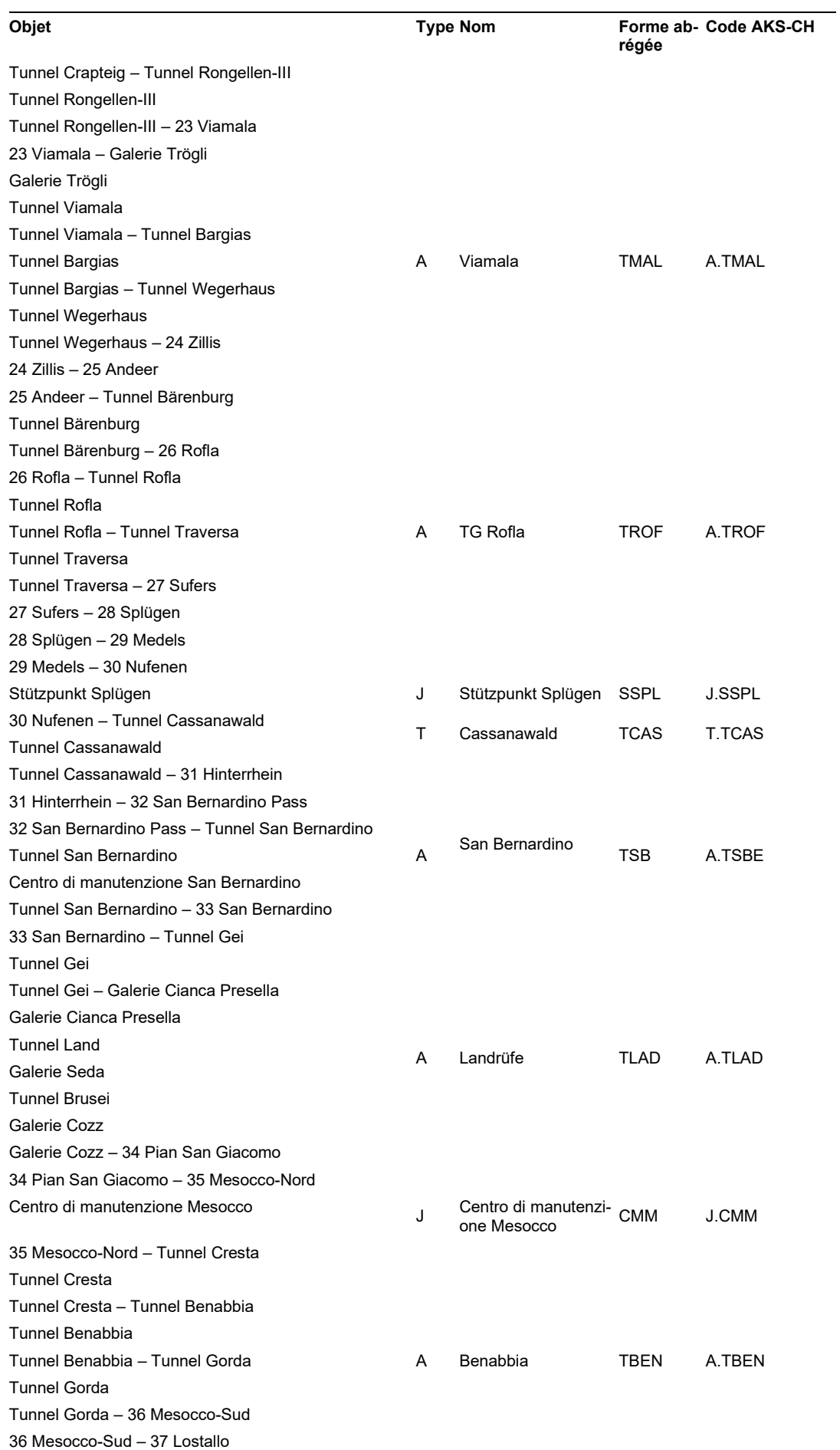

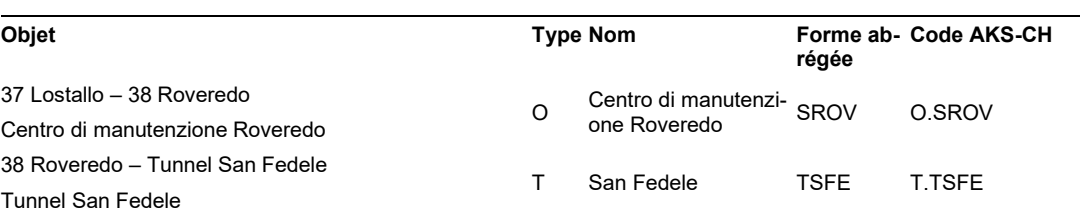

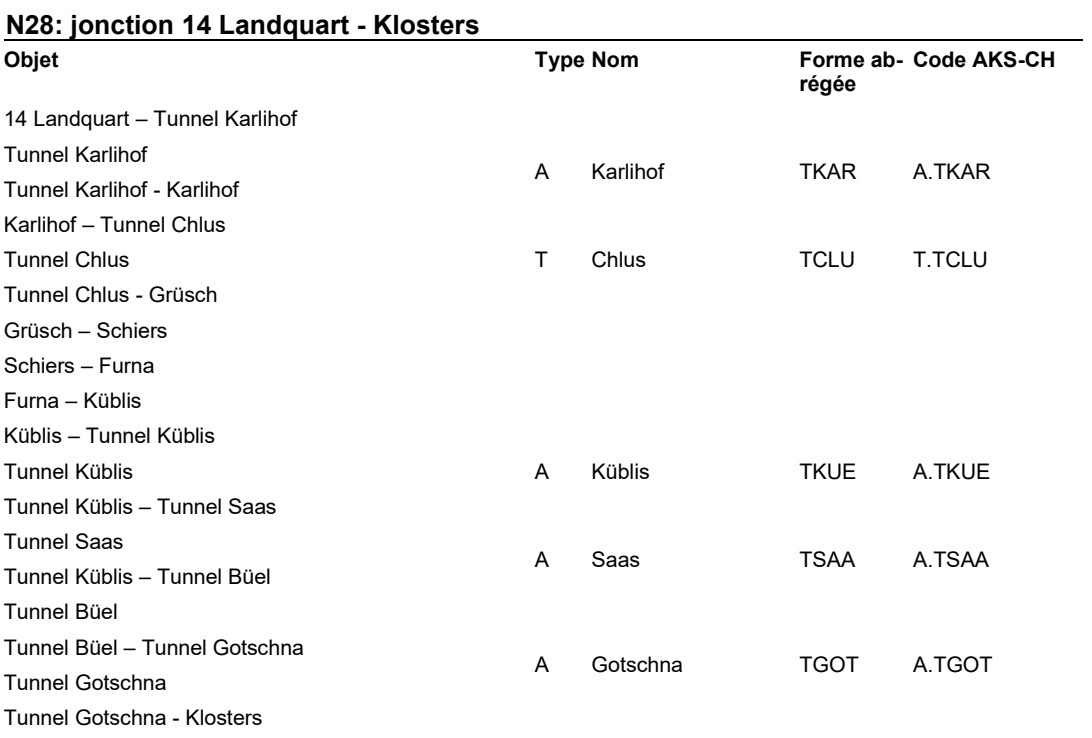

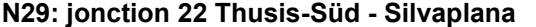

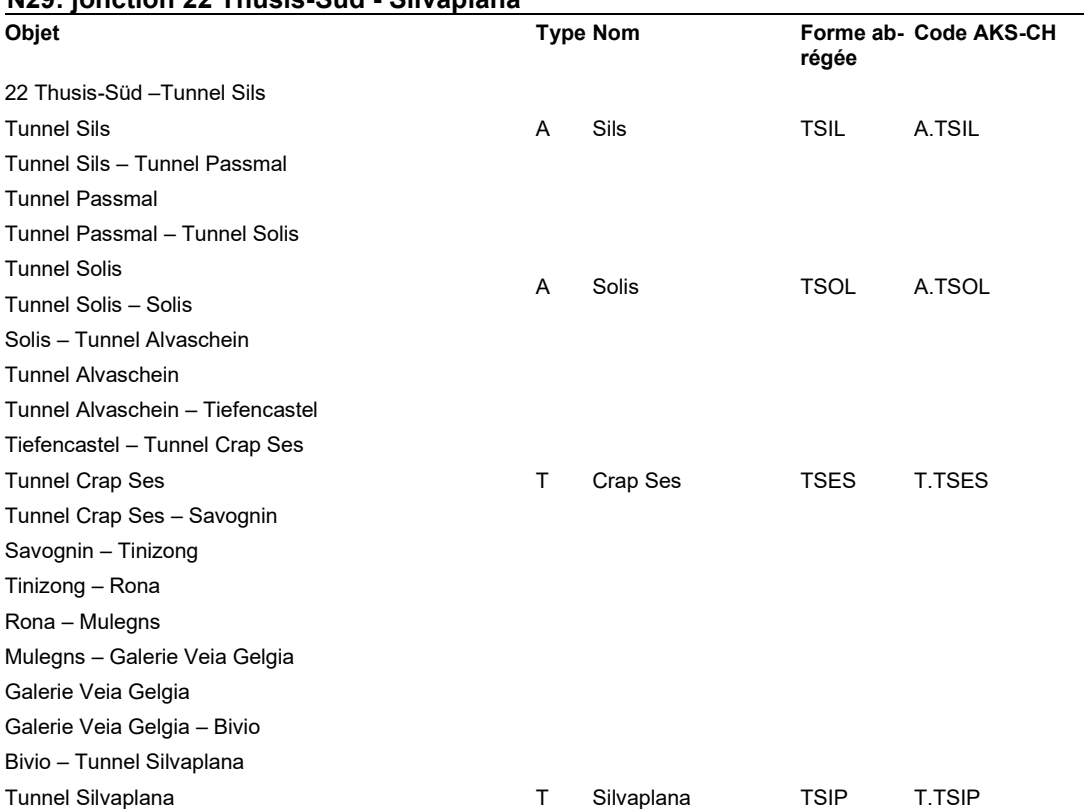

# **14.2.6 Sections EES UT VI**

### **N1: limite ZH-TG – jonction 86 St.Margrethen**

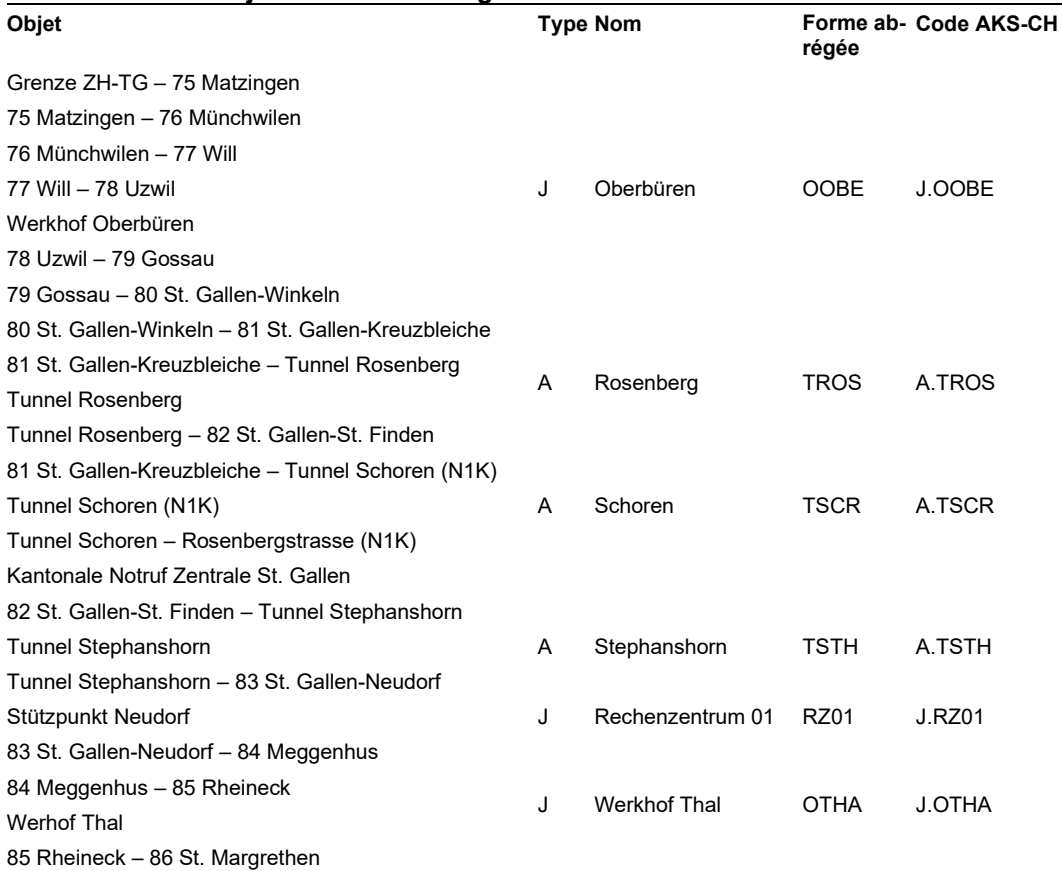

### **N3: jonction 42 Reichenburg – jonction 11 Sarganserland**

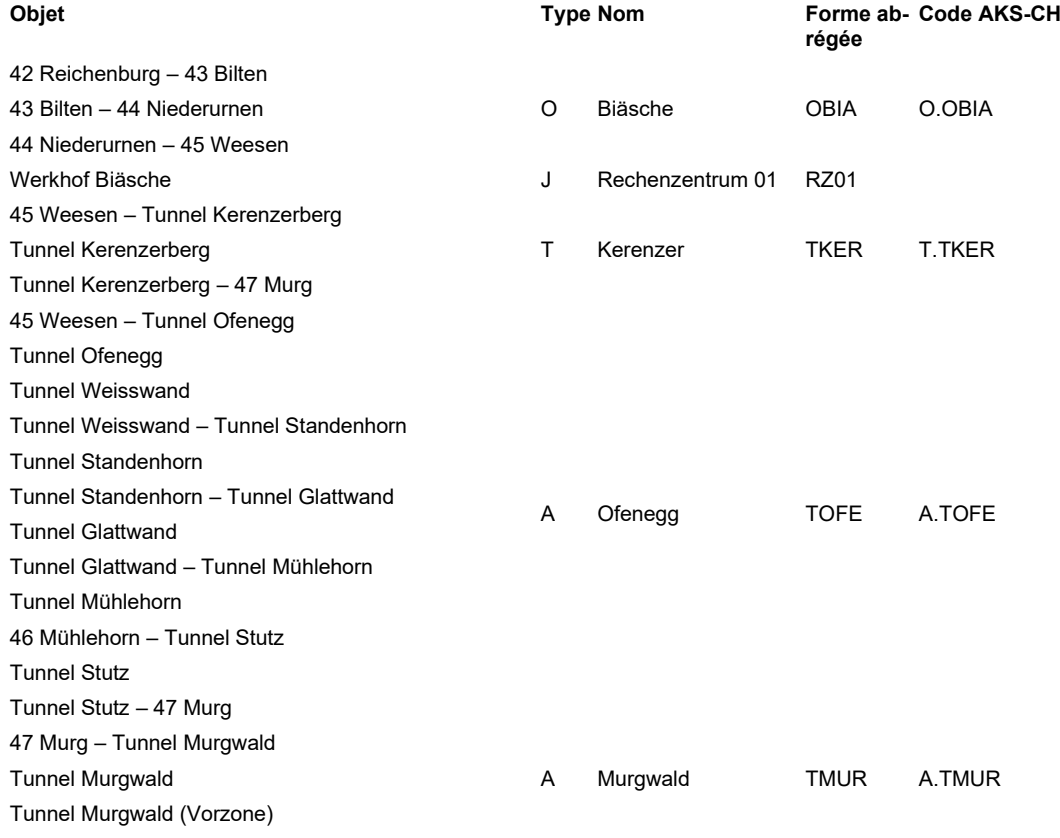

### **[ASTRA](#page-0-0) 83013** | M[ise en œuvre](#page-0-1) de l'AKS-CH EES

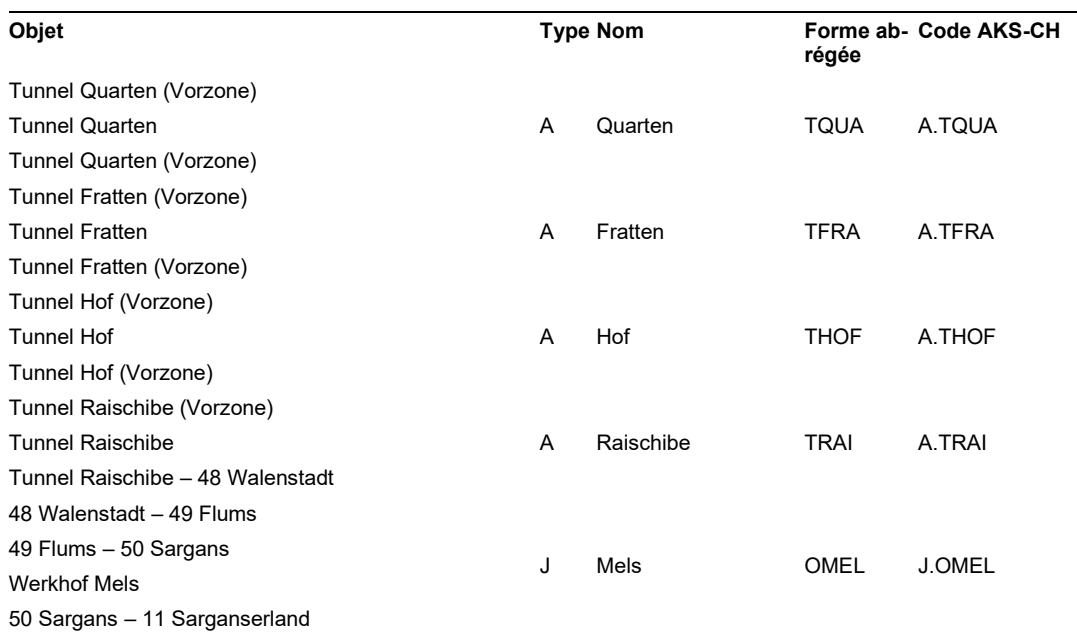

### **N7: jonction 73 Winterthur-Ost – jonction 7 Kreuzlingen-Nord**

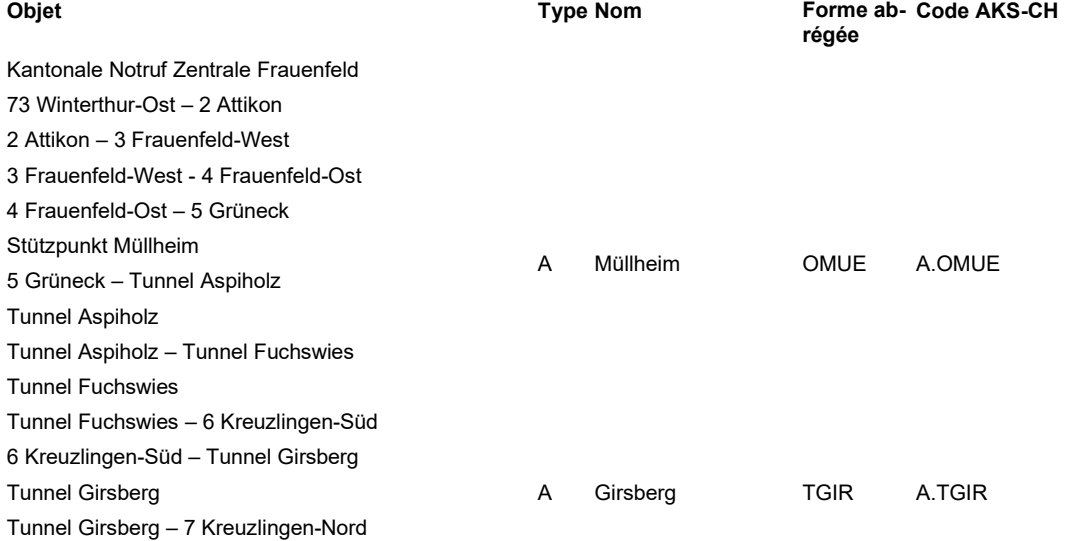

### **N13: jonction 86 St.Margrethen - limite SG-GR Objet Forme about 1999** Type Nom **régée Forme ab- Code AKS-CH** 86 St. Margrethen – 2 Au A Rheintal Nord ORHN A.ORHN 2 Au – 3 Widnau 3 Widnau – 4 Kriessern 4 Kriessern – Tunnel Montlingen Tunnel Montlingen Tunnel Montlingen - 5 Oberriet 5 Oberriet – 6 Sennwald 6 Sennwald – 7 Haag O Rheintal Süd ORHS O.ORHS 7 Haag – 8 Buchs 8 Buchs – 9 Sevelen 9 Sevelen – 10 Trübbach 10 Trübbach – 11 Sarganserland 11 Sarganserland – 12 Bad Ragaz 12 Bad Ragaz – Grenze SG-GR

### **N15: jonction 12 Rapperswil - jonction 42 Reichenburg**

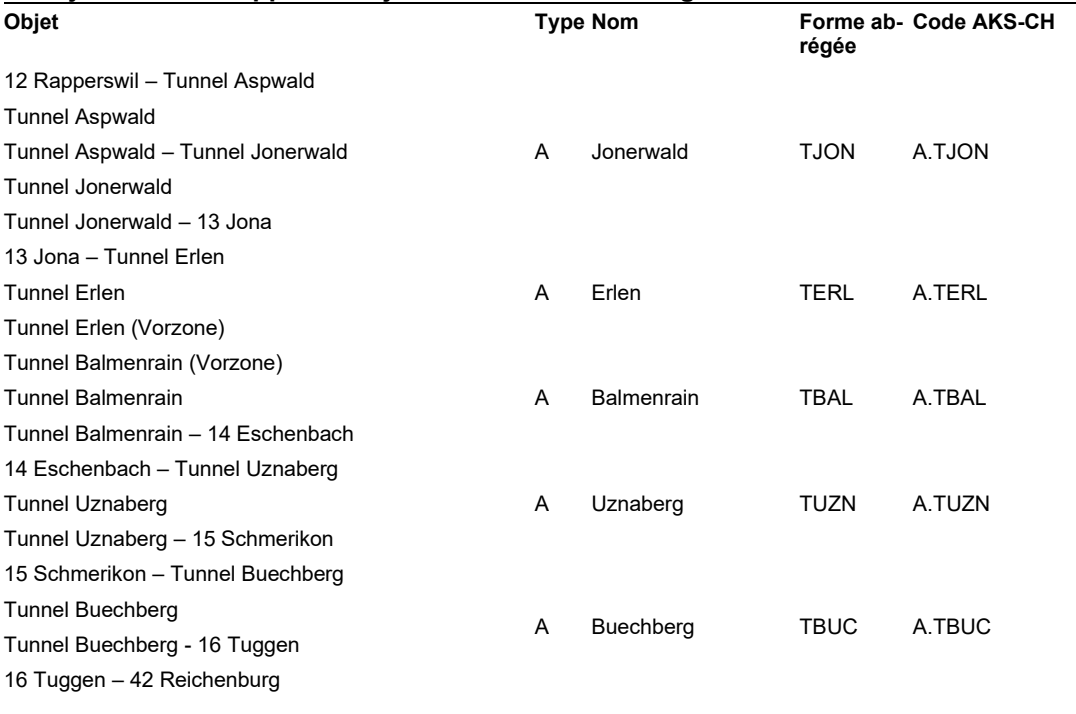

### **N17: jonction 44 Niederurnen - Glaris Objet Forme about 1999** Type Nom **régée Forme ab- Code AKS-CH** 44 Niederurnen - Glarus and and a brothology befinir dans le cadre d'un projet.

Kantonale Notruf Zentrale Glarus

### **N23: jonction 5 Grüneck - jonction 84 Meggenhus**

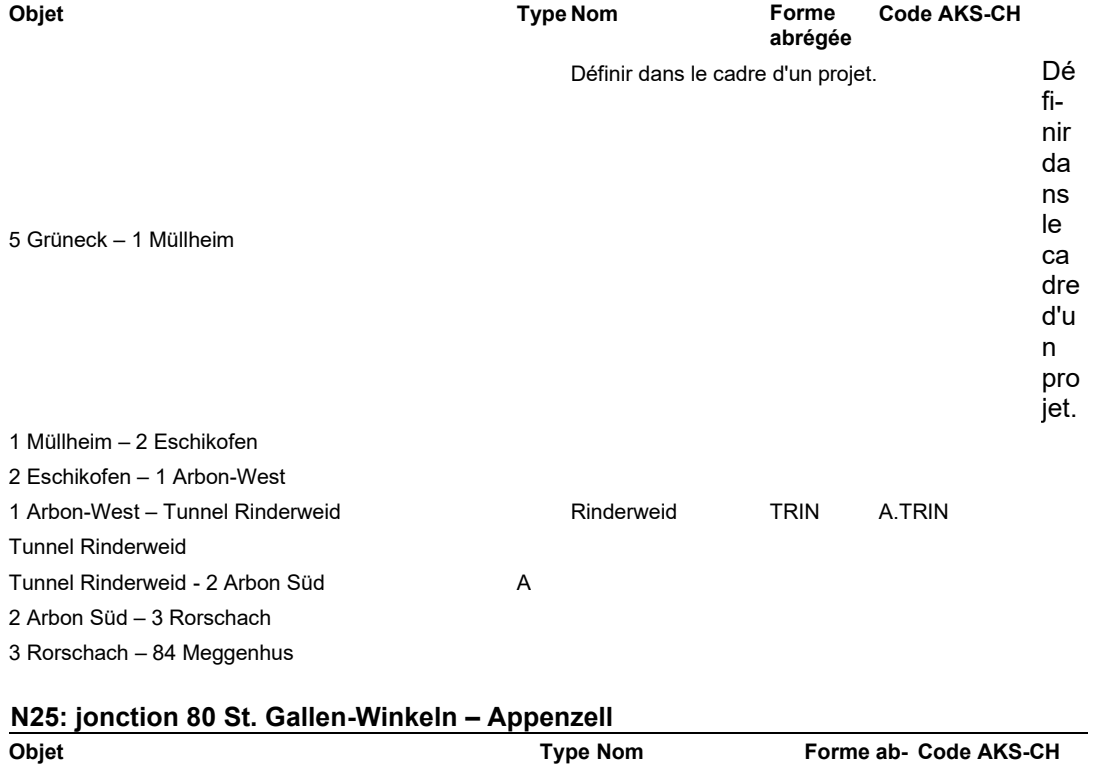

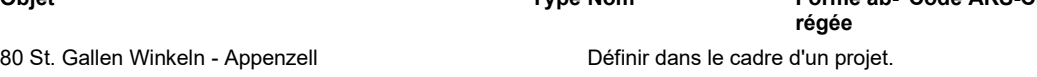

# **14.2.7 Section EES UT VII**

# **N1: jonction 58 Dietikon - limite ZH-TG**

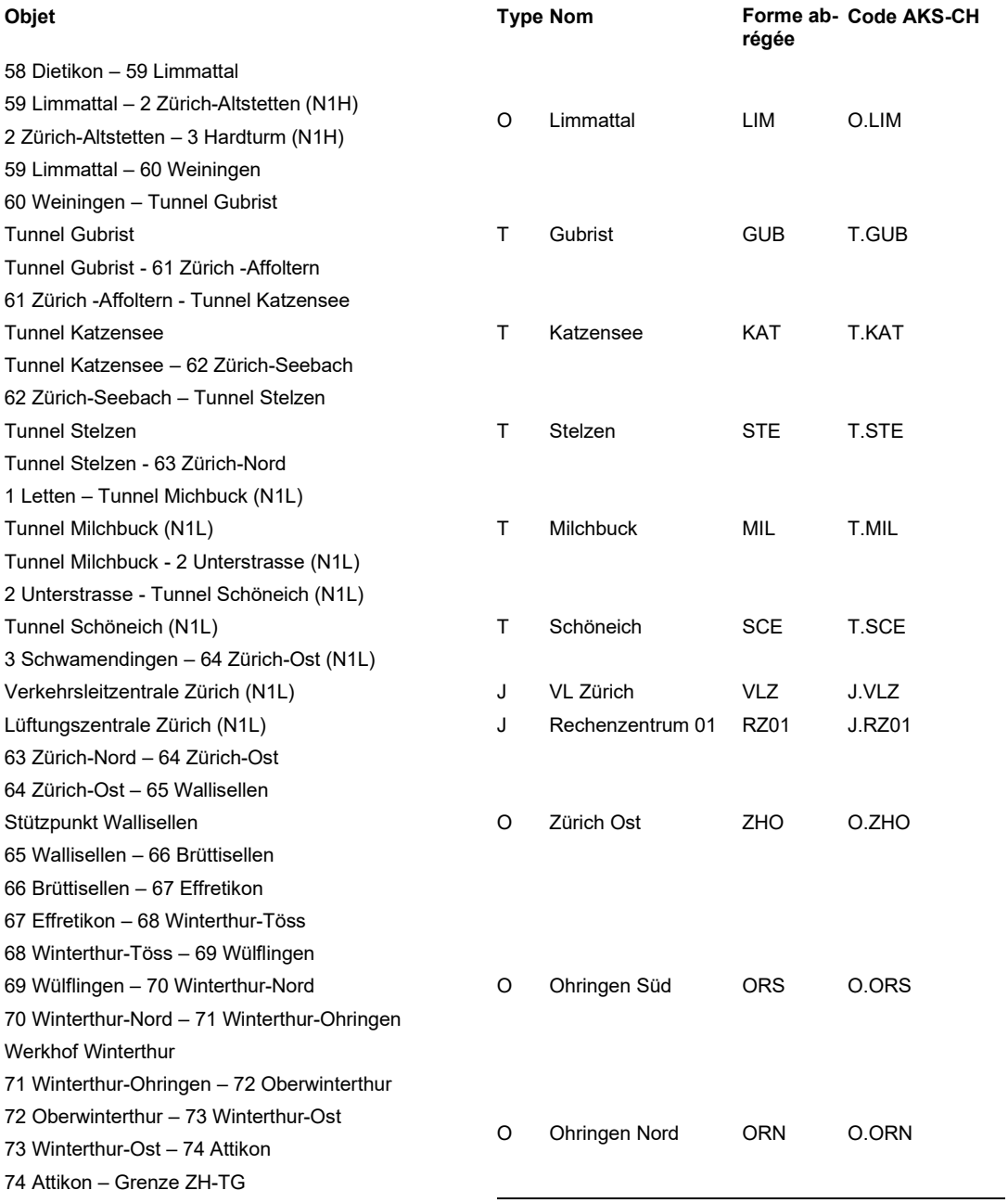

# **N3: jonction 58 Dietikon - jonction 42 Reichenburg**

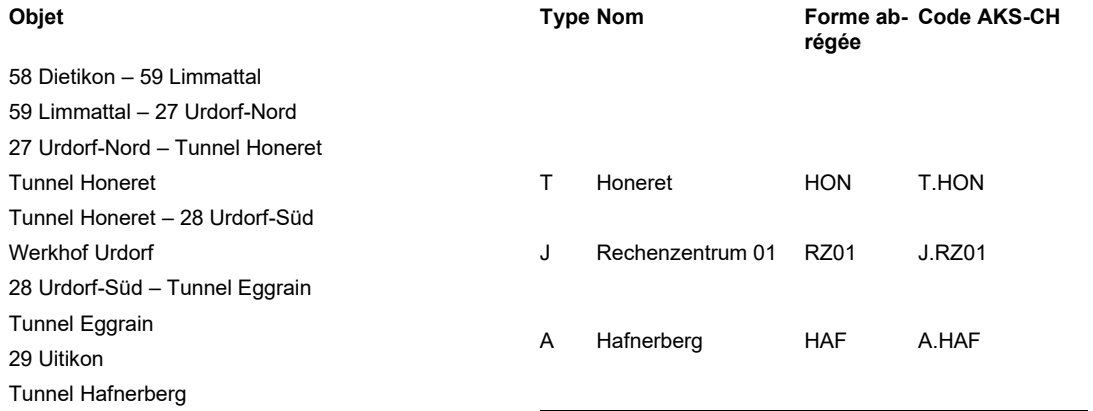

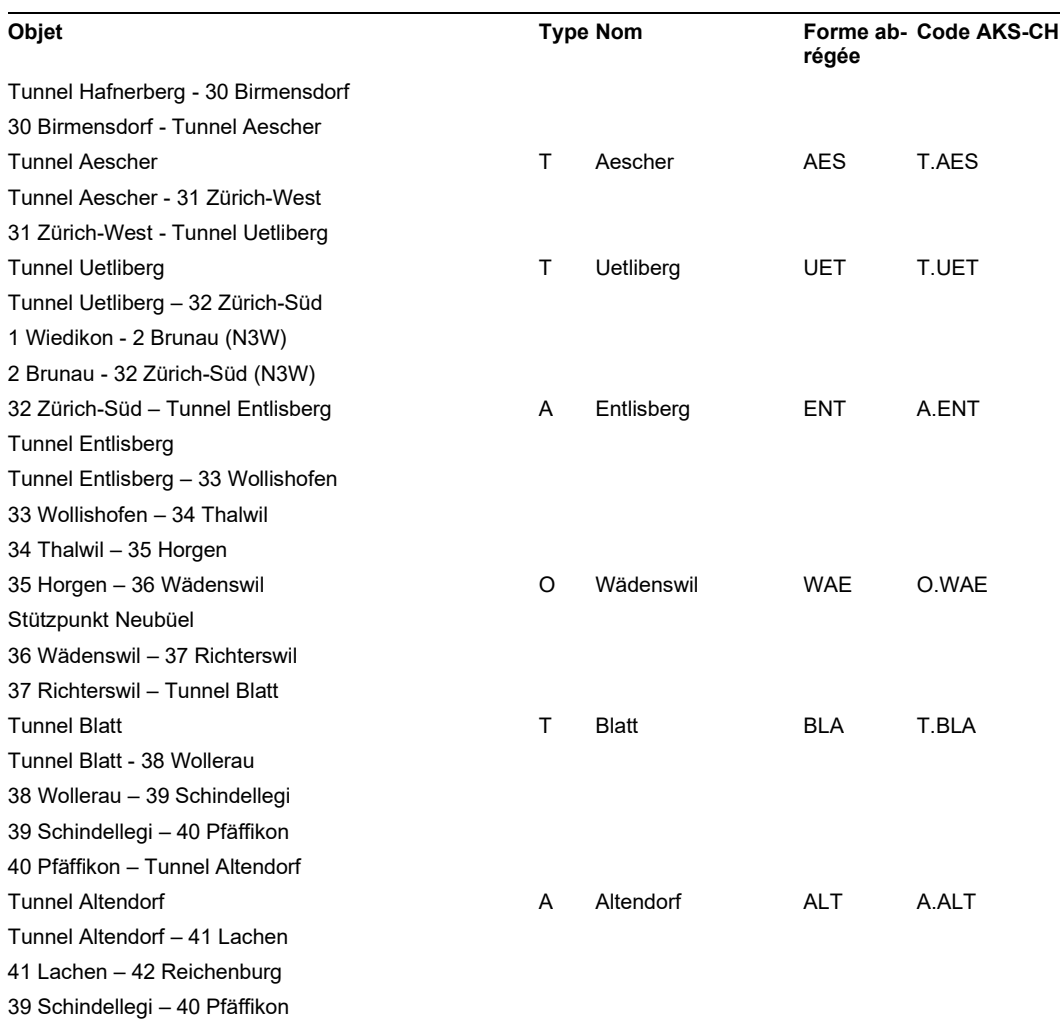

# **N4: jonction 1 Thayngen – jonction 70 Winterthur Nord**

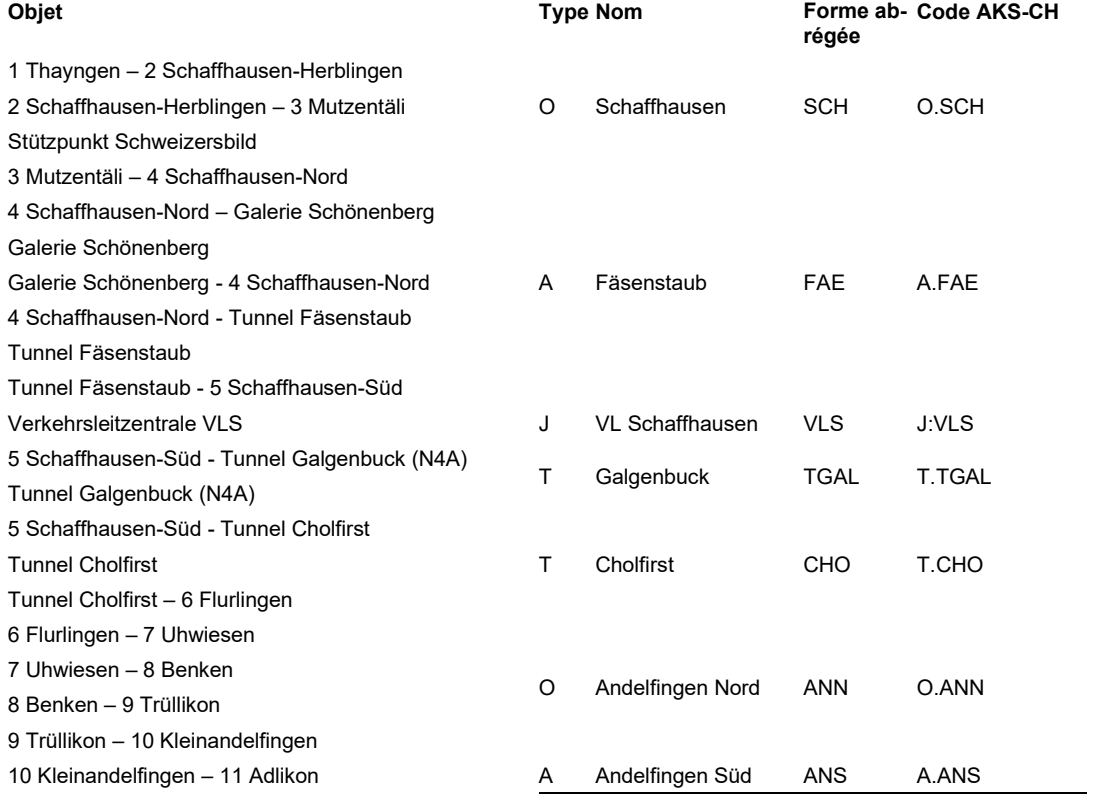

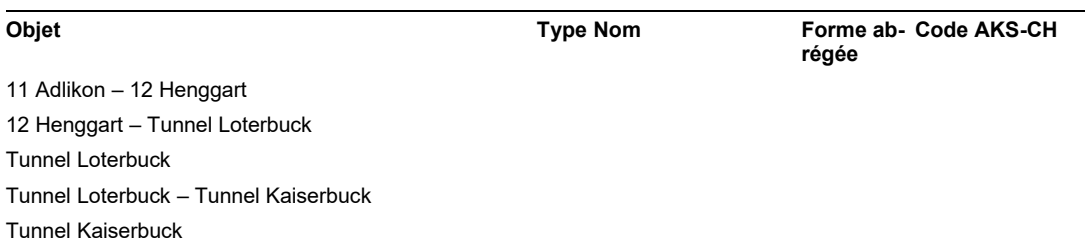

Tunnel Kaiserbuck – 70 Winterthur-Nord

### **N4: jonction 31 Zürich-West - limite ZH-ZG**

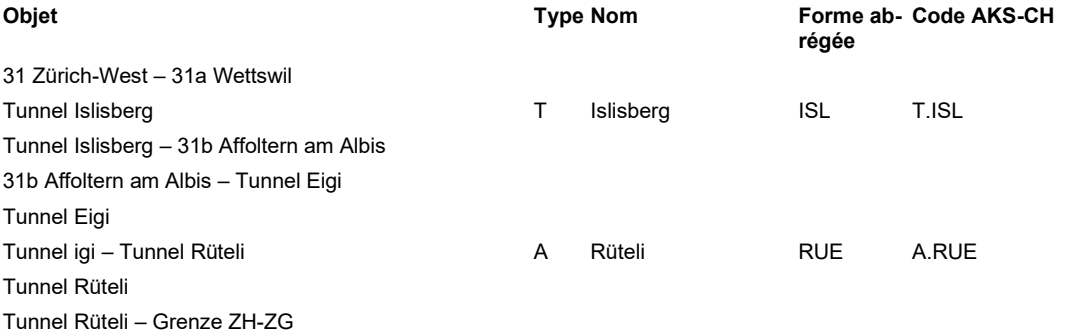

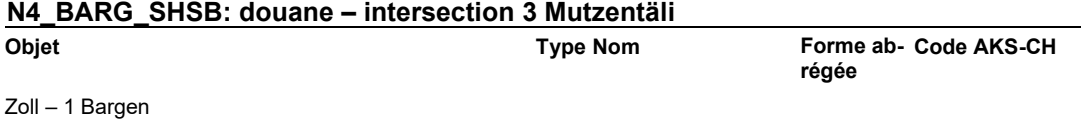

1 Bargen – 2 Schaffhausen-Schweizersbild 2 Schaffhausen-Schweizersbild – 3 Mutzentäli

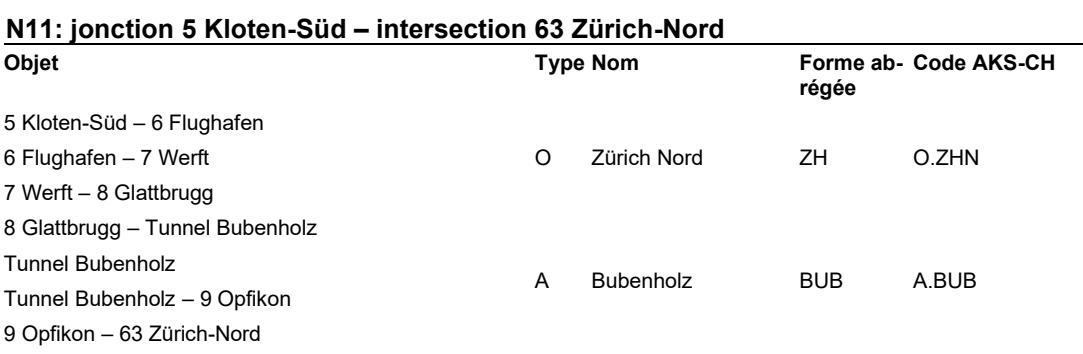

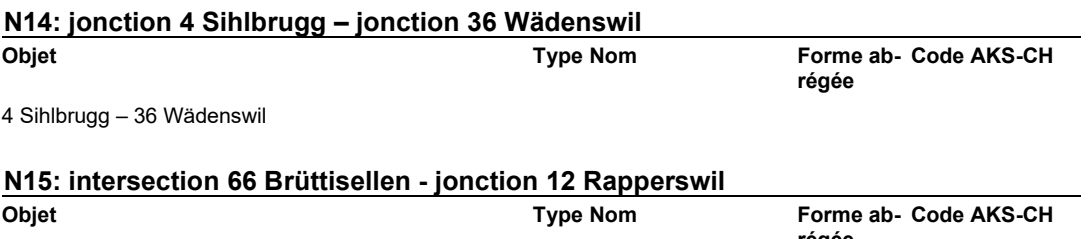

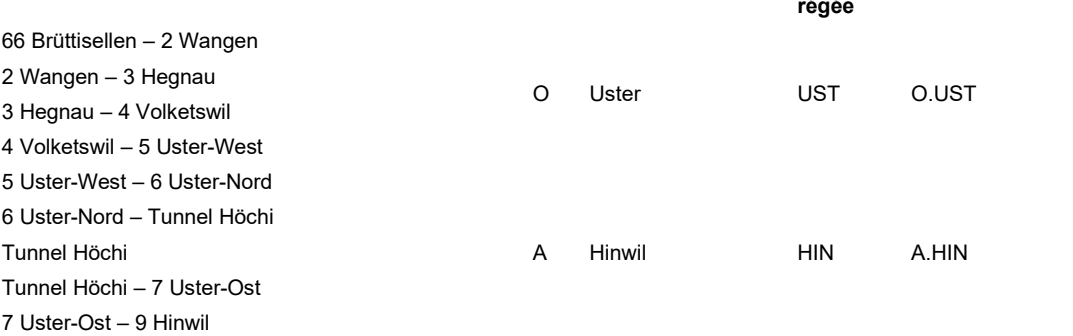

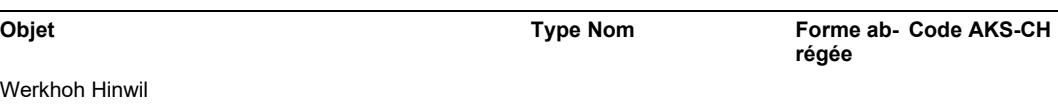

We 9 Hinwil – 10 Dürnten 10 Dürnten – 11 Rüti 11 Rüti – 12 Rapperswil

# **14.2.8 Sections EES UT VIII**

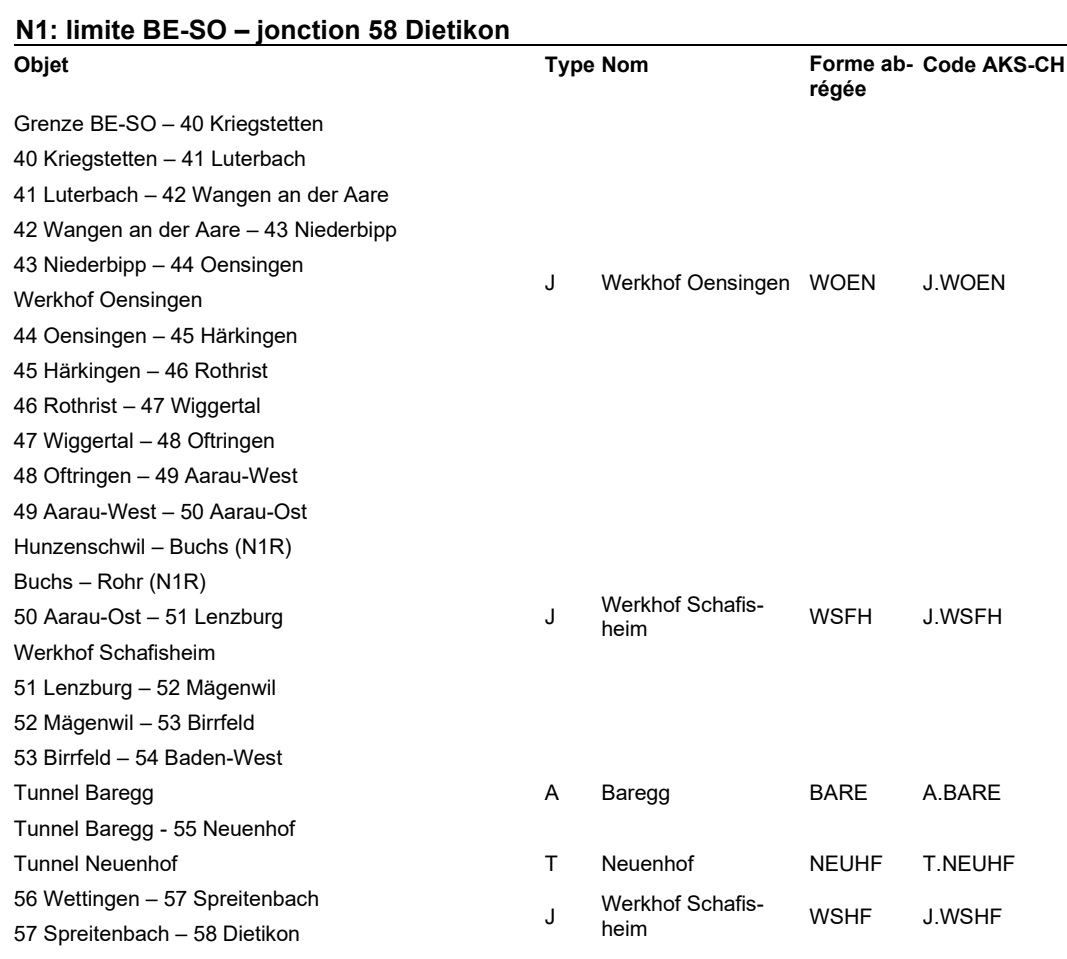

### **N2: jonction 1 Basel-Kleinhüningen – jonction 18 Reiden**

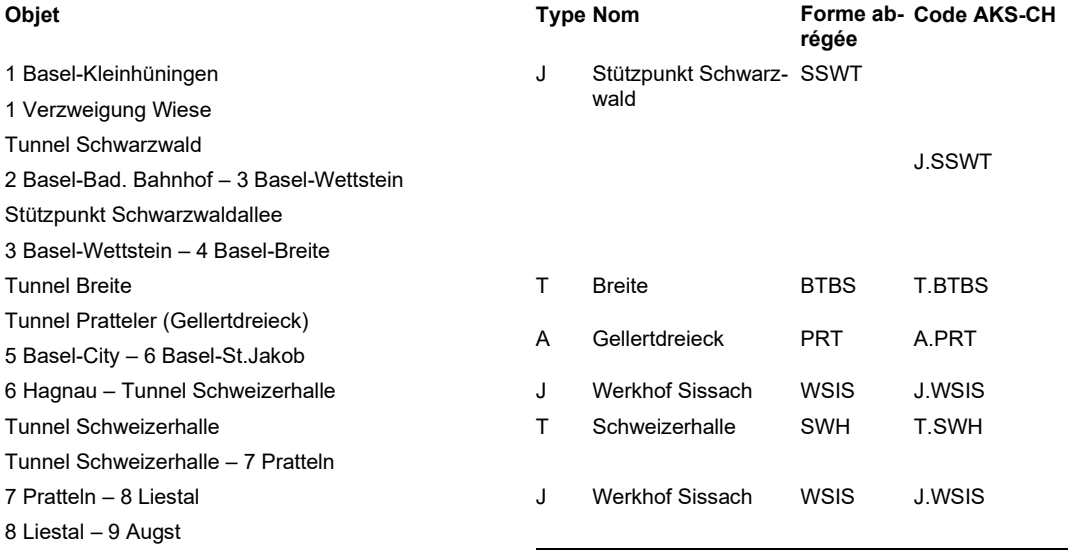

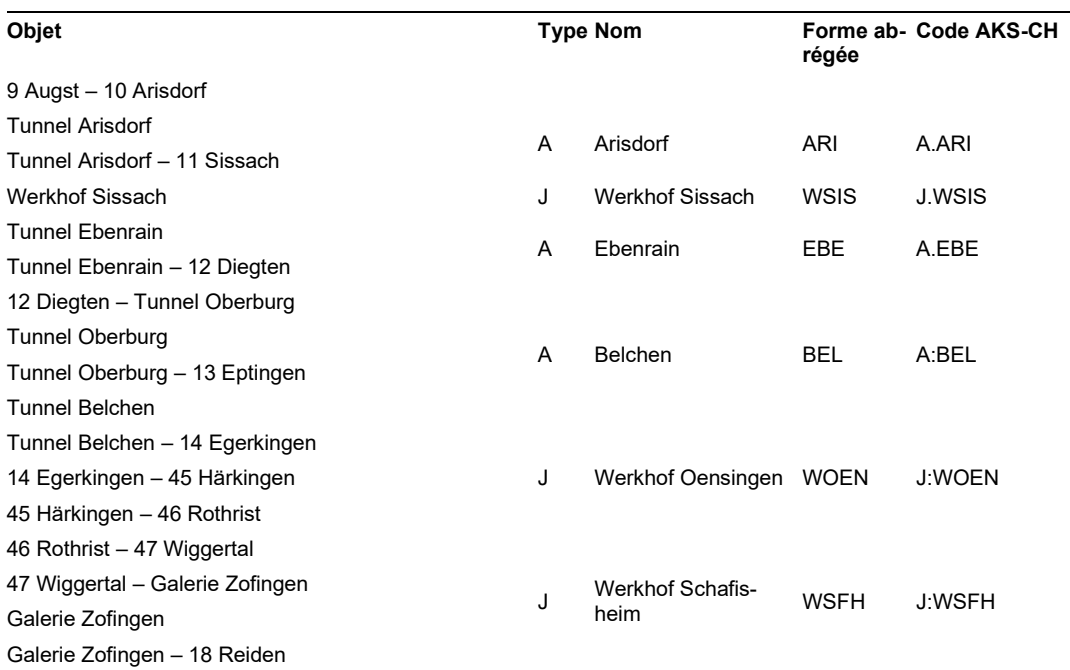

### **N3: jonction 1 Basel-EuroAirport – jonction 58 Dietikon**

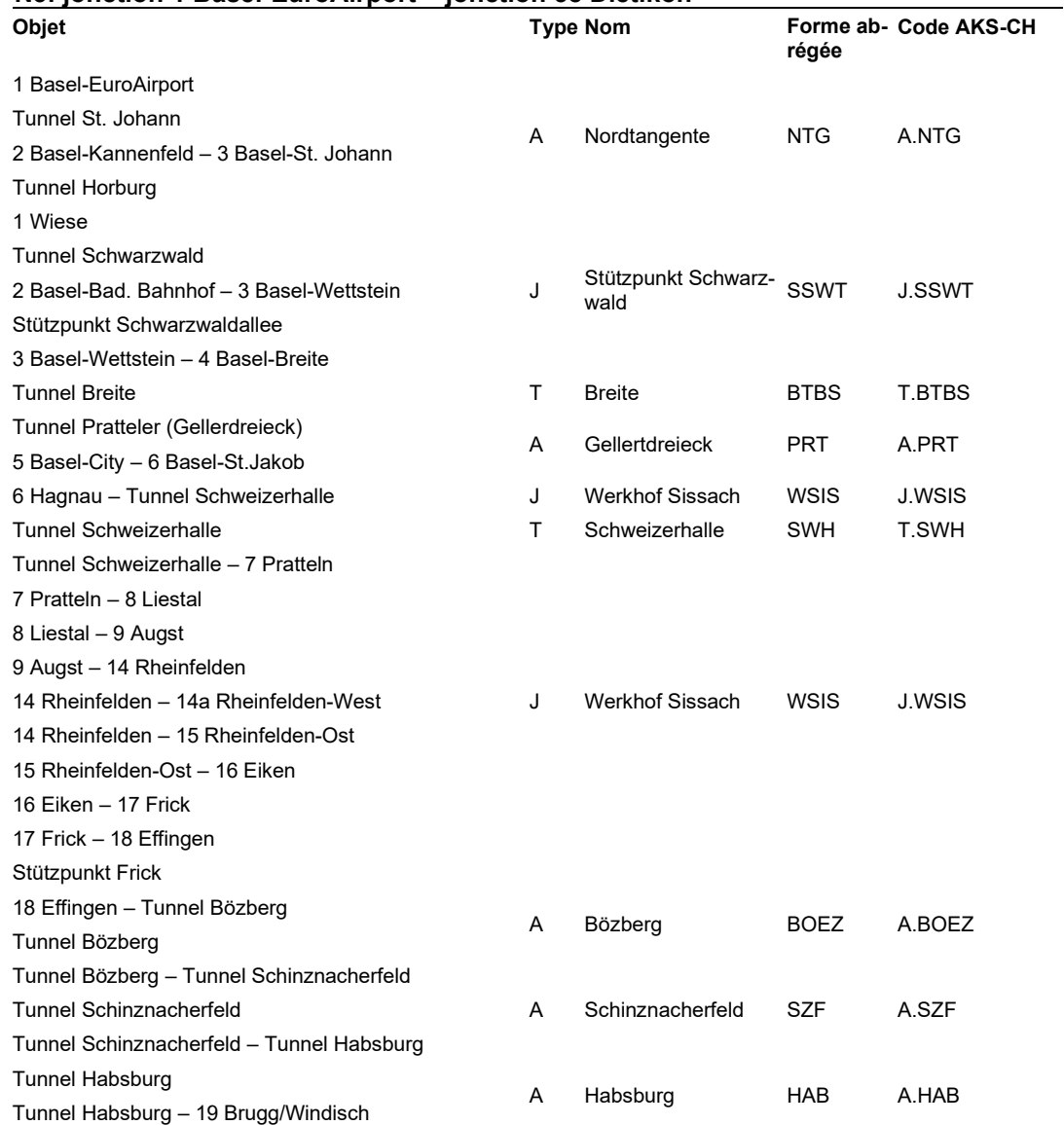

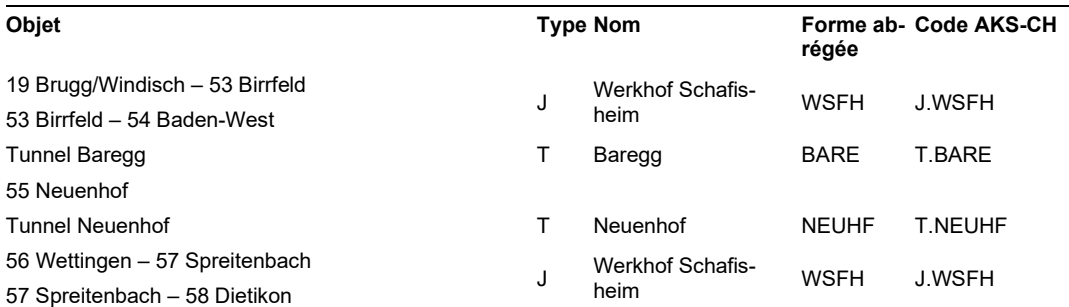

### **N5: jonction 29 Lengnau – intersection 41 Luterbach**

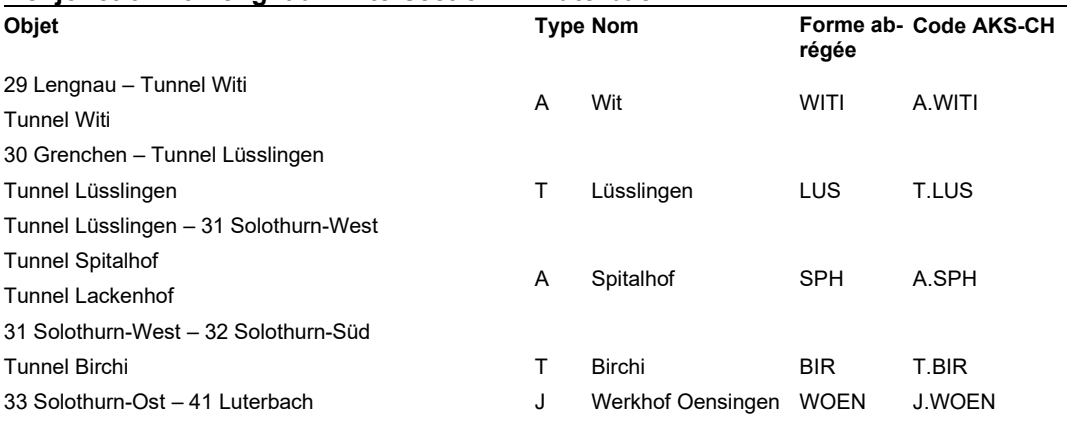

### **N18: Delémont-Est - Muttenz**

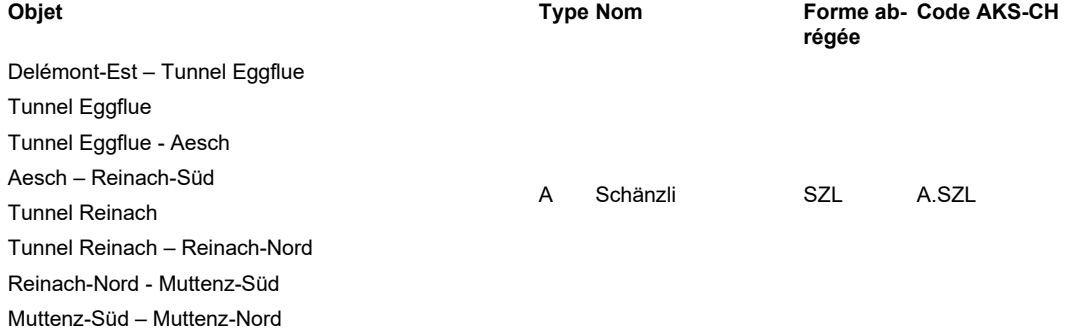

### **N22: Pratteln – jonction 11 Sissach**

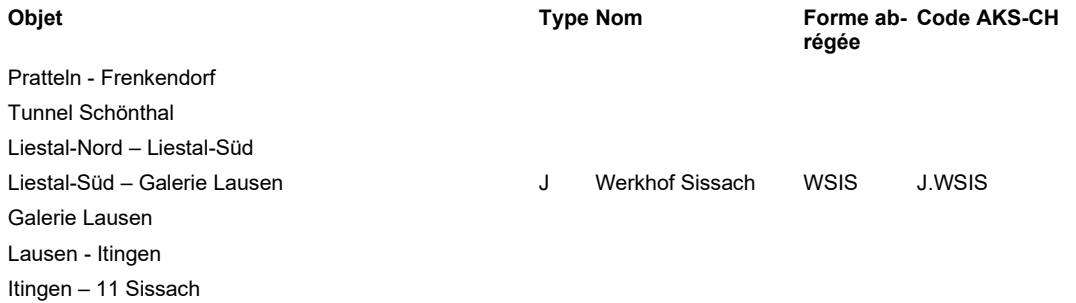

# **14.2.9 Sections EES UT IX**

### **N5: Yverdon – jonction Bienne-Ouest**

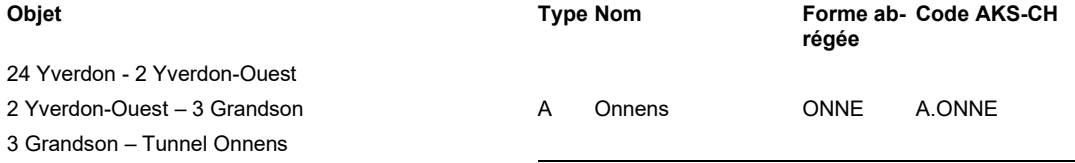

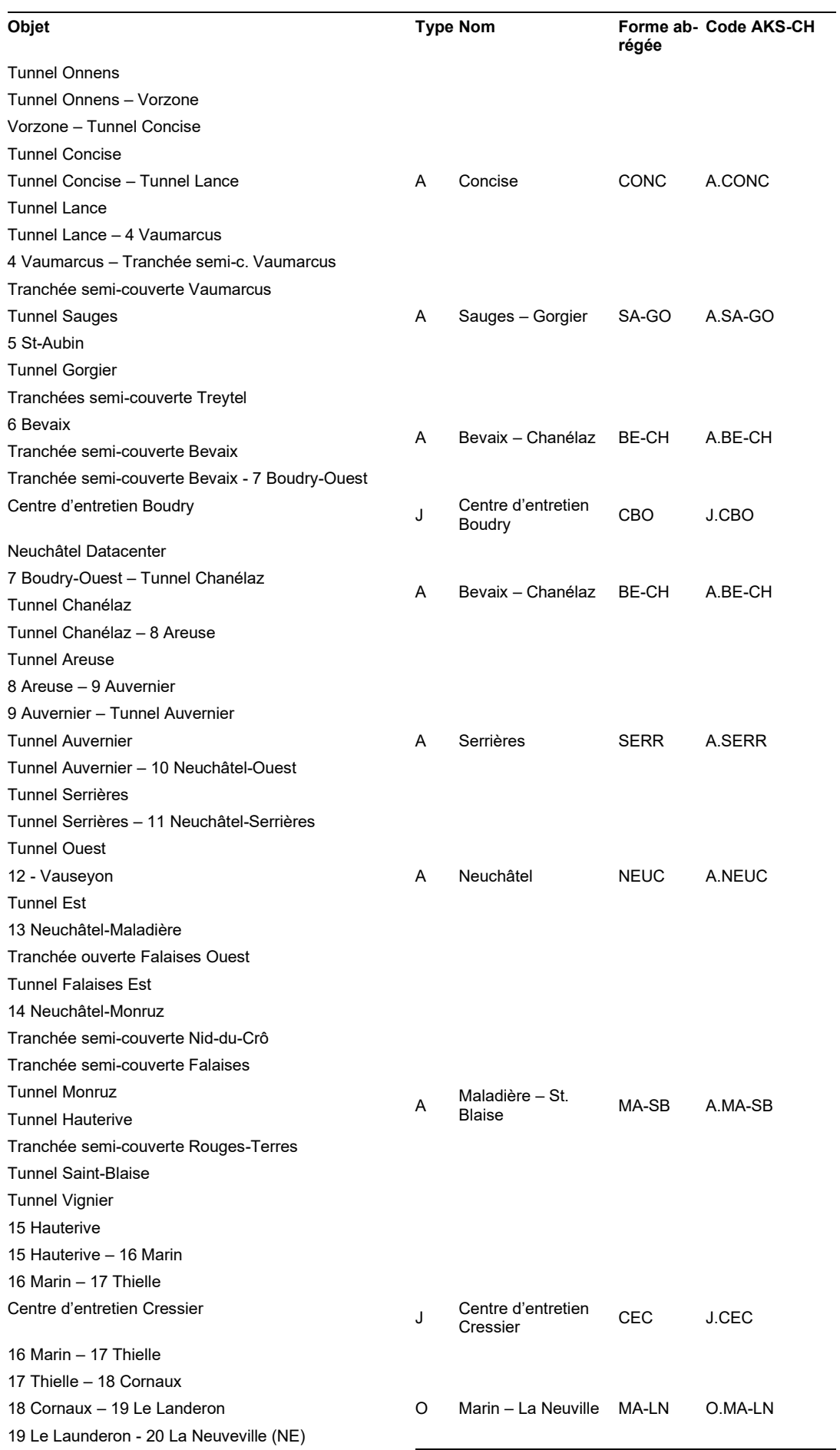

L

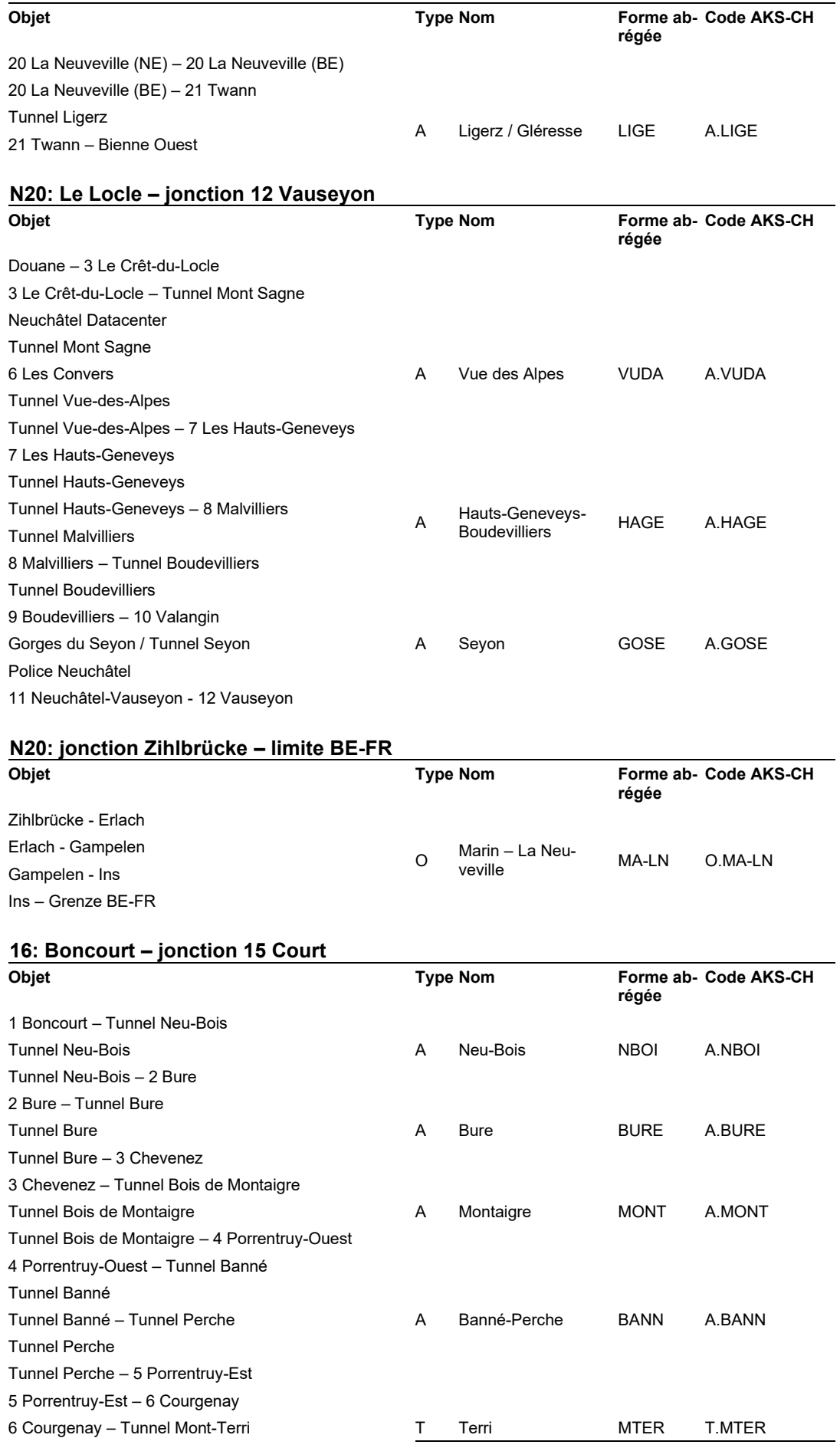

### **[ASTRA](#page-0-0) 83013** | M[ise en œuvre](#page-0-1) de l'AKS-CH EES

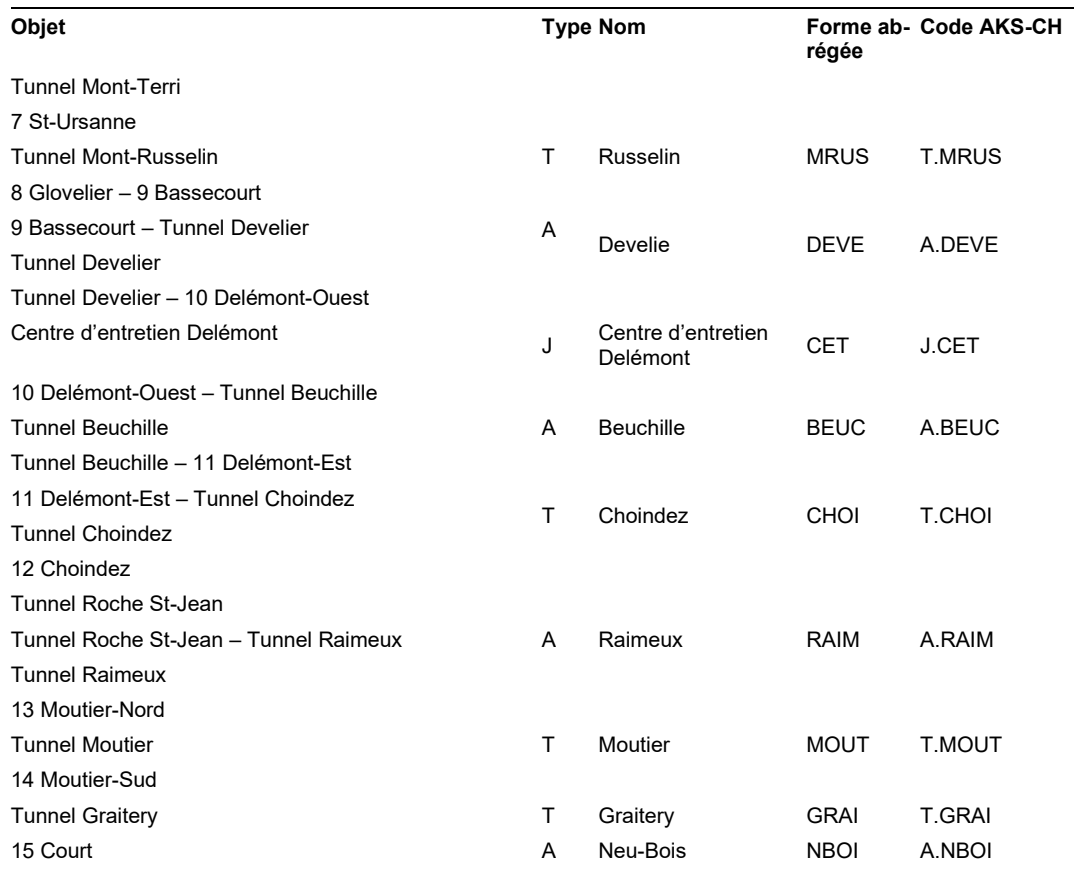

# **14.2.10 Sections EES UT X**

# **N2: jonction 18 Reiden – jonction 35 Beckenried**

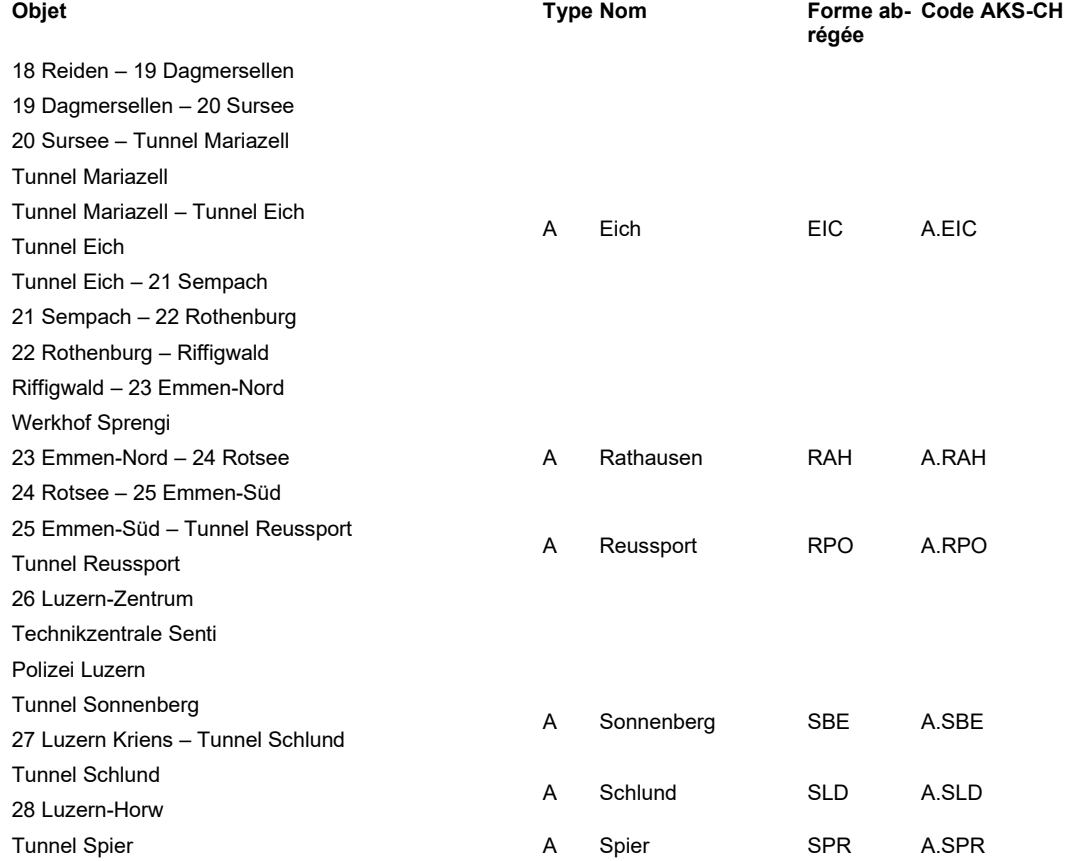

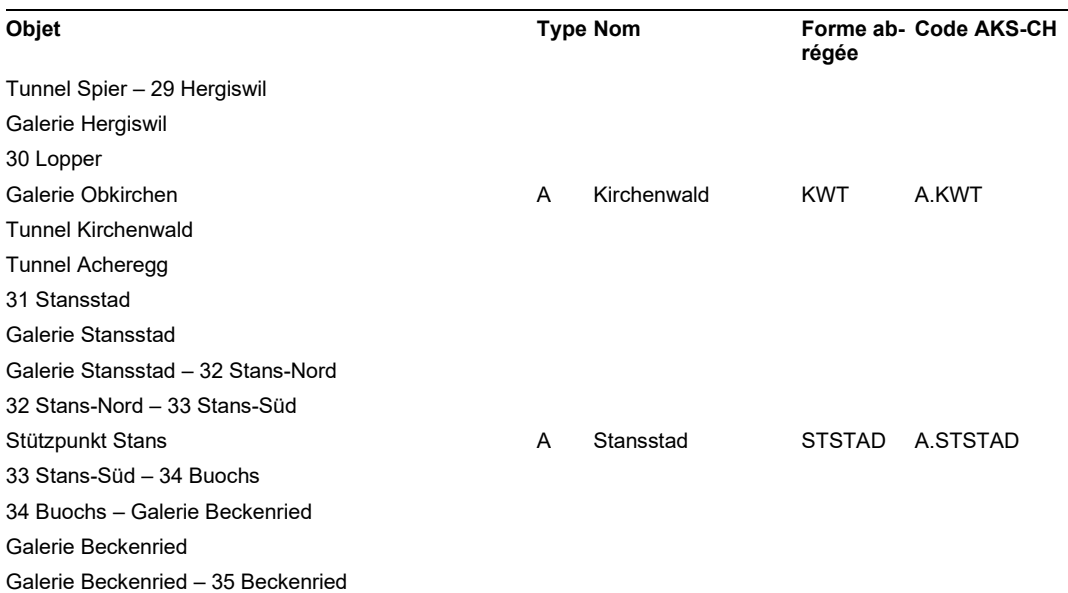

# **N4: limite ZH-ZG – jonction 36 Küssnacht Type Nom**

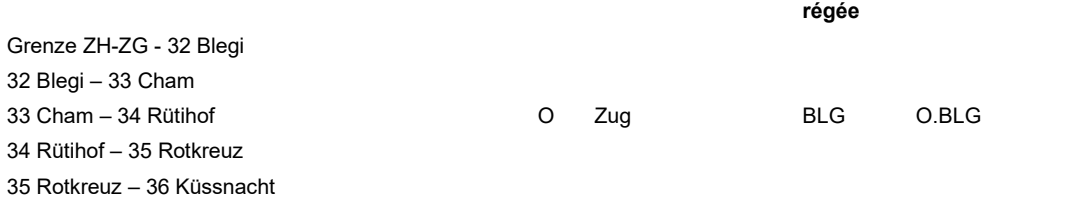

### **N8: col du Brünig - Tunnel de Lopper**

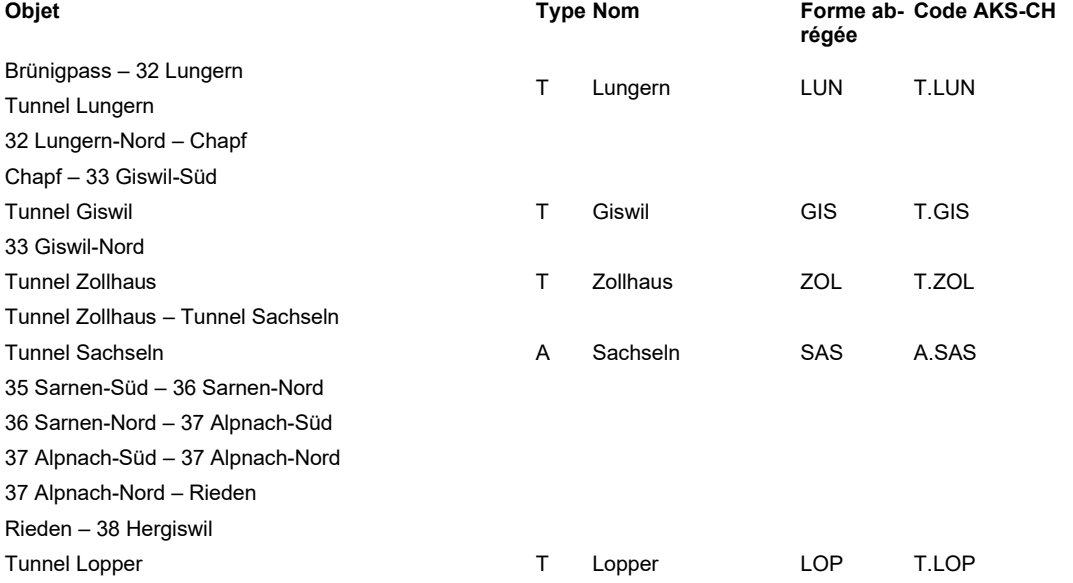

### **N14: intersection 2 Emmen-Süd – intersection 34 Rütihof**

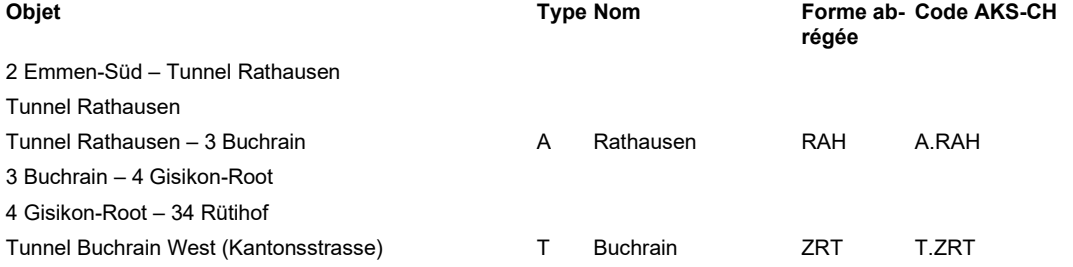

Forme ab- Code AKS-CH

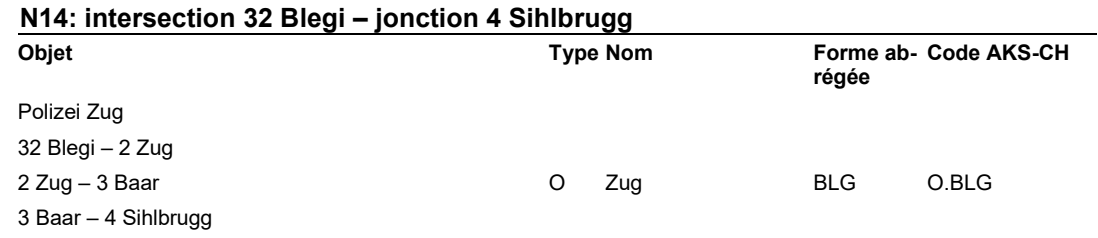

# **14.2.11 Sections EES UT XI**

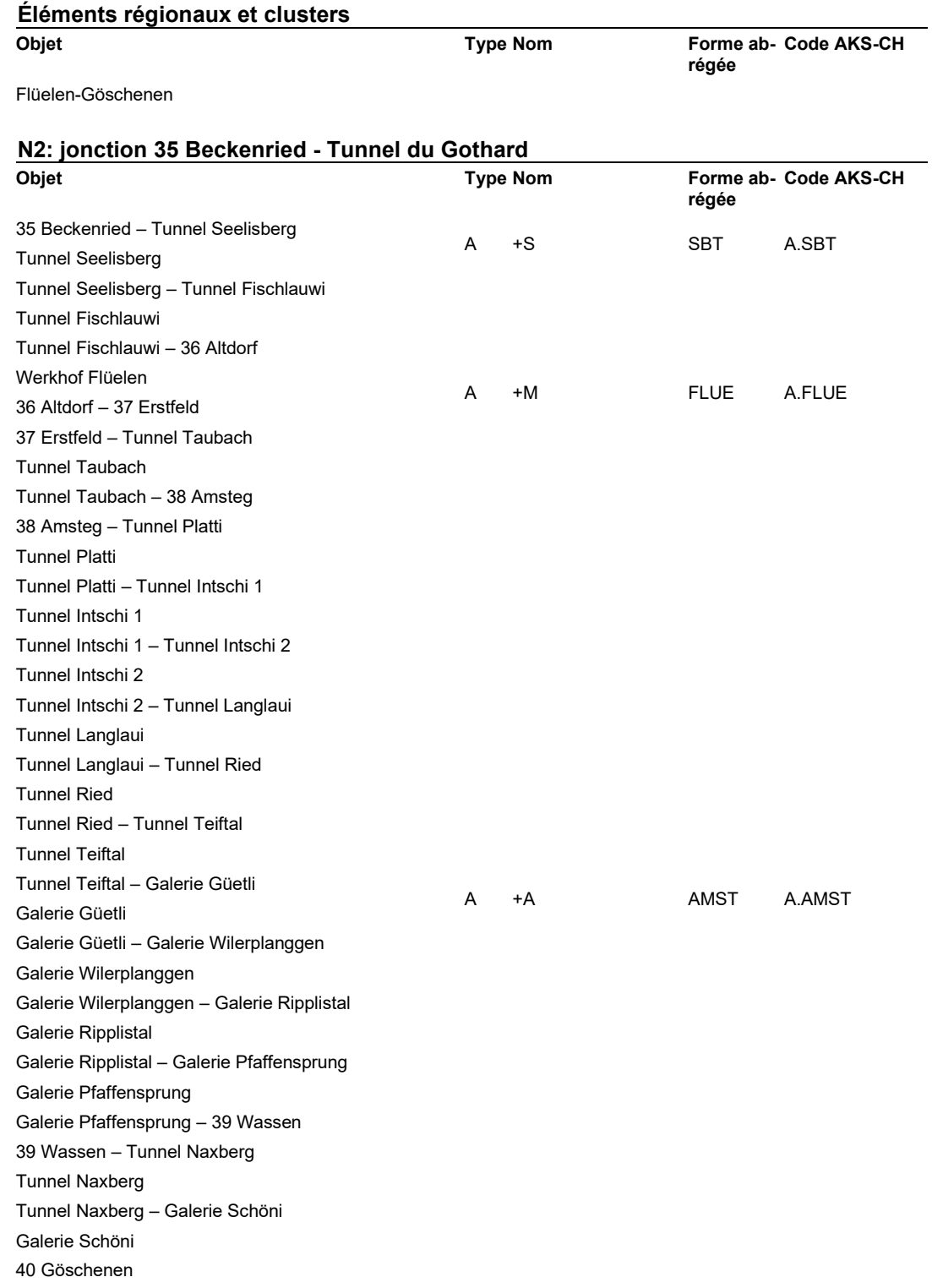

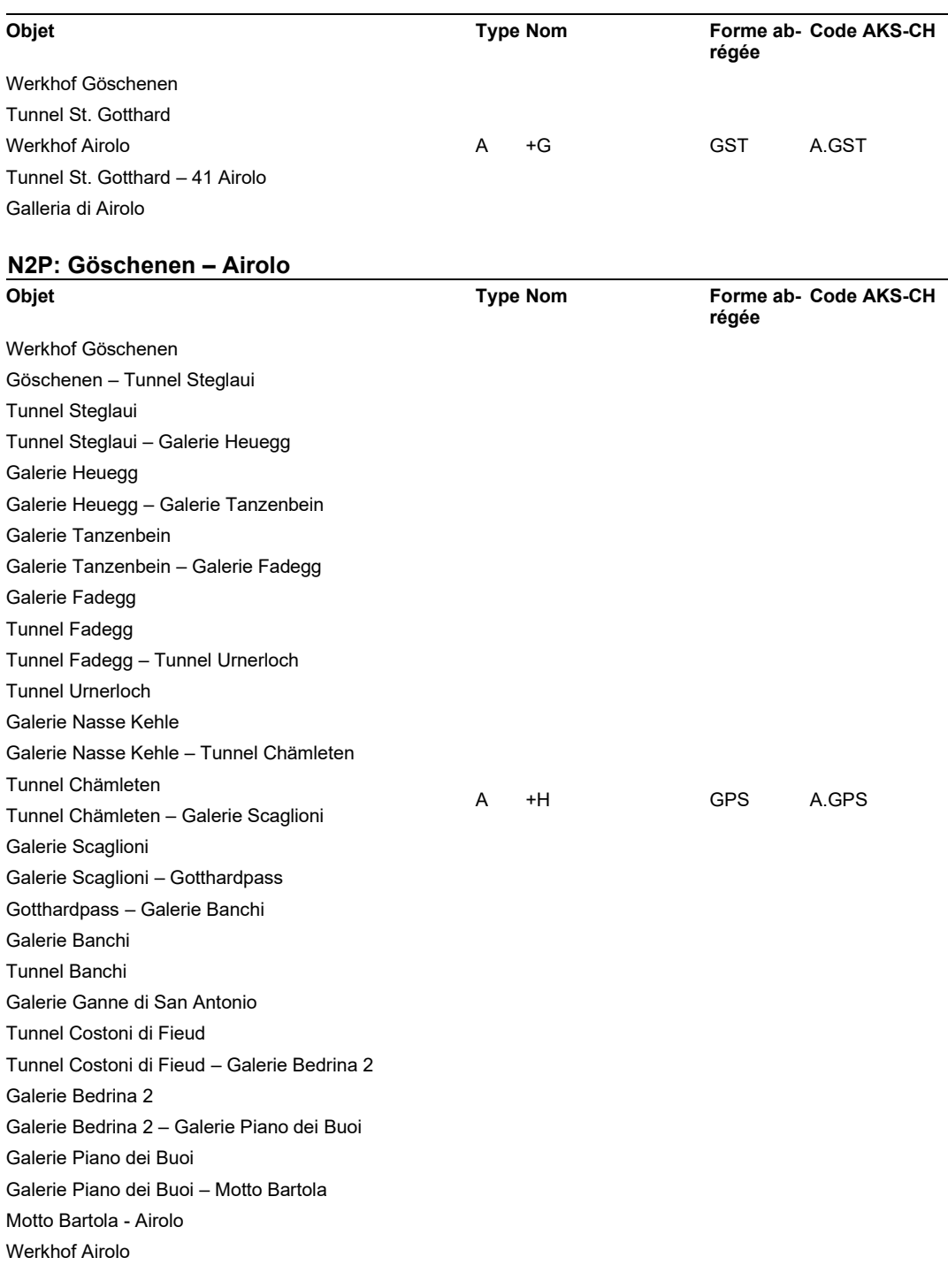

# **N4: jonction 36 Küssnacht – intersection 36 Altdorf**

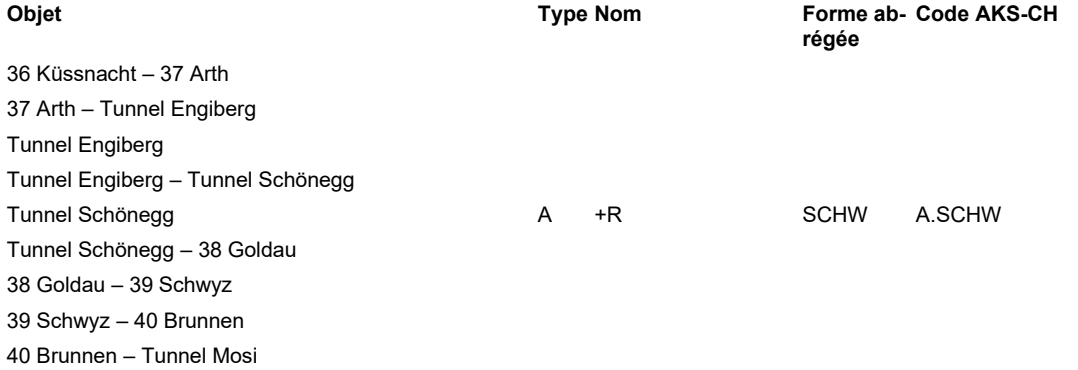

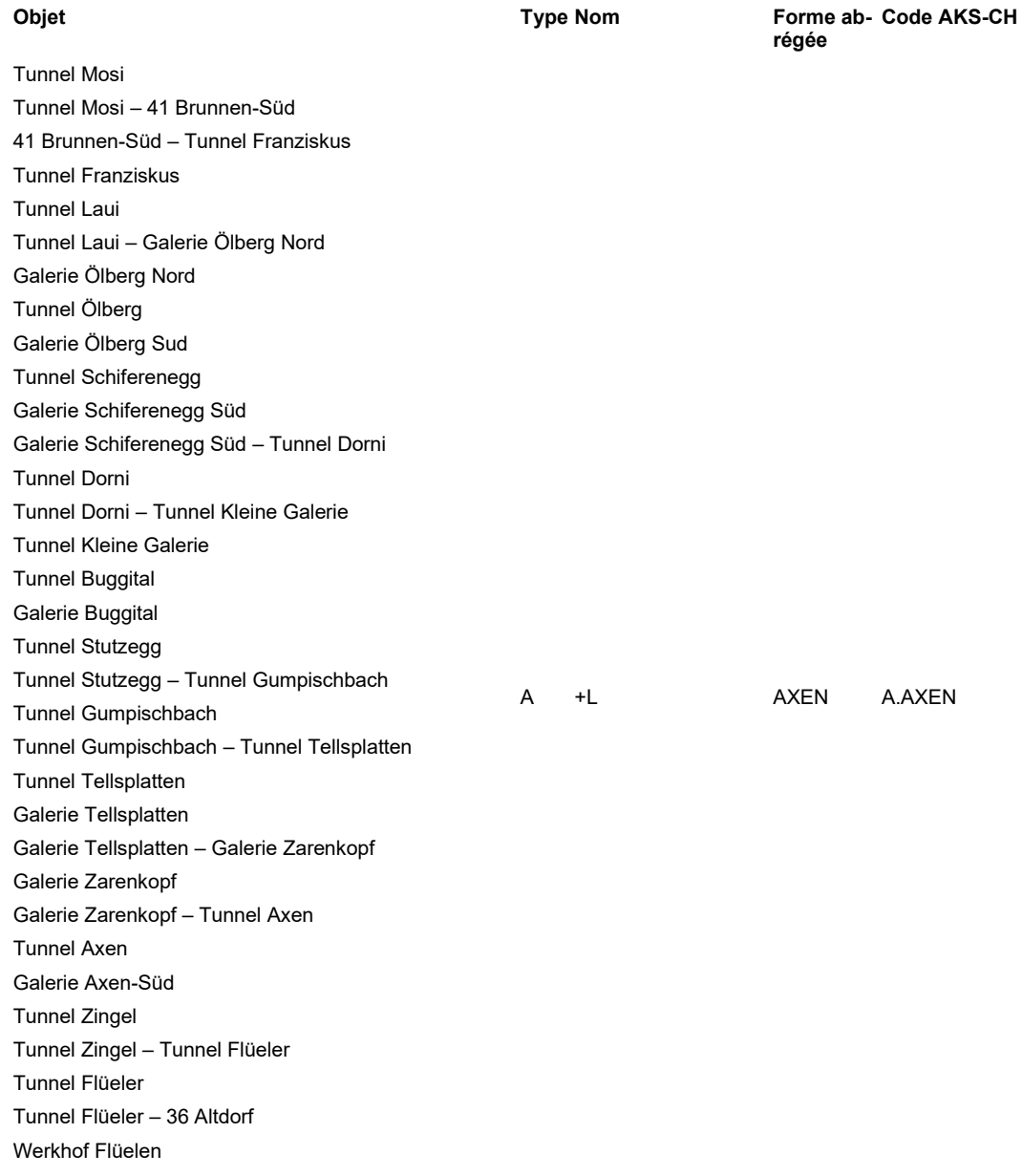

# **14.3 Gestion de sections EES**

Les modifications apportées aux sections EES saisies peuvent avoir des conséquences importantes, en particulier si la forme abrégée ou le nom ont déjà été utilisée dans des réalisations (p. ex. inscriptions sur place).

Dans le cadre de la mise en œuvre du réseau de communication homogène pour la ligne nationale (réseau IP BSA), il est nécessaire de miser sur une désignation univoque des sections EES.

AKS-CH règle les désignations des sections BSA. Les décisions concernant la création de nouvelles sections BSA, les périmètres d'action des sections BSA, etc. sont prises par les filiales dans le cadre de leur mise en œuvre, conformément aux directives en vigueur [3]. Les décisions concernant les modifications des désignations des sections BSA existantes sont prises par la planification de la conservation de la filiale compétente en concertation avec le support métier AKS-CH.
# **Glossaire**

<span id="page-108-1"></span><span id="page-108-0"></span>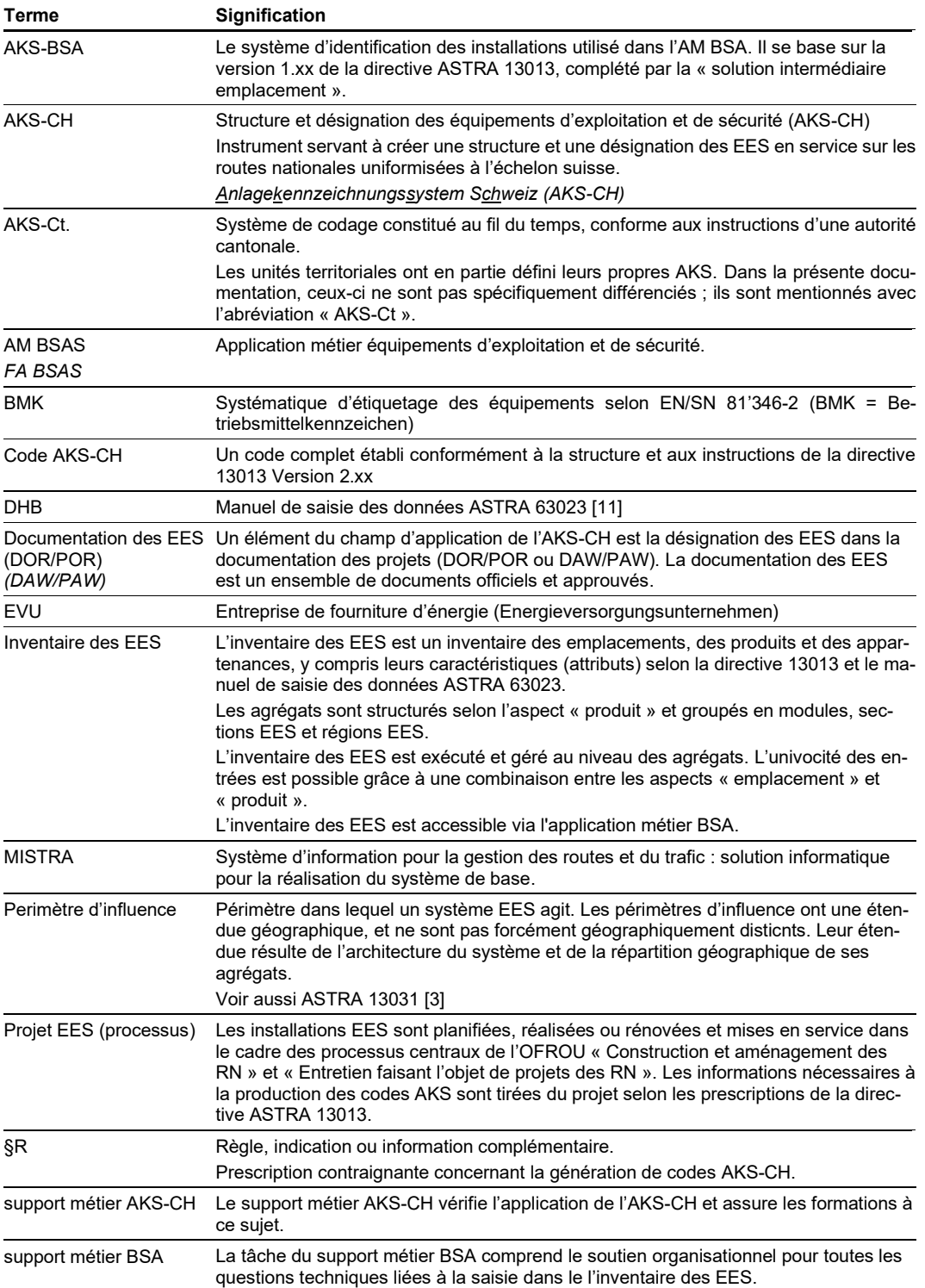

### **Bibliographie**

#### **Directives de l'OFROU**

- [1] Office fédéral des routes OFROU (2016), « **Réseau des routes nationales comme système de repérage spatial de base SRB »**, *directive ASTRA 10001, V1.20*, [www.ofrou.admin.ch.](http://www.ofrou.admin.ch/)
- [2] Office fédéral des routes OFROU (2014), « **Structure et désignation des équipements d'exploitation et de sécurité (AKS-CH)** », *directive ASTRA 13013, V2.54*[, www.ofrou.admin.ch.](http://www.ofrou.admin.ch/)
- <span id="page-109-1"></span>[3] Office fédéral des routes OFROU (2016), « **Architecture des systèmes de commande et de gestion des équipements d'exploitation et de sécurité** », *directive ASTRA 13031, V1.70*[, www.ofrou.admin.ch.](http://www.ofrou.admin.ch/)

#### **Normes**

- [4] Comité européen de normalisation électronique CENELEC (2014), « **Sécurité des machines – équipement électrique des machines** – partie 1 règles générales (2014) », *SN/EN 60204-1*.
- [5] Comité européen de normalisation électronique CENELEC (2009), « **Systèmes industriels, installations et appareils, et produits naturels – principes de structuration et désignation de référence »**, *SN/EN 81 346*
- [6] Association suisse des professionnels de la route et des transports VSS (2006), « **Système d'information de la route : repérage linéaire** – norme de base », *SN 640911*.
- [7] Association suisse des professionnels de la route et des transports VSS (2005), « **Système d'information de la route : repérage linéaire** – système de repérage spatial de base SRB », *SN 640912*.
- [8] Association suisse des professionnels de la route et des transports VSS (2006), « **Système d'information de la route : repérage linéaire** – géométrie d'axes », *SN 640913*.
- [9] Association suisse des professionnels de la route et des transports VSS (2006), « **Système d'information de la route : repérage linéaire** – réseaux et leur typologie », *SN 640914*.

#### **Manuels techniques**

[10] Office fédéral des routes OFROU, « **Manuel technique des équipements d'exploitation et de sécurité (FHB BSA)** », 23001, www.astra.admin.ch

#### **Documentations IT de l'OFROU**

<span id="page-109-0"></span>[11] Office fédéral des routes, OFROU (2016), « **Application métier équipements d'exploitation et de sécurité (AM BSA) – Manuel de saisie des données** »**,** *documentation ASTRA 63023, V1.00,*  [www.ofrou.admin.ch.](http://www.ofrou.admin.ch/)

## **Liste des modifications**

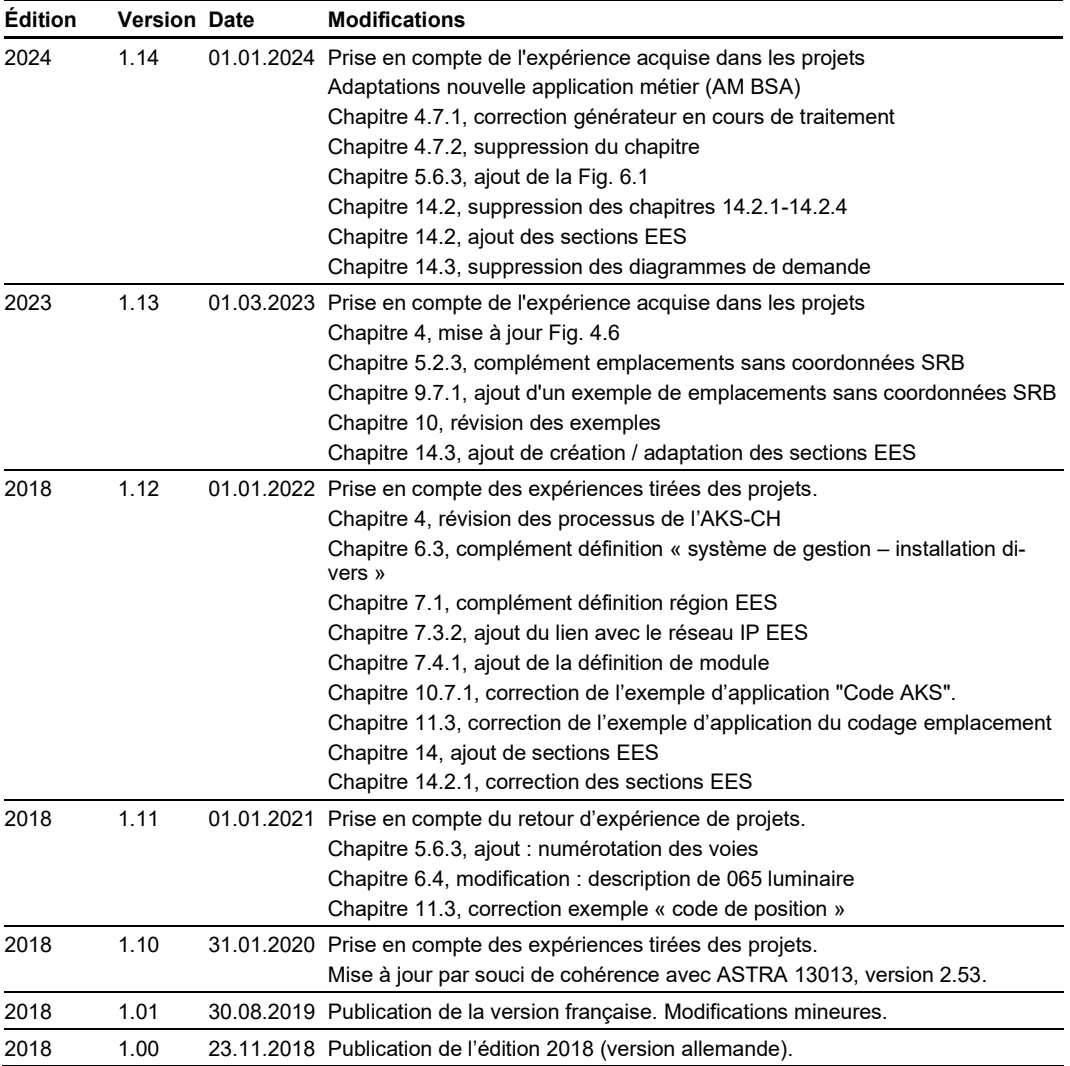